# **Inhaltsverzeichnis**

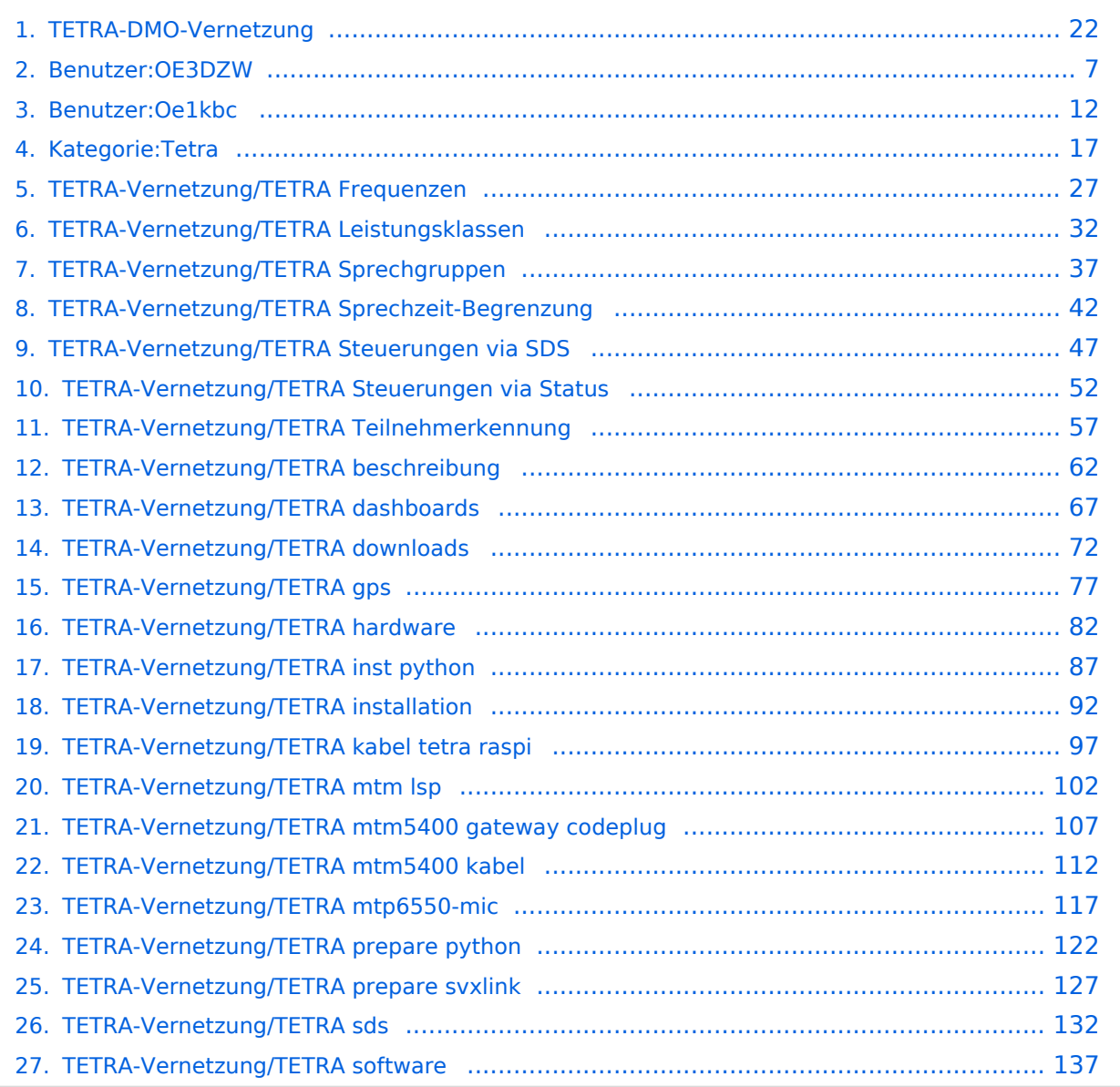

# **TETRA-DMO-Vernetzung**

[Versionsgeschichte interaktiv durchsuchen](https://wiki.oevsv.at) [VisuellWikitext](https://wiki.oevsv.at)

## **[Version vom 11. März 2021, 15:52 Uhr](#page-21-0) [\(Q](#page-21-0) [uelltext anzeigen](#page-21-0))** [Oe1kbc](#page-11-0) [\(Diskussion](https://wiki.oevsv.at/w/index.php?title=Benutzer_Diskussion:Oe1kbc&action=view) | [Beiträge\)](https://wiki.oevsv.at/wiki/Spezial:Beitr%C3%A4ge/Oe1kbc) K [Markierung:](https://wiki.oevsv.at/wiki/Spezial:Markierungen) [Visuelle Bearbeitung](https://wiki.oevsv.at/w/index.php?title=Project:VisualEditor&action=view)

[← Zum vorherigen Versionsunterschied](#page-21-0)

### **[Aktuelle Version vom 30. August 2023,](#page-21-0)  [10:18 Uhr](#page-21-0) [\(Quelltext anzeigen\)](#page-21-0)** [OE3DZW](#page-6-0) [\(Diskussion](https://wiki.oevsv.at/w/index.php?title=Benutzer_Diskussion:OE3DZW&action=view) | [Beiträge\)](https://wiki.oevsv.at/wiki/Spezial:Beitr%C3%A4ge/OE3DZW)

(Verlinkung zu Wiki auf srv08, Impressum ist nicht Teil der Wiki-Seite) [Markierung](https://wiki.oevsv.at/wiki/Spezial:Markierungen): [Visuelle Bearbeitung](https://wiki.oevsv.at/w/index.php?title=Project:VisualEditor&action=view)

#### (6 dazwischenliegende Versionen von 3 Benutzern werden nicht angezeigt)

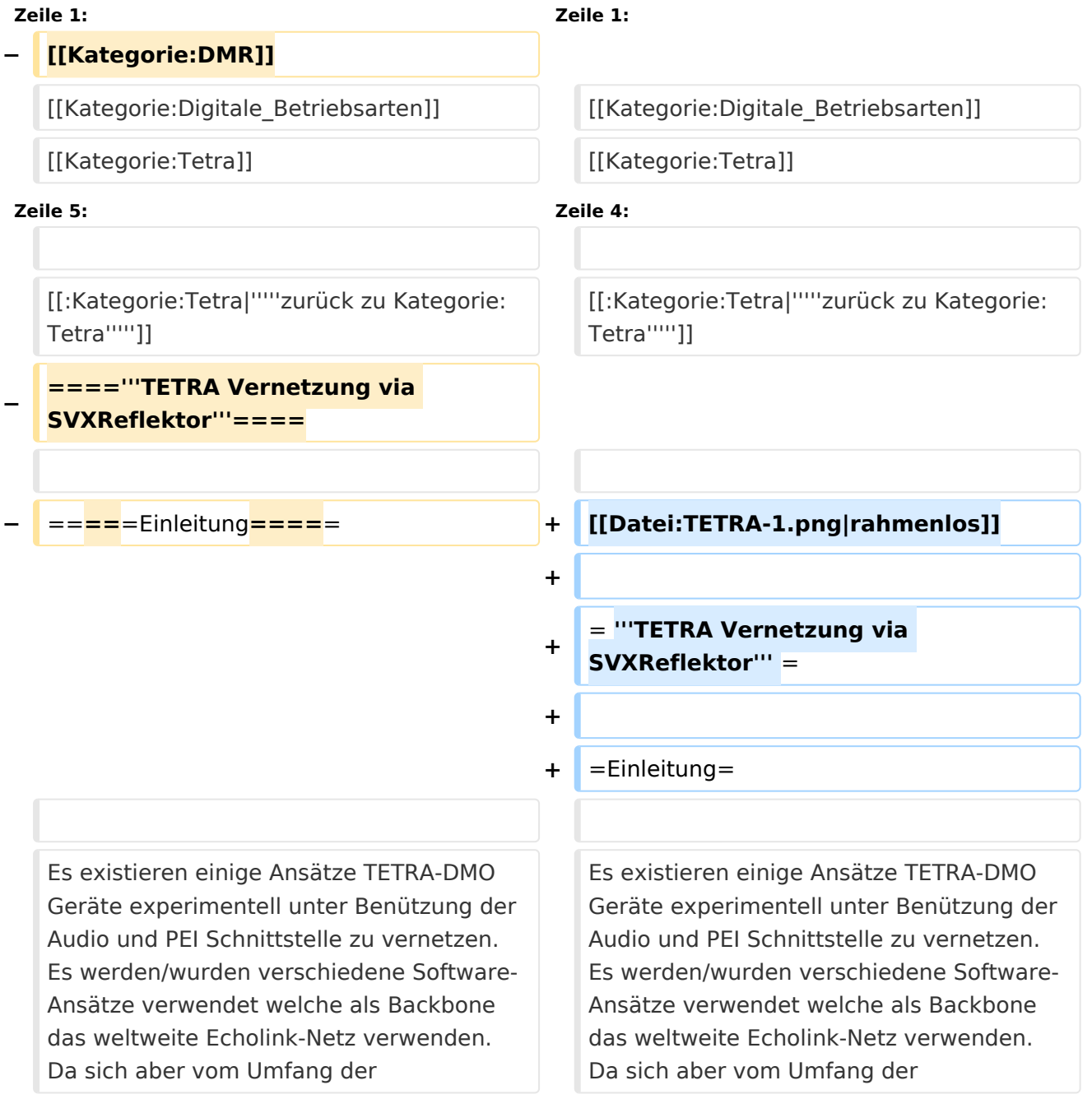

Funktionalität SVXLINK immer schon angeboten hat und vor einiger Zeit SVXLINK um SVXREFLECTOR ergänzt wurde wurden Lösungen auf diese freie Software portiert. Die Software SVXREFLECTOR bietet seit einiger Zeit auch noch die Möglichkeit Verbindungen auf Sprechgruppen-Basis aufzubauen. Das ermöglicht nicht nur mehrere gleichzeitige sondern auch selektive Verbindungswege zu benutzen.

Funktionalität SVXLINK immer schon angeboten hat und vor einiger Zeit SVXLINK um SVXREFLECTOR ergänzt wurde wurden Lösungen auf diese freie Software portiert. Die Software SVXREFLECTOR bietet seit einiger Zeit auch noch die Möglichkeit Verbindungen auf Sprechgruppen-Basis aufzubauen. Das ermöglicht nicht nur mehrere gleichzeitige sondern auch selektive Verbindungswege zu benutzen.

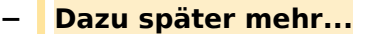

**−**

**−**

**−**

**−**

**−**

**−**

 $*$ "'''hier

**Zeile 57: Zeile 57:**

=====TETRA Parameter===== =====TETRA Parameter=====

**− =====Impressum=====**

**mail: oe1kbc(at)**oevsv.at**'''''**

**\*'''''Eintragungen von** 

\***'''''Kurt OE1KBC - work in progress**. **E**

**Dashboardadressen und Regional-Informationen - most welcome.'''''**

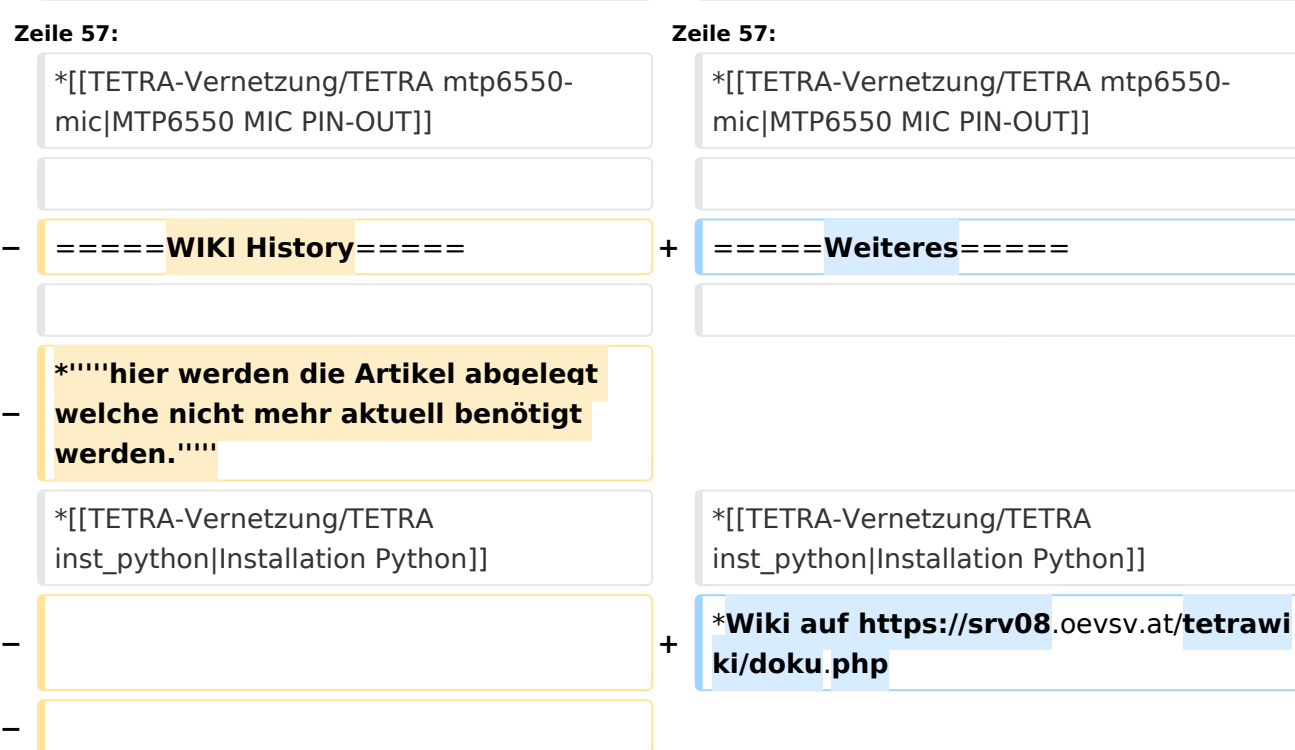

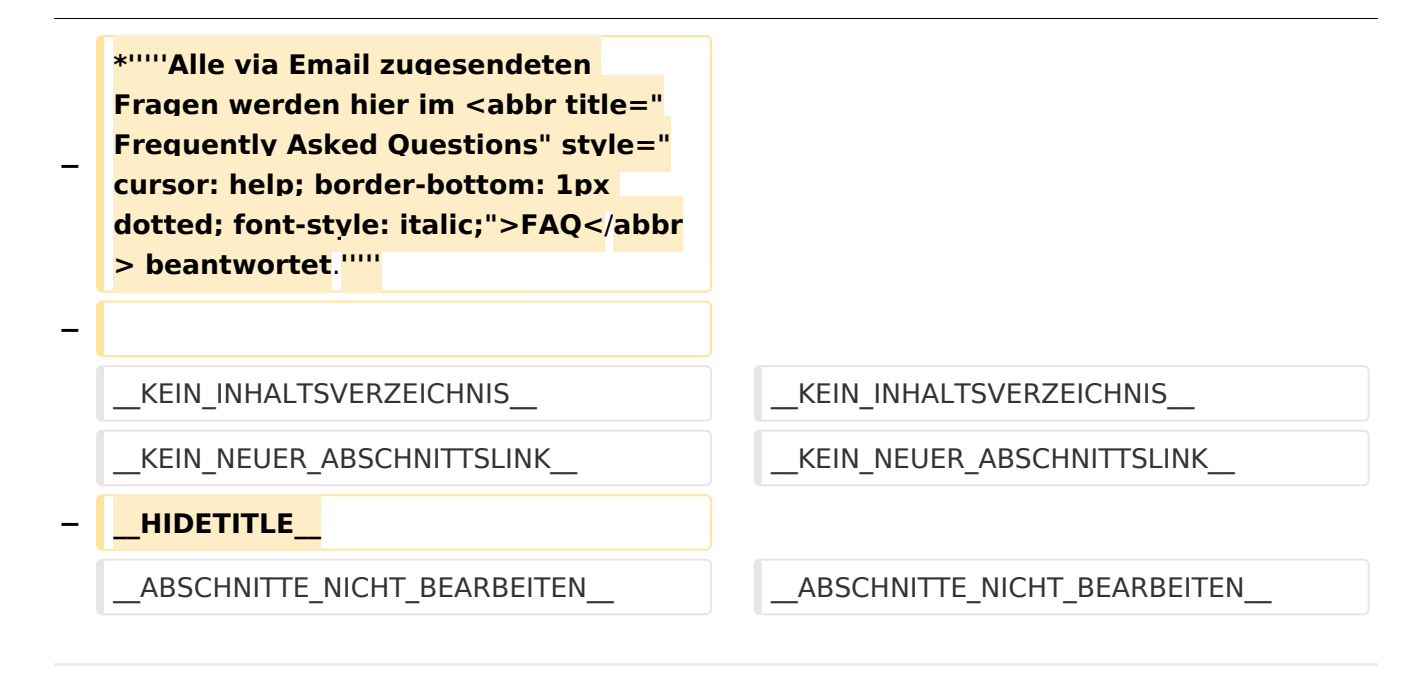

## Aktuelle Version vom 30. August 2023, 10:18 Uhr

#### *[zurück zu Kategorie:Tetra](#page-16-0)*

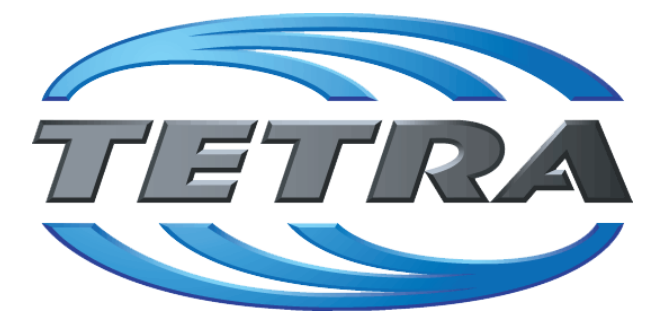

## **TETRA Vernetzung via SVXReflektor**

# **Einleitung**

Es existieren einige Ansätze TETRA-DMO Geräte experimentell unter Benützung der Audio und PEI Schnittstelle zu vernetzen. Es werden/wurden verschiedene Software-Ansätze verwendet welche als Backbone das weltweite Echolink-Netz verwenden. Da sich aber vom Umfang der Funktionalität SVXLINK immer schon angeboten hat und vor einiger Zeit SVXLINK um SVXREFLECTOR ergänzt wurde wurden Lösungen auf diese freie Software portiert. Die Software SVXREFLECTOR bietet seit einiger Zeit auch noch die Möglichkeit Verbindungen auf Sprechgruppen-Basis aufzubauen. Das ermöglicht nicht nur mehrere gleichzeitige sondern auch selektive Verbindungswege zu benutzen.

### TETRA Parameter

Damit TETRA-Endgeräte in verschiedenen Netzen benützt werden können sind einige grundsätzliche Parameter zu vereinbaren welche an den jeweiligen Gateways und der Vernetzung eingehalten werden soll.

- **[TETRA Teilnehmerkennung](#page-56-0)**
- **[TETRA Frequenzen](#page-26-0)**
- **[TETRA Leistungsklassen](#page-31-0)**
- [TETRA Sprechzeit-Begrenzung \(Timeout\)](#page-41-0)
- [TETRA Sprechgruppen für SVXRelector](#page-36-0)
- **[TETRA Steuerungen via Status](#page-51-0)**
- **[TETRA Steuerungen via SDS](#page-46-0)**

#### Komponenten

- [Hardware](#page-81-0)
- **[Software](#page-136-0)**

#### TETRA Reflektoren

[Dashboards & LINK-Info](#page-66-0)

#### TETRA\-Gateway\-Software

- **•** [Installation](#page-91-0)
- **•** [Functions & Features](#page-61-0)
- [Downloads](#page-71-0)

#### CPS Programmier-Hinweise Endgerät

- **[SDS-Einstellungen](#page-131-0)**
- [GPS-Einstellungen](#page-76-0)

#### TETRA-AUSTRIA svxlink & add-on

- [SVXLINK Installation RASPI mit BUSTER](#page-126-0)
- **[RS232 für "tetra\\_gw" Steuerung vorbereiten](#page-121-0)**
- [Kabel vom RASPI RS232 to MTM5400 oder CM5000 vorbereiten](#page-96-0)
- **[MTM5400 im Codeplug vorbereiten](#page-106-0)**

#### MOTOROLA Hardware Kabel & Co.

- **[MTM5400 USB Programmierkabel](#page-111-0)**
- **[MTM Lautsprecher](#page-101-0)**
- **[MTP6550 MIC PIN-OUT](#page-116-0)**

#### Weiteres

- **•** [Installation Python](#page-86-0)
- Wiki auf<https://srv08.oevsv.at/tetrawiki/doku.php>

# <span id="page-6-0"></span>**TETRA-DMO-Vernetzung: Unterschied zwischen den Versionen**

[Versionsgeschichte interaktiv durchsuchen](https://wiki.oevsv.at) [VisuellWikitext](https://wiki.oevsv.at)

## **[Version vom 11. März 2021, 15:52 Uhr](#page-21-0) [\(Q](#page-21-0) [uelltext anzeigen](#page-21-0))** [Oe1kbc](#page-11-0) [\(Diskussion](https://wiki.oevsv.at/w/index.php?title=Benutzer_Diskussion:Oe1kbc&action=view) | [Beiträge\)](https://wiki.oevsv.at/wiki/Spezial:Beitr%C3%A4ge/Oe1kbc) K [Markierung:](https://wiki.oevsv.at/wiki/Spezial:Markierungen) [Visuelle Bearbeitung](https://wiki.oevsv.at/w/index.php?title=Project:VisualEditor&action=view) [← Zum vorherigen Versionsunterschied](#page-21-0)

### **[Aktuelle Version vom 30. August 2023,](#page-21-0)  [10:18 Uhr](#page-21-0) [\(Quelltext anzeigen\)](#page-21-0)** [OE3DZW](#page-6-0) [\(Diskussion](https://wiki.oevsv.at/w/index.php?title=Benutzer_Diskussion:OE3DZW&action=view) | [Beiträge\)](https://wiki.oevsv.at/wiki/Spezial:Beitr%C3%A4ge/OE3DZW)

(Verlinkung zu Wiki auf srv08, Impressum ist nicht Teil der Wiki-Seite) [Markierung](https://wiki.oevsv.at/wiki/Spezial:Markierungen): [Visuelle Bearbeitung](https://wiki.oevsv.at/w/index.php?title=Project:VisualEditor&action=view)

(6 dazwischenliegende Versionen von 3 Benutzern werden nicht angezeigt)

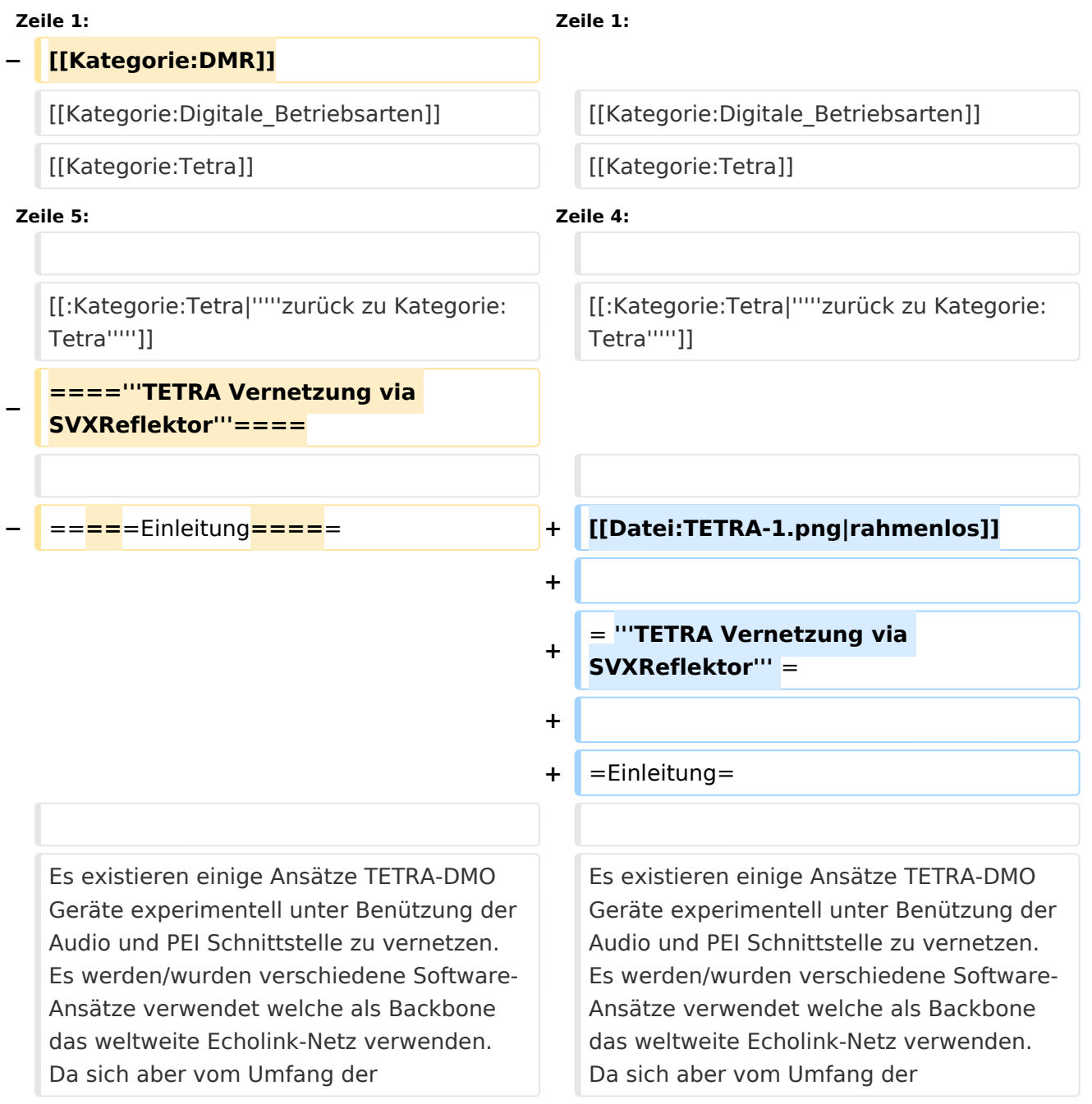

Funktionalität SVXLINK immer schon angeboten hat und vor einiger Zeit SVXLINK um SVXREFLECTOR ergänzt wurde wurden Lösungen auf diese freie Software portiert. Die Software SVXREFLECTOR bietet seit einiger Zeit auch noch die Möglichkeit Verbindungen auf Sprechgruppen-Basis aufzubauen. Das ermöglicht nicht nur mehrere gleichzeitige sondern auch selektive Verbindungswege zu benutzen.

Funktionalität SVXLINK immer schon angeboten hat und vor einiger Zeit SVXLINK um SVXREFLECTOR ergänzt wurde wurden Lösungen auf diese freie Software portiert. Die Software SVXREFLECTOR bietet seit einiger Zeit auch noch die Möglichkeit Verbindungen auf Sprechgruppen-Basis aufzubauen. Das ermöglicht nicht nur mehrere gleichzeitige sondern auch selektive Verbindungswege zu benutzen.

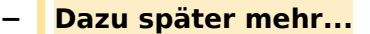

**−**

**−**

**−**

**−**

**−**

**−**

 $*$ "'''hier

**Zeile 57: Zeile 57:**

=====TETRA Parameter===== =====TETRA Parameter=====

**− =====Impressum=====**

**mail: oe1kbc(at)**oevsv.at**'''''**

**\*'''''Eintragungen von** 

\***'''''Kurt OE1KBC - work in progress**. **E**

**Dashboardadressen und Regional-Informationen - most welcome.'''''**

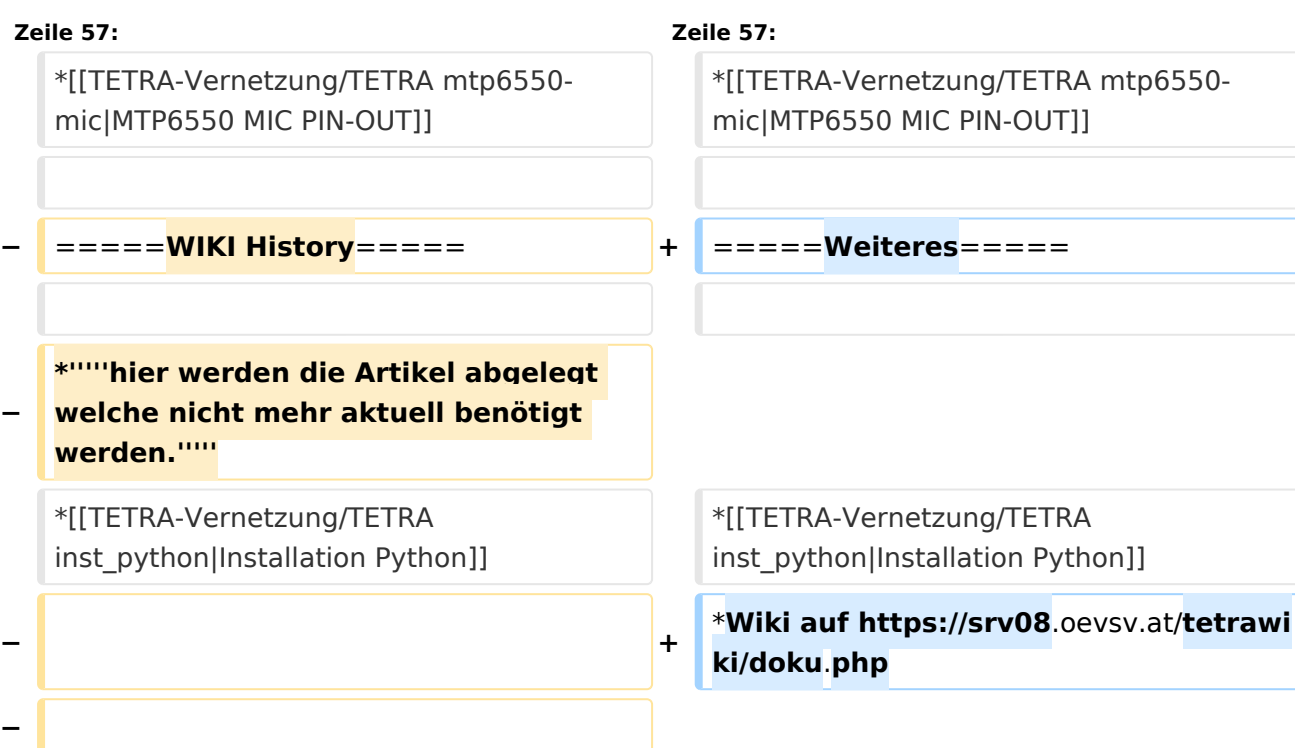

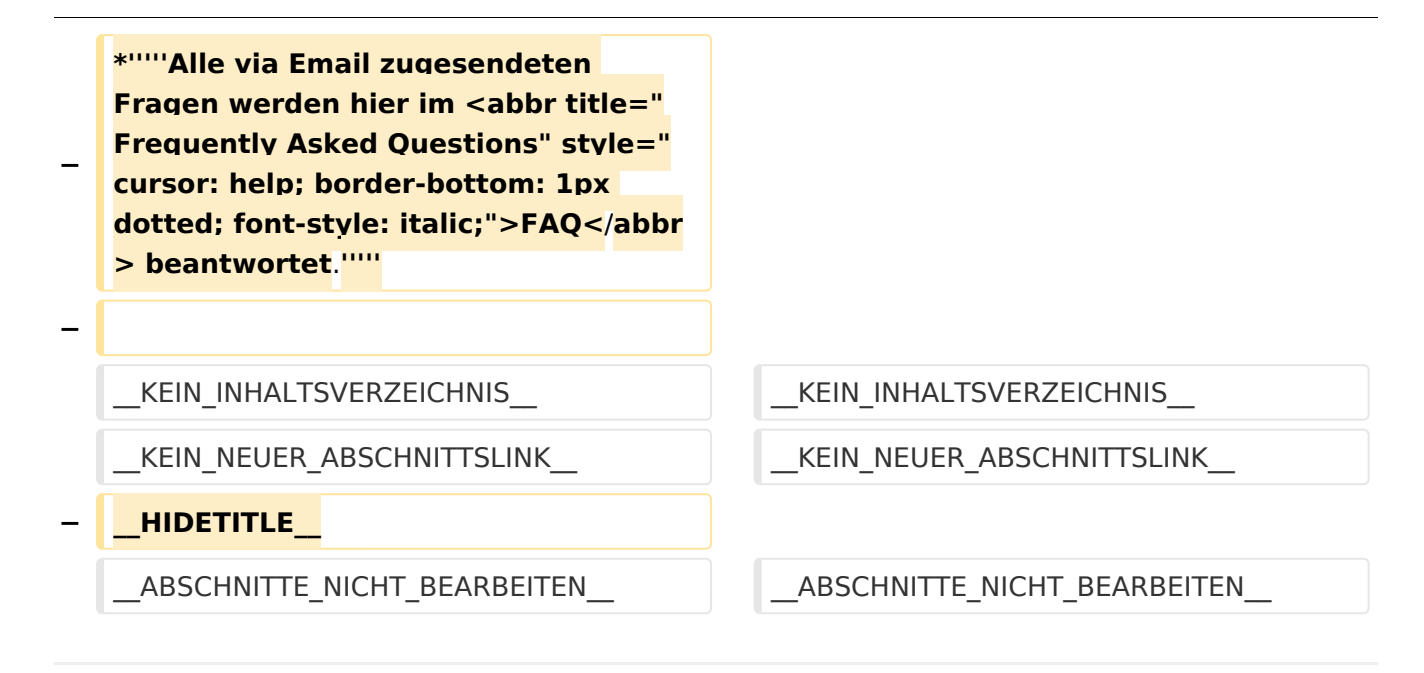

## Aktuelle Version vom 30. August 2023, 10:18 Uhr

#### *[zurück zu Kategorie:Tetra](#page-16-0)*

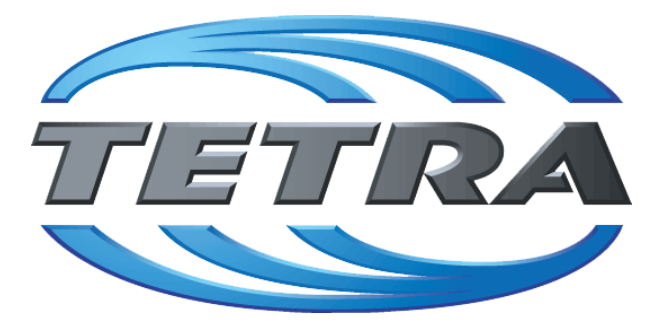

## **TETRA Vernetzung via SVXReflektor**

## **Einleitung**

Es existieren einige Ansätze TETRA-DMO Geräte experimentell unter Benützung der Audio und PEI Schnittstelle zu vernetzen. Es werden/wurden verschiedene Software-Ansätze verwendet welche als Backbone das weltweite Echolink-Netz verwenden. Da sich aber vom Umfang der Funktionalität SVXLINK immer schon angeboten hat und vor einiger Zeit SVXLINK um SVXREFLECTOR ergänzt wurde wurden Lösungen auf diese freie Software portiert. Die Software SVXREFLECTOR bietet seit einiger Zeit auch noch die Möglichkeit Verbindungen auf Sprechgruppen-Basis aufzubauen. Das ermöglicht nicht nur mehrere gleichzeitige sondern auch selektive Verbindungswege zu benutzen.

### TETRA Parameter

Damit TETRA-Endgeräte in verschiedenen Netzen benützt werden können sind einige grundsätzliche Parameter zu vereinbaren welche an den jeweiligen Gateways und der Vernetzung eingehalten werden soll.

- **[TETRA Teilnehmerkennung](#page-56-0)**
- **[TETRA Frequenzen](#page-26-0)**
- **[TETRA Leistungsklassen](#page-31-0)**
- [TETRA Sprechzeit-Begrenzung \(Timeout\)](#page-41-0)
- [TETRA Sprechgruppen für SVXRelector](#page-36-0)
- **[TETRA Steuerungen via Status](#page-51-0)**
- **[TETRA Steuerungen via SDS](#page-46-0)**

#### Komponenten

- [Hardware](#page-81-0)
- **[Software](#page-136-0)**

#### TETRA Reflektoren

[Dashboards & LINK-Info](#page-66-0)

#### TETRA\-Gateway\-Software

- **•** [Installation](#page-91-0)
- **•** [Functions & Features](#page-61-0)
- [Downloads](#page-71-0)

#### CPS Programmier-Hinweise Endgerät

- **[SDS-Einstellungen](#page-131-0)**
- [GPS-Einstellungen](#page-76-0)

#### TETRA-AUSTRIA svxlink & add-on

- [SVXLINK Installation RASPI mit BUSTER](#page-126-0)
- **[RS232 für "tetra\\_gw" Steuerung vorbereiten](#page-121-0)**
- [Kabel vom RASPI RS232 to MTM5400 oder CM5000 vorbereiten](#page-96-0)
- **[MTM5400 im Codeplug vorbereiten](#page-106-0)**

#### MOTOROLA Hardware Kabel & Co.

- **[MTM5400 USB Programmierkabel](#page-111-0)**
- **[MTM Lautsprecher](#page-101-0)**
- **[MTP6550 MIC PIN-OUT](#page-116-0)**

#### Weiteres

- **•** [Installation Python](#page-86-0)
- Wiki auf<https://srv08.oevsv.at/tetrawiki/doku.php>

## <span id="page-11-0"></span>**TETRA-DMO-Vernetzung: Unterschied zwischen den Versionen**

[Versionsgeschichte interaktiv durchsuchen](https://wiki.oevsv.at) [VisuellWikitext](https://wiki.oevsv.at)

## **[Version vom 11. März 2021, 15:52 Uhr](#page-21-0) [\(Q](#page-21-0) [uelltext anzeigen](#page-21-0))** [Oe1kbc](#page-11-0) [\(Diskussion](https://wiki.oevsv.at/w/index.php?title=Benutzer_Diskussion:Oe1kbc&action=view) | [Beiträge\)](https://wiki.oevsv.at/wiki/Spezial:Beitr%C3%A4ge/Oe1kbc) K [Markierung:](https://wiki.oevsv.at/wiki/Spezial:Markierungen) [Visuelle Bearbeitung](https://wiki.oevsv.at/w/index.php?title=Project:VisualEditor&action=view) [← Zum vorherigen Versionsunterschied](#page-21-0)

### **[Aktuelle Version vom 30. August 2023,](#page-21-0)  [10:18 Uhr](#page-21-0) [\(Quelltext anzeigen\)](#page-21-0)** [OE3DZW](#page-6-0) [\(Diskussion](https://wiki.oevsv.at/w/index.php?title=Benutzer_Diskussion:OE3DZW&action=view) | [Beiträge\)](https://wiki.oevsv.at/wiki/Spezial:Beitr%C3%A4ge/OE3DZW)

(Verlinkung zu Wiki auf srv08, Impressum ist nicht Teil der Wiki-Seite) [Markierung](https://wiki.oevsv.at/wiki/Spezial:Markierungen): [Visuelle Bearbeitung](https://wiki.oevsv.at/w/index.php?title=Project:VisualEditor&action=view)

(6 dazwischenliegende Versionen von 3 Benutzern werden nicht angezeigt)

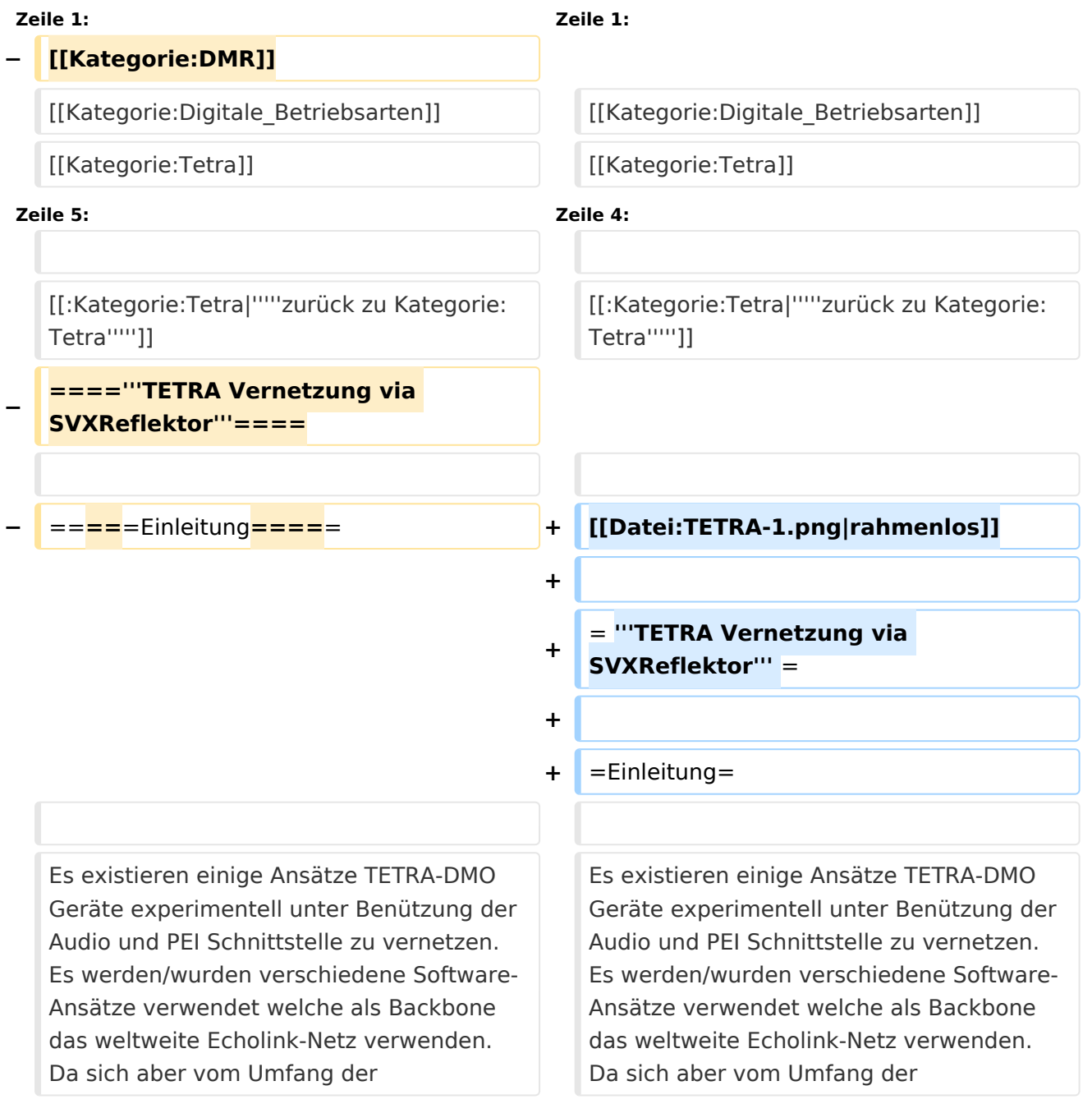

Funktionalität SVXLINK immer schon angeboten hat und vor einiger Zeit SVXLINK um SVXREFLECTOR ergänzt wurde wurden Lösungen auf diese freie Software portiert. Die Software SVXREFLECTOR bietet seit einiger Zeit auch noch die Möglichkeit Verbindungen auf Sprechgruppen-Basis aufzubauen. Das ermöglicht nicht nur mehrere gleichzeitige sondern auch selektive Verbindungswege zu benutzen.

Funktionalität SVXLINK immer schon angeboten hat und vor einiger Zeit SVXLINK um SVXREFLECTOR ergänzt wurde wurden Lösungen auf diese freie Software portiert. Die Software SVXREFLECTOR bietet seit einiger Zeit auch noch die Möglichkeit Verbindungen auf Sprechgruppen-Basis aufzubauen. Das ermöglicht nicht nur mehrere gleichzeitige sondern auch selektive Verbindungswege zu benutzen.

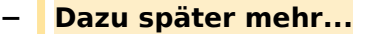

**−**

**−**

**−**

**−**

**−**

**−**

**Zeile 57: Zeile 57:**

=====TETRA Parameter===== =====TETRA Parameter=====

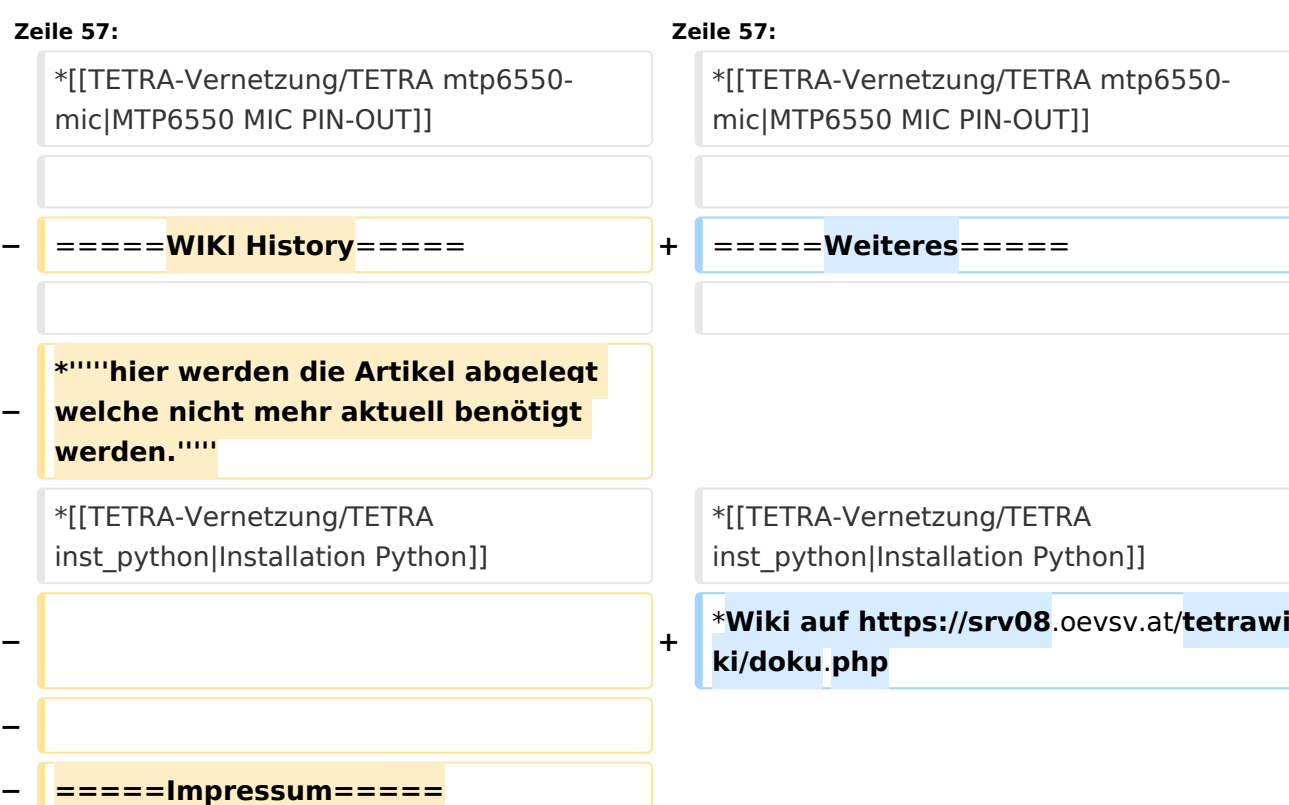

\***'''''Kurt OE1KBC - work in progress**. **E**

**Dashboardadressen und Regional-Informationen - most welcome.'''''**

**mail: oe1kbc(at)**oevsv.at**'''''**

**\*'''''Eintragungen von** 

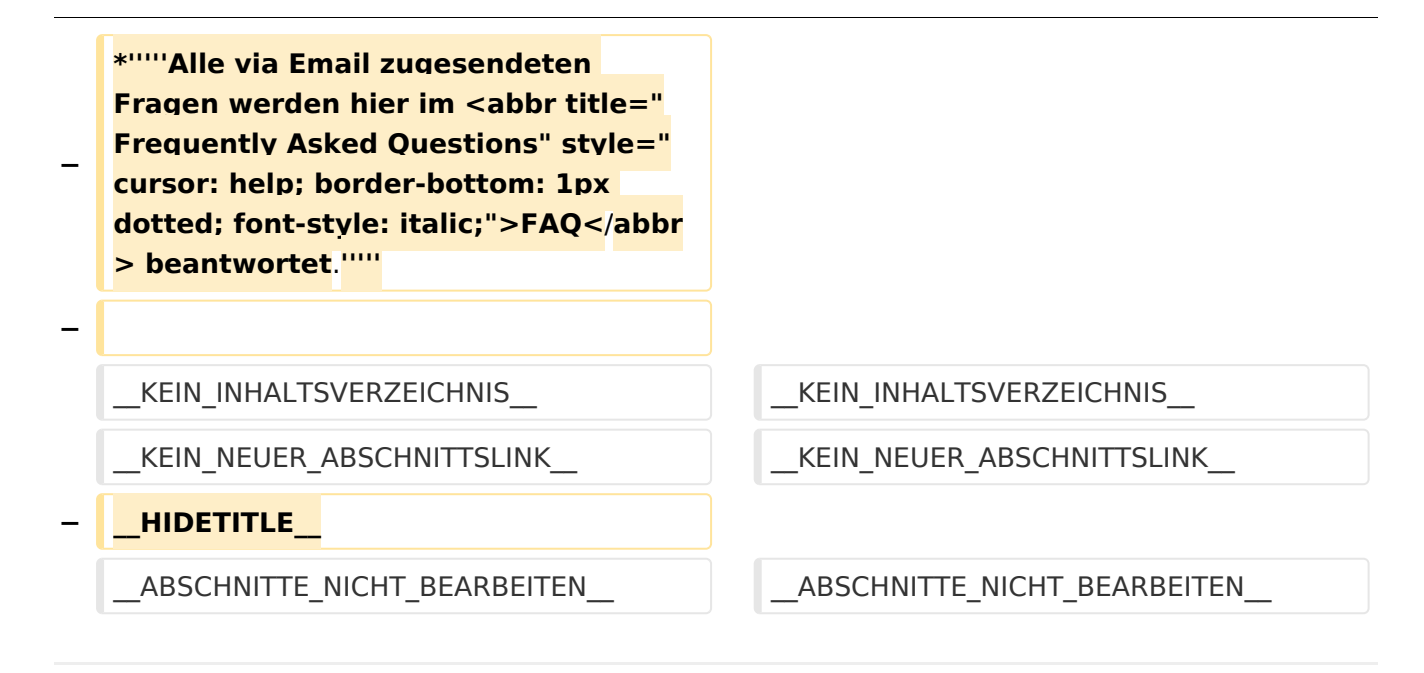

## Aktuelle Version vom 30. August 2023, 10:18 Uhr

#### *[zurück zu Kategorie:Tetra](#page-16-0)*

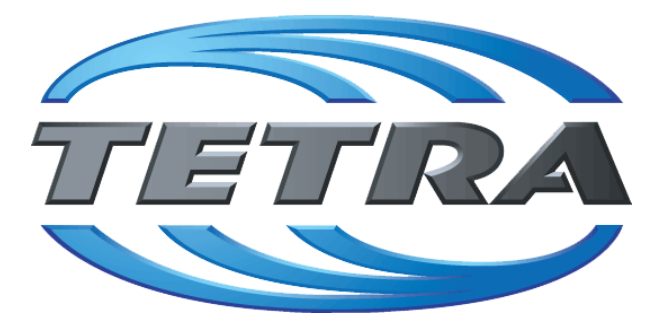

## **TETRA Vernetzung via SVXReflektor**

## **Einleitung**

Es existieren einige Ansätze TETRA-DMO Geräte experimentell unter Benützung der Audio und PEI Schnittstelle zu vernetzen. Es werden/wurden verschiedene Software-Ansätze verwendet welche als Backbone das weltweite Echolink-Netz verwenden. Da sich aber vom Umfang der Funktionalität SVXLINK immer schon angeboten hat und vor einiger Zeit SVXLINK um SVXREFLECTOR ergänzt wurde wurden Lösungen auf diese freie Software portiert. Die Software SVXREFLECTOR bietet seit einiger Zeit auch noch die Möglichkeit Verbindungen auf Sprechgruppen-Basis aufzubauen. Das ermöglicht nicht nur mehrere gleichzeitige sondern auch selektive Verbindungswege zu benutzen.

### TETRA Parameter

Damit TETRA-Endgeräte in verschiedenen Netzen benützt werden können sind einige grundsätzliche Parameter zu vereinbaren welche an den jeweiligen Gateways und der Vernetzung eingehalten werden soll.

- **[TETRA Teilnehmerkennung](#page-56-0)**
- **[TETRA Frequenzen](#page-26-0)**
- **[TETRA Leistungsklassen](#page-31-0)**
- [TETRA Sprechzeit-Begrenzung \(Timeout\)](#page-41-0)
- [TETRA Sprechgruppen für SVXRelector](#page-36-0)
- **[TETRA Steuerungen via Status](#page-51-0)**
- **[TETRA Steuerungen via SDS](#page-46-0)**

#### Komponenten

- [Hardware](#page-81-0)
- **[Software](#page-136-0)**

#### TETRA Reflektoren

[Dashboards & LINK-Info](#page-66-0)

#### TETRA\-Gateway\-Software

- **•** [Installation](#page-91-0)
- **•** [Functions & Features](#page-61-0)
- [Downloads](#page-71-0)

#### CPS Programmier-Hinweise Endgerät

- **[SDS-Einstellungen](#page-131-0)**
- [GPS-Einstellungen](#page-76-0)

#### TETRA-AUSTRIA svxlink & add-on

- [SVXLINK Installation RASPI mit BUSTER](#page-126-0)
- **[RS232 für "tetra\\_gw" Steuerung vorbereiten](#page-121-0)**
- [Kabel vom RASPI RS232 to MTM5400 oder CM5000 vorbereiten](#page-96-0)
- **[MTM5400 im Codeplug vorbereiten](#page-106-0)**

#### MOTOROLA Hardware Kabel & Co.

- **[MTM5400 USB Programmierkabel](#page-111-0)**
- **[MTM Lautsprecher](#page-101-0)**
- **[MTP6550 MIC PIN-OUT](#page-116-0)**

#### Weiteres

- **•** [Installation Python](#page-86-0)
- Wiki auf<https://srv08.oevsv.at/tetrawiki/doku.php>

# <span id="page-16-0"></span>**TETRA-DMO-Vernetzung: Unterschied zwischen den Versionen**

[Versionsgeschichte interaktiv durchsuchen](https://wiki.oevsv.at) [VisuellWikitext](https://wiki.oevsv.at)

## **[Version vom 11. März 2021, 15:52 Uhr](#page-21-0) [\(Q](#page-21-0) [uelltext anzeigen](#page-21-0))** [Oe1kbc](#page-11-0) [\(Diskussion](https://wiki.oevsv.at/w/index.php?title=Benutzer_Diskussion:Oe1kbc&action=view) | [Beiträge\)](https://wiki.oevsv.at/wiki/Spezial:Beitr%C3%A4ge/Oe1kbc) K [Markierung:](https://wiki.oevsv.at/wiki/Spezial:Markierungen) [Visuelle Bearbeitung](https://wiki.oevsv.at/w/index.php?title=Project:VisualEditor&action=view) [← Zum vorherigen Versionsunterschied](#page-21-0)

### **[Aktuelle Version vom 30. August 2023,](#page-21-0)  [10:18 Uhr](#page-21-0) [\(Quelltext anzeigen\)](#page-21-0)** [OE3DZW](#page-6-0) [\(Diskussion](https://wiki.oevsv.at/w/index.php?title=Benutzer_Diskussion:OE3DZW&action=view) | [Beiträge\)](https://wiki.oevsv.at/wiki/Spezial:Beitr%C3%A4ge/OE3DZW)

(Verlinkung zu Wiki auf srv08, Impressum ist nicht Teil der Wiki-Seite) [Markierung](https://wiki.oevsv.at/wiki/Spezial:Markierungen): [Visuelle Bearbeitung](https://wiki.oevsv.at/w/index.php?title=Project:VisualEditor&action=view)

(6 dazwischenliegende Versionen von 3 Benutzern werden nicht angezeigt)

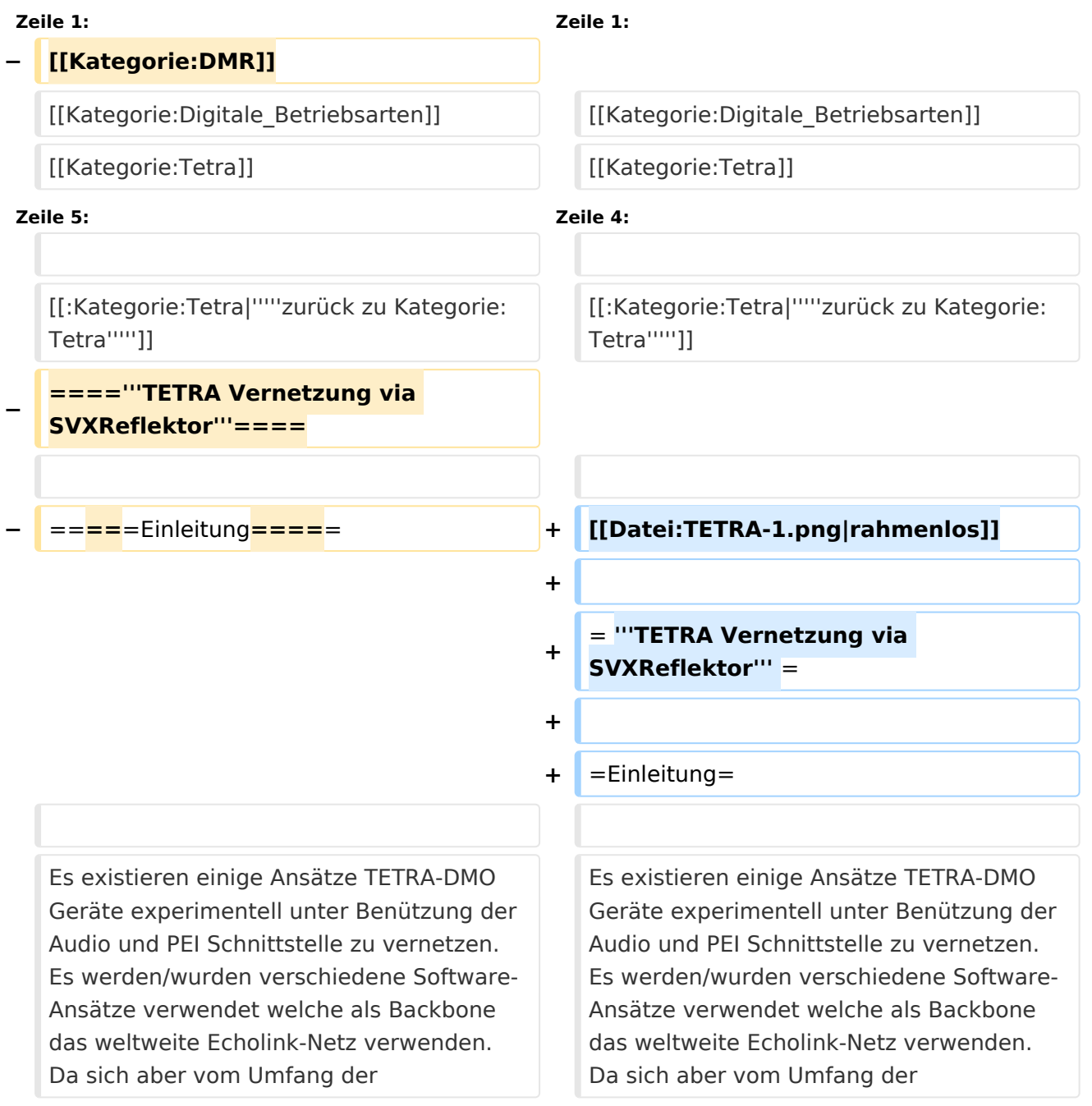

Funktionalität SVXLINK immer schon angeboten hat und vor einiger Zeit SVXLINK um SVXREFLECTOR ergänzt wurde wurden Lösungen auf diese freie Software portiert. Die Software SVXREFLECTOR bietet seit einiger Zeit auch noch die Möglichkeit Verbindungen auf Sprechgruppen-Basis aufzubauen. Das ermöglicht nicht nur mehrere gleichzeitige sondern auch selektive Verbindungswege zu benutzen.

Funktionalität SVXLINK immer schon angeboten hat und vor einiger Zeit SVXLINK um SVXREFLECTOR ergänzt wurde wurden Lösungen auf diese freie Software portiert. Die Software SVXREFLECTOR bietet seit einiger Zeit auch noch die Möglichkeit Verbindungen auf Sprechgruppen-Basis aufzubauen. Das ermöglicht nicht nur mehrere gleichzeitige sondern auch selektive Verbindungswege zu benutzen.

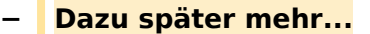

**−**

**−**

**−**

**−**

**−**

**−**

 $*$ "'''hier

**Zeile 57: Zeile 57:**

=====TETRA Parameter===== =====TETRA Parameter=====

**− =====Impressum=====**

**mail: oe1kbc(at)**oevsv.at**'''''**

**\*'''''Eintragungen von** 

\***'''''Kurt OE1KBC - work in progress**. **E**

**Dashboardadressen und Regional-Informationen - most welcome.'''''**

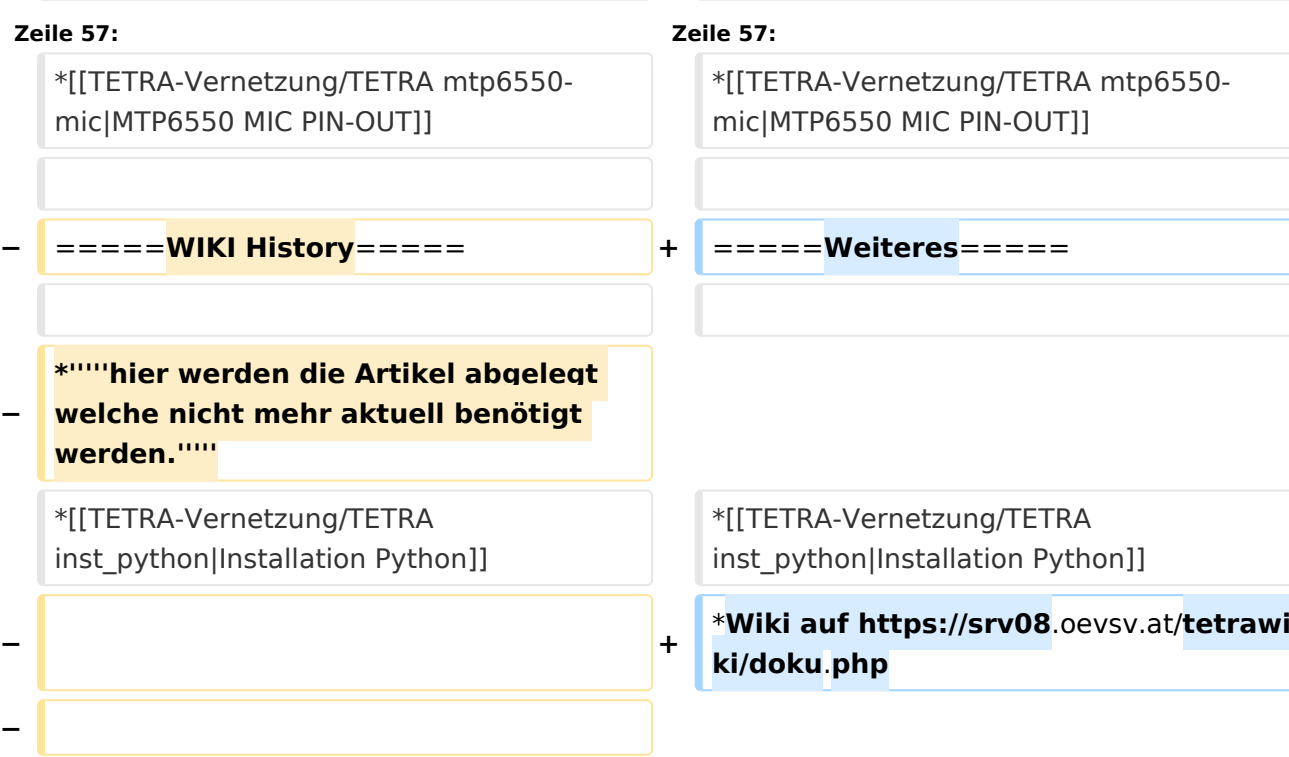

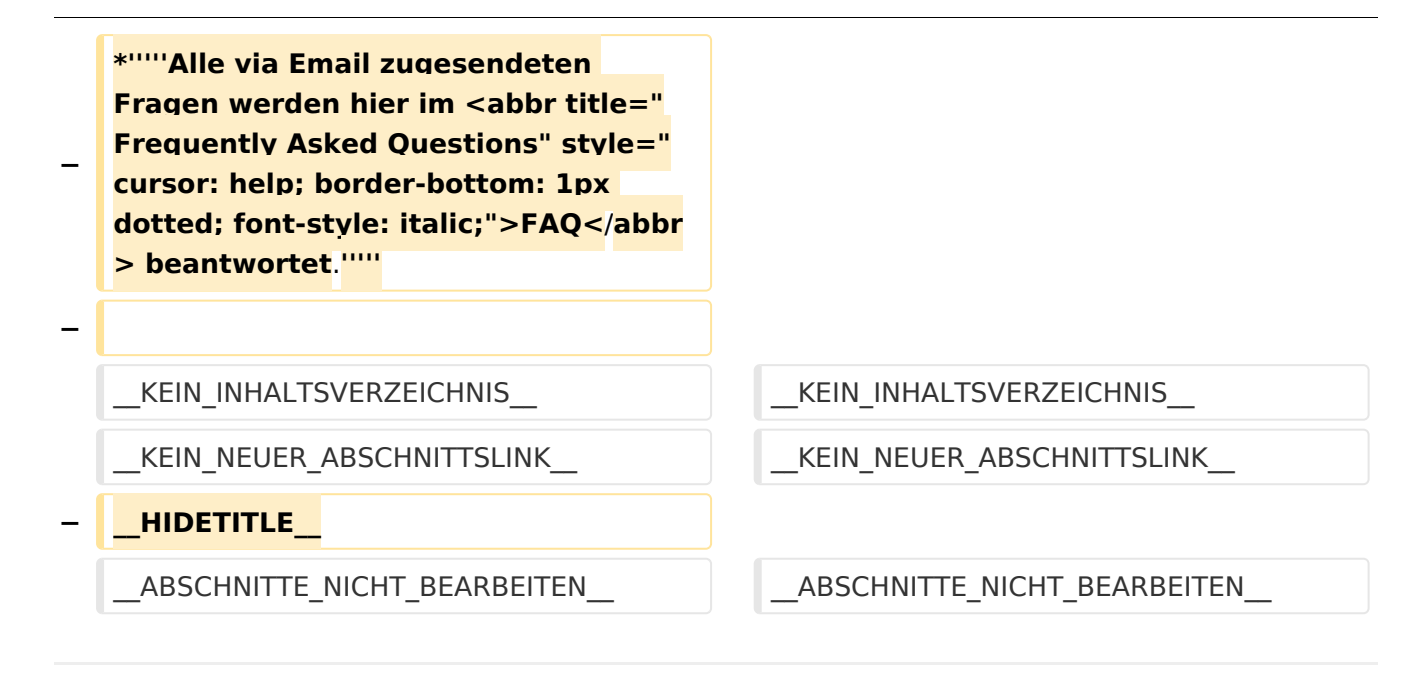

## Aktuelle Version vom 30. August 2023, 10:18 Uhr

#### *[zurück zu Kategorie:Tetra](#page-16-0)*

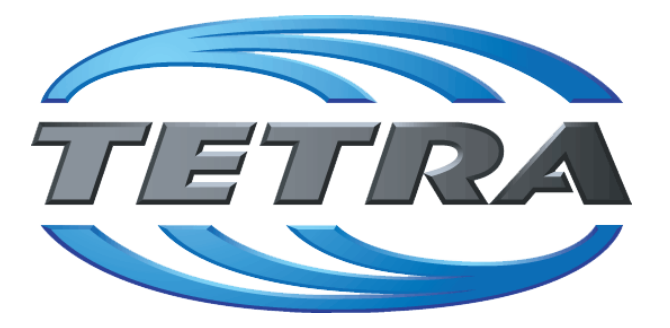

## **TETRA Vernetzung via SVXReflektor**

## **Einleitung**

Es existieren einige Ansätze TETRA-DMO Geräte experimentell unter Benützung der Audio und PEI Schnittstelle zu vernetzen. Es werden/wurden verschiedene Software-Ansätze verwendet welche als Backbone das weltweite Echolink-Netz verwenden. Da sich aber vom Umfang der Funktionalität SVXLINK immer schon angeboten hat und vor einiger Zeit SVXLINK um SVXREFLECTOR ergänzt wurde wurden Lösungen auf diese freie Software portiert. Die Software SVXREFLECTOR bietet seit einiger Zeit auch noch die Möglichkeit Verbindungen auf Sprechgruppen-Basis aufzubauen. Das ermöglicht nicht nur mehrere gleichzeitige sondern auch selektive Verbindungswege zu benutzen.

### TETRA Parameter

Damit TETRA-Endgeräte in verschiedenen Netzen benützt werden können sind einige grundsätzliche Parameter zu vereinbaren welche an den jeweiligen Gateways und der Vernetzung eingehalten werden soll.

- **[TETRA Teilnehmerkennung](#page-56-0)**
- **[TETRA Frequenzen](#page-26-0)**
- **[TETRA Leistungsklassen](#page-31-0)**
- [TETRA Sprechzeit-Begrenzung \(Timeout\)](#page-41-0)
- [TETRA Sprechgruppen für SVXRelector](#page-36-0)
- **[TETRA Steuerungen via Status](#page-51-0)**
- **[TETRA Steuerungen via SDS](#page-46-0)**

#### Komponenten

- [Hardware](#page-81-0)
- **[Software](#page-136-0)**

#### TETRA Reflektoren

[Dashboards & LINK-Info](#page-66-0)

#### TETRA\-Gateway\-Software

- **•** [Installation](#page-91-0)
- **•** [Functions & Features](#page-61-0)
- [Downloads](#page-71-0)

#### CPS Programmier-Hinweise Endgerät

- **[SDS-Einstellungen](#page-131-0)**
- [GPS-Einstellungen](#page-76-0)

#### TETRA-AUSTRIA svxlink & add-on

- [SVXLINK Installation RASPI mit BUSTER](#page-126-0)
- **[RS232 für "tetra\\_gw" Steuerung vorbereiten](#page-121-0)**
- [Kabel vom RASPI RS232 to MTM5400 oder CM5000 vorbereiten](#page-96-0)
- **[MTM5400 im Codeplug vorbereiten](#page-106-0)**

#### MOTOROLA Hardware Kabel & Co.

- **[MTM5400 USB Programmierkabel](#page-111-0)**
- **[MTM Lautsprecher](#page-101-0)**
- **[MTP6550 MIC PIN-OUT](#page-116-0)**

#### Weiteres

- **•** [Installation Python](#page-86-0)
- Wiki auf<https://srv08.oevsv.at/tetrawiki/doku.php>

## Seiten in der Kategorie "Tetra"

Folgende 6 Seiten sind in dieser Kategorie, von 6 insgesamt.

**T**

- **[TETRA-DMO-Umsetzer](https://wiki.oevsv.at/wiki/TETRA-DMO-Umsetzer)**
- **[TETRA-DMO-Vernetzung](#page-21-0)**
- **[TETRA-Frequenzen](https://wiki.oevsv.at/wiki/TETRA-Frequenzen)**
- [TETRA-Geräte für den Amateurfunk](https://wiki.oevsv.at/wiki/TETRA-Ger%C3%A4te_f%C3%BCr_den_Amateurfunk)
- [TETRA-Informatioen OE](https://wiki.oevsv.at/wiki/TETRA-Informatioen_OE)
- [TETRA-Programmierung](https://wiki.oevsv.at/wiki/TETRA-Programmierung)

## <span id="page-21-0"></span>**TETRA-DMO-Vernetzung: Unterschied zwischen den Versionen**

[Versionsgeschichte interaktiv durchsuchen](https://wiki.oevsv.at) [VisuellWikitext](https://wiki.oevsv.at)

## **[Version vom 11. März 2021, 15:52 Uhr](#page-21-0) [\(Q](#page-21-0) [uelltext anzeigen](#page-21-0))** [Oe1kbc](#page-11-0) [\(Diskussion](https://wiki.oevsv.at/w/index.php?title=Benutzer_Diskussion:Oe1kbc&action=view) | [Beiträge\)](https://wiki.oevsv.at/wiki/Spezial:Beitr%C3%A4ge/Oe1kbc) K [Markierung:](https://wiki.oevsv.at/wiki/Spezial:Markierungen) [Visuelle Bearbeitung](https://wiki.oevsv.at/w/index.php?title=Project:VisualEditor&action=view) [← Zum vorherigen Versionsunterschied](#page-21-0)

### **[Aktuelle Version vom 30. August 2023,](#page-21-0)  [10:18 Uhr](#page-21-0) [\(Quelltext anzeigen\)](#page-21-0)** [OE3DZW](#page-6-0) [\(Diskussion](https://wiki.oevsv.at/w/index.php?title=Benutzer_Diskussion:OE3DZW&action=view) | [Beiträge\)](https://wiki.oevsv.at/wiki/Spezial:Beitr%C3%A4ge/OE3DZW)

(Verlinkung zu Wiki auf srv08, Impressum ist nicht Teil der Wiki-Seite) [Markierung](https://wiki.oevsv.at/wiki/Spezial:Markierungen): [Visuelle Bearbeitung](https://wiki.oevsv.at/w/index.php?title=Project:VisualEditor&action=view)

(6 dazwischenliegende Versionen von 3 Benutzern werden nicht angezeigt)

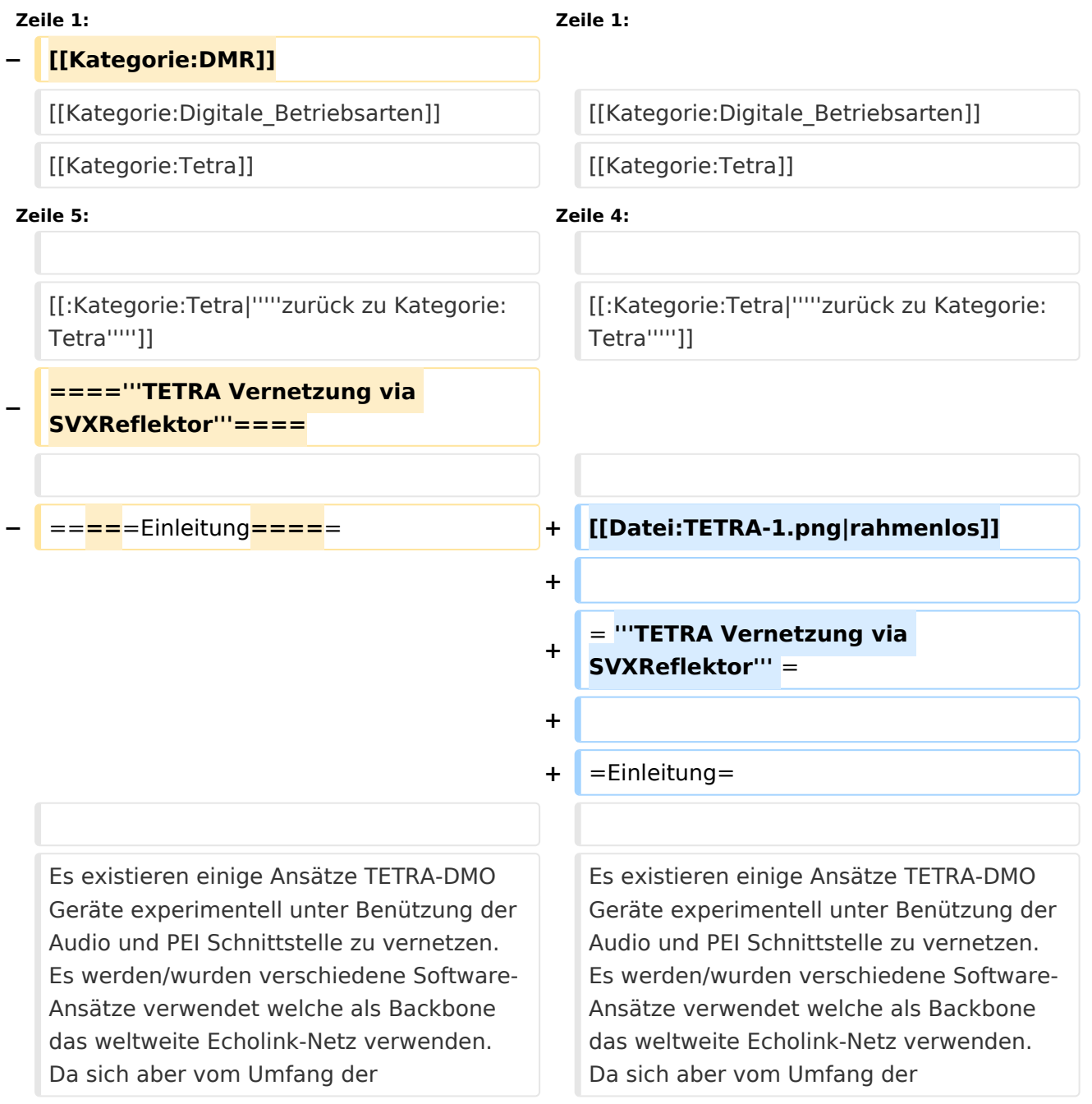

Funktionalität SVXLINK immer schon angeboten hat und vor einiger Zeit SVXLINK um SVXREFLECTOR ergänzt wurde wurden Lösungen auf diese freie Software portiert. Die Software SVXREFLECTOR bietet seit einiger Zeit auch noch die Möglichkeit Verbindungen auf Sprechgruppen-Basis aufzubauen. Das ermöglicht nicht nur mehrere gleichzeitige sondern auch selektive Verbindungswege zu benutzen.

Funktionalität SVXLINK immer schon angeboten hat und vor einiger Zeit SVXLINK um SVXREFLECTOR ergänzt wurde wurden Lösungen auf diese freie Software portiert. Die Software SVXREFLECTOR bietet seit einiger Zeit auch noch die Möglichkeit Verbindungen auf Sprechgruppen-Basis aufzubauen. Das ermöglicht nicht nur mehrere gleichzeitige sondern auch selektive Verbindungswege zu benutzen.

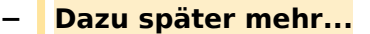

**−**

**−**

**−**

**−**

 $*$ "'''hier

**Zeile 57: Zeile 57:**

=====TETRA Parameter===== =====TETRA Parameter=====

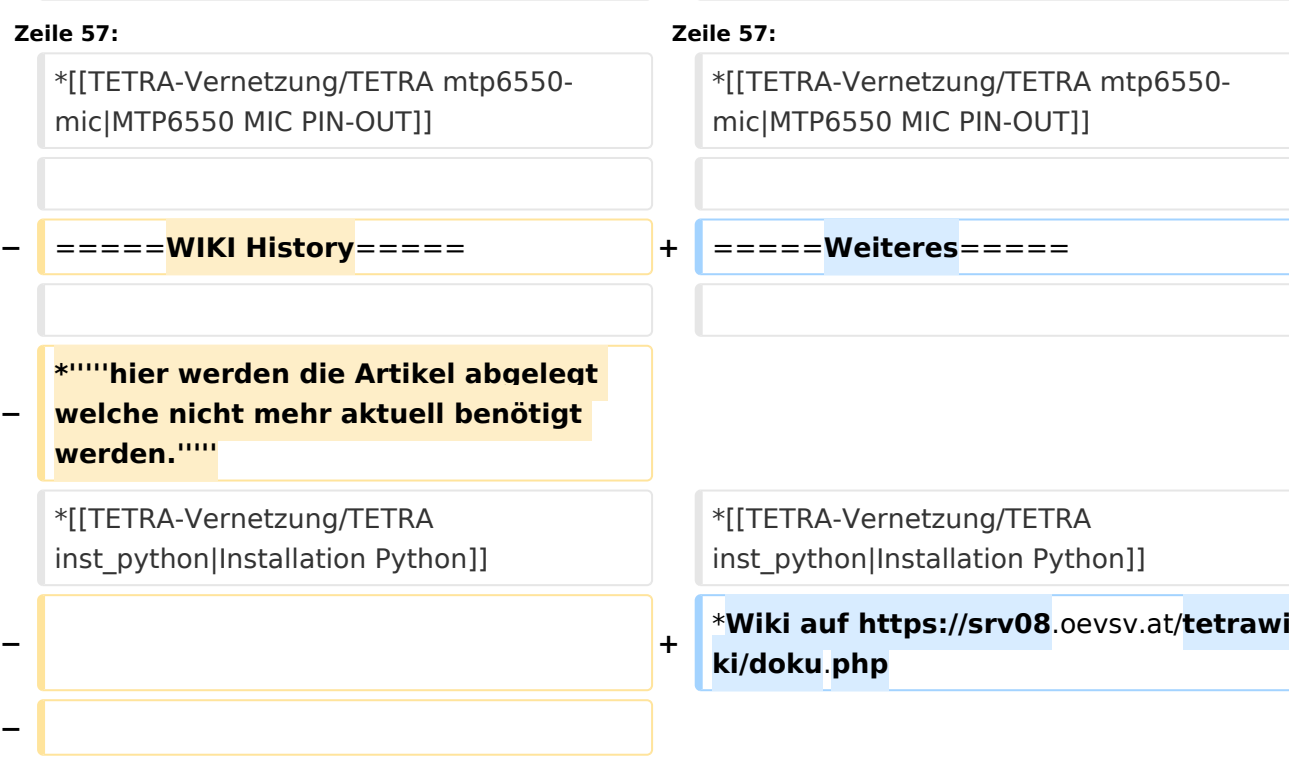

**−** \***'''''Kurt OE1KBC - work in progress**. **E mail: oe1kbc(at)**oevsv.at**'''''**

#### **\*'''''Eintragungen von**

**− =====Impressum=====**

**− Dashboardadressen und Regional-Informationen - most welcome.'''''**

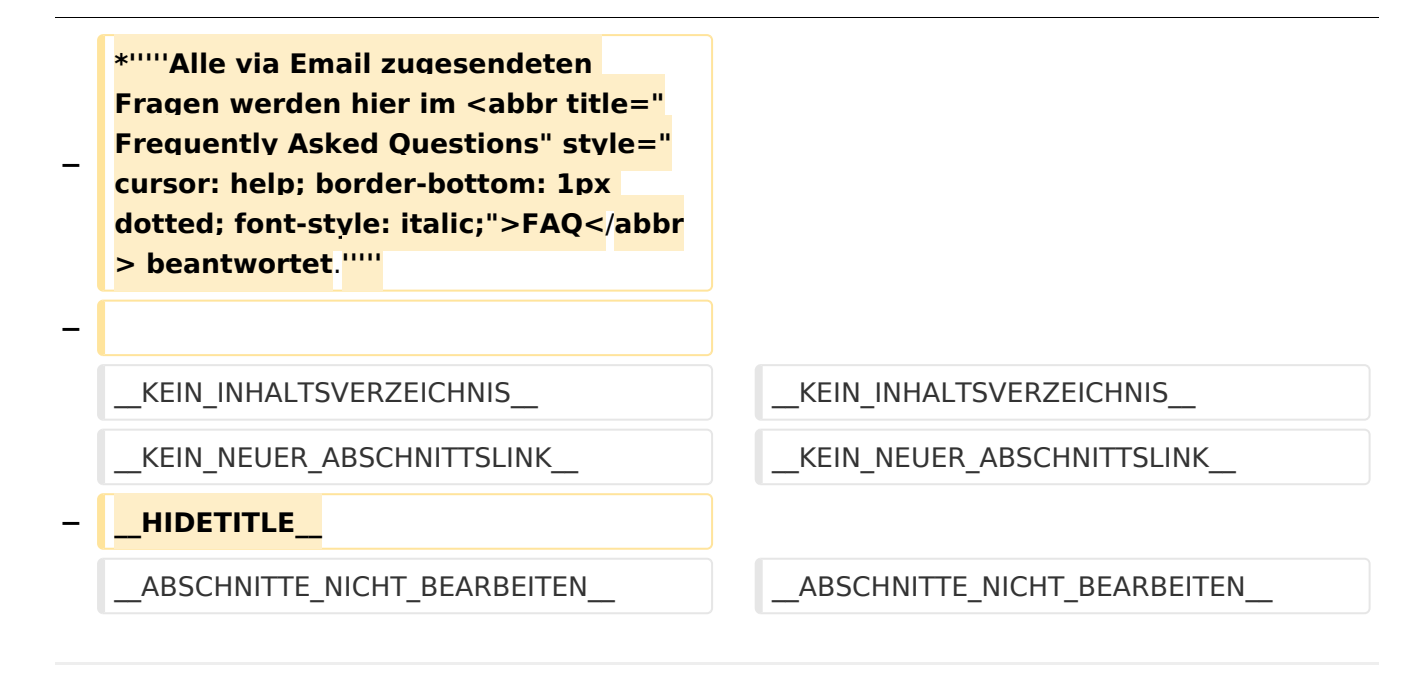

## Aktuelle Version vom 30. August 2023, 10:18 Uhr

#### *[zurück zu Kategorie:Tetra](#page-16-0)*

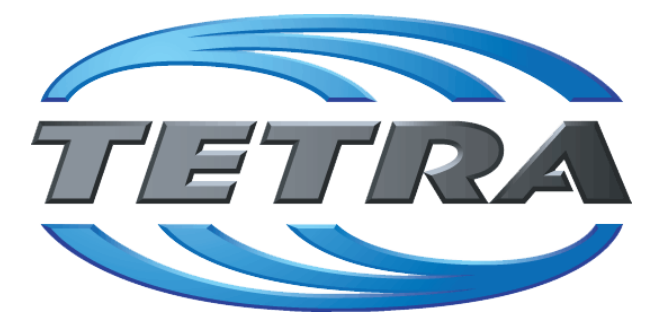

## **TETRA Vernetzung via SVXReflektor**

## **Einleitung**

Es existieren einige Ansätze TETRA-DMO Geräte experimentell unter Benützung der Audio und PEI Schnittstelle zu vernetzen. Es werden/wurden verschiedene Software-Ansätze verwendet welche als Backbone das weltweite Echolink-Netz verwenden. Da sich aber vom Umfang der Funktionalität SVXLINK immer schon angeboten hat und vor einiger Zeit SVXLINK um SVXREFLECTOR ergänzt wurde wurden Lösungen auf diese freie Software portiert. Die Software SVXREFLECTOR bietet seit einiger Zeit auch noch die Möglichkeit Verbindungen auf Sprechgruppen-Basis aufzubauen. Das ermöglicht nicht nur mehrere gleichzeitige sondern auch selektive Verbindungswege zu benutzen.

### TETRA Parameter

Damit TETRA-Endgeräte in verschiedenen Netzen benützt werden können sind einige grundsätzliche Parameter zu vereinbaren welche an den jeweiligen Gateways und der Vernetzung eingehalten werden soll.

- **[TETRA Teilnehmerkennung](#page-56-0)**
- **[TETRA Frequenzen](#page-26-0)**
- **[TETRA Leistungsklassen](#page-31-0)**
- [TETRA Sprechzeit-Begrenzung \(Timeout\)](#page-41-0)
- [TETRA Sprechgruppen für SVXRelector](#page-36-0)
- **[TETRA Steuerungen via Status](#page-51-0)**
- **[TETRA Steuerungen via SDS](#page-46-0)**

#### Komponenten

- [Hardware](#page-81-0)
- **[Software](#page-136-0)**

#### TETRA Reflektoren

[Dashboards & LINK-Info](#page-66-0)

#### TETRA\-Gateway\-Software

- **•** [Installation](#page-91-0)
- **•** [Functions & Features](#page-61-0)
- [Downloads](#page-71-0)

#### CPS Programmier-Hinweise Endgerät

- **[SDS-Einstellungen](#page-131-0)**
- [GPS-Einstellungen](#page-76-0)

#### TETRA-AUSTRIA svxlink & add-on

- [SVXLINK Installation RASPI mit BUSTER](#page-126-0)
- **[RS232 für "tetra\\_gw" Steuerung vorbereiten](#page-121-0)**
- [Kabel vom RASPI RS232 to MTM5400 oder CM5000 vorbereiten](#page-96-0)
- **[MTM5400 im Codeplug vorbereiten](#page-106-0)**

#### MOTOROLA Hardware Kabel & Co.

- **[MTM5400 USB Programmierkabel](#page-111-0)**
- **[MTM Lautsprecher](#page-101-0)**
- **[MTP6550 MIC PIN-OUT](#page-116-0)**

#### Weiteres

- **•** [Installation Python](#page-86-0)
- Wiki auf<https://srv08.oevsv.at/tetrawiki/doku.php>

# <span id="page-26-0"></span>**TETRA-DMO-Vernetzung: Unterschied zwischen den Versionen**

[Versionsgeschichte interaktiv durchsuchen](https://wiki.oevsv.at) [VisuellWikitext](https://wiki.oevsv.at)

## **[Version vom 11. März 2021, 15:52 Uhr](#page-21-0) [\(Q](#page-21-0) [uelltext anzeigen](#page-21-0))** [Oe1kbc](#page-11-0) [\(Diskussion](https://wiki.oevsv.at/w/index.php?title=Benutzer_Diskussion:Oe1kbc&action=view) | [Beiträge\)](https://wiki.oevsv.at/wiki/Spezial:Beitr%C3%A4ge/Oe1kbc) K [Markierung:](https://wiki.oevsv.at/wiki/Spezial:Markierungen) [Visuelle Bearbeitung](https://wiki.oevsv.at/w/index.php?title=Project:VisualEditor&action=view) [← Zum vorherigen Versionsunterschied](#page-21-0)

### **[Aktuelle Version vom 30. August 2023,](#page-21-0)  [10:18 Uhr](#page-21-0) [\(Quelltext anzeigen\)](#page-21-0)** [OE3DZW](#page-6-0) [\(Diskussion](https://wiki.oevsv.at/w/index.php?title=Benutzer_Diskussion:OE3DZW&action=view) | [Beiträge\)](https://wiki.oevsv.at/wiki/Spezial:Beitr%C3%A4ge/OE3DZW)

(Verlinkung zu Wiki auf srv08, Impressum ist nicht Teil der Wiki-Seite) [Markierung](https://wiki.oevsv.at/wiki/Spezial:Markierungen): [Visuelle Bearbeitung](https://wiki.oevsv.at/w/index.php?title=Project:VisualEditor&action=view)

(6 dazwischenliegende Versionen von 3 Benutzern werden nicht angezeigt)

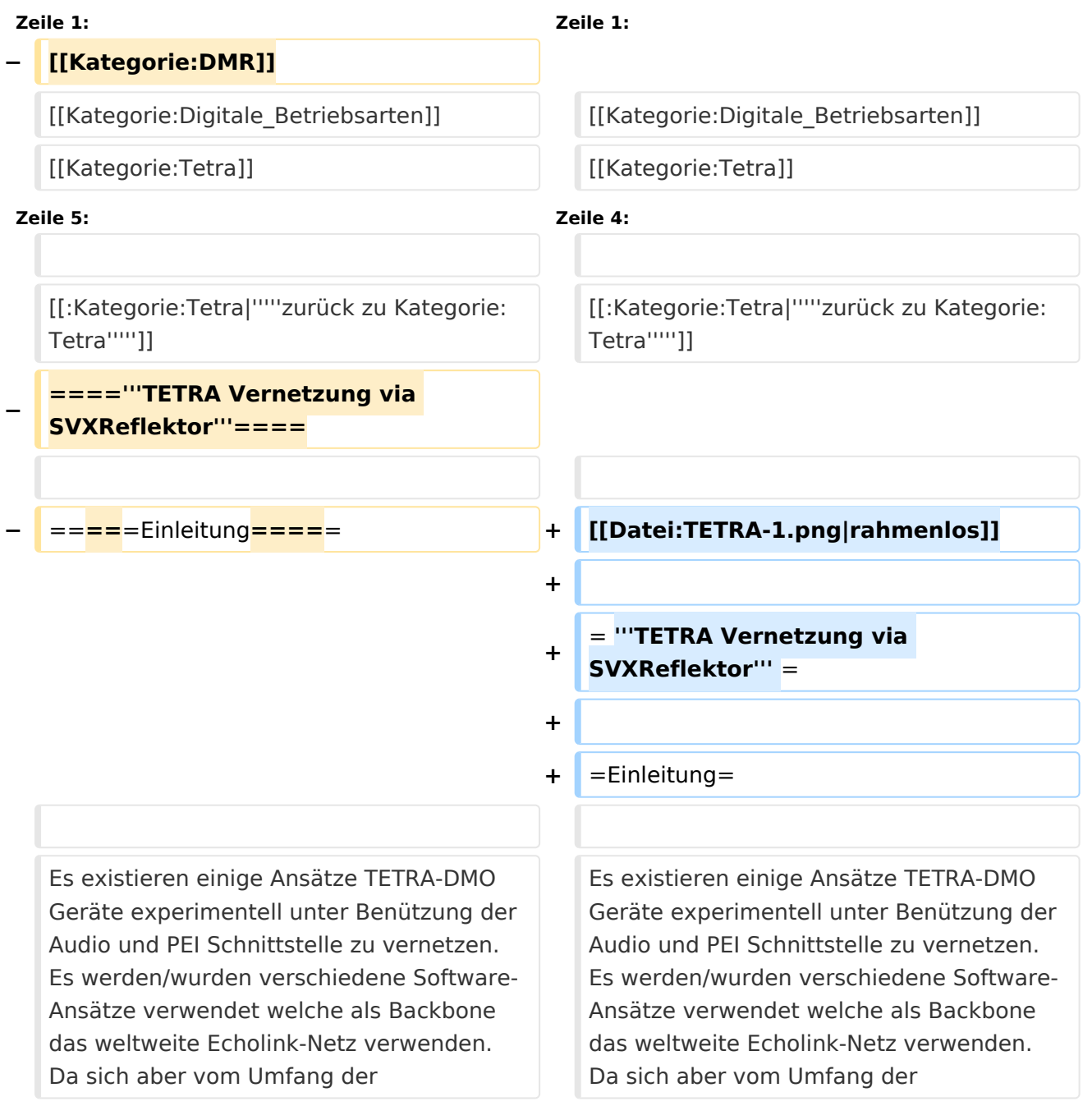

Funktionalität SVXLINK immer schon angeboten hat und vor einiger Zeit SVXLINK um SVXREFLECTOR ergänzt wurde wurden Lösungen auf diese freie Software portiert. Die Software SVXREFLECTOR bietet seit einiger Zeit auch noch die Möglichkeit Verbindungen auf Sprechgruppen-Basis aufzubauen. Das ermöglicht nicht nur mehrere gleichzeitige sondern auch selektive Verbindungswege zu benutzen.

Funktionalität SVXLINK immer schon angeboten hat und vor einiger Zeit SVXLINK um SVXREFLECTOR ergänzt wurde wurden Lösungen auf diese freie Software portiert. Die Software SVXREFLECTOR bietet seit einiger Zeit auch noch die Möglichkeit Verbindungen auf Sprechgruppen-Basis aufzubauen. Das ermöglicht nicht nur mehrere gleichzeitige sondern auch selektive Verbindungswege zu benutzen.

#### **− Dazu später mehr...**

**−**

**−**

**werden.'''''**

**Zeile 57: Zeile 57:**

=====TETRA Parameter====== == | | | =====TETRA Parameter==

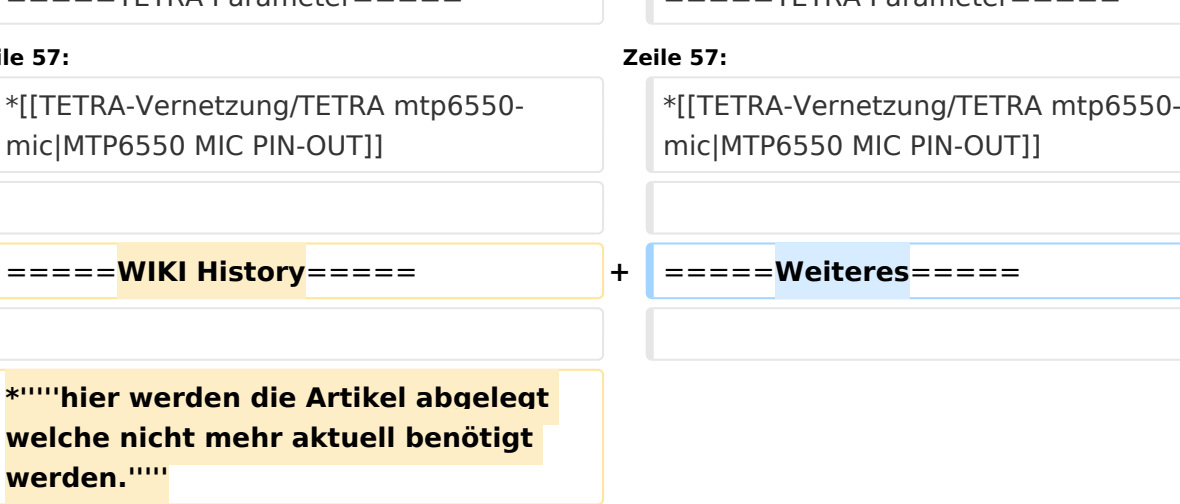

\*[[TETRA-Vernetzung/TETRA inst\_python|Installation Python]]

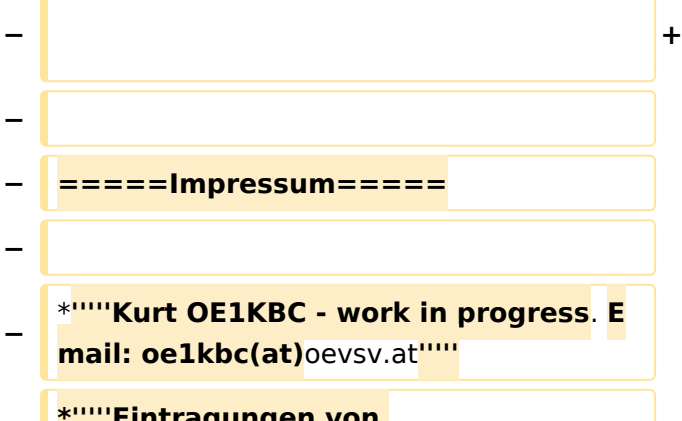

\*[[TETRA-Vernetzung/TETRA inst\_python|Installation Python]]

\***Wiki auf https://srv08**.oevsv.at/**tetrawi ki/doku**.**php**

#### **\*'''''Eintragungen von**

**− Dashboardadressen und Regional-Informationen - most welcome.'''''**

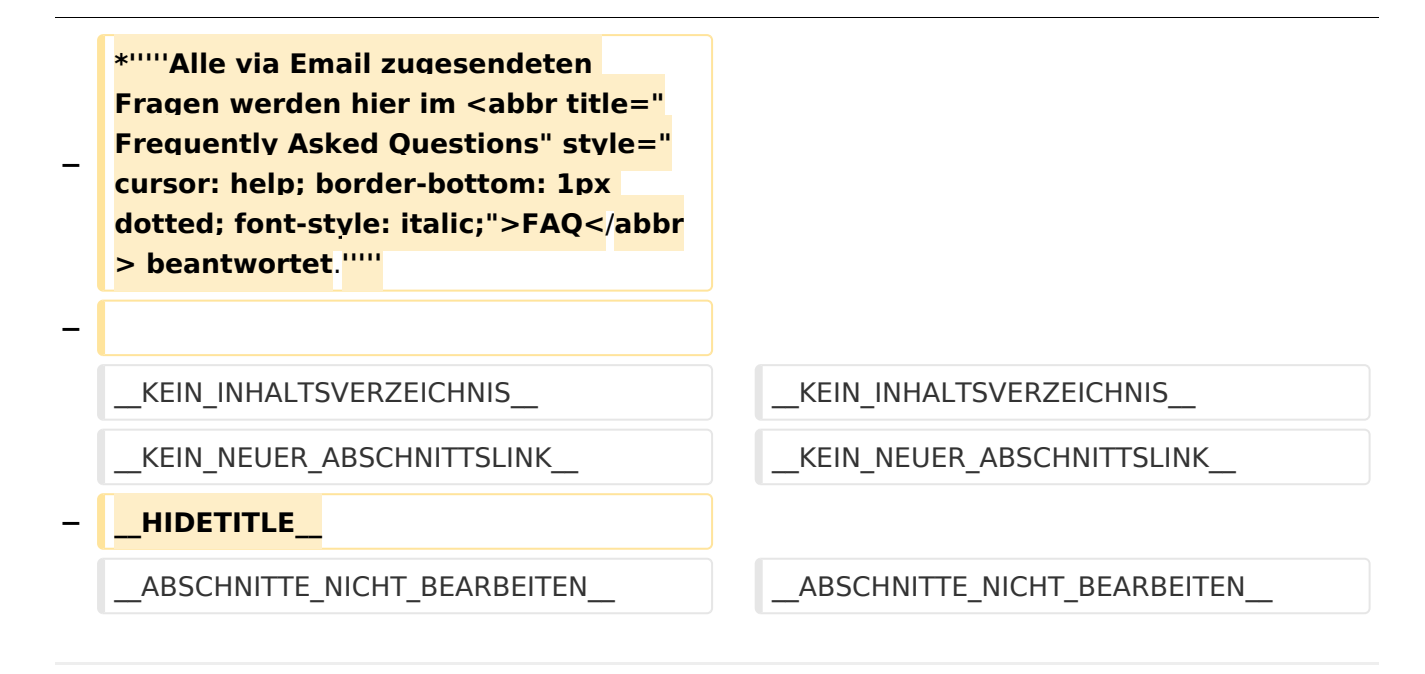

## Aktuelle Version vom 30. August 2023, 10:18 Uhr

#### *[zurück zu Kategorie:Tetra](#page-16-0)*

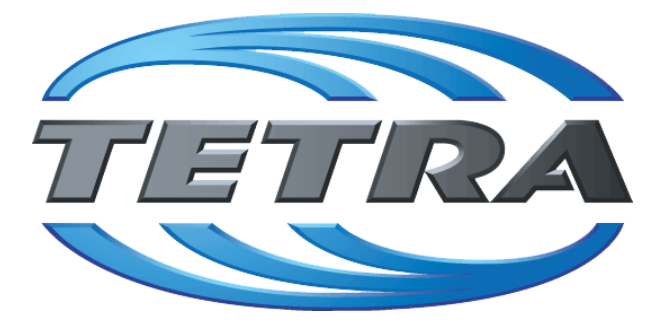

## **TETRA Vernetzung via SVXReflektor**

## **Einleitung**

Es existieren einige Ansätze TETRA-DMO Geräte experimentell unter Benützung der Audio und PEI Schnittstelle zu vernetzen. Es werden/wurden verschiedene Software-Ansätze verwendet welche als Backbone das weltweite Echolink-Netz verwenden. Da sich aber vom Umfang der Funktionalität SVXLINK immer schon angeboten hat und vor einiger Zeit SVXLINK um SVXREFLECTOR ergänzt wurde wurden Lösungen auf diese freie Software portiert. Die Software SVXREFLECTOR bietet seit einiger Zeit auch noch die Möglichkeit Verbindungen auf Sprechgruppen-Basis aufzubauen. Das ermöglicht nicht nur mehrere gleichzeitige sondern auch selektive Verbindungswege zu benutzen.

### TETRA Parameter

Damit TETRA-Endgeräte in verschiedenen Netzen benützt werden können sind einige grundsätzliche Parameter zu vereinbaren welche an den jeweiligen Gateways und der Vernetzung eingehalten werden soll.

- **[TETRA Teilnehmerkennung](#page-56-0)**
- **[TETRA Frequenzen](#page-26-0)**
- **[TETRA Leistungsklassen](#page-31-0)**
- [TETRA Sprechzeit-Begrenzung \(Timeout\)](#page-41-0)
- [TETRA Sprechgruppen für SVXRelector](#page-36-0)
- **[TETRA Steuerungen via Status](#page-51-0)**
- **[TETRA Steuerungen via SDS](#page-46-0)**

#### Komponenten

- [Hardware](#page-81-0)
- **[Software](#page-136-0)**

#### TETRA Reflektoren

[Dashboards & LINK-Info](#page-66-0)

#### TETRA\-Gateway\-Software

- **•** [Installation](#page-91-0)
- **•** [Functions & Features](#page-61-0)
- [Downloads](#page-71-0)

#### CPS Programmier-Hinweise Endgerät

- **[SDS-Einstellungen](#page-131-0)**
- [GPS-Einstellungen](#page-76-0)

#### TETRA-AUSTRIA svxlink & add-on

- [SVXLINK Installation RASPI mit BUSTER](#page-126-0)
- **[RS232 für "tetra\\_gw" Steuerung vorbereiten](#page-121-0)**
- [Kabel vom RASPI RS232 to MTM5400 oder CM5000 vorbereiten](#page-96-0)
- **[MTM5400 im Codeplug vorbereiten](#page-106-0)**

#### MOTOROLA Hardware Kabel & Co.

- **[MTM5400 USB Programmierkabel](#page-111-0)**
- **[MTM Lautsprecher](#page-101-0)**
- **[MTP6550 MIC PIN-OUT](#page-116-0)**

#### Weiteres

- **•** [Installation Python](#page-86-0)
- Wiki auf<https://srv08.oevsv.at/tetrawiki/doku.php>

# <span id="page-31-0"></span>**TETRA-DMO-Vernetzung: Unterschied zwischen den Versionen**

[Versionsgeschichte interaktiv durchsuchen](https://wiki.oevsv.at) [VisuellWikitext](https://wiki.oevsv.at)

## **[Version vom 11. März 2021, 15:52 Uhr](#page-21-0) [\(Q](#page-21-0) [uelltext anzeigen](#page-21-0))** [Oe1kbc](#page-11-0) [\(Diskussion](https://wiki.oevsv.at/w/index.php?title=Benutzer_Diskussion:Oe1kbc&action=view) | [Beiträge\)](https://wiki.oevsv.at/wiki/Spezial:Beitr%C3%A4ge/Oe1kbc) K [Markierung:](https://wiki.oevsv.at/wiki/Spezial:Markierungen) [Visuelle Bearbeitung](https://wiki.oevsv.at/w/index.php?title=Project:VisualEditor&action=view) [← Zum vorherigen Versionsunterschied](#page-21-0)

### **[Aktuelle Version vom 30. August 2023,](#page-21-0)  [10:18 Uhr](#page-21-0) [\(Quelltext anzeigen\)](#page-21-0)** [OE3DZW](#page-6-0) [\(Diskussion](https://wiki.oevsv.at/w/index.php?title=Benutzer_Diskussion:OE3DZW&action=view) | [Beiträge\)](https://wiki.oevsv.at/wiki/Spezial:Beitr%C3%A4ge/OE3DZW)

(Verlinkung zu Wiki auf srv08, Impressum ist nicht Teil der Wiki-Seite) [Markierung](https://wiki.oevsv.at/wiki/Spezial:Markierungen): [Visuelle Bearbeitung](https://wiki.oevsv.at/w/index.php?title=Project:VisualEditor&action=view)

(6 dazwischenliegende Versionen von 3 Benutzern werden nicht angezeigt)

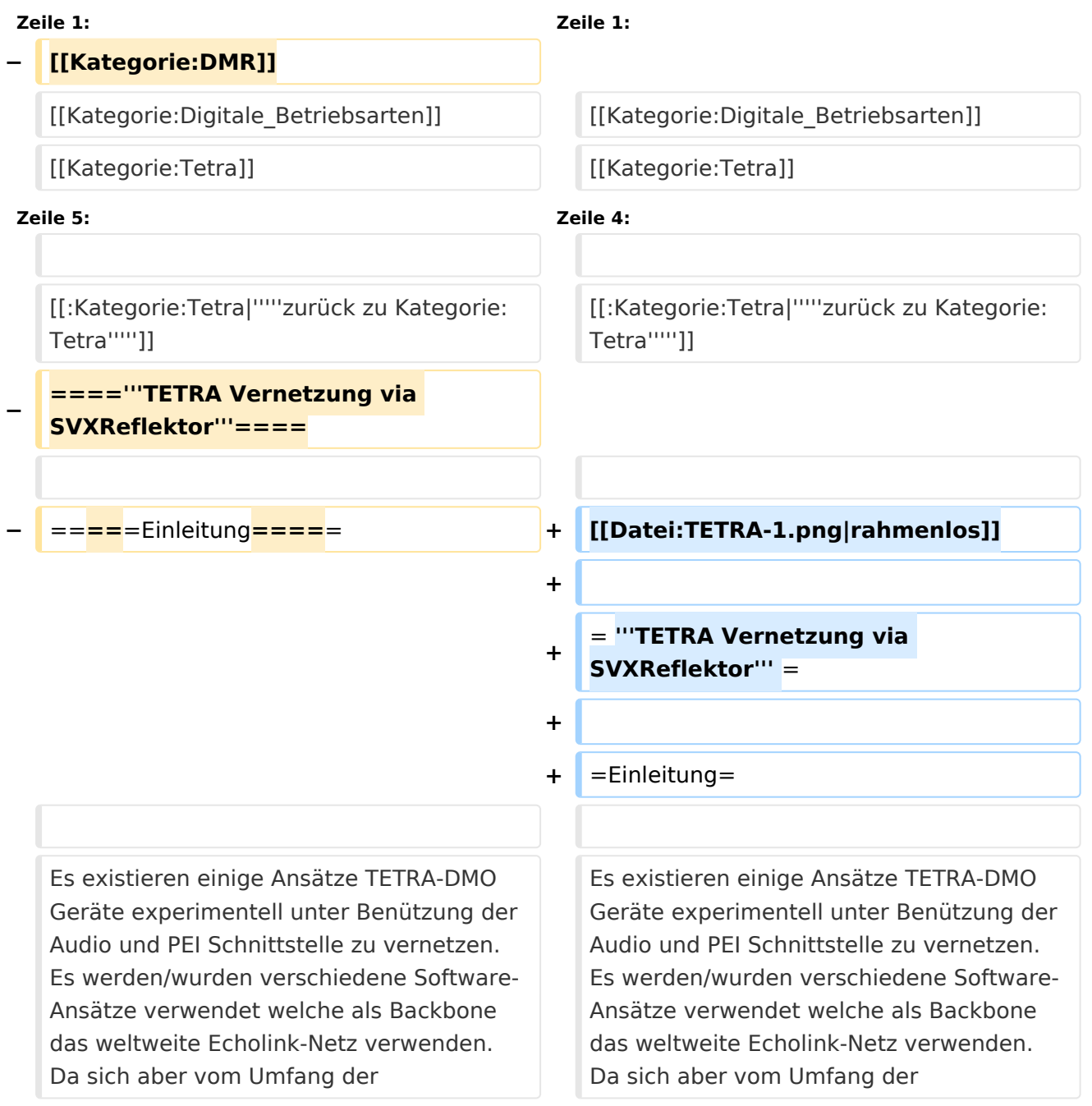

Funktionalität SVXLINK immer schon angeboten hat und vor einiger Zeit SVXLINK um SVXREFLECTOR ergänzt wurde wurden Lösungen auf diese freie Software portiert. Die Software SVXREFLECTOR bietet seit einiger Zeit auch noch die Möglichkeit Verbindungen auf Sprechgruppen-Basis aufzubauen. Das ermöglicht nicht nur mehrere gleichzeitige sondern auch selektive Verbindungswege zu benutzen.

Funktionalität SVXLINK immer schon angeboten hat und vor einiger Zeit SVXLINK um SVXREFLECTOR ergänzt wurde wurden Lösungen auf diese freie Software portiert. Die Software SVXREFLECTOR bietet seit einiger Zeit auch noch die Möglichkeit Verbindungen auf Sprechgruppen-Basis aufzubauen. Das ermöglicht nicht nur mehrere gleichzeitige sondern auch selektive Verbindungswege zu benutzen.

#### **− Dazu später mehr...**

**−**

**Zeile 57: Zeile 57:**

=====TETRA Parameter===== =====TETRA Parameter=====

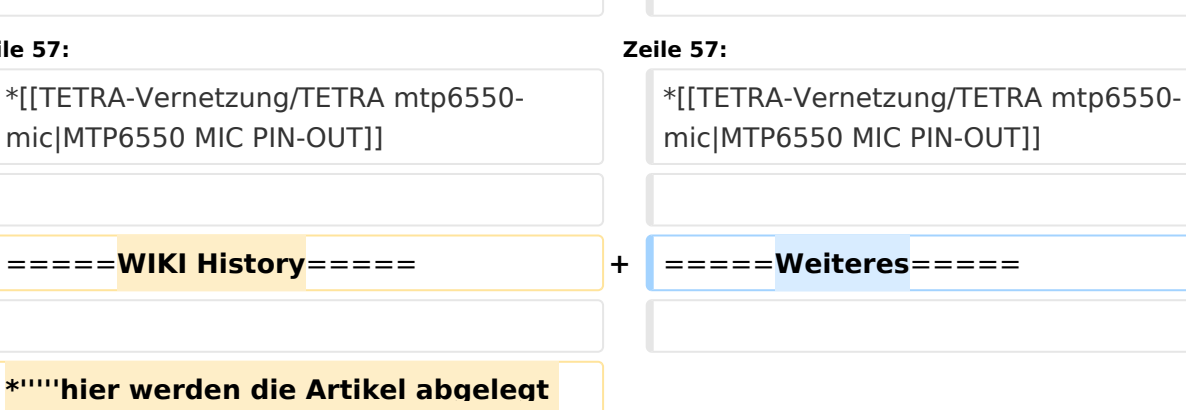

**− welche nicht mehr aktuell benötigt werden.'''''**

\*[[TETRA-Vernetzung/TETRA inst\_python|Installation Python]]

**− + − − =====Impressum===== − −** \***'''''Kurt OE1KBC - work in progress**. **E mail: oe1kbc(at)**oevsv.at**'''''**

\*[[TETRA-Vernetzung/TETRA inst\_python|Installation Python]]

\***Wiki auf https://srv08**.oevsv.at/**tetrawi ki/doku**.**php**

**− Dashboardadressen und Regional-Informationen - most welcome.'''''**

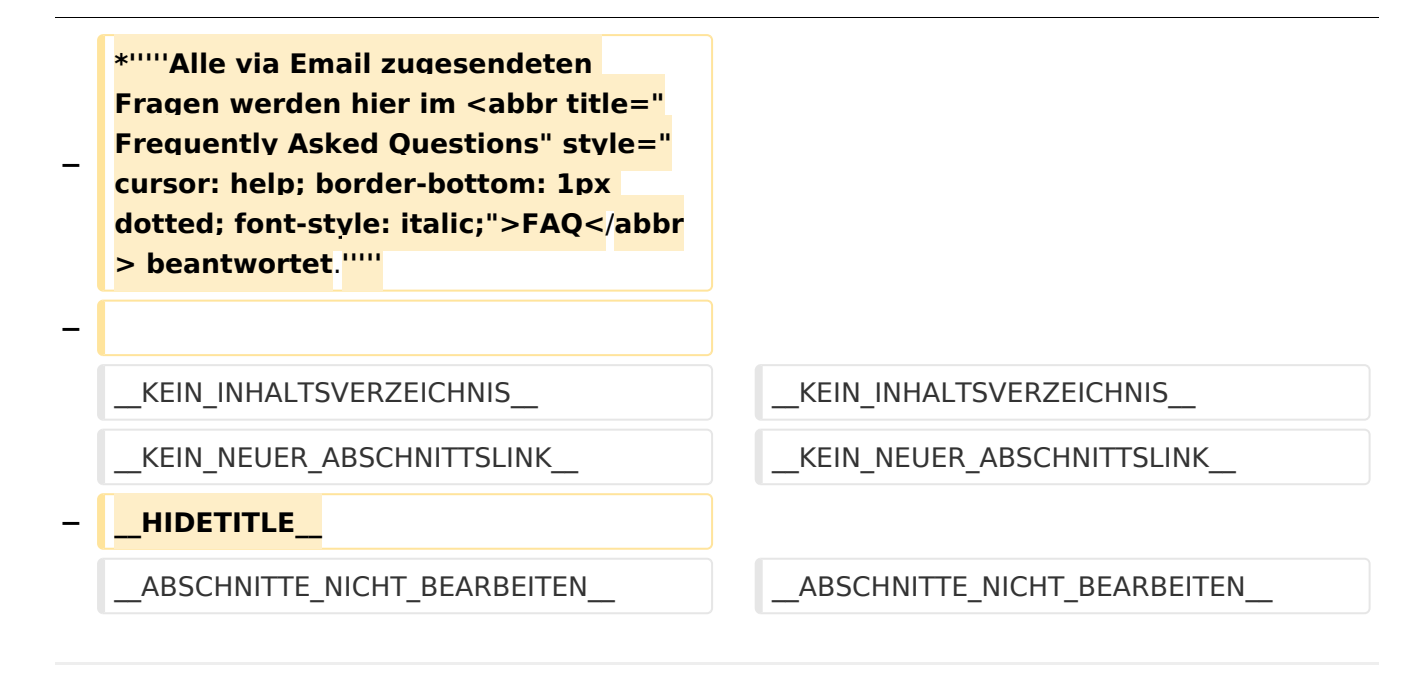

## Aktuelle Version vom 30. August 2023, 10:18 Uhr

#### *[zurück zu Kategorie:Tetra](#page-16-0)*

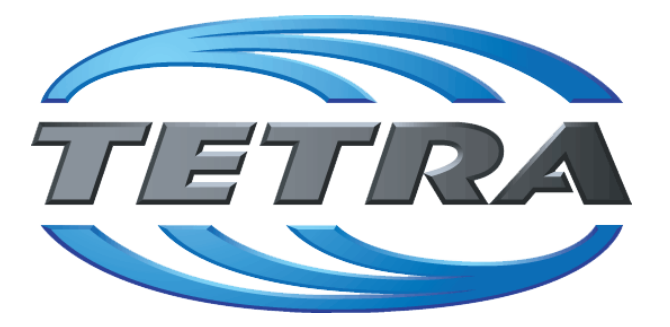

## **TETRA Vernetzung via SVXReflektor**

## **Einleitung**

Es existieren einige Ansätze TETRA-DMO Geräte experimentell unter Benützung der Audio und PEI Schnittstelle zu vernetzen. Es werden/wurden verschiedene Software-Ansätze verwendet welche als Backbone das weltweite Echolink-Netz verwenden. Da sich aber vom Umfang der Funktionalität SVXLINK immer schon angeboten hat und vor einiger Zeit SVXLINK um SVXREFLECTOR ergänzt wurde wurden Lösungen auf diese freie Software portiert. Die Software SVXREFLECTOR bietet seit einiger Zeit auch noch die Möglichkeit Verbindungen auf Sprechgruppen-Basis aufzubauen. Das ermöglicht nicht nur mehrere gleichzeitige sondern auch selektive Verbindungswege zu benutzen.

### TETRA Parameter

Damit TETRA-Endgeräte in verschiedenen Netzen benützt werden können sind einige grundsätzliche Parameter zu vereinbaren welche an den jeweiligen Gateways und der Vernetzung eingehalten werden soll.

- **[TETRA Teilnehmerkennung](#page-56-0)**
- **[TETRA Frequenzen](#page-26-0)**
- **[TETRA Leistungsklassen](#page-31-0)**
- [TETRA Sprechzeit-Begrenzung \(Timeout\)](#page-41-0)
- [TETRA Sprechgruppen für SVXRelector](#page-36-0)
- **[TETRA Steuerungen via Status](#page-51-0)**
- **[TETRA Steuerungen via SDS](#page-46-0)**

#### Komponenten

- [Hardware](#page-81-0)
- **[Software](#page-136-0)**

#### TETRA Reflektoren

[Dashboards & LINK-Info](#page-66-0)

#### TETRA\-Gateway\-Software

- **•** [Installation](#page-91-0)
- **•** [Functions & Features](#page-61-0)
- [Downloads](#page-71-0)

#### CPS Programmier-Hinweise Endgerät

- **[SDS-Einstellungen](#page-131-0)**
- [GPS-Einstellungen](#page-76-0)

#### TETRA-AUSTRIA svxlink & add-on

- [SVXLINK Installation RASPI mit BUSTER](#page-126-0)
- **[RS232 für "tetra\\_gw" Steuerung vorbereiten](#page-121-0)**
- [Kabel vom RASPI RS232 to MTM5400 oder CM5000 vorbereiten](#page-96-0)
- **[MTM5400 im Codeplug vorbereiten](#page-106-0)**

#### MOTOROLA Hardware Kabel & Co.

- **[MTM5400 USB Programmierkabel](#page-111-0)**
- **[MTM Lautsprecher](#page-101-0)**
- **[MTP6550 MIC PIN-OUT](#page-116-0)**

#### Weiteres

- **•** [Installation Python](#page-86-0)
- Wiki auf<https://srv08.oevsv.at/tetrawiki/doku.php>
<span id="page-36-0"></span>[Versionsgeschichte interaktiv durchsuchen](https://wiki.oevsv.at) [VisuellWikitext](https://wiki.oevsv.at)

### **[Version vom 11. März 2021, 15:52 Uhr](#page-21-0) [\(Q](#page-21-0) [uelltext anzeigen](#page-21-0))** [Oe1kbc](#page-11-0) [\(Diskussion](https://wiki.oevsv.at/w/index.php?title=Benutzer_Diskussion:Oe1kbc&action=view) | [Beiträge\)](https://wiki.oevsv.at/wiki/Spezial:Beitr%C3%A4ge/Oe1kbc) K [Markierung:](https://wiki.oevsv.at/wiki/Spezial:Markierungen) [Visuelle Bearbeitung](https://wiki.oevsv.at/w/index.php?title=Project:VisualEditor&action=view) [← Zum vorherigen Versionsunterschied](#page-21-0)

#### **[Aktuelle Version vom 30. August 2023,](#page-21-0)  [10:18 Uhr](#page-21-0) [\(Quelltext anzeigen\)](#page-21-0)** [OE3DZW](#page-6-0) [\(Diskussion](https://wiki.oevsv.at/w/index.php?title=Benutzer_Diskussion:OE3DZW&action=view) | [Beiträge\)](https://wiki.oevsv.at/wiki/Spezial:Beitr%C3%A4ge/OE3DZW)

(Verlinkung zu Wiki auf srv08, Impressum ist nicht Teil der Wiki-Seite) [Markierung](https://wiki.oevsv.at/wiki/Spezial:Markierungen): [Visuelle Bearbeitung](https://wiki.oevsv.at/w/index.php?title=Project:VisualEditor&action=view)

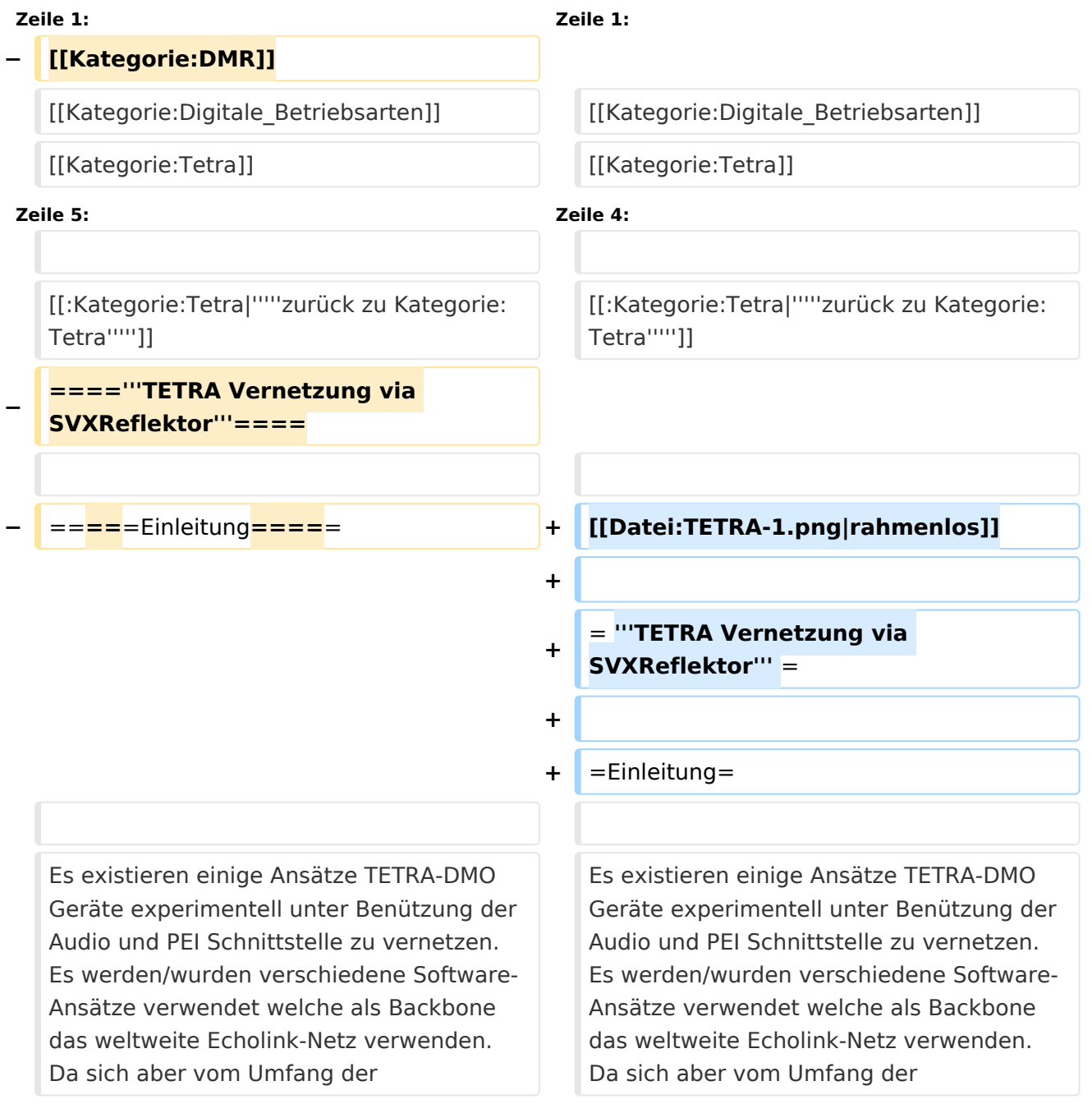

Funktionalität SVXLINK immer schon angeboten hat und vor einiger Zeit SVXLINK um SVXREFLECTOR ergänzt wurde wurden Lösungen auf diese freie Software portiert. Die Software SVXREFLECTOR bietet seit einiger Zeit auch noch die Möglichkeit Verbindungen auf Sprechgruppen-Basis aufzubauen. Das ermöglicht nicht nur mehrere gleichzeitige sondern auch selektive Verbindungswege zu benutzen.

Funktionalität SVXLINK immer schon angeboten hat und vor einiger Zeit SVXLINK um SVXREFLECTOR ergänzt wurde wurden Lösungen auf diese freie Software portiert. Die Software SVXREFLECTOR bietet seit einiger Zeit auch noch die Möglichkeit Verbindungen auf Sprechgruppen-Basis aufzubauen. Das ermöglicht nicht nur mehrere gleichzeitige sondern auch selektive Verbindungswege zu benutzen.

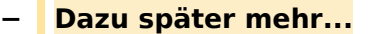

**−**

**−**

**−**

**−**

**−**

**−**

 $*$ "'''hier

**Zeile 57: Zeile 57:**

=====TETRA Parameter===== =====TETRA Parameter=====

**− =====Impressum=====**

**mail: oe1kbc(at)**oevsv.at**'''''**

**\*'''''Eintragungen von** 

\***'''''Kurt OE1KBC - work in progress**. **E**

**Dashboardadressen und Regional-Informationen - most welcome.'''''**

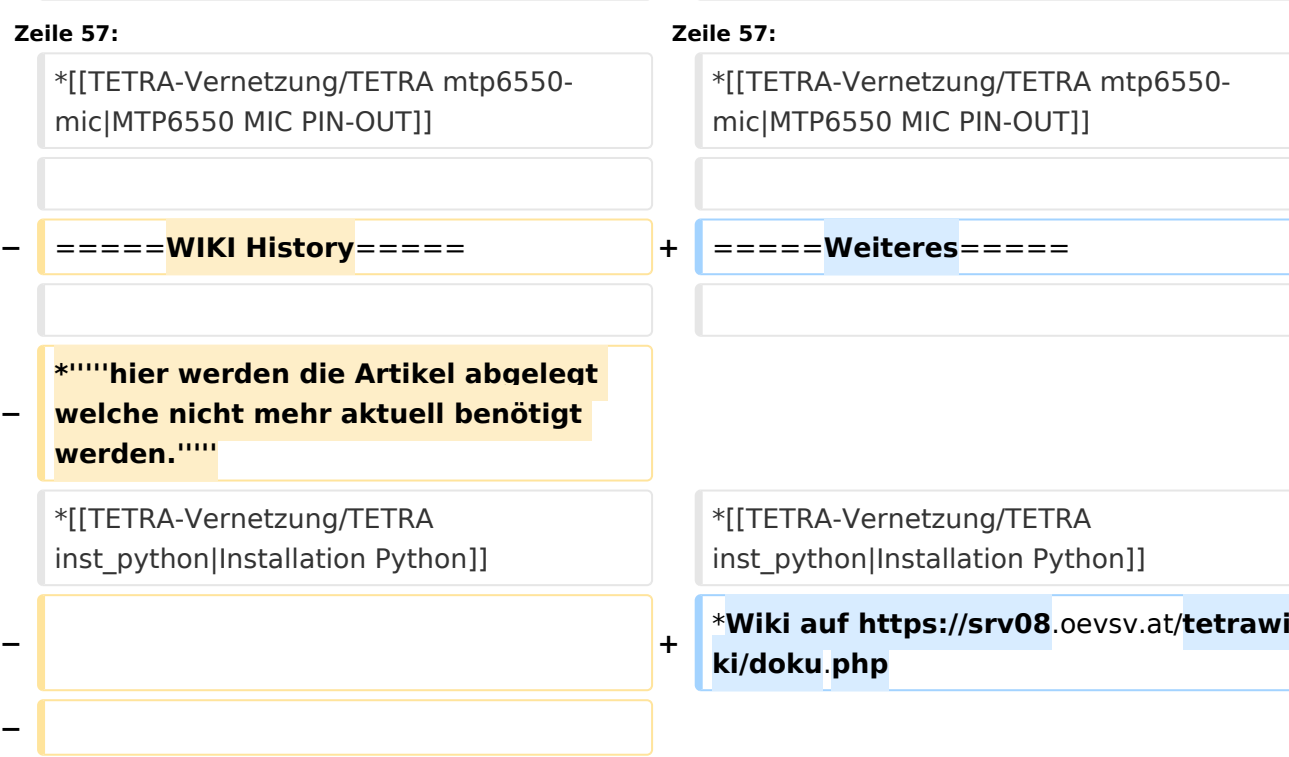

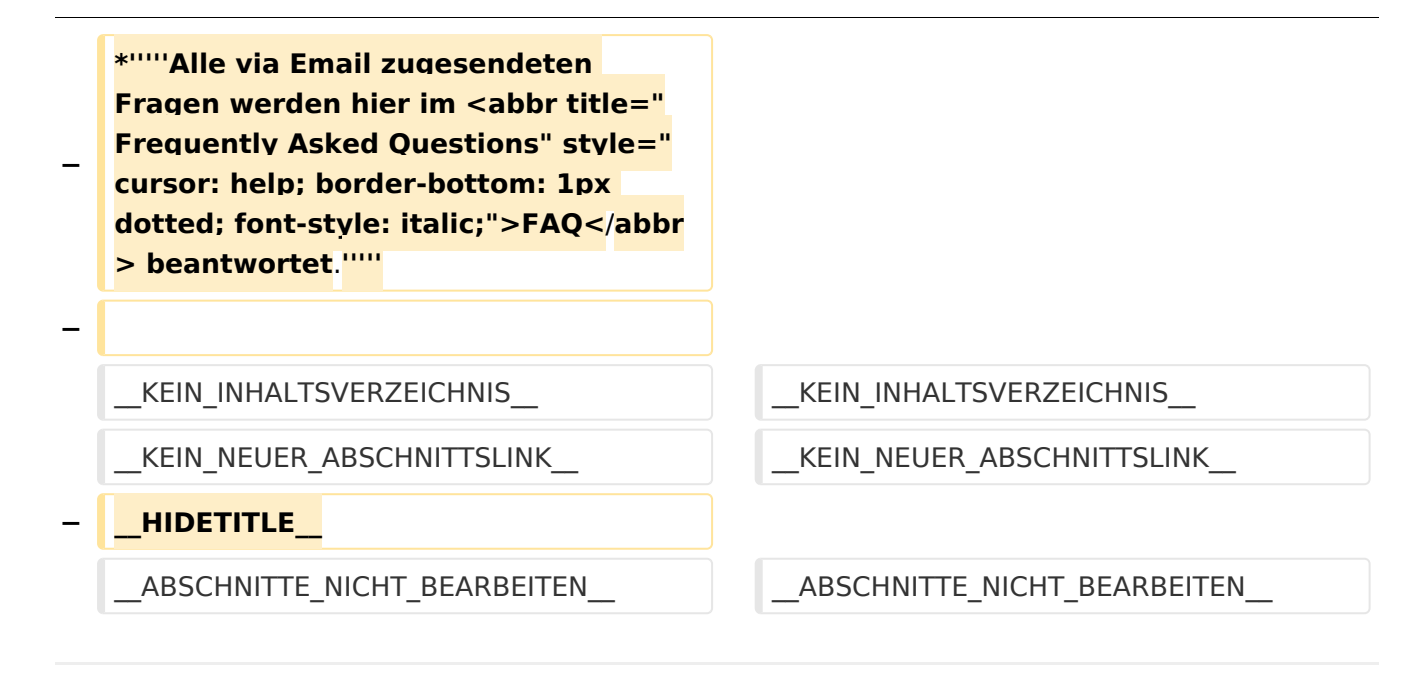

### Aktuelle Version vom 30. August 2023, 10:18 Uhr

#### *[zurück zu Kategorie:Tetra](#page-16-0)*

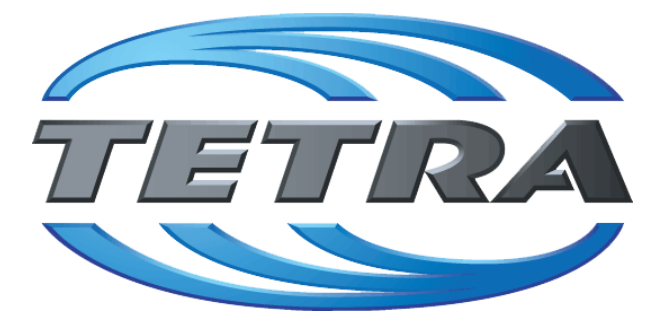

## **TETRA Vernetzung via SVXReflektor**

## **Einleitung**

Es existieren einige Ansätze TETRA-DMO Geräte experimentell unter Benützung der Audio und PEI Schnittstelle zu vernetzen. Es werden/wurden verschiedene Software-Ansätze verwendet welche als Backbone das weltweite Echolink-Netz verwenden. Da sich aber vom Umfang der Funktionalität SVXLINK immer schon angeboten hat und vor einiger Zeit SVXLINK um SVXREFLECTOR ergänzt wurde wurden Lösungen auf diese freie Software portiert. Die Software SVXREFLECTOR bietet seit einiger Zeit auch noch die Möglichkeit Verbindungen auf Sprechgruppen-Basis aufzubauen. Das ermöglicht nicht nur mehrere gleichzeitige sondern auch selektive Verbindungswege zu benutzen.

#### TETRA Parameter

Damit TETRA-Endgeräte in verschiedenen Netzen benützt werden können sind einige grundsätzliche Parameter zu vereinbaren welche an den jeweiligen Gateways und der Vernetzung eingehalten werden soll.

- **[TETRA Teilnehmerkennung](#page-56-0)**
- **[TETRA Frequenzen](#page-26-0)**
- **[TETRA Leistungsklassen](#page-31-0)**
- [TETRA Sprechzeit-Begrenzung \(Timeout\)](#page-41-0)
- [TETRA Sprechgruppen für SVXRelector](#page-36-0)
- **[TETRA Steuerungen via Status](#page-51-0)**
- **[TETRA Steuerungen via SDS](#page-46-0)**

#### Komponenten

- [Hardware](#page-81-0)
- **[Software](#page-136-0)**

#### TETRA Reflektoren

[Dashboards & LINK-Info](#page-66-0)

#### TETRA\-Gateway\-Software

- **•** [Installation](#page-91-0)
- **•** [Functions & Features](#page-61-0)
- [Downloads](#page-71-0)

#### CPS Programmier-Hinweise Endgerät

- **[SDS-Einstellungen](#page-131-0)**
- [GPS-Einstellungen](#page-76-0)

#### TETRA-AUSTRIA svxlink & add-on

- [SVXLINK Installation RASPI mit BUSTER](#page-126-0)
- **[RS232 für "tetra\\_gw" Steuerung vorbereiten](#page-121-0)**
- [Kabel vom RASPI RS232 to MTM5400 oder CM5000 vorbereiten](#page-96-0)
- **[MTM5400 im Codeplug vorbereiten](#page-106-0)**

#### MOTOROLA Hardware Kabel & Co.

- **[MTM5400 USB Programmierkabel](#page-111-0)**
- **[MTM Lautsprecher](#page-101-0)**
- **[MTP6550 MIC PIN-OUT](#page-116-0)**

#### Weiteres

- **•** [Installation Python](#page-86-0)
- Wiki auf<https://srv08.oevsv.at/tetrawiki/doku.php>

<span id="page-41-0"></span>[Versionsgeschichte interaktiv durchsuchen](https://wiki.oevsv.at) [VisuellWikitext](https://wiki.oevsv.at)

### **[Version vom 11. März 2021, 15:52 Uhr](#page-21-0) [\(Q](#page-21-0) [uelltext anzeigen](#page-21-0))** [Oe1kbc](#page-11-0) [\(Diskussion](https://wiki.oevsv.at/w/index.php?title=Benutzer_Diskussion:Oe1kbc&action=view) | [Beiträge\)](https://wiki.oevsv.at/wiki/Spezial:Beitr%C3%A4ge/Oe1kbc) K [Markierung:](https://wiki.oevsv.at/wiki/Spezial:Markierungen) [Visuelle Bearbeitung](https://wiki.oevsv.at/w/index.php?title=Project:VisualEditor&action=view) [← Zum vorherigen Versionsunterschied](#page-21-0)

#### **[Aktuelle Version vom 30. August 2023,](#page-21-0)  [10:18 Uhr](#page-21-0) [\(Quelltext anzeigen\)](#page-21-0)** [OE3DZW](#page-6-0) [\(Diskussion](https://wiki.oevsv.at/w/index.php?title=Benutzer_Diskussion:OE3DZW&action=view) | [Beiträge\)](https://wiki.oevsv.at/wiki/Spezial:Beitr%C3%A4ge/OE3DZW)

(Verlinkung zu Wiki auf srv08, Impressum ist nicht Teil der Wiki-Seite) [Markierung](https://wiki.oevsv.at/wiki/Spezial:Markierungen): [Visuelle Bearbeitung](https://wiki.oevsv.at/w/index.php?title=Project:VisualEditor&action=view)

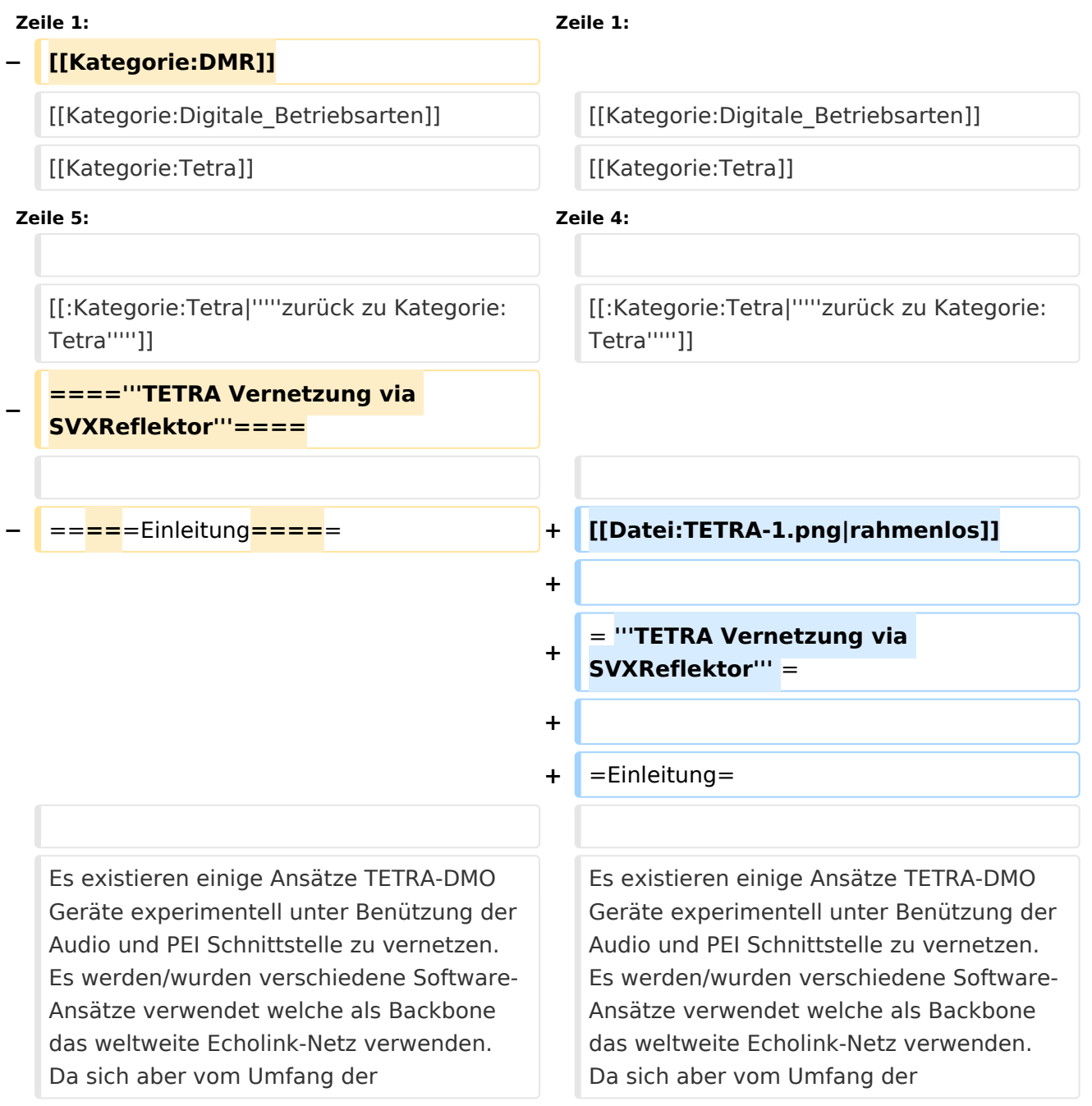

Funktionalität SVXLINK immer schon angeboten hat und vor einiger Zeit SVXLINK um SVXREFLECTOR ergänzt wurde wurden Lösungen auf diese freie Software portiert. Die Software SVXREFLECTOR bietet seit einiger Zeit auch noch die Möglichkeit Verbindungen auf Sprechgruppen-Basis aufzubauen. Das ermöglicht nicht nur mehrere gleichzeitige sondern auch selektive Verbindungswege zu benutzen.

Funktionalität SVXLINK immer schon angeboten hat und vor einiger Zeit SVXLINK um SVXREFLECTOR ergänzt wurde wurden Lösungen auf diese freie Software portiert. Die Software SVXREFLECTOR bietet seit einiger Zeit auch noch die Möglichkeit Verbindungen auf Sprechgruppen-Basis aufzubauen. Das ermöglicht nicht nur mehrere gleichzeitige sondern auch selektive Verbindungswege zu benutzen.

#### **− Dazu später mehr...**

**−**

**Zeile 57: Zeile 57:**

=====TETRA Parameter===============TETRA Parameter======

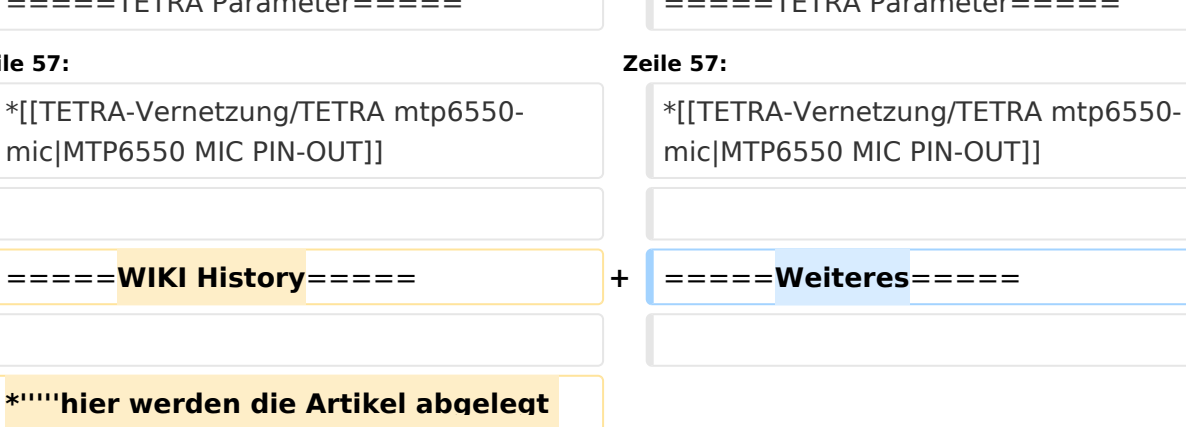

**−**  $*$ ""'hier werde **welche nicht mehr aktuell benötigt werden.'''''**

\*[[TETRA-Vernetzung/TETRA inst\_python|Installation Python]]

**− + − − =====Impressum===== − −** \***'''''Kurt OE1KBC - work in progress**. **E mail: oe1kbc(at)**oevsv.at**'''''**

\*[[TETRA-Vernetzung/TETRA inst\_python|Installation Python]]

\***Wiki auf https://srv08**.oevsv.at/**tetrawi ki/doku**.**php**

#### **\*'''''Eintragungen von**

**− Dashboardadressen und Regional-Informationen - most welcome.'''''**

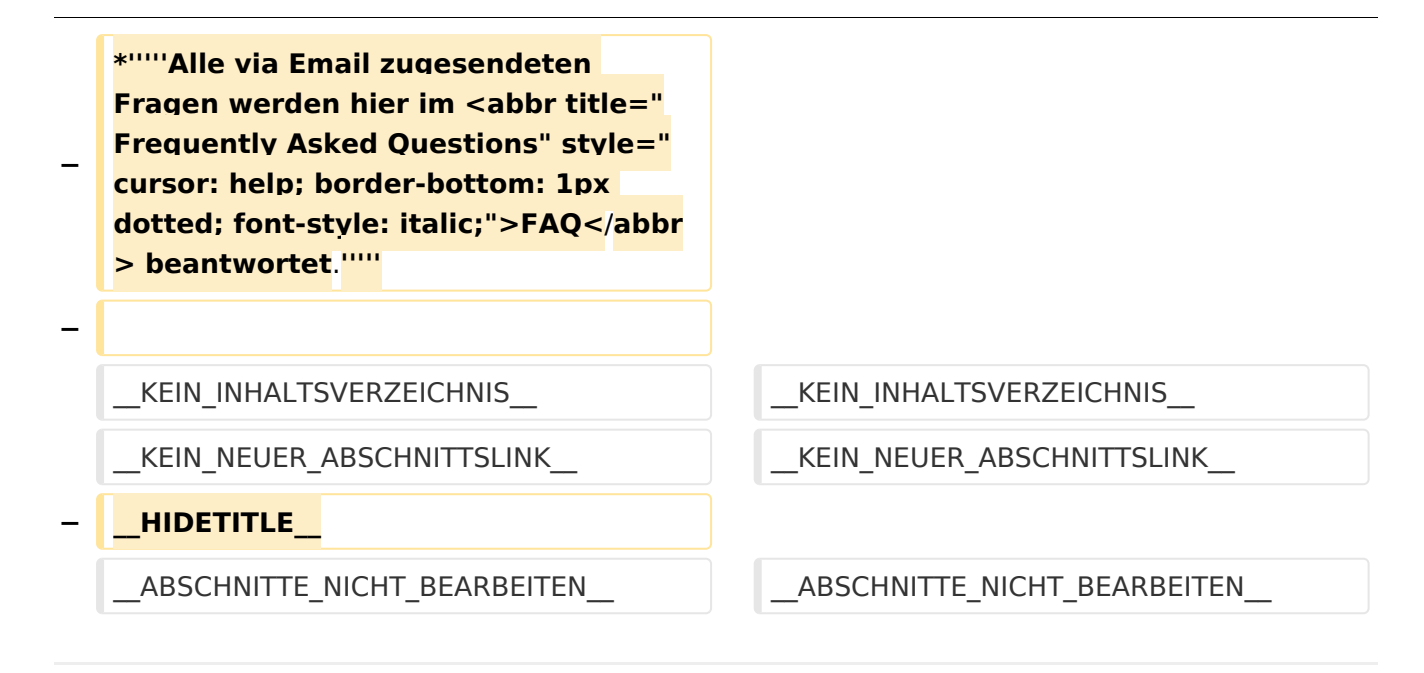

### Aktuelle Version vom 30. August 2023, 10:18 Uhr

#### *[zurück zu Kategorie:Tetra](#page-16-0)*

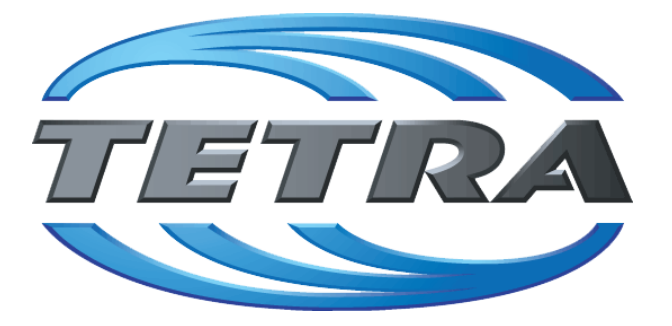

## **TETRA Vernetzung via SVXReflektor**

## **Einleitung**

Es existieren einige Ansätze TETRA-DMO Geräte experimentell unter Benützung der Audio und PEI Schnittstelle zu vernetzen. Es werden/wurden verschiedene Software-Ansätze verwendet welche als Backbone das weltweite Echolink-Netz verwenden. Da sich aber vom Umfang der Funktionalität SVXLINK immer schon angeboten hat und vor einiger Zeit SVXLINK um SVXREFLECTOR ergänzt wurde wurden Lösungen auf diese freie Software portiert. Die Software SVXREFLECTOR bietet seit einiger Zeit auch noch die Möglichkeit Verbindungen auf Sprechgruppen-Basis aufzubauen. Das ermöglicht nicht nur mehrere gleichzeitige sondern auch selektive Verbindungswege zu benutzen.

#### TETRA Parameter

Damit TETRA-Endgeräte in verschiedenen Netzen benützt werden können sind einige grundsätzliche Parameter zu vereinbaren welche an den jeweiligen Gateways und der Vernetzung eingehalten werden soll.

- **[TETRA Teilnehmerkennung](#page-56-0)**
- **[TETRA Frequenzen](#page-26-0)**
- **[TETRA Leistungsklassen](#page-31-0)**
- [TETRA Sprechzeit-Begrenzung \(Timeout\)](#page-41-0)
- [TETRA Sprechgruppen für SVXRelector](#page-36-0)
- **[TETRA Steuerungen via Status](#page-51-0)**
- **[TETRA Steuerungen via SDS](#page-46-0)**

#### Komponenten

- [Hardware](#page-81-0)
- **[Software](#page-136-0)**

#### TETRA Reflektoren

[Dashboards & LINK-Info](#page-66-0)

#### TETRA\-Gateway\-Software

- **•** [Installation](#page-91-0)
- **•** [Functions & Features](#page-61-0)
- [Downloads](#page-71-0)

#### CPS Programmier-Hinweise Endgerät

- **[SDS-Einstellungen](#page-131-0)**
- [GPS-Einstellungen](#page-76-0)

#### TETRA-AUSTRIA svxlink & add-on

- [SVXLINK Installation RASPI mit BUSTER](#page-126-0)
- **[RS232 für "tetra\\_gw" Steuerung vorbereiten](#page-121-0)**
- [Kabel vom RASPI RS232 to MTM5400 oder CM5000 vorbereiten](#page-96-0)
- **[MTM5400 im Codeplug vorbereiten](#page-106-0)**

#### MOTOROLA Hardware Kabel & Co.

- **[MTM5400 USB Programmierkabel](#page-111-0)**
- **[MTM Lautsprecher](#page-101-0)**
- **[MTP6550 MIC PIN-OUT](#page-116-0)**

#### Weiteres

- **•** [Installation Python](#page-86-0)
- Wiki auf<https://srv08.oevsv.at/tetrawiki/doku.php>

<span id="page-46-0"></span>[Versionsgeschichte interaktiv durchsuchen](https://wiki.oevsv.at) [VisuellWikitext](https://wiki.oevsv.at)

### **[Version vom 11. März 2021, 15:52 Uhr](#page-21-0) [\(Q](#page-21-0) [uelltext anzeigen](#page-21-0))** [Oe1kbc](#page-11-0) [\(Diskussion](https://wiki.oevsv.at/w/index.php?title=Benutzer_Diskussion:Oe1kbc&action=view) | [Beiträge\)](https://wiki.oevsv.at/wiki/Spezial:Beitr%C3%A4ge/Oe1kbc) K [Markierung:](https://wiki.oevsv.at/wiki/Spezial:Markierungen) [Visuelle Bearbeitung](https://wiki.oevsv.at/w/index.php?title=Project:VisualEditor&action=view) [← Zum vorherigen Versionsunterschied](#page-21-0)

#### **[Aktuelle Version vom 30. August 2023,](#page-21-0)  [10:18 Uhr](#page-21-0) [\(Quelltext anzeigen\)](#page-21-0)** [OE3DZW](#page-6-0) [\(Diskussion](https://wiki.oevsv.at/w/index.php?title=Benutzer_Diskussion:OE3DZW&action=view) | [Beiträge\)](https://wiki.oevsv.at/wiki/Spezial:Beitr%C3%A4ge/OE3DZW)

(Verlinkung zu Wiki auf srv08, Impressum ist nicht Teil der Wiki-Seite) [Markierung](https://wiki.oevsv.at/wiki/Spezial:Markierungen): [Visuelle Bearbeitung](https://wiki.oevsv.at/w/index.php?title=Project:VisualEditor&action=view)

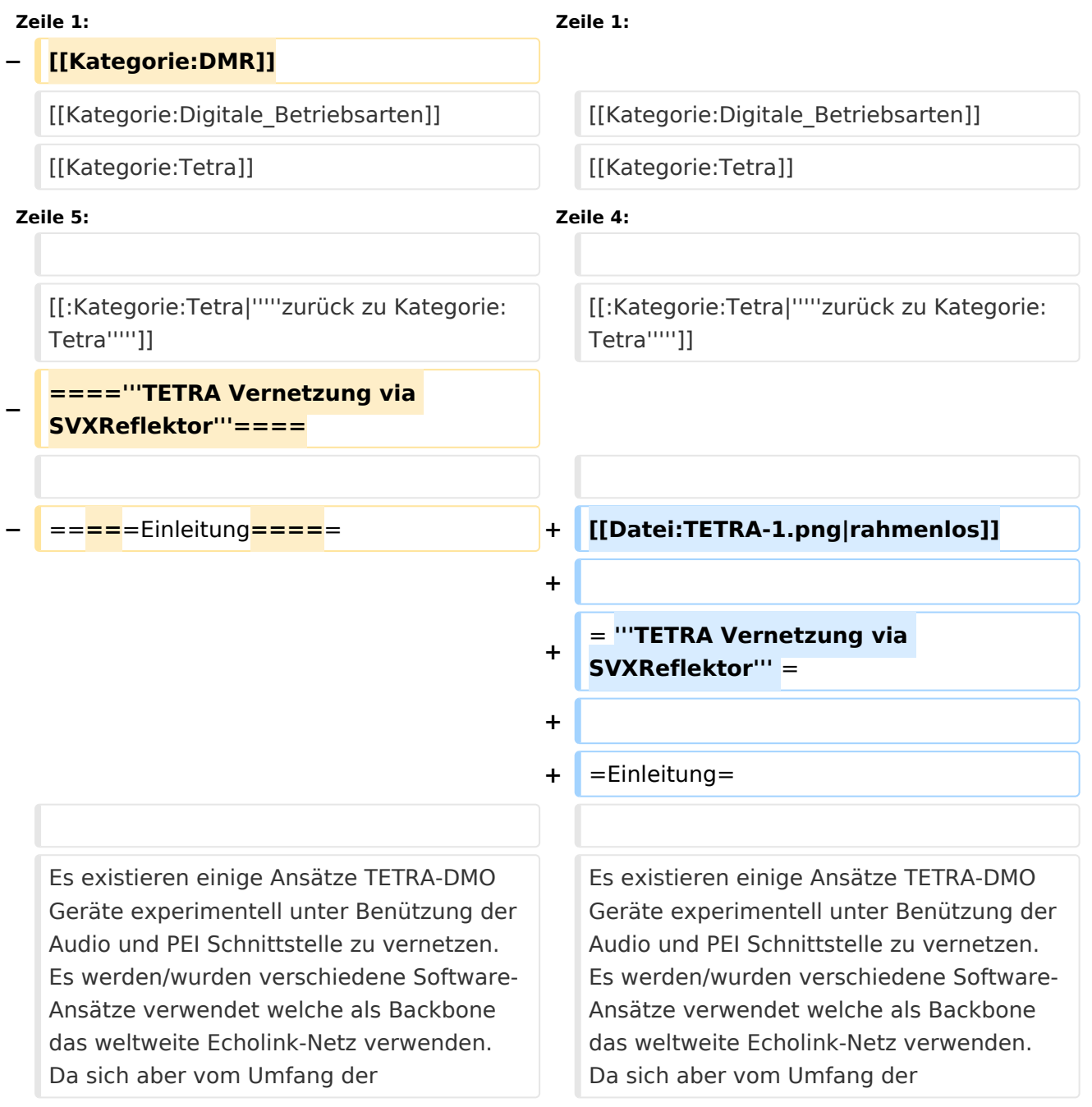

Funktionalität SVXLINK immer schon angeboten hat und vor einiger Zeit SVXLINK um SVXREFLECTOR ergänzt wurde wurden Lösungen auf diese freie Software portiert. Die Software SVXREFLECTOR bietet seit einiger Zeit auch noch die Möglichkeit Verbindungen auf Sprechgruppen-Basis aufzubauen. Das ermöglicht nicht nur mehrere gleichzeitige sondern auch selektive Verbindungswege zu benutzen.

Funktionalität SVXLINK immer schon angeboten hat und vor einiger Zeit SVXLINK um SVXREFLECTOR ergänzt wurde wurden Lösungen auf diese freie Software portiert. Die Software SVXREFLECTOR bietet seit einiger Zeit auch noch die Möglichkeit Verbindungen auf Sprechgruppen-Basis aufzubauen. Das ermöglicht nicht nur mehrere gleichzeitige sondern auch selektive Verbindungswege zu benutzen.

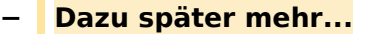

**−**

**−**

**−**

**−**

**Zeile 57: Zeile 57:**

=====TETRA Parameter===== =====TETRA Parameter=====

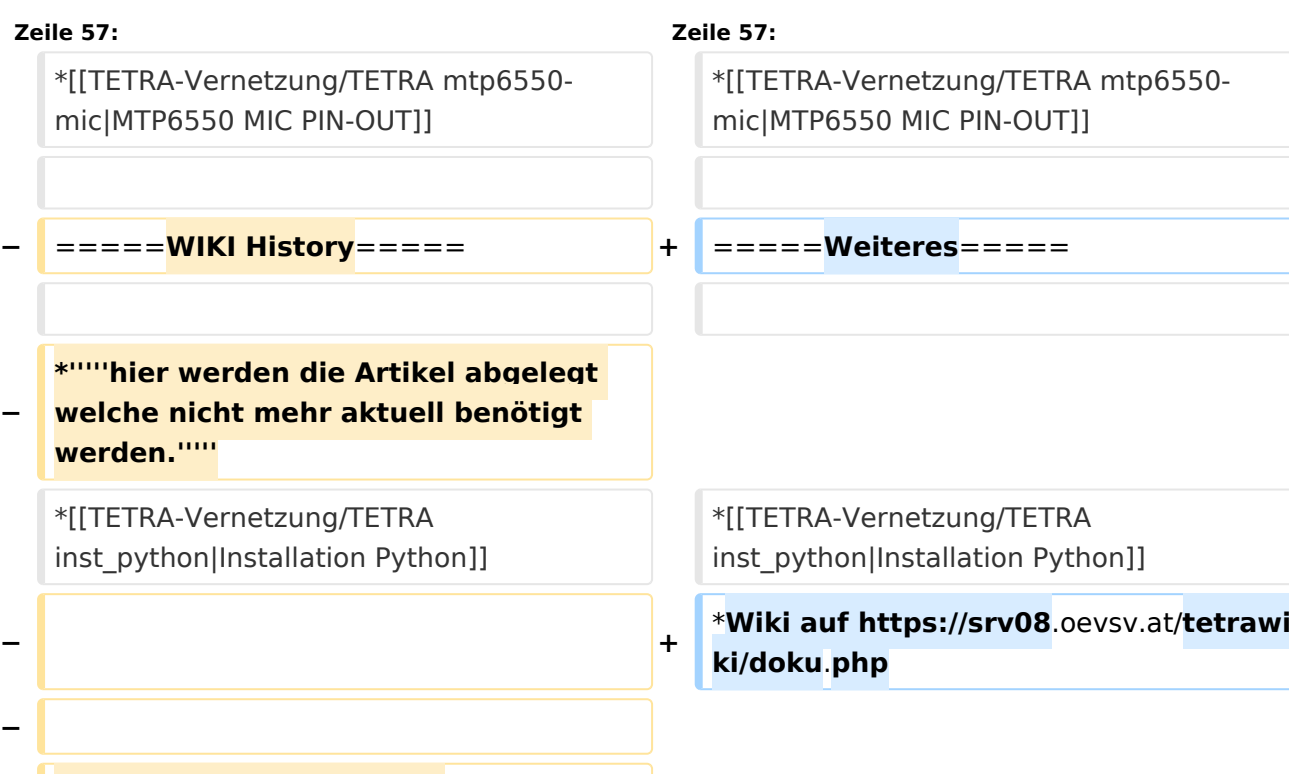

**−** \***'''''Kurt OE1KBC - work in progress**. **E mail: oe1kbc(at)**oevsv.at**'''''**

#### **\*'''''Eintragungen von**

**− =====Impressum=====**

**− Dashboardadressen und Regional-Informationen - most welcome.'''''**

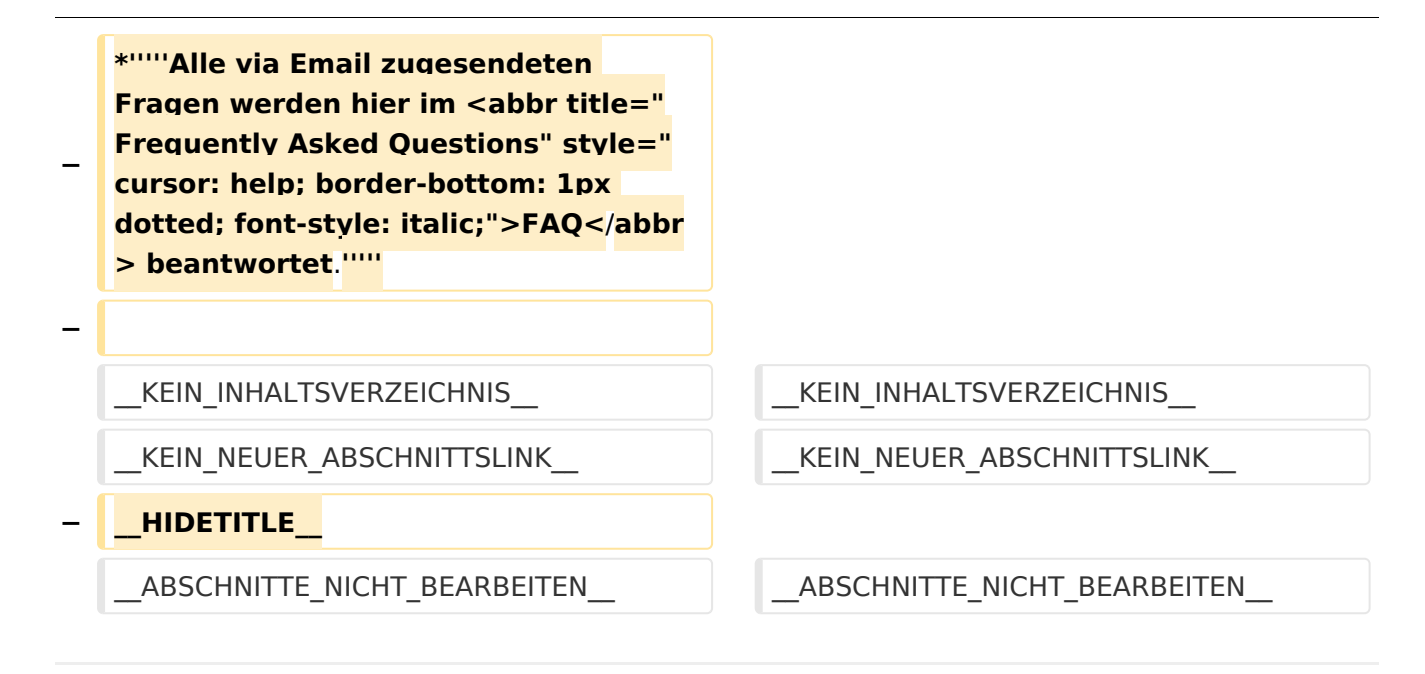

### Aktuelle Version vom 30. August 2023, 10:18 Uhr

#### *[zurück zu Kategorie:Tetra](#page-16-0)*

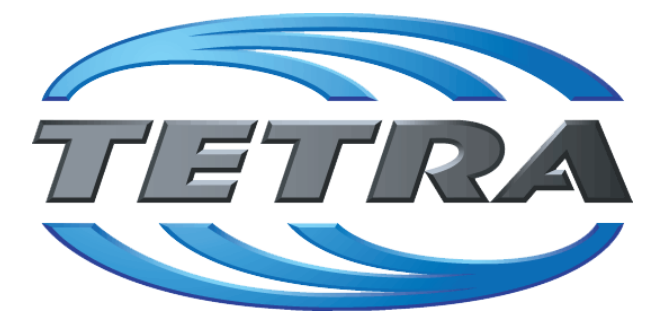

## **TETRA Vernetzung via SVXReflektor**

## **Einleitung**

Es existieren einige Ansätze TETRA-DMO Geräte experimentell unter Benützung der Audio und PEI Schnittstelle zu vernetzen. Es werden/wurden verschiedene Software-Ansätze verwendet welche als Backbone das weltweite Echolink-Netz verwenden. Da sich aber vom Umfang der Funktionalität SVXLINK immer schon angeboten hat und vor einiger Zeit SVXLINK um SVXREFLECTOR ergänzt wurde wurden Lösungen auf diese freie Software portiert. Die Software SVXREFLECTOR bietet seit einiger Zeit auch noch die Möglichkeit Verbindungen auf Sprechgruppen-Basis aufzubauen. Das ermöglicht nicht nur mehrere gleichzeitige sondern auch selektive Verbindungswege zu benutzen.

#### TETRA Parameter

Damit TETRA-Endgeräte in verschiedenen Netzen benützt werden können sind einige grundsätzliche Parameter zu vereinbaren welche an den jeweiligen Gateways und der Vernetzung eingehalten werden soll.

- **[TETRA Teilnehmerkennung](#page-56-0)**
- **[TETRA Frequenzen](#page-26-0)**
- **[TETRA Leistungsklassen](#page-31-0)**
- [TETRA Sprechzeit-Begrenzung \(Timeout\)](#page-41-0)
- [TETRA Sprechgruppen für SVXRelector](#page-36-0)
- **[TETRA Steuerungen via Status](#page-51-0)**
- **[TETRA Steuerungen via SDS](#page-46-0)**

#### Komponenten

- [Hardware](#page-81-0)
- **[Software](#page-136-0)**

#### TETRA Reflektoren

[Dashboards & LINK-Info](#page-66-0)

#### TETRA\-Gateway\-Software

- **•** [Installation](#page-91-0)
- **•** [Functions & Features](#page-61-0)
- [Downloads](#page-71-0)

#### CPS Programmier-Hinweise Endgerät

- **[SDS-Einstellungen](#page-131-0)**
- [GPS-Einstellungen](#page-76-0)

#### TETRA-AUSTRIA svxlink & add-on

- [SVXLINK Installation RASPI mit BUSTER](#page-126-0)
- **[RS232 für "tetra\\_gw" Steuerung vorbereiten](#page-121-0)**
- [Kabel vom RASPI RS232 to MTM5400 oder CM5000 vorbereiten](#page-96-0)
- **[MTM5400 im Codeplug vorbereiten](#page-106-0)**

#### MOTOROLA Hardware Kabel & Co.

- **[MTM5400 USB Programmierkabel](#page-111-0)**
- **[MTM Lautsprecher](#page-101-0)**
- **[MTP6550 MIC PIN-OUT](#page-116-0)**

#### Weiteres

- **•** [Installation Python](#page-86-0)
- Wiki auf<https://srv08.oevsv.at/tetrawiki/doku.php>

<span id="page-51-0"></span>[Versionsgeschichte interaktiv durchsuchen](https://wiki.oevsv.at) [VisuellWikitext](https://wiki.oevsv.at)

### **[Version vom 11. März 2021, 15:52 Uhr](#page-21-0) [\(Q](#page-21-0) [uelltext anzeigen](#page-21-0))** [Oe1kbc](#page-11-0) [\(Diskussion](https://wiki.oevsv.at/w/index.php?title=Benutzer_Diskussion:Oe1kbc&action=view) | [Beiträge\)](https://wiki.oevsv.at/wiki/Spezial:Beitr%C3%A4ge/Oe1kbc) K [Markierung:](https://wiki.oevsv.at/wiki/Spezial:Markierungen) [Visuelle Bearbeitung](https://wiki.oevsv.at/w/index.php?title=Project:VisualEditor&action=view) [← Zum vorherigen Versionsunterschied](#page-21-0)

#### **[Aktuelle Version vom 30. August 2023,](#page-21-0)  [10:18 Uhr](#page-21-0) [\(Quelltext anzeigen\)](#page-21-0)** [OE3DZW](#page-6-0) [\(Diskussion](https://wiki.oevsv.at/w/index.php?title=Benutzer_Diskussion:OE3DZW&action=view) | [Beiträge\)](https://wiki.oevsv.at/wiki/Spezial:Beitr%C3%A4ge/OE3DZW)

(Verlinkung zu Wiki auf srv08, Impressum ist nicht Teil der Wiki-Seite) [Markierung](https://wiki.oevsv.at/wiki/Spezial:Markierungen): [Visuelle Bearbeitung](https://wiki.oevsv.at/w/index.php?title=Project:VisualEditor&action=view)

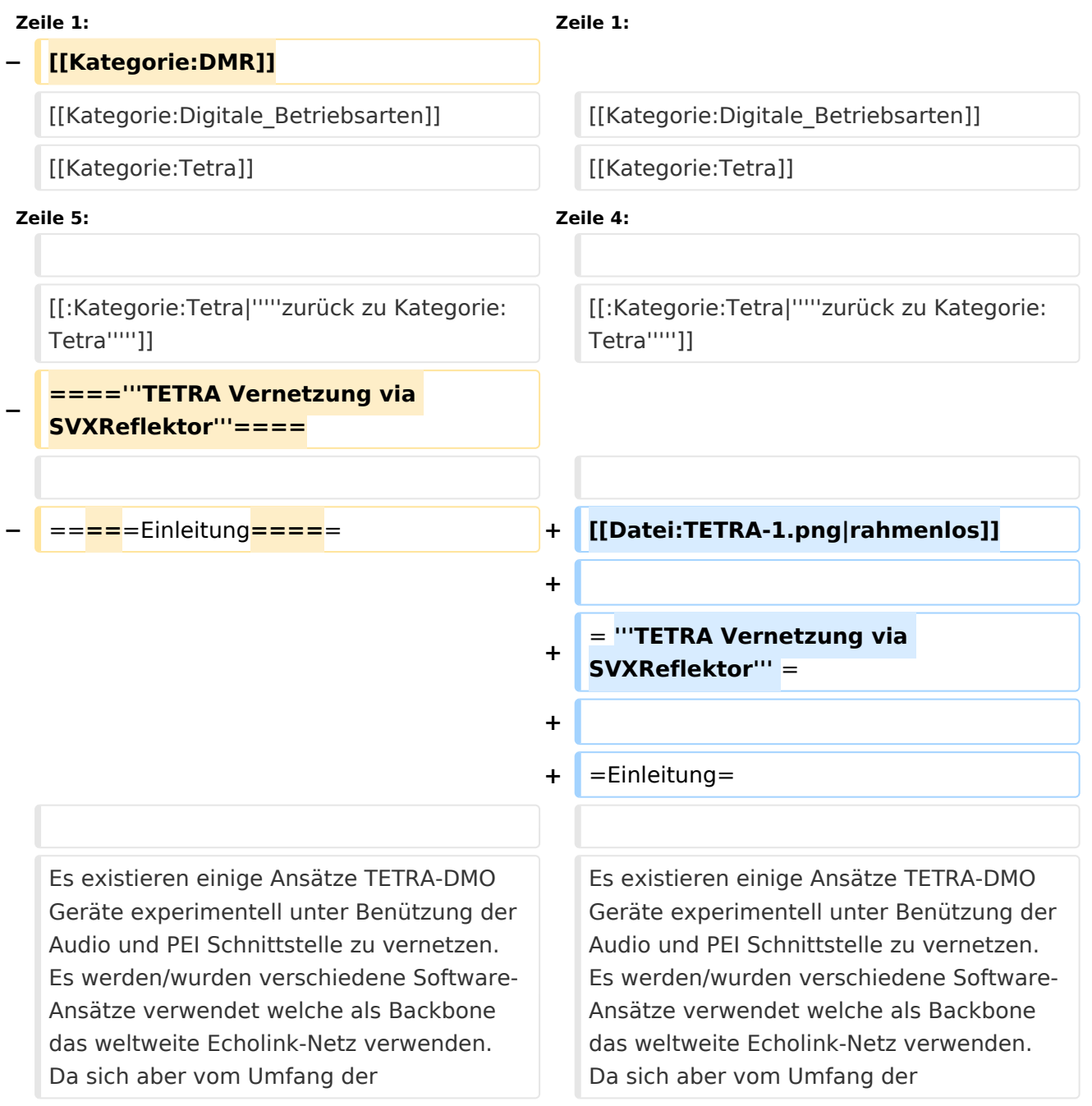

Funktionalität SVXLINK immer schon angeboten hat und vor einiger Zeit SVXLINK um SVXREFLECTOR ergänzt wurde wurden Lösungen auf diese freie Software portiert. Die Software SVXREFLECTOR bietet seit einiger Zeit auch noch die Möglichkeit Verbindungen auf Sprechgruppen-Basis aufzubauen. Das ermöglicht nicht nur mehrere gleichzeitige sondern auch selektive Verbindungswege zu benutzen.

Funktionalität SVXLINK immer schon angeboten hat und vor einiger Zeit SVXLINK um SVXREFLECTOR ergänzt wurde wurden Lösungen auf diese freie Software portiert. Die Software SVXREFLECTOR bietet seit einiger Zeit auch noch die Möglichkeit Verbindungen auf Sprechgruppen-Basis aufzubauen. Das ermöglicht nicht nur mehrere gleichzeitige sondern auch selektive Verbindungswege zu benutzen.

#### **− Dazu später mehr...**

**−**

**Zeile 57: Zeile 57:**

=====TETRA Parameter===== =====TETRA Parameter=====

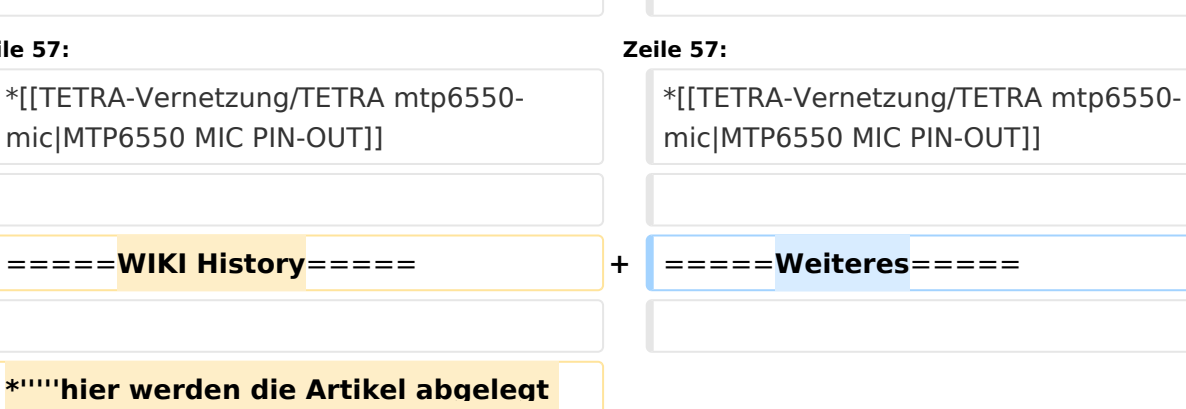

**−**  $*$ "'''hier wer **welche nicht mehr aktuell benötigt werden.'''''**

\*[[TETRA-Vernetzung/TETRA inst\_python|Installation Python]]

**− + − − =====Impressum===== − −** \***'''''Kurt OE1KBC - work in progress**. **E mail: oe1kbc(at)**oevsv.at**'''''**

\*[[TETRA-Vernetzung/TETRA inst\_python|Installation Python]]

\***Wiki auf https://srv08**.oevsv.at/**tetrawi ki/doku**.**php**

#### **\*'''''Eintragungen von**

**− Dashboardadressen und Regional-Informationen - most welcome.'''''**

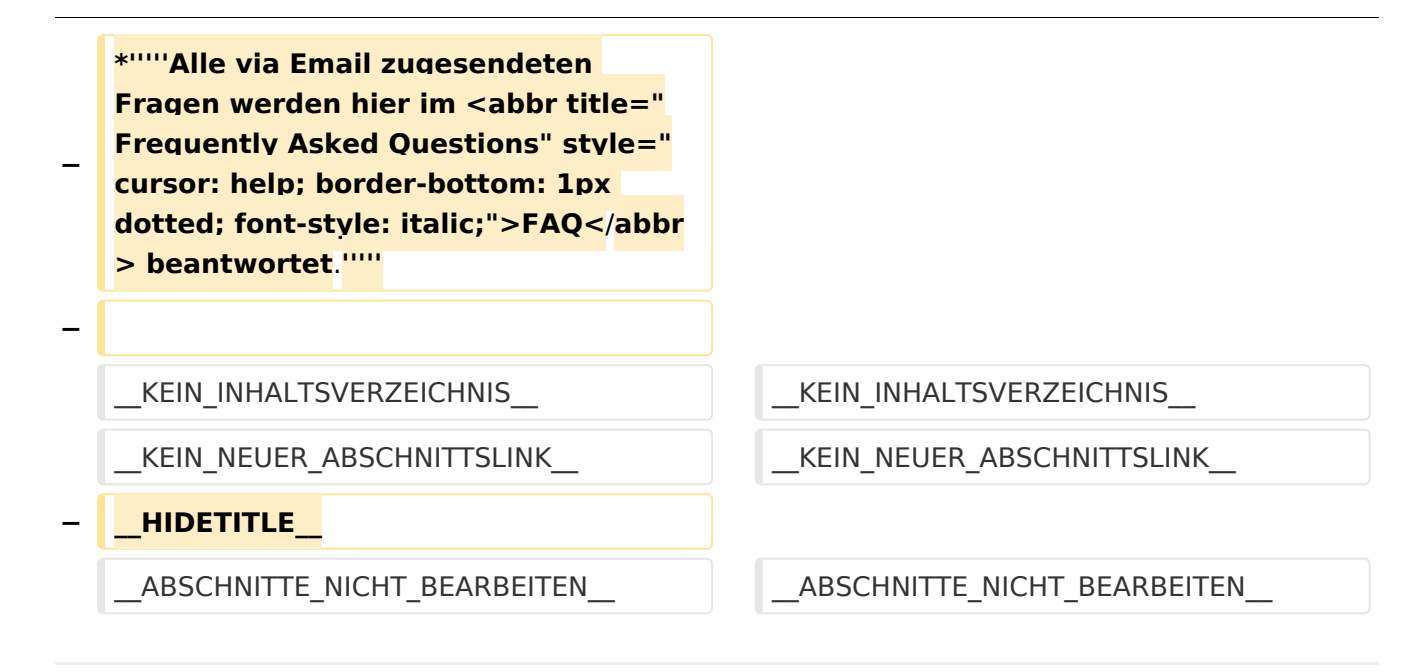

### Aktuelle Version vom 30. August 2023, 10:18 Uhr

#### *[zurück zu Kategorie:Tetra](#page-16-0)*

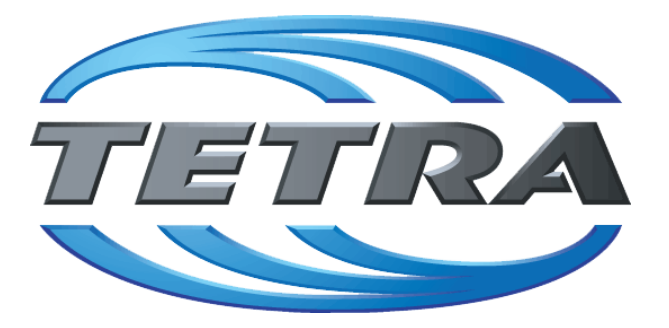

## **TETRA Vernetzung via SVXReflektor**

## **Einleitung**

Es existieren einige Ansätze TETRA-DMO Geräte experimentell unter Benützung der Audio und PEI Schnittstelle zu vernetzen. Es werden/wurden verschiedene Software-Ansätze verwendet welche als Backbone das weltweite Echolink-Netz verwenden. Da sich aber vom Umfang der Funktionalität SVXLINK immer schon angeboten hat und vor einiger Zeit SVXLINK um SVXREFLECTOR ergänzt wurde wurden Lösungen auf diese freie Software portiert. Die Software SVXREFLECTOR bietet seit einiger Zeit auch noch die Möglichkeit Verbindungen auf Sprechgruppen-Basis aufzubauen. Das ermöglicht nicht nur mehrere gleichzeitige sondern auch selektive Verbindungswege zu benutzen.

#### TETRA Parameter

Damit TETRA-Endgeräte in verschiedenen Netzen benützt werden können sind einige grundsätzliche Parameter zu vereinbaren welche an den jeweiligen Gateways und der Vernetzung eingehalten werden soll.

- **[TETRA Teilnehmerkennung](#page-56-0)**
- **[TETRA Frequenzen](#page-26-0)**
- **[TETRA Leistungsklassen](#page-31-0)**
- [TETRA Sprechzeit-Begrenzung \(Timeout\)](#page-41-0)
- [TETRA Sprechgruppen für SVXRelector](#page-36-0)
- **[TETRA Steuerungen via Status](#page-51-0)**
- **[TETRA Steuerungen via SDS](#page-46-0)**

#### Komponenten

- [Hardware](#page-81-0)
- **[Software](#page-136-0)**

#### TETRA Reflektoren

[Dashboards & LINK-Info](#page-66-0)

#### TETRA\-Gateway\-Software

- **•** [Installation](#page-91-0)
- **•** [Functions & Features](#page-61-0)
- [Downloads](#page-71-0)

#### CPS Programmier-Hinweise Endgerät

- **[SDS-Einstellungen](#page-131-0)**
- [GPS-Einstellungen](#page-76-0)

#### TETRA-AUSTRIA svxlink & add-on

- [SVXLINK Installation RASPI mit BUSTER](#page-126-0)
- **[RS232 für "tetra\\_gw" Steuerung vorbereiten](#page-121-0)**
- [Kabel vom RASPI RS232 to MTM5400 oder CM5000 vorbereiten](#page-96-0)
- **[MTM5400 im Codeplug vorbereiten](#page-106-0)**

#### MOTOROLA Hardware Kabel & Co.

- **[MTM5400 USB Programmierkabel](#page-111-0)**
- **[MTM Lautsprecher](#page-101-0)**
- **[MTP6550 MIC PIN-OUT](#page-116-0)**

#### Weiteres

- **•** [Installation Python](#page-86-0)
- Wiki auf<https://srv08.oevsv.at/tetrawiki/doku.php>

<span id="page-56-0"></span>[Versionsgeschichte interaktiv durchsuchen](https://wiki.oevsv.at) [VisuellWikitext](https://wiki.oevsv.at)

### **[Version vom 11. März 2021, 15:52 Uhr](#page-21-0) [\(Q](#page-21-0) [uelltext anzeigen](#page-21-0))** [Oe1kbc](#page-11-0) [\(Diskussion](https://wiki.oevsv.at/w/index.php?title=Benutzer_Diskussion:Oe1kbc&action=view) | [Beiträge\)](https://wiki.oevsv.at/wiki/Spezial:Beitr%C3%A4ge/Oe1kbc) K [Markierung:](https://wiki.oevsv.at/wiki/Spezial:Markierungen) [Visuelle Bearbeitung](https://wiki.oevsv.at/w/index.php?title=Project:VisualEditor&action=view) [← Zum vorherigen Versionsunterschied](#page-21-0)

#### **[Aktuelle Version vom 30. August 2023,](#page-21-0)  [10:18 Uhr](#page-21-0) [\(Quelltext anzeigen\)](#page-21-0)** [OE3DZW](#page-6-0) [\(Diskussion](https://wiki.oevsv.at/w/index.php?title=Benutzer_Diskussion:OE3DZW&action=view) | [Beiträge\)](https://wiki.oevsv.at/wiki/Spezial:Beitr%C3%A4ge/OE3DZW)

(Verlinkung zu Wiki auf srv08, Impressum ist nicht Teil der Wiki-Seite) [Markierung](https://wiki.oevsv.at/wiki/Spezial:Markierungen): [Visuelle Bearbeitung](https://wiki.oevsv.at/w/index.php?title=Project:VisualEditor&action=view)

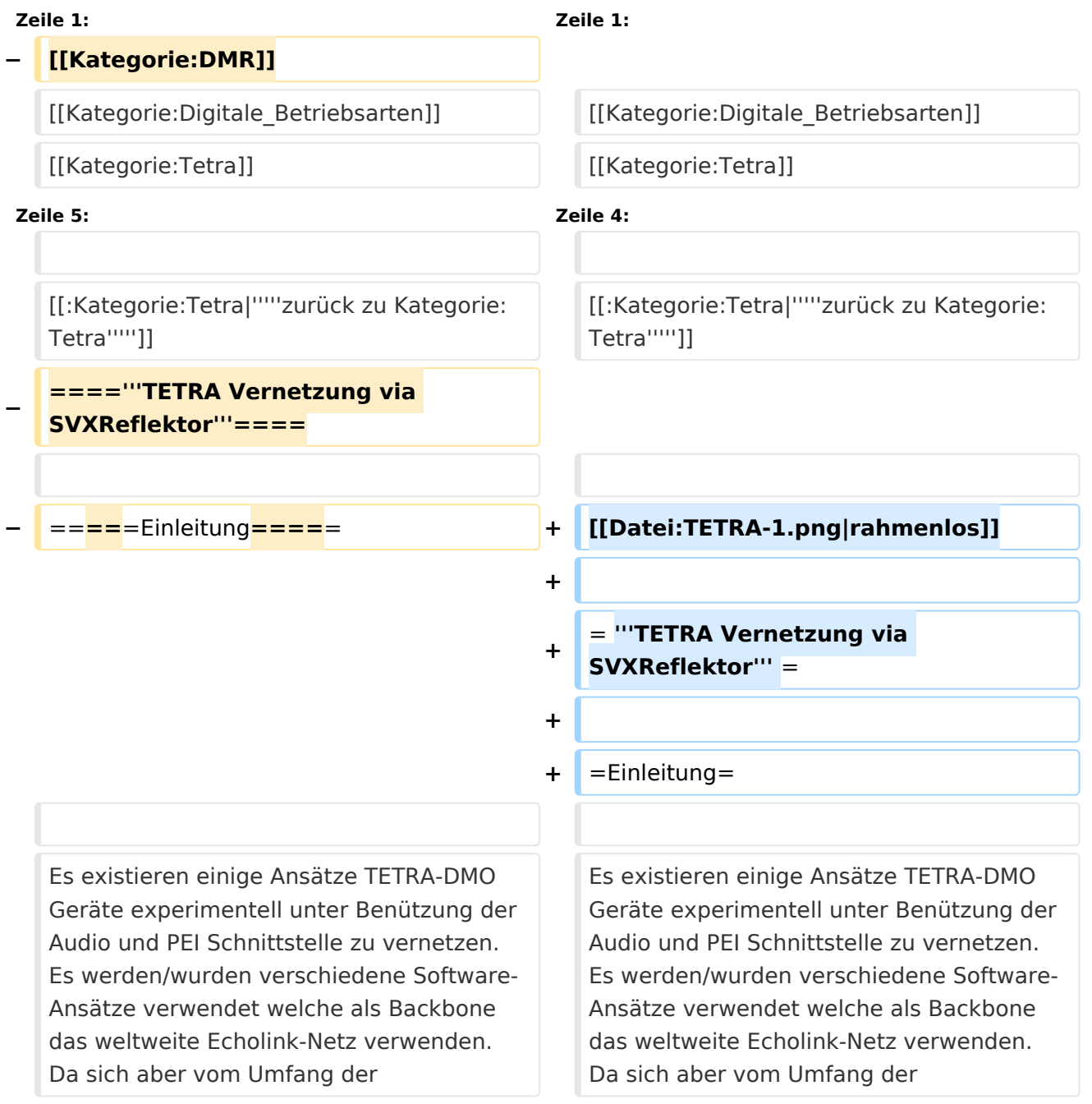

Funktionalität SVXLINK immer schon angeboten hat und vor einiger Zeit SVXLINK um SVXREFLECTOR ergänzt wurde wurden Lösungen auf diese freie Software portiert. Die Software SVXREFLECTOR bietet seit einiger Zeit auch noch die Möglichkeit Verbindungen auf Sprechgruppen-Basis aufzubauen. Das ermöglicht nicht nur mehrere gleichzeitige sondern auch selektive Verbindungswege zu benutzen.

Funktionalität SVXLINK immer schon angeboten hat und vor einiger Zeit SVXLINK um SVXREFLECTOR ergänzt wurde wurden Lösungen auf diese freie Software portiert. Die Software SVXREFLECTOR bietet seit einiger Zeit auch noch die Möglichkeit Verbindungen auf Sprechgruppen-Basis aufzubauen. Das ermöglicht nicht nur mehrere gleichzeitige sondern auch selektive Verbindungswege zu benutzen.

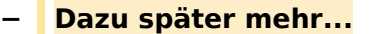

**−**

**−**

**−**

**−**

**−**

**−**

 $*$ "'''hier

**Zeile 57: Zeile 57:**

=====TETRA Parameter===== =====TETRA Parameter=====

**− =====Impressum=====**

**mail: oe1kbc(at)**oevsv.at**'''''**

**\*'''''Eintragungen von** 

\***'''''Kurt OE1KBC - work in progress**. **E**

**Dashboardadressen und Regional-Informationen - most welcome.'''''**

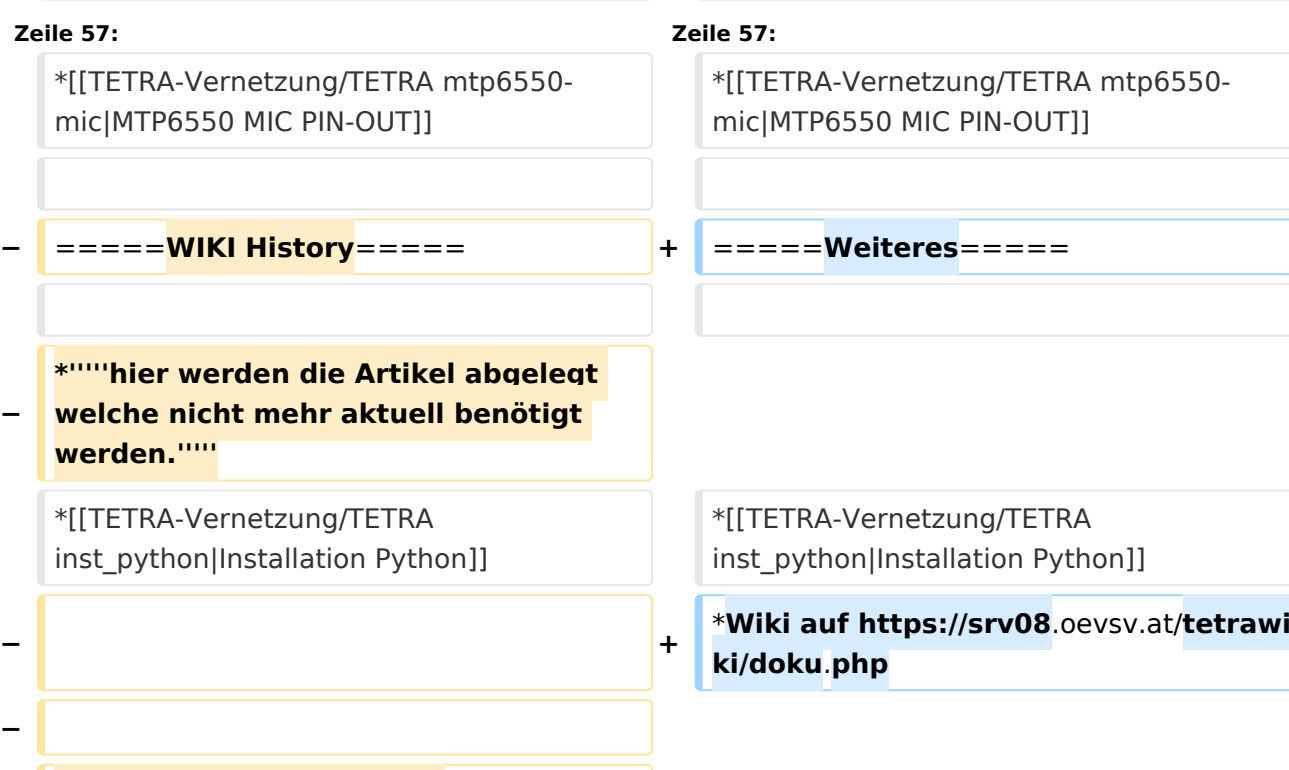

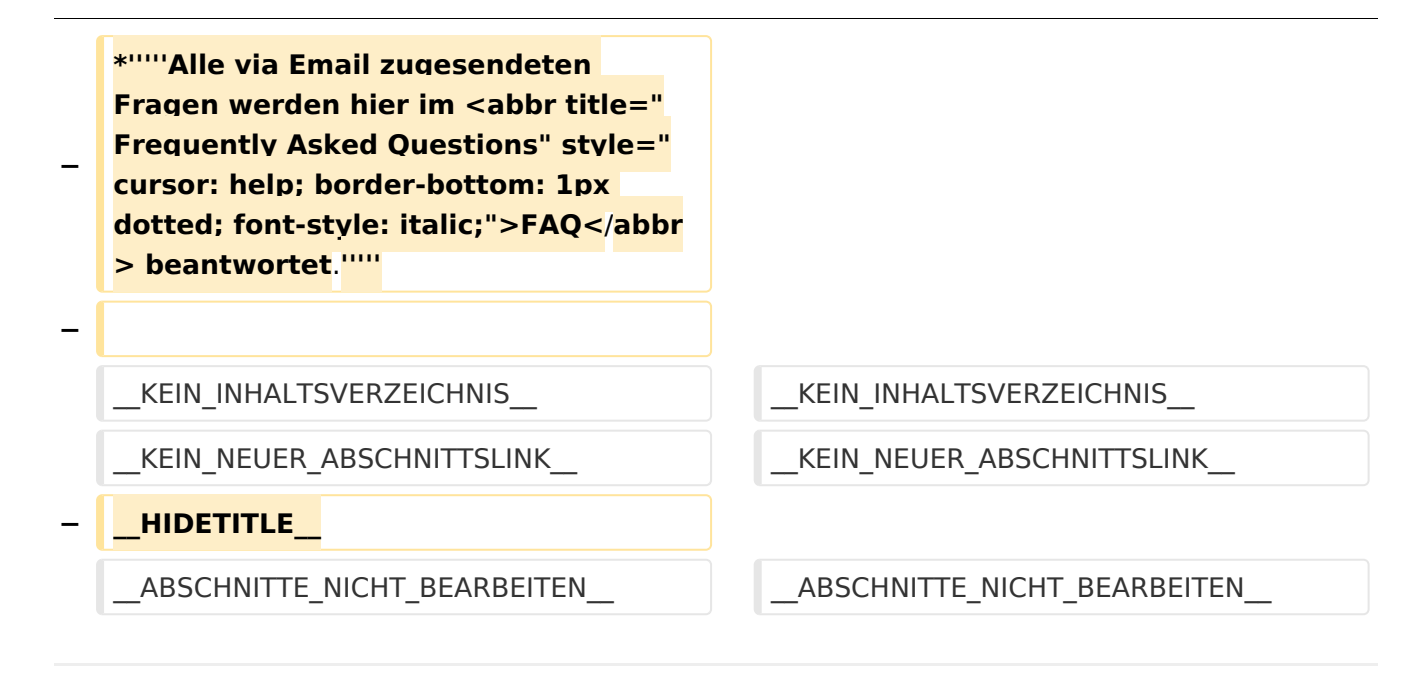

### Aktuelle Version vom 30. August 2023, 10:18 Uhr

#### *[zurück zu Kategorie:Tetra](#page-16-0)*

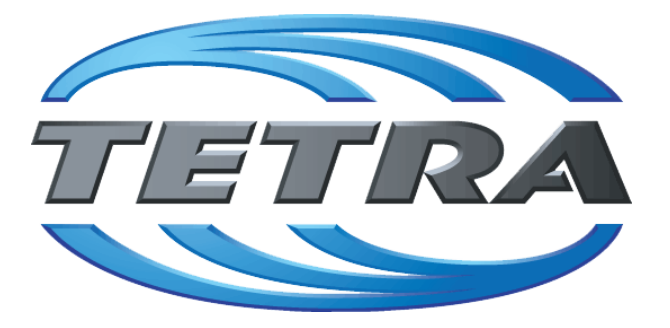

## **TETRA Vernetzung via SVXReflektor**

## **Einleitung**

Es existieren einige Ansätze TETRA-DMO Geräte experimentell unter Benützung der Audio und PEI Schnittstelle zu vernetzen. Es werden/wurden verschiedene Software-Ansätze verwendet welche als Backbone das weltweite Echolink-Netz verwenden. Da sich aber vom Umfang der Funktionalität SVXLINK immer schon angeboten hat und vor einiger Zeit SVXLINK um SVXREFLECTOR ergänzt wurde wurden Lösungen auf diese freie Software portiert. Die Software SVXREFLECTOR bietet seit einiger Zeit auch noch die Möglichkeit Verbindungen auf Sprechgruppen-Basis aufzubauen. Das ermöglicht nicht nur mehrere gleichzeitige sondern auch selektive Verbindungswege zu benutzen.

#### TETRA Parameter

Damit TETRA-Endgeräte in verschiedenen Netzen benützt werden können sind einige grundsätzliche Parameter zu vereinbaren welche an den jeweiligen Gateways und der Vernetzung eingehalten werden soll.

- **[TETRA Teilnehmerkennung](#page-56-0)**
- **[TETRA Frequenzen](#page-26-0)**
- **[TETRA Leistungsklassen](#page-31-0)**
- [TETRA Sprechzeit-Begrenzung \(Timeout\)](#page-41-0)
- [TETRA Sprechgruppen für SVXRelector](#page-36-0)
- **[TETRA Steuerungen via Status](#page-51-0)**
- **[TETRA Steuerungen via SDS](#page-46-0)**

#### Komponenten

- [Hardware](#page-81-0)
- **[Software](#page-136-0)**

#### TETRA Reflektoren

[Dashboards & LINK-Info](#page-66-0)

#### TETRA\-Gateway\-Software

- **•** [Installation](#page-91-0)
- **•** [Functions & Features](#page-61-0)
- [Downloads](#page-71-0)

#### CPS Programmier-Hinweise Endgerät

- **[SDS-Einstellungen](#page-131-0)**
- [GPS-Einstellungen](#page-76-0)

#### TETRA-AUSTRIA svxlink & add-on

- [SVXLINK Installation RASPI mit BUSTER](#page-126-0)
- **[RS232 für "tetra\\_gw" Steuerung vorbereiten](#page-121-0)**
- [Kabel vom RASPI RS232 to MTM5400 oder CM5000 vorbereiten](#page-96-0)
- **[MTM5400 im Codeplug vorbereiten](#page-106-0)**

#### MOTOROLA Hardware Kabel & Co.

- **[MTM5400 USB Programmierkabel](#page-111-0)**
- **[MTM Lautsprecher](#page-101-0)**
- **[MTP6550 MIC PIN-OUT](#page-116-0)**

#### Weiteres

- **•** [Installation Python](#page-86-0)
- Wiki auf<https://srv08.oevsv.at/tetrawiki/doku.php>

<span id="page-61-0"></span>[Versionsgeschichte interaktiv durchsuchen](https://wiki.oevsv.at) [VisuellWikitext](https://wiki.oevsv.at)

### **[Version vom 11. März 2021, 15:52 Uhr](#page-21-0) [\(Q](#page-21-0) [uelltext anzeigen](#page-21-0))** [Oe1kbc](#page-11-0) [\(Diskussion](https://wiki.oevsv.at/w/index.php?title=Benutzer_Diskussion:Oe1kbc&action=view) | [Beiträge\)](https://wiki.oevsv.at/wiki/Spezial:Beitr%C3%A4ge/Oe1kbc) K [Markierung:](https://wiki.oevsv.at/wiki/Spezial:Markierungen) [Visuelle Bearbeitung](https://wiki.oevsv.at/w/index.php?title=Project:VisualEditor&action=view) [← Zum vorherigen Versionsunterschied](#page-21-0)

#### **[Aktuelle Version vom 30. August 2023,](#page-21-0)  [10:18 Uhr](#page-21-0) [\(Quelltext anzeigen\)](#page-21-0)** [OE3DZW](#page-6-0) [\(Diskussion](https://wiki.oevsv.at/w/index.php?title=Benutzer_Diskussion:OE3DZW&action=view) | [Beiträge\)](https://wiki.oevsv.at/wiki/Spezial:Beitr%C3%A4ge/OE3DZW)

(Verlinkung zu Wiki auf srv08, Impressum ist nicht Teil der Wiki-Seite) [Markierung](https://wiki.oevsv.at/wiki/Spezial:Markierungen): [Visuelle Bearbeitung](https://wiki.oevsv.at/w/index.php?title=Project:VisualEditor&action=view)

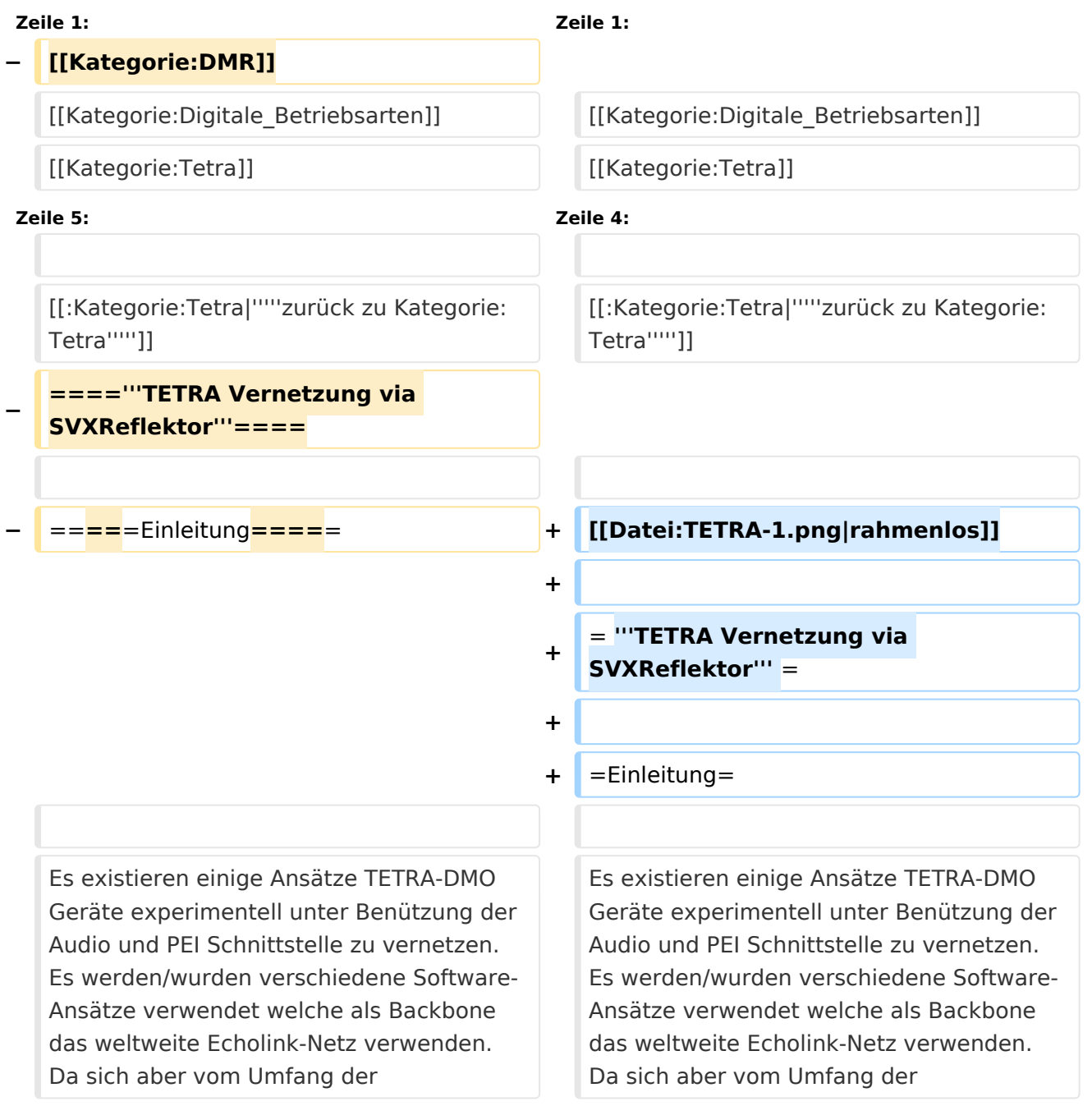

Funktionalität SVXLINK immer schon angeboten hat und vor einiger Zeit SVXLINK um SVXREFLECTOR ergänzt wurde wurden Lösungen auf diese freie Software portiert. Die Software SVXREFLECTOR bietet seit einiger Zeit auch noch die Möglichkeit Verbindungen auf Sprechgruppen-Basis aufzubauen. Das ermöglicht nicht nur mehrere gleichzeitige sondern auch selektive Verbindungswege zu benutzen.

Funktionalität SVXLINK immer schon angeboten hat und vor einiger Zeit SVXLINK um SVXREFLECTOR ergänzt wurde wurden Lösungen auf diese freie Software portiert. Die Software SVXREFLECTOR bietet seit einiger Zeit auch noch die Möglichkeit Verbindungen auf Sprechgruppen-Basis aufzubauen. Das ermöglicht nicht nur mehrere gleichzeitige sondern auch selektive Verbindungswege zu benutzen.

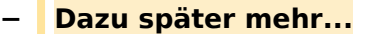

**−**

**−**

**−**

**−**

**Zeile 57: Zeile 57:**

=====TETRA Parameter===== =====TETRA Parameter=====

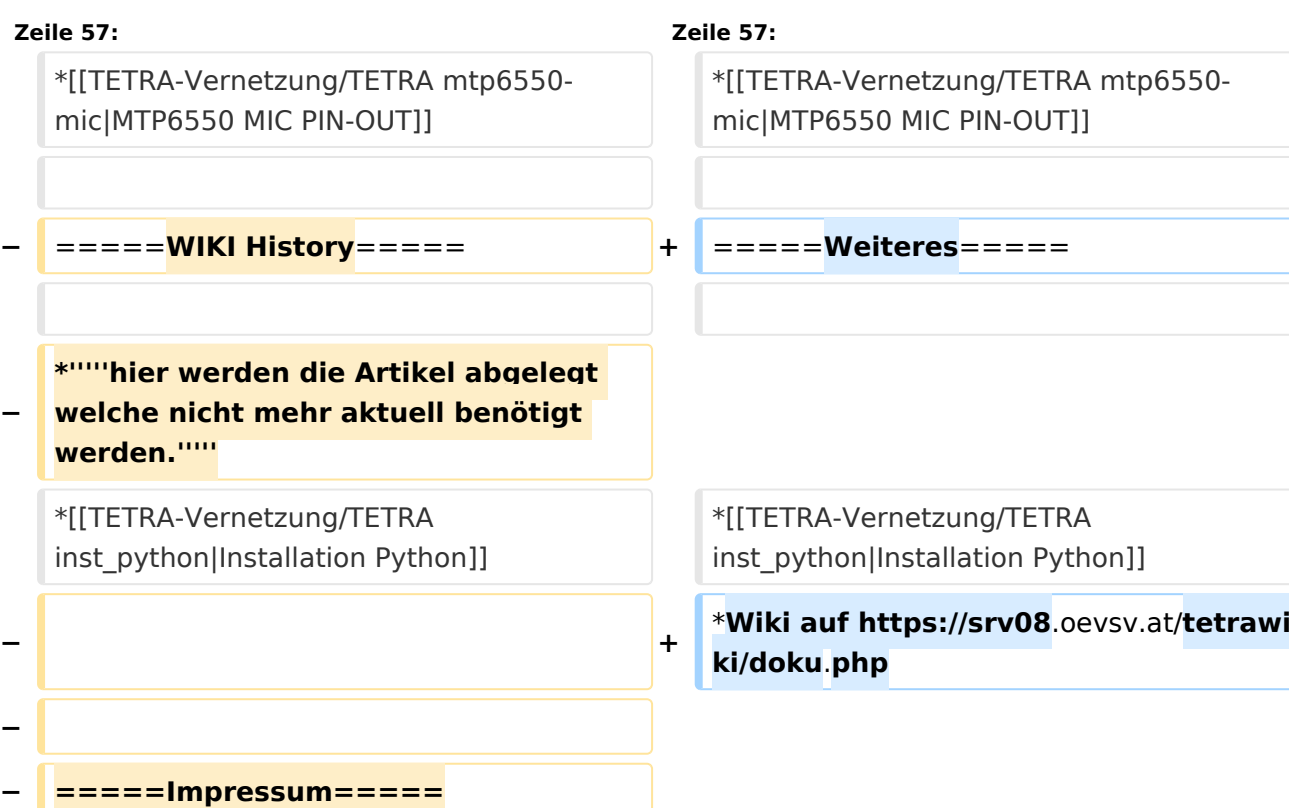

**−** \***'''''Kurt OE1KBC - work in progress**. **E mail: oe1kbc(at)**oevsv.at**'''''**

#### **\*'''''Eintragungen von**

**− Dashboardadressen und Regional-Informationen - most welcome.'''''**

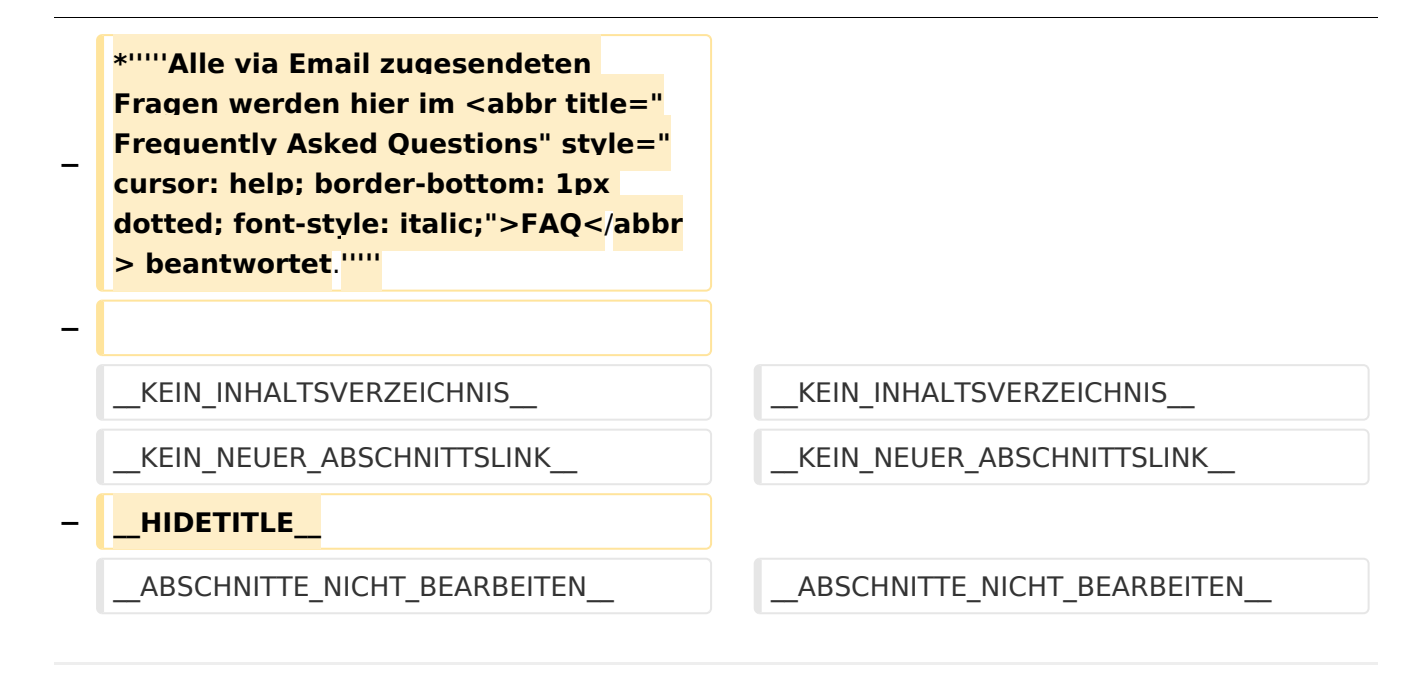

### Aktuelle Version vom 30. August 2023, 10:18 Uhr

#### *[zurück zu Kategorie:Tetra](#page-16-0)*

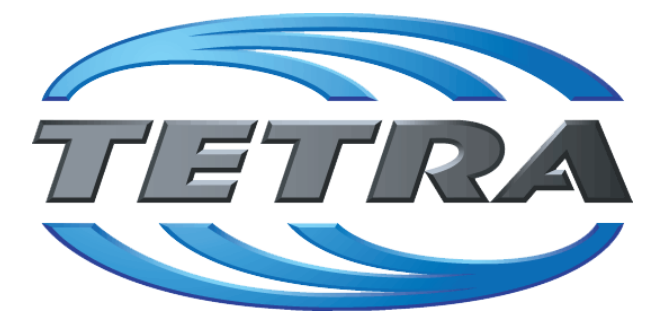

## **TETRA Vernetzung via SVXReflektor**

## **Einleitung**

Es existieren einige Ansätze TETRA-DMO Geräte experimentell unter Benützung der Audio und PEI Schnittstelle zu vernetzen. Es werden/wurden verschiedene Software-Ansätze verwendet welche als Backbone das weltweite Echolink-Netz verwenden. Da sich aber vom Umfang der Funktionalität SVXLINK immer schon angeboten hat und vor einiger Zeit SVXLINK um SVXREFLECTOR ergänzt wurde wurden Lösungen auf diese freie Software portiert. Die Software SVXREFLECTOR bietet seit einiger Zeit auch noch die Möglichkeit Verbindungen auf Sprechgruppen-Basis aufzubauen. Das ermöglicht nicht nur mehrere gleichzeitige sondern auch selektive Verbindungswege zu benutzen.

#### TETRA Parameter

Damit TETRA-Endgeräte in verschiedenen Netzen benützt werden können sind einige grundsätzliche Parameter zu vereinbaren welche an den jeweiligen Gateways und der Vernetzung eingehalten werden soll.

- **[TETRA Teilnehmerkennung](#page-56-0)**
- **[TETRA Frequenzen](#page-26-0)**
- **[TETRA Leistungsklassen](#page-31-0)**
- [TETRA Sprechzeit-Begrenzung \(Timeout\)](#page-41-0)
- [TETRA Sprechgruppen für SVXRelector](#page-36-0)
- **[TETRA Steuerungen via Status](#page-51-0)**
- **[TETRA Steuerungen via SDS](#page-46-0)**

#### Komponenten

- [Hardware](#page-81-0)
- **[Software](#page-136-0)**

#### TETRA Reflektoren

[Dashboards & LINK-Info](#page-66-0)

#### TETRA\-Gateway\-Software

- **•** [Installation](#page-91-0)
- **•** [Functions & Features](#page-61-0)
- [Downloads](#page-71-0)

#### CPS Programmier-Hinweise Endgerät

- **[SDS-Einstellungen](#page-131-0)**
- [GPS-Einstellungen](#page-76-0)

#### TETRA-AUSTRIA svxlink & add-on

- [SVXLINK Installation RASPI mit BUSTER](#page-126-0)
- **[RS232 für "tetra\\_gw" Steuerung vorbereiten](#page-121-0)**
- [Kabel vom RASPI RS232 to MTM5400 oder CM5000 vorbereiten](#page-96-0)
- **[MTM5400 im Codeplug vorbereiten](#page-106-0)**

#### MOTOROLA Hardware Kabel & Co.

- **[MTM5400 USB Programmierkabel](#page-111-0)**
- **[MTM Lautsprecher](#page-101-0)**
- **[MTP6550 MIC PIN-OUT](#page-116-0)**

#### Weiteres

- **•** [Installation Python](#page-86-0)
- Wiki auf<https://srv08.oevsv.at/tetrawiki/doku.php>

<span id="page-66-0"></span>[Versionsgeschichte interaktiv durchsuchen](https://wiki.oevsv.at) [VisuellWikitext](https://wiki.oevsv.at)

### **[Version vom 11. März 2021, 15:52 Uhr](#page-21-0) [\(Q](#page-21-0) [uelltext anzeigen](#page-21-0))** [Oe1kbc](#page-11-0) [\(Diskussion](https://wiki.oevsv.at/w/index.php?title=Benutzer_Diskussion:Oe1kbc&action=view) | [Beiträge\)](https://wiki.oevsv.at/wiki/Spezial:Beitr%C3%A4ge/Oe1kbc) K [Markierung:](https://wiki.oevsv.at/wiki/Spezial:Markierungen) [Visuelle Bearbeitung](https://wiki.oevsv.at/w/index.php?title=Project:VisualEditor&action=view) [← Zum vorherigen Versionsunterschied](#page-21-0)

#### **[Aktuelle Version vom 30. August 2023,](#page-21-0)  [10:18 Uhr](#page-21-0) [\(Quelltext anzeigen\)](#page-21-0)** [OE3DZW](#page-6-0) [\(Diskussion](https://wiki.oevsv.at/w/index.php?title=Benutzer_Diskussion:OE3DZW&action=view) | [Beiträge\)](https://wiki.oevsv.at/wiki/Spezial:Beitr%C3%A4ge/OE3DZW)

(Verlinkung zu Wiki auf srv08, Impressum ist nicht Teil der Wiki-Seite) [Markierung](https://wiki.oevsv.at/wiki/Spezial:Markierungen): [Visuelle Bearbeitung](https://wiki.oevsv.at/w/index.php?title=Project:VisualEditor&action=view)

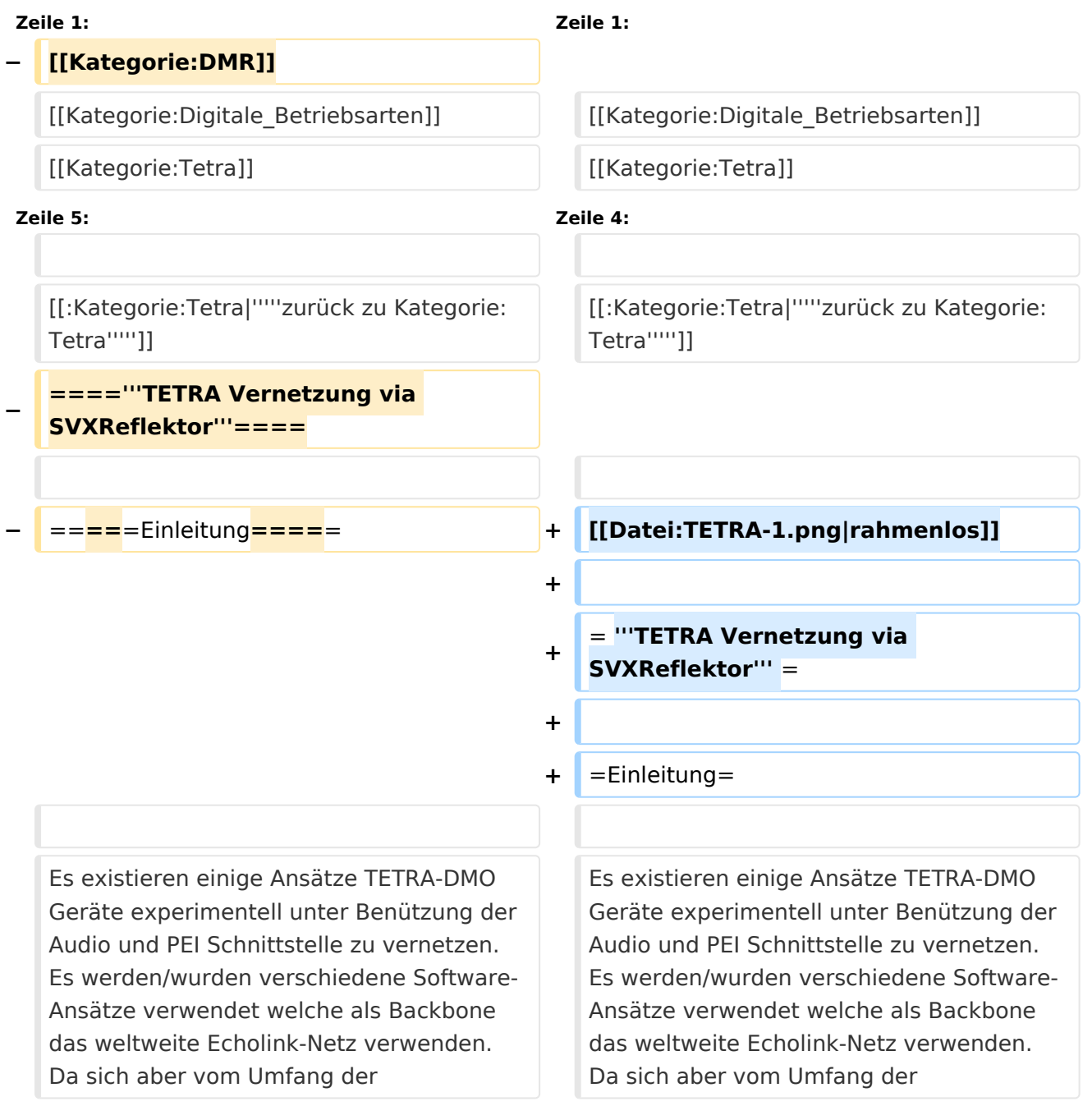

Funktionalität SVXLINK immer schon angeboten hat und vor einiger Zeit SVXLINK um SVXREFLECTOR ergänzt wurde wurden Lösungen auf diese freie Software portiert. Die Software SVXREFLECTOR bietet seit einiger Zeit auch noch die Möglichkeit Verbindungen auf Sprechgruppen-Basis aufzubauen. Das ermöglicht nicht nur mehrere gleichzeitige sondern auch selektive Verbindungswege zu benutzen.

Funktionalität SVXLINK immer schon angeboten hat und vor einiger Zeit SVXLINK um SVXREFLECTOR ergänzt wurde wurden Lösungen auf diese freie Software portiert. Die Software SVXREFLECTOR bietet seit einiger Zeit auch noch die Möglichkeit Verbindungen auf Sprechgruppen-Basis aufzubauen. Das ermöglicht nicht nur mehrere gleichzeitige sondern auch selektive Verbindungswege zu benutzen.

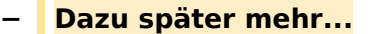

**−**

**−**

**−**

**−**

**−**

**−**

 $*$ "'''hier

**Zeile 57: Zeile 57:**

=====TETRA Parameter===== =====TETRA Parameter=====

**− =====Impressum=====**

**mail: oe1kbc(at)**oevsv.at**'''''**

**\*'''''Eintragungen von** 

\***'''''Kurt OE1KBC - work in progress**. **E**

**Dashboardadressen und Regional-Informationen - most welcome.'''''**

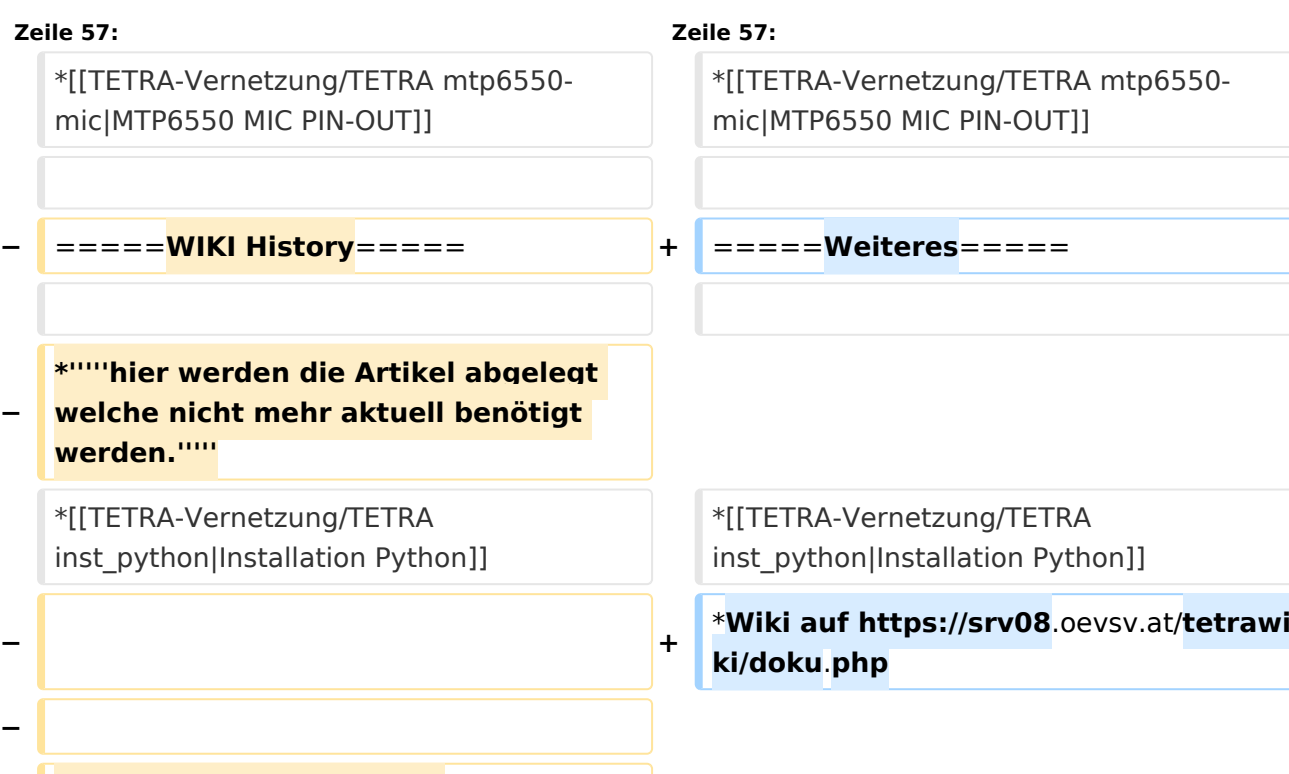

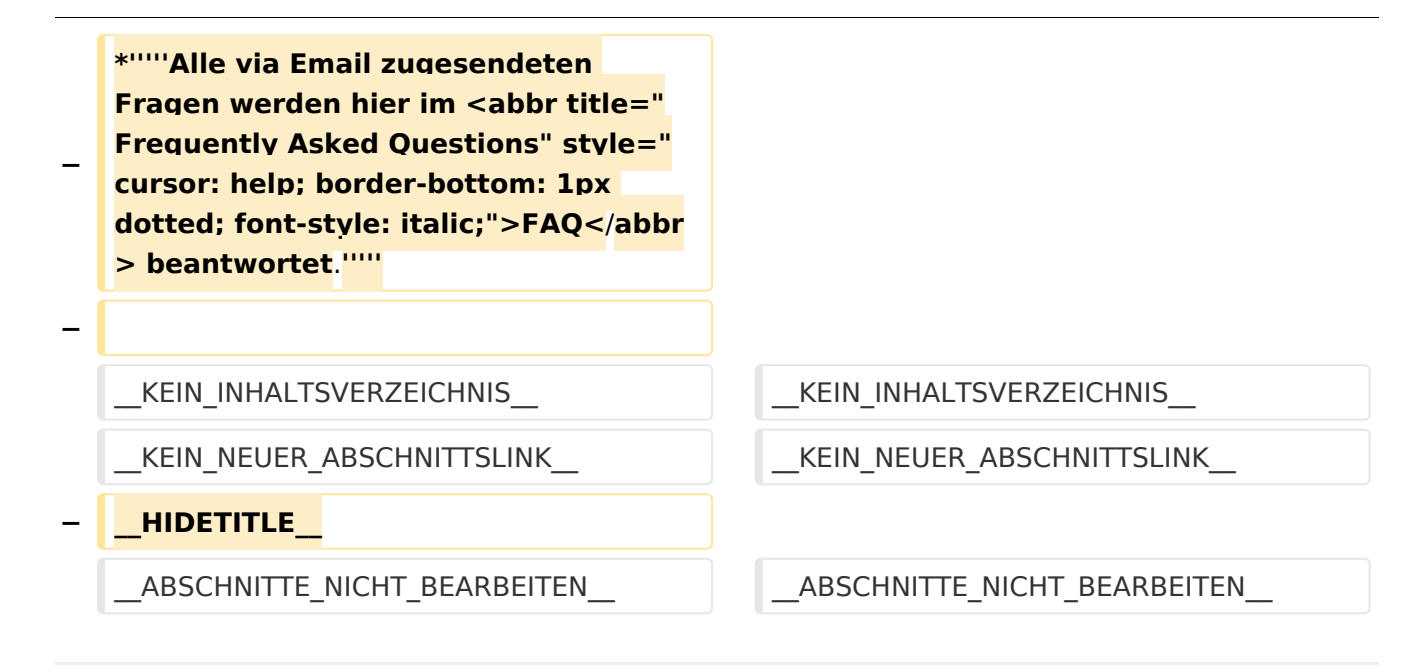

### Aktuelle Version vom 30. August 2023, 10:18 Uhr

#### *[zurück zu Kategorie:Tetra](#page-16-0)*

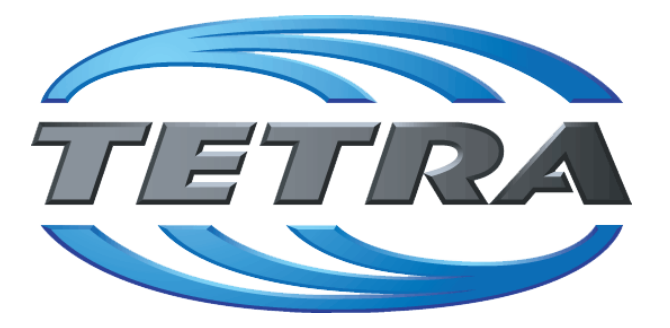

## **TETRA Vernetzung via SVXReflektor**

## **Einleitung**

Es existieren einige Ansätze TETRA-DMO Geräte experimentell unter Benützung der Audio und PEI Schnittstelle zu vernetzen. Es werden/wurden verschiedene Software-Ansätze verwendet welche als Backbone das weltweite Echolink-Netz verwenden. Da sich aber vom Umfang der Funktionalität SVXLINK immer schon angeboten hat und vor einiger Zeit SVXLINK um SVXREFLECTOR ergänzt wurde wurden Lösungen auf diese freie Software portiert. Die Software SVXREFLECTOR bietet seit einiger Zeit auch noch die Möglichkeit Verbindungen auf Sprechgruppen-Basis aufzubauen. Das ermöglicht nicht nur mehrere gleichzeitige sondern auch selektive Verbindungswege zu benutzen.

#### TETRA Parameter

Damit TETRA-Endgeräte in verschiedenen Netzen benützt werden können sind einige grundsätzliche Parameter zu vereinbaren welche an den jeweiligen Gateways und der Vernetzung eingehalten werden soll.

- **[TETRA Teilnehmerkennung](#page-56-0)**
- **[TETRA Frequenzen](#page-26-0)**
- **[TETRA Leistungsklassen](#page-31-0)**
- [TETRA Sprechzeit-Begrenzung \(Timeout\)](#page-41-0)
- [TETRA Sprechgruppen für SVXRelector](#page-36-0)
- **[TETRA Steuerungen via Status](#page-51-0)**
- **[TETRA Steuerungen via SDS](#page-46-0)**

#### Komponenten

- [Hardware](#page-81-0)
- **[Software](#page-136-0)**

#### TETRA Reflektoren

[Dashboards & LINK-Info](#page-66-0)

#### TETRA\-Gateway\-Software

- **•** [Installation](#page-91-0)
- **•** [Functions & Features](#page-61-0)
- [Downloads](#page-71-0)

#### CPS Programmier-Hinweise Endgerät

- **[SDS-Einstellungen](#page-131-0)**
- [GPS-Einstellungen](#page-76-0)

#### TETRA-AUSTRIA svxlink & add-on

- [SVXLINK Installation RASPI mit BUSTER](#page-126-0)
- **[RS232 für "tetra\\_gw" Steuerung vorbereiten](#page-121-0)**
- [Kabel vom RASPI RS232 to MTM5400 oder CM5000 vorbereiten](#page-96-0)
- **[MTM5400 im Codeplug vorbereiten](#page-106-0)**

#### MOTOROLA Hardware Kabel & Co.

- **[MTM5400 USB Programmierkabel](#page-111-0)**
- **[MTM Lautsprecher](#page-101-0)**
- **[MTP6550 MIC PIN-OUT](#page-116-0)**

#### Weiteres

- **•** [Installation Python](#page-86-0)
- Wiki auf<https://srv08.oevsv.at/tetrawiki/doku.php>

<span id="page-71-0"></span>[Versionsgeschichte interaktiv durchsuchen](https://wiki.oevsv.at) [VisuellWikitext](https://wiki.oevsv.at)

### **[Version vom 11. März 2021, 15:52 Uhr](#page-21-0) [\(Q](#page-21-0) [uelltext anzeigen](#page-21-0))** [Oe1kbc](#page-11-0) [\(Diskussion](https://wiki.oevsv.at/w/index.php?title=Benutzer_Diskussion:Oe1kbc&action=view) | [Beiträge\)](https://wiki.oevsv.at/wiki/Spezial:Beitr%C3%A4ge/Oe1kbc) K [Markierung:](https://wiki.oevsv.at/wiki/Spezial:Markierungen) [Visuelle Bearbeitung](https://wiki.oevsv.at/w/index.php?title=Project:VisualEditor&action=view) [← Zum vorherigen Versionsunterschied](#page-21-0)

#### **[Aktuelle Version vom 30. August 2023,](#page-21-0)  [10:18 Uhr](#page-21-0) [\(Quelltext anzeigen\)](#page-21-0)** [OE3DZW](#page-6-0) [\(Diskussion](https://wiki.oevsv.at/w/index.php?title=Benutzer_Diskussion:OE3DZW&action=view) | [Beiträge\)](https://wiki.oevsv.at/wiki/Spezial:Beitr%C3%A4ge/OE3DZW)

(Verlinkung zu Wiki auf srv08, Impressum ist nicht Teil der Wiki-Seite) [Markierung](https://wiki.oevsv.at/wiki/Spezial:Markierungen): [Visuelle Bearbeitung](https://wiki.oevsv.at/w/index.php?title=Project:VisualEditor&action=view)

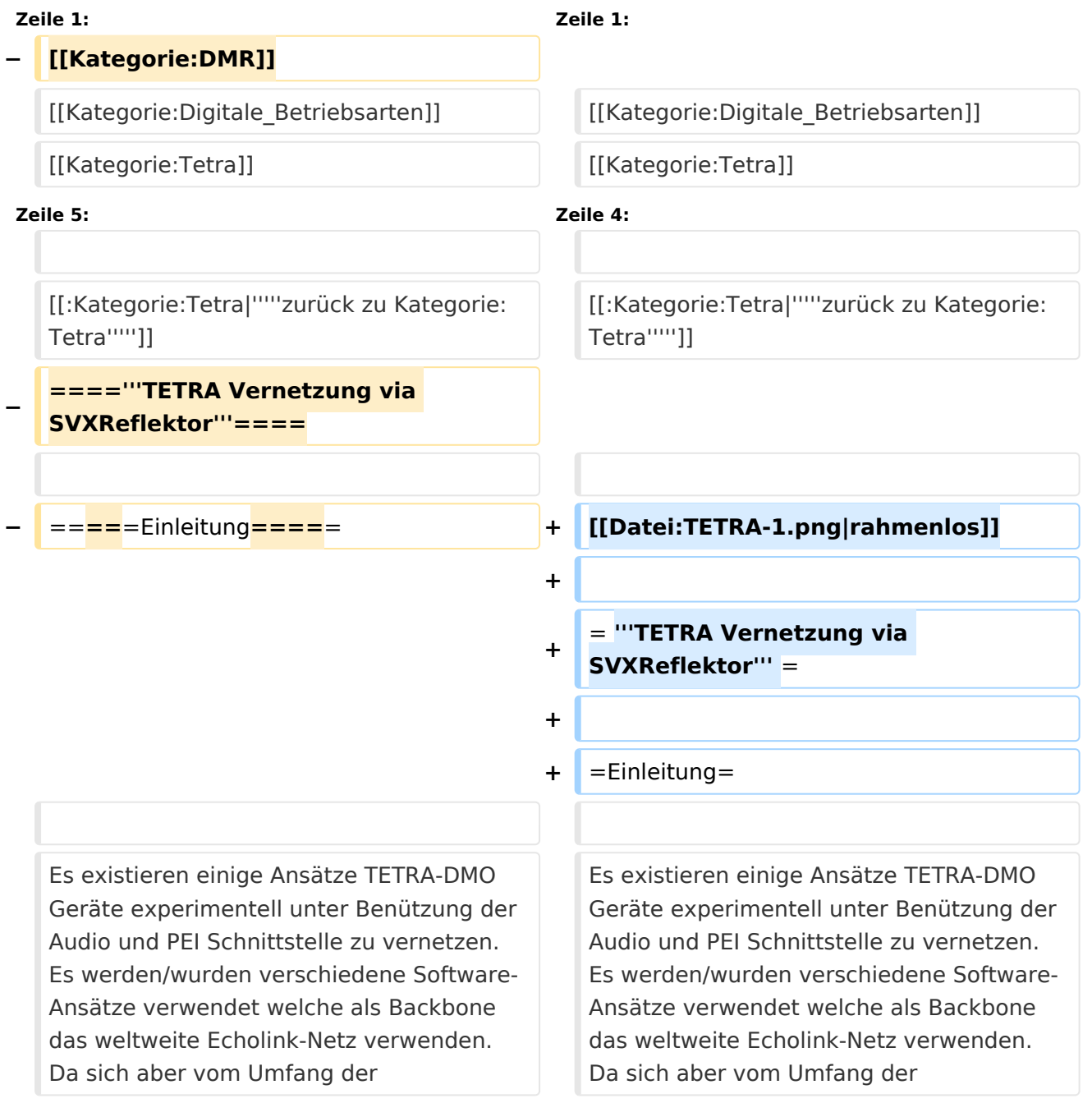
Funktionalität SVXLINK immer schon angeboten hat und vor einiger Zeit SVXLINK um SVXREFLECTOR ergänzt wurde wurden Lösungen auf diese freie Software portiert. Die Software SVXREFLECTOR bietet seit einiger Zeit auch noch die Möglichkeit Verbindungen auf Sprechgruppen-Basis aufzubauen. Das ermöglicht nicht nur mehrere gleichzeitige sondern auch selektive Verbindungswege zu benutzen.

Funktionalität SVXLINK immer schon angeboten hat und vor einiger Zeit SVXLINK um SVXREFLECTOR ergänzt wurde wurden Lösungen auf diese freie Software portiert. Die Software SVXREFLECTOR bietet seit einiger Zeit auch noch die Möglichkeit Verbindungen auf Sprechgruppen-Basis aufzubauen. Das ermöglicht nicht nur mehrere gleichzeitige sondern auch selektive Verbindungswege zu benutzen.

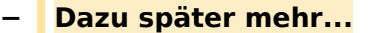

**−**

**−**

**−**

**−**

**− =====Impressum=====**

**Zeile 57: Zeile 57:**

=====TETRA Parameter===== =====TETRA Parameter=====

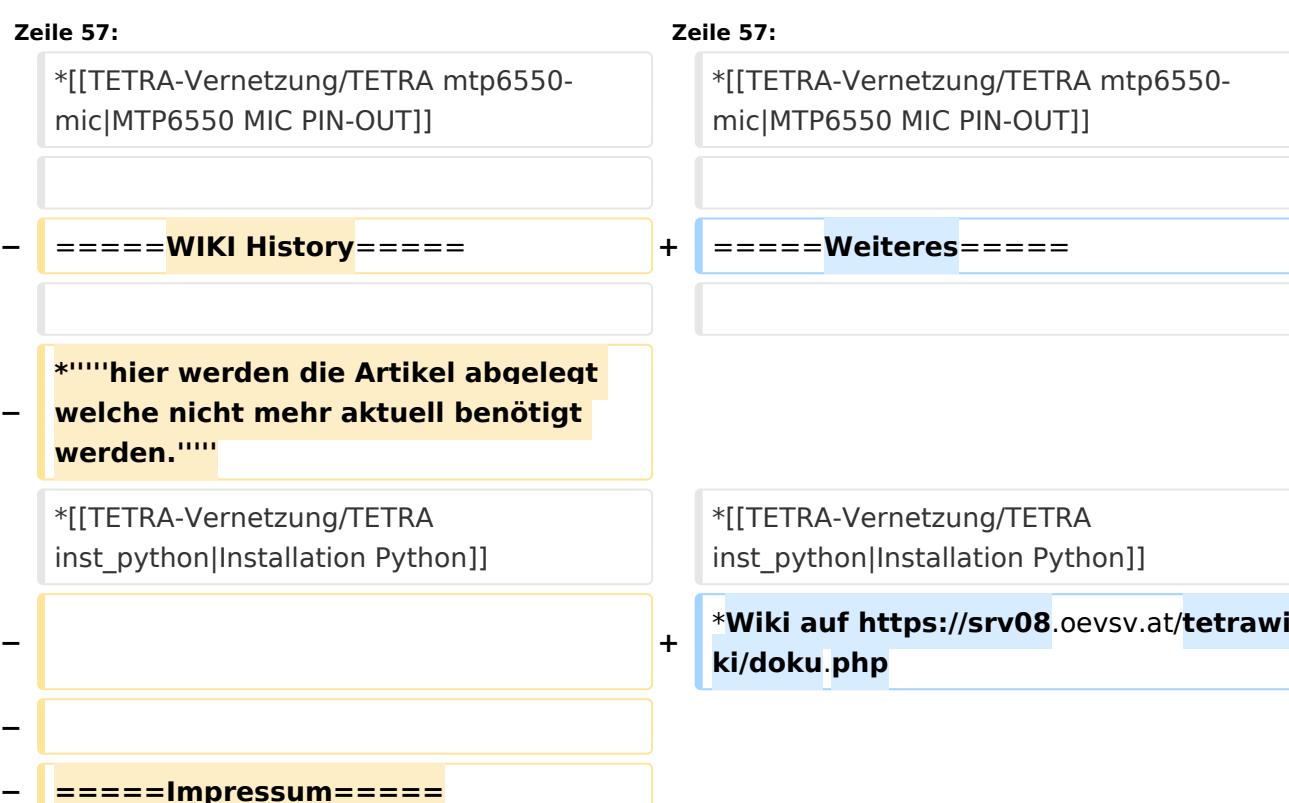

**−** \***'''''Kurt OE1KBC - work in progress**. **E mail: oe1kbc(at)**oevsv.at**'''''**

#### **\*'''''Eintragungen von**

**− Dashboardadressen und Regional-Informationen - most welcome.'''''**

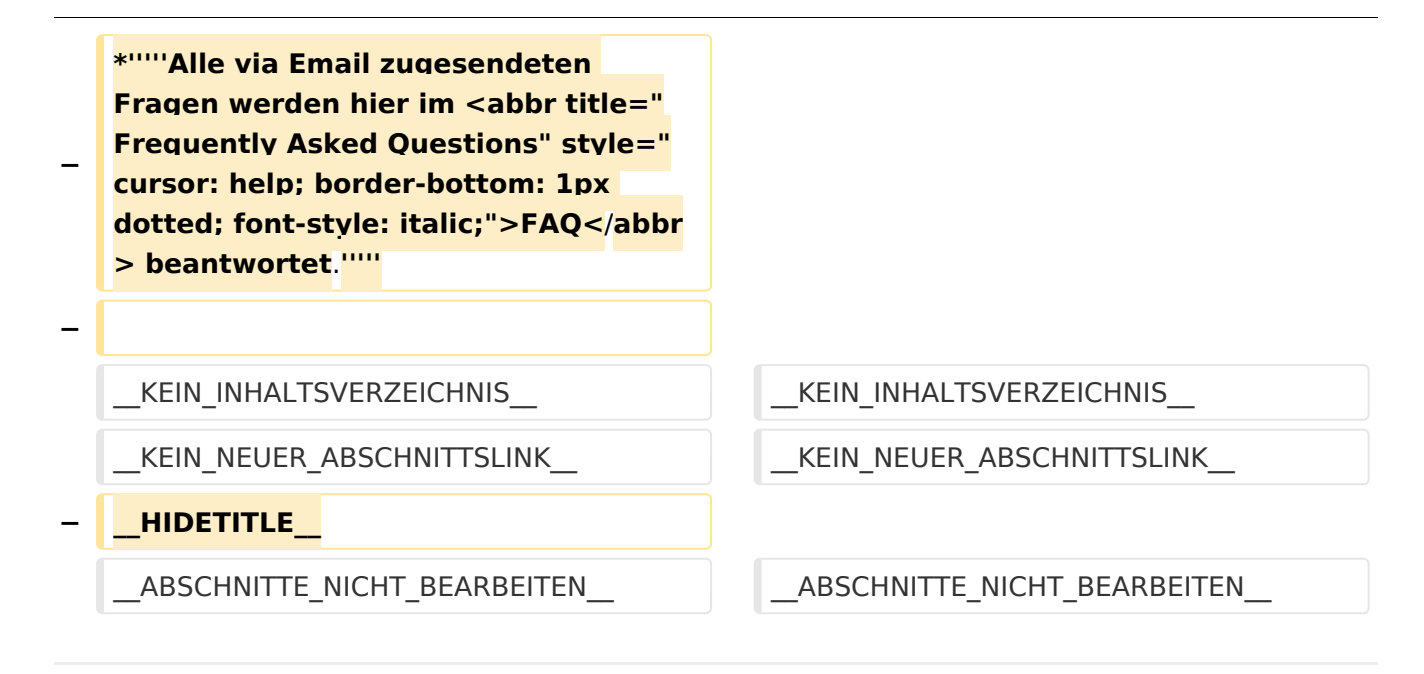

# Aktuelle Version vom 30. August 2023, 10:18 Uhr

## *[zurück zu Kategorie:Tetra](#page-16-0)*

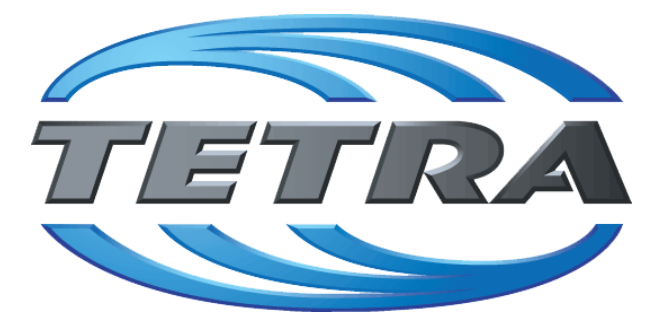

# **TETRA Vernetzung via SVXReflektor**

# **Einleitung**

Es existieren einige Ansätze TETRA-DMO Geräte experimentell unter Benützung der Audio und PEI Schnittstelle zu vernetzen. Es werden/wurden verschiedene Software-Ansätze verwendet welche als Backbone das weltweite Echolink-Netz verwenden. Da sich aber vom Umfang der Funktionalität SVXLINK immer schon angeboten hat und vor einiger Zeit SVXLINK um SVXREFLECTOR ergänzt wurde wurden Lösungen auf diese freie Software portiert. Die Software SVXREFLECTOR bietet seit einiger Zeit auch noch die Möglichkeit Verbindungen auf Sprechgruppen-Basis aufzubauen. Das ermöglicht nicht nur mehrere gleichzeitige sondern auch selektive Verbindungswege zu benutzen.

# TETRA Parameter

Damit TETRA-Endgeräte in verschiedenen Netzen benützt werden können sind einige grundsätzliche Parameter zu vereinbaren welche an den jeweiligen Gateways und der Vernetzung eingehalten werden soll.

- **[TETRA Teilnehmerkennung](#page-56-0)**
- **[TETRA Frequenzen](#page-26-0)**
- **[TETRA Leistungsklassen](#page-31-0)**
- [TETRA Sprechzeit-Begrenzung \(Timeout\)](#page-41-0)
- [TETRA Sprechgruppen für SVXRelector](#page-36-0)
- **[TETRA Steuerungen via Status](#page-51-0)**
- **[TETRA Steuerungen via SDS](#page-46-0)**

## Komponenten

- [Hardware](#page-81-0)
- **[Software](#page-136-0)**

## TETRA Reflektoren

[Dashboards & LINK-Info](#page-66-0)

## TETRA\-Gateway\-Software

- **•** [Installation](#page-91-0)
- **•** [Functions & Features](#page-61-0)
- [Downloads](#page-71-0)

## CPS Programmier-Hinweise Endgerät

- **[SDS-Einstellungen](#page-131-0)**
- [GPS-Einstellungen](#page-76-0)

## TETRA-AUSTRIA svxlink & add-on

- [SVXLINK Installation RASPI mit BUSTER](#page-126-0)
- **[RS232 für "tetra\\_gw" Steuerung vorbereiten](#page-121-0)**
- [Kabel vom RASPI RS232 to MTM5400 oder CM5000 vorbereiten](#page-96-0)
- **[MTM5400 im Codeplug vorbereiten](#page-106-0)**

## MOTOROLA Hardware Kabel & Co.

- **[MTM5400 USB Programmierkabel](#page-111-0)**
- **[MTM Lautsprecher](#page-101-0)**
- **[MTP6550 MIC PIN-OUT](#page-116-0)**

## Weiteres

- **•** [Installation Python](#page-86-0)
- Wiki auf<https://srv08.oevsv.at/tetrawiki/doku.php>

# <span id="page-76-0"></span>**TETRA-DMO-Vernetzung: Unterschied zwischen den Versionen**

[Versionsgeschichte interaktiv durchsuchen](https://wiki.oevsv.at) [VisuellWikitext](https://wiki.oevsv.at)

# **[Version vom 11. März 2021, 15:52 Uhr](#page-21-0) [\(Q](#page-21-0) [uelltext anzeigen](#page-21-0))** [Oe1kbc](#page-11-0) [\(Diskussion](https://wiki.oevsv.at/w/index.php?title=Benutzer_Diskussion:Oe1kbc&action=view) | [Beiträge\)](https://wiki.oevsv.at/wiki/Spezial:Beitr%C3%A4ge/Oe1kbc) K [Markierung:](https://wiki.oevsv.at/wiki/Spezial:Markierungen) [Visuelle Bearbeitung](https://wiki.oevsv.at/w/index.php?title=Project:VisualEditor&action=view) [← Zum vorherigen Versionsunterschied](#page-21-0)

# **[Aktuelle Version vom 30. August 2023,](#page-21-0)  [10:18 Uhr](#page-21-0) [\(Quelltext anzeigen\)](#page-21-0)** [OE3DZW](#page-6-0) [\(Diskussion](https://wiki.oevsv.at/w/index.php?title=Benutzer_Diskussion:OE3DZW&action=view) | [Beiträge\)](https://wiki.oevsv.at/wiki/Spezial:Beitr%C3%A4ge/OE3DZW)

(Verlinkung zu Wiki auf srv08, Impressum ist nicht Teil der Wiki-Seite) [Markierung](https://wiki.oevsv.at/wiki/Spezial:Markierungen): [Visuelle Bearbeitung](https://wiki.oevsv.at/w/index.php?title=Project:VisualEditor&action=view)

(6 dazwischenliegende Versionen von 3 Benutzern werden nicht angezeigt)

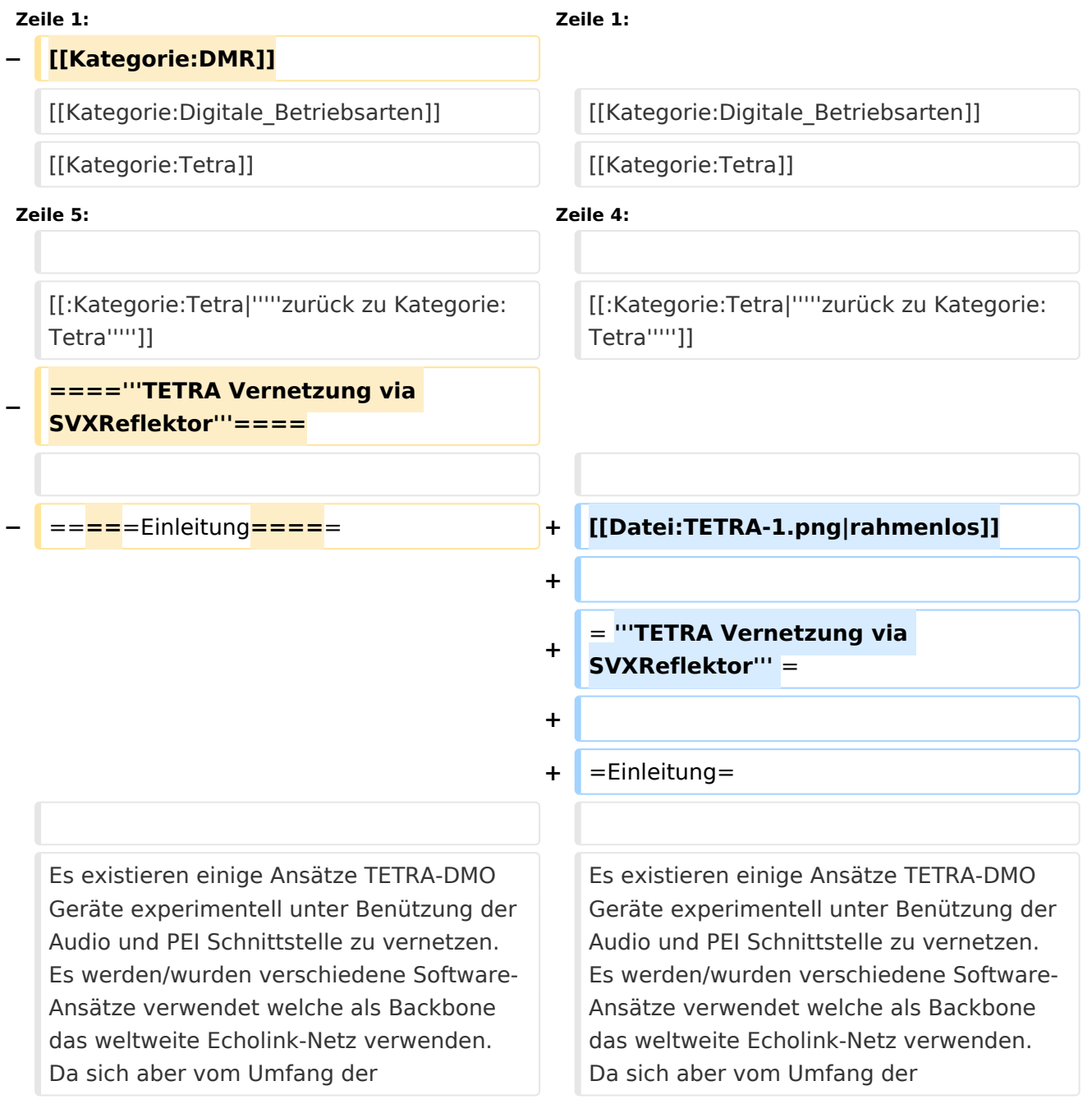

Funktionalität SVXLINK immer schon angeboten hat und vor einiger Zeit SVXLINK um SVXREFLECTOR ergänzt wurde wurden Lösungen auf diese freie Software portiert. Die Software SVXREFLECTOR bietet seit einiger Zeit auch noch die Möglichkeit Verbindungen auf Sprechgruppen-Basis aufzubauen. Das ermöglicht nicht nur mehrere gleichzeitige sondern auch selektive Verbindungswege zu benutzen.

Funktionalität SVXLINK immer schon angeboten hat und vor einiger Zeit SVXLINK um SVXREFLECTOR ergänzt wurde wurden Lösungen auf diese freie Software portiert. Die Software SVXREFLECTOR bietet seit einiger Zeit auch noch die Möglichkeit Verbindungen auf Sprechgruppen-Basis aufzubauen. Das ermöglicht nicht nur mehrere gleichzeitige sondern auch selektive Verbindungswege zu benutzen.

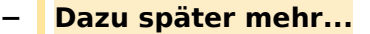

**−**

**−**

**−**

**−**

**−**

**−**

**Zeile 57: Zeile 57:**

=====TETRA Parameter===== =====TETRA Parameter=====

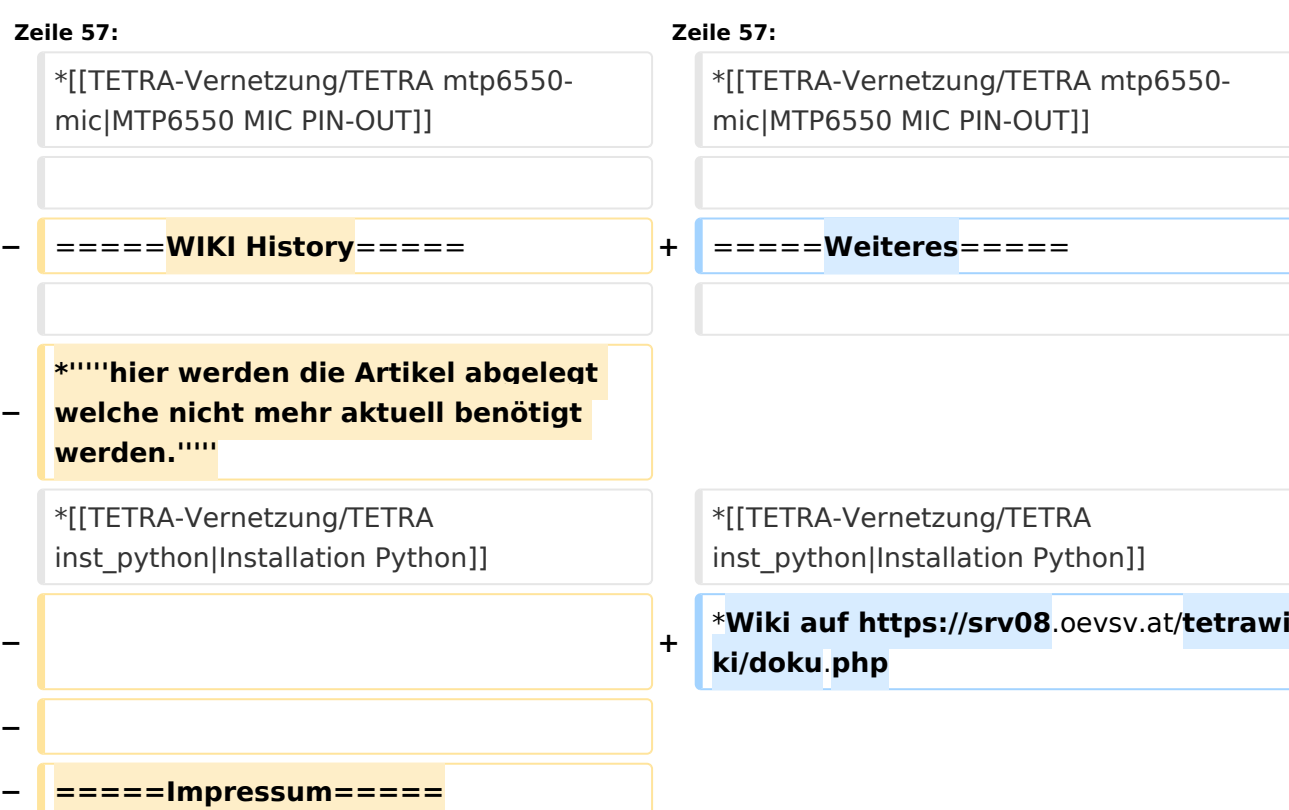

\***'''''Kurt OE1KBC - work in progress**. **E**

**Dashboardadressen und Regional-Informationen - most welcome.'''''**

**mail: oe1kbc(at)**oevsv.at**'''''**

**\*'''''Eintragungen von** 

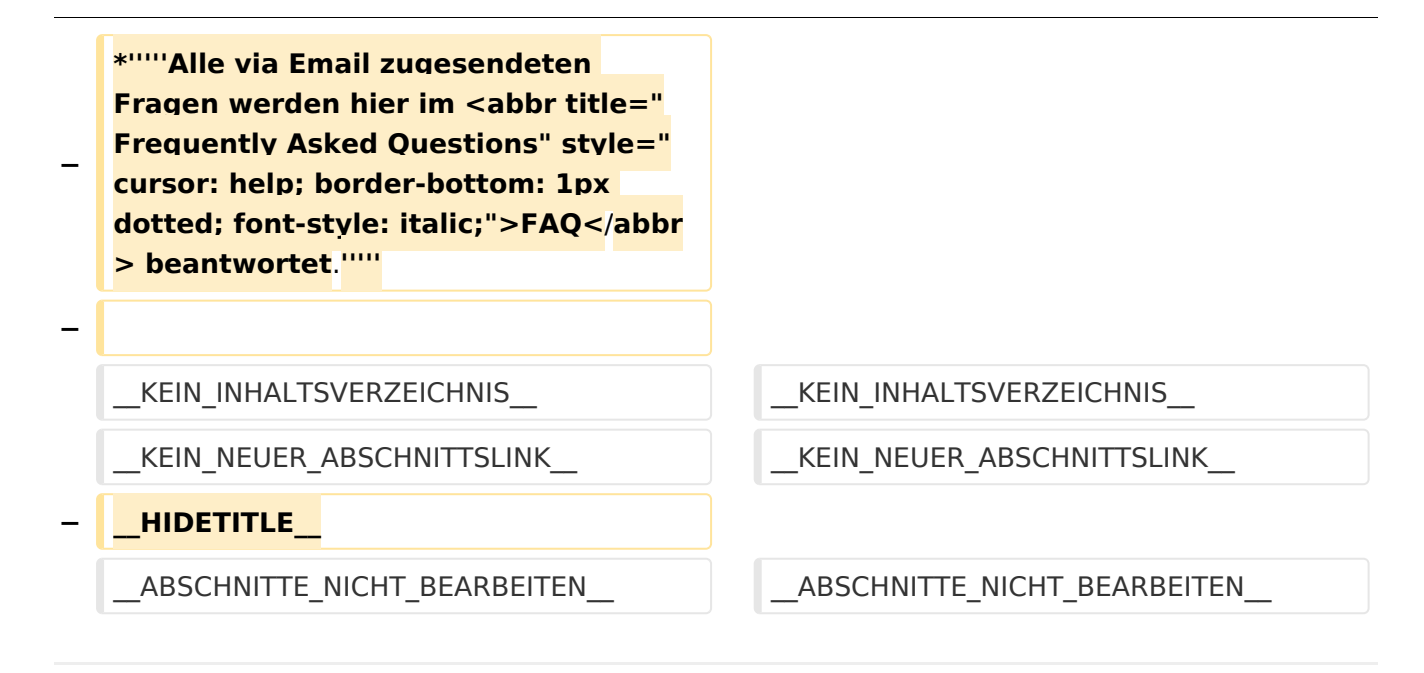

# Aktuelle Version vom 30. August 2023, 10:18 Uhr

## *[zurück zu Kategorie:Tetra](#page-16-0)*

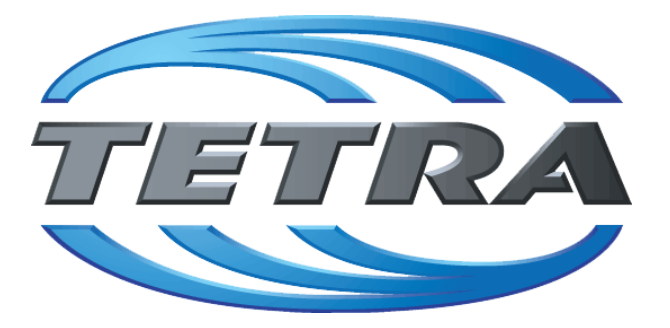

# **TETRA Vernetzung via SVXReflektor**

# **Einleitung**

Es existieren einige Ansätze TETRA-DMO Geräte experimentell unter Benützung der Audio und PEI Schnittstelle zu vernetzen. Es werden/wurden verschiedene Software-Ansätze verwendet welche als Backbone das weltweite Echolink-Netz verwenden. Da sich aber vom Umfang der Funktionalität SVXLINK immer schon angeboten hat und vor einiger Zeit SVXLINK um SVXREFLECTOR ergänzt wurde wurden Lösungen auf diese freie Software portiert. Die Software SVXREFLECTOR bietet seit einiger Zeit auch noch die Möglichkeit Verbindungen auf Sprechgruppen-Basis aufzubauen. Das ermöglicht nicht nur mehrere gleichzeitige sondern auch selektive Verbindungswege zu benutzen.

# TETRA Parameter

Damit TETRA-Endgeräte in verschiedenen Netzen benützt werden können sind einige grundsätzliche Parameter zu vereinbaren welche an den jeweiligen Gateways und der Vernetzung eingehalten werden soll.

- **[TETRA Teilnehmerkennung](#page-56-0)**
- **[TETRA Frequenzen](#page-26-0)**
- **[TETRA Leistungsklassen](#page-31-0)**
- [TETRA Sprechzeit-Begrenzung \(Timeout\)](#page-41-0)
- [TETRA Sprechgruppen für SVXRelector](#page-36-0)
- **[TETRA Steuerungen via Status](#page-51-0)**
- **[TETRA Steuerungen via SDS](#page-46-0)**

## Komponenten

- [Hardware](#page-81-0)
- **[Software](#page-136-0)**

## TETRA Reflektoren

[Dashboards & LINK-Info](#page-66-0)

## TETRA\-Gateway\-Software

- **•** [Installation](#page-91-0)
- **•** [Functions & Features](#page-61-0)
- [Downloads](#page-71-0)

## CPS Programmier-Hinweise Endgerät

- **[SDS-Einstellungen](#page-131-0)**
- [GPS-Einstellungen](#page-76-0)

## TETRA-AUSTRIA svxlink & add-on

- [SVXLINK Installation RASPI mit BUSTER](#page-126-0)
- **[RS232 für "tetra\\_gw" Steuerung vorbereiten](#page-121-0)**
- [Kabel vom RASPI RS232 to MTM5400 oder CM5000 vorbereiten](#page-96-0)
- **[MTM5400 im Codeplug vorbereiten](#page-106-0)**

## MOTOROLA Hardware Kabel & Co.

- **[MTM5400 USB Programmierkabel](#page-111-0)**
- **[MTM Lautsprecher](#page-101-0)**
- **[MTP6550 MIC PIN-OUT](#page-116-0)**

## Weiteres

- **•** [Installation Python](#page-86-0)
- Wiki auf<https://srv08.oevsv.at/tetrawiki/doku.php>

# <span id="page-81-0"></span>**TETRA-DMO-Vernetzung: Unterschied zwischen den Versionen**

[Versionsgeschichte interaktiv durchsuchen](https://wiki.oevsv.at) [VisuellWikitext](https://wiki.oevsv.at)

# **[Version vom 11. März 2021, 15:52 Uhr](#page-21-0) [\(Q](#page-21-0) [uelltext anzeigen](#page-21-0))** [Oe1kbc](#page-11-0) [\(Diskussion](https://wiki.oevsv.at/w/index.php?title=Benutzer_Diskussion:Oe1kbc&action=view) | [Beiträge\)](https://wiki.oevsv.at/wiki/Spezial:Beitr%C3%A4ge/Oe1kbc) K [Markierung:](https://wiki.oevsv.at/wiki/Spezial:Markierungen) [Visuelle Bearbeitung](https://wiki.oevsv.at/w/index.php?title=Project:VisualEditor&action=view) [← Zum vorherigen Versionsunterschied](#page-21-0)

# **[Aktuelle Version vom 30. August 2023,](#page-21-0)  [10:18 Uhr](#page-21-0) [\(Quelltext anzeigen\)](#page-21-0)** [OE3DZW](#page-6-0) [\(Diskussion](https://wiki.oevsv.at/w/index.php?title=Benutzer_Diskussion:OE3DZW&action=view) | [Beiträge\)](https://wiki.oevsv.at/wiki/Spezial:Beitr%C3%A4ge/OE3DZW)

(Verlinkung zu Wiki auf srv08, Impressum ist nicht Teil der Wiki-Seite) [Markierung](https://wiki.oevsv.at/wiki/Spezial:Markierungen): [Visuelle Bearbeitung](https://wiki.oevsv.at/w/index.php?title=Project:VisualEditor&action=view)

(6 dazwischenliegende Versionen von 3 Benutzern werden nicht angezeigt)

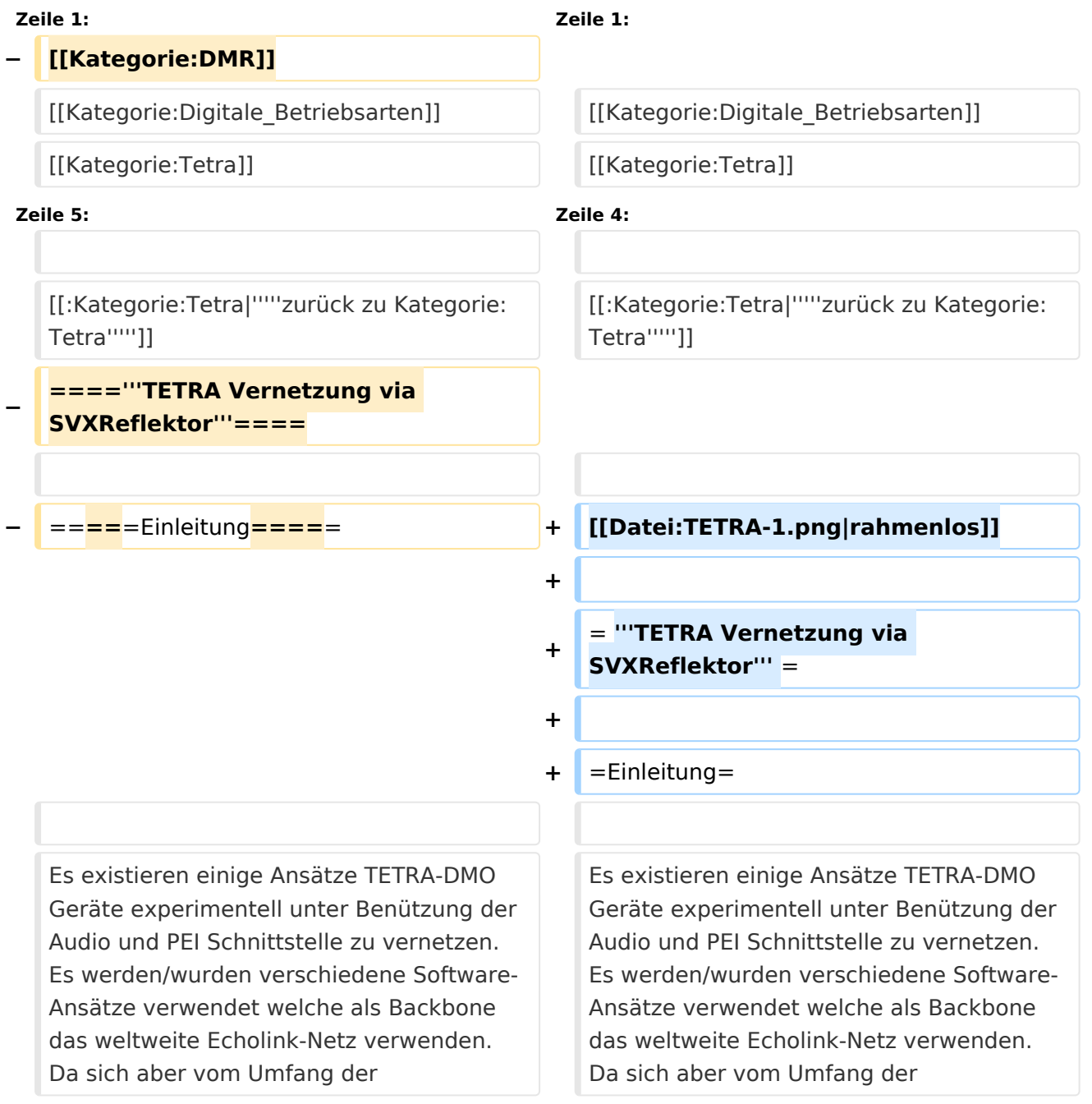

Funktionalität SVXLINK immer schon angeboten hat und vor einiger Zeit SVXLINK um SVXREFLECTOR ergänzt wurde wurden Lösungen auf diese freie Software portiert. Die Software SVXREFLECTOR bietet seit einiger Zeit auch noch die Möglichkeit Verbindungen auf Sprechgruppen-Basis aufzubauen. Das ermöglicht nicht nur mehrere gleichzeitige sondern auch selektive Verbindungswege zu benutzen.

Funktionalität SVXLINK immer schon angeboten hat und vor einiger Zeit SVXLINK um SVXREFLECTOR ergänzt wurde wurden Lösungen auf diese freie Software portiert. Die Software SVXREFLECTOR bietet seit einiger Zeit auch noch die Möglichkeit Verbindungen auf Sprechgruppen-Basis aufzubauen. Das ermöglicht nicht nur mehrere gleichzeitige sondern auch selektive Verbindungswege zu benutzen.

#### **− Dazu später mehr...**

**−**

**−**

**−**

**Zeile 57: Zeile 57:**

=====TETRA Parameter===== =====TETRA Parameter=====

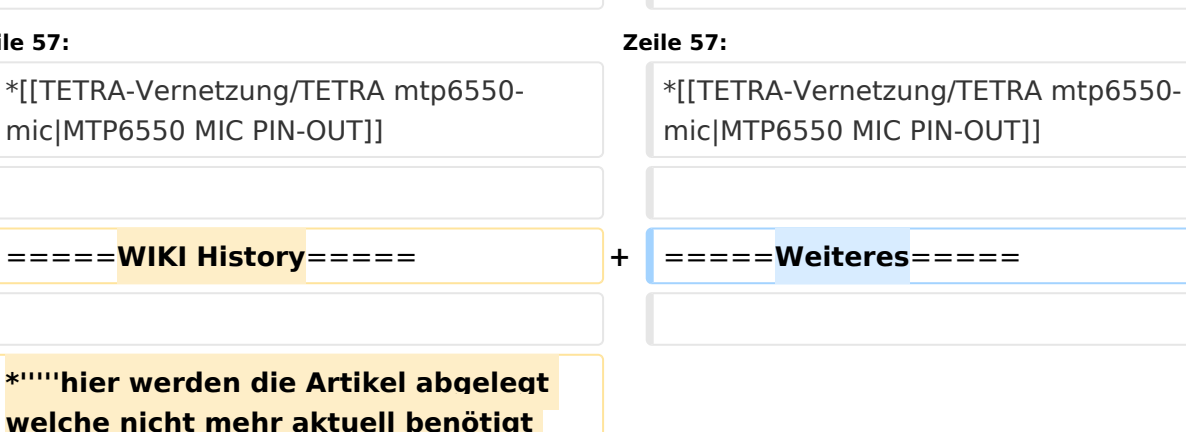

**werden.'''''** \*[[TETRA-Vernetzung/TETRA inst\_python|Installation Python]]

**− + − − =====Impressum===== −**

\***'''''Kurt OE1KBC - work in progress**. **E mail: oe1kbc(at)**oevsv.at**'''''**

#### **\*'''''Eintragungen von**

**− Dashboardadressen und Regional-Informationen - most welcome.'''''**

\*[[TETRA-Vernetzung/TETRA inst\_python|Installation Python]]

\***Wiki auf https://srv08**.oevsv.at/**tetrawi ki/doku**.**php**

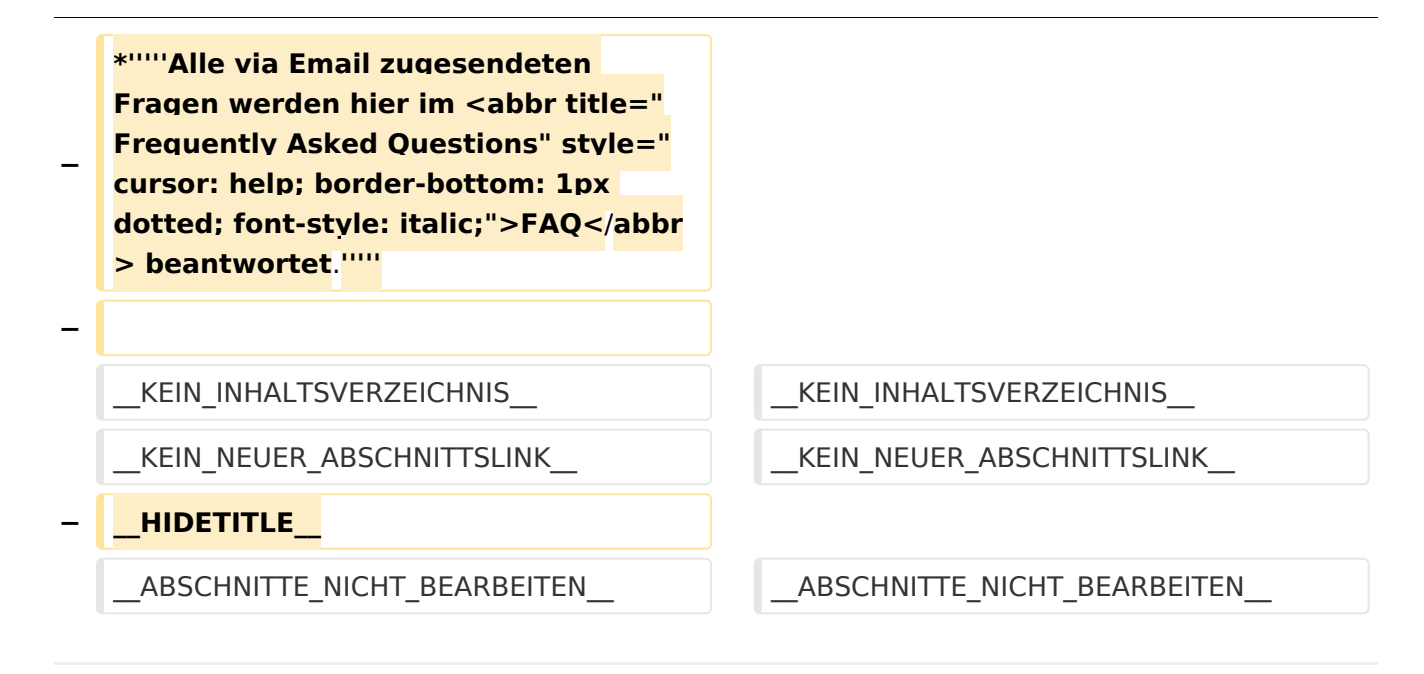

# Aktuelle Version vom 30. August 2023, 10:18 Uhr

## *[zurück zu Kategorie:Tetra](#page-16-0)*

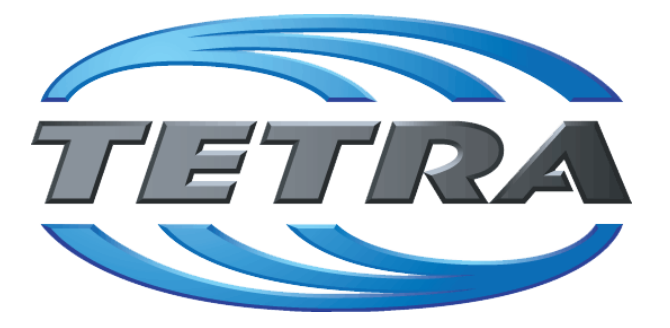

# **TETRA Vernetzung via SVXReflektor**

# **Einleitung**

Es existieren einige Ansätze TETRA-DMO Geräte experimentell unter Benützung der Audio und PEI Schnittstelle zu vernetzen. Es werden/wurden verschiedene Software-Ansätze verwendet welche als Backbone das weltweite Echolink-Netz verwenden. Da sich aber vom Umfang der Funktionalität SVXLINK immer schon angeboten hat und vor einiger Zeit SVXLINK um SVXREFLECTOR ergänzt wurde wurden Lösungen auf diese freie Software portiert. Die Software SVXREFLECTOR bietet seit einiger Zeit auch noch die Möglichkeit Verbindungen auf Sprechgruppen-Basis aufzubauen. Das ermöglicht nicht nur mehrere gleichzeitige sondern auch selektive Verbindungswege zu benutzen.

# TETRA Parameter

Damit TETRA-Endgeräte in verschiedenen Netzen benützt werden können sind einige grundsätzliche Parameter zu vereinbaren welche an den jeweiligen Gateways und der Vernetzung eingehalten werden soll.

- **[TETRA Teilnehmerkennung](#page-56-0)**
- **[TETRA Frequenzen](#page-26-0)**
- **[TETRA Leistungsklassen](#page-31-0)**
- [TETRA Sprechzeit-Begrenzung \(Timeout\)](#page-41-0)
- [TETRA Sprechgruppen für SVXRelector](#page-36-0)
- **[TETRA Steuerungen via Status](#page-51-0)**
- **[TETRA Steuerungen via SDS](#page-46-0)**

## Komponenten

- [Hardware](#page-81-0)
- **[Software](#page-136-0)**

## TETRA Reflektoren

[Dashboards & LINK-Info](#page-66-0)

## TETRA\-Gateway\-Software

- **•** [Installation](#page-91-0)
- **•** [Functions & Features](#page-61-0)
- [Downloads](#page-71-0)

## CPS Programmier-Hinweise Endgerät

- **[SDS-Einstellungen](#page-131-0)**
- [GPS-Einstellungen](#page-76-0)

## TETRA-AUSTRIA svxlink & add-on

- [SVXLINK Installation RASPI mit BUSTER](#page-126-0)
- **[RS232 für "tetra\\_gw" Steuerung vorbereiten](#page-121-0)**
- [Kabel vom RASPI RS232 to MTM5400 oder CM5000 vorbereiten](#page-96-0)
- **[MTM5400 im Codeplug vorbereiten](#page-106-0)**

## MOTOROLA Hardware Kabel & Co.

- **[MTM5400 USB Programmierkabel](#page-111-0)**
- **[MTM Lautsprecher](#page-101-0)**
- **[MTP6550 MIC PIN-OUT](#page-116-0)**

## Weiteres

- **•** [Installation Python](#page-86-0)
- Wiki auf<https://srv08.oevsv.at/tetrawiki/doku.php>

# <span id="page-86-0"></span>**TETRA-DMO-Vernetzung: Unterschied zwischen den Versionen**

[Versionsgeschichte interaktiv durchsuchen](https://wiki.oevsv.at) [VisuellWikitext](https://wiki.oevsv.at)

# **[Version vom 11. März 2021, 15:52 Uhr](#page-21-0) [\(Q](#page-21-0) [uelltext anzeigen](#page-21-0))** [Oe1kbc](#page-11-0) [\(Diskussion](https://wiki.oevsv.at/w/index.php?title=Benutzer_Diskussion:Oe1kbc&action=view) | [Beiträge\)](https://wiki.oevsv.at/wiki/Spezial:Beitr%C3%A4ge/Oe1kbc) K [Markierung:](https://wiki.oevsv.at/wiki/Spezial:Markierungen) [Visuelle Bearbeitung](https://wiki.oevsv.at/w/index.php?title=Project:VisualEditor&action=view) [← Zum vorherigen Versionsunterschied](#page-21-0)

# **[Aktuelle Version vom 30. August 2023,](#page-21-0)  [10:18 Uhr](#page-21-0) [\(Quelltext anzeigen\)](#page-21-0)** [OE3DZW](#page-6-0) [\(Diskussion](https://wiki.oevsv.at/w/index.php?title=Benutzer_Diskussion:OE3DZW&action=view) | [Beiträge\)](https://wiki.oevsv.at/wiki/Spezial:Beitr%C3%A4ge/OE3DZW)

(Verlinkung zu Wiki auf srv08, Impressum ist nicht Teil der Wiki-Seite) [Markierung](https://wiki.oevsv.at/wiki/Spezial:Markierungen): [Visuelle Bearbeitung](https://wiki.oevsv.at/w/index.php?title=Project:VisualEditor&action=view)

(6 dazwischenliegende Versionen von 3 Benutzern werden nicht angezeigt)

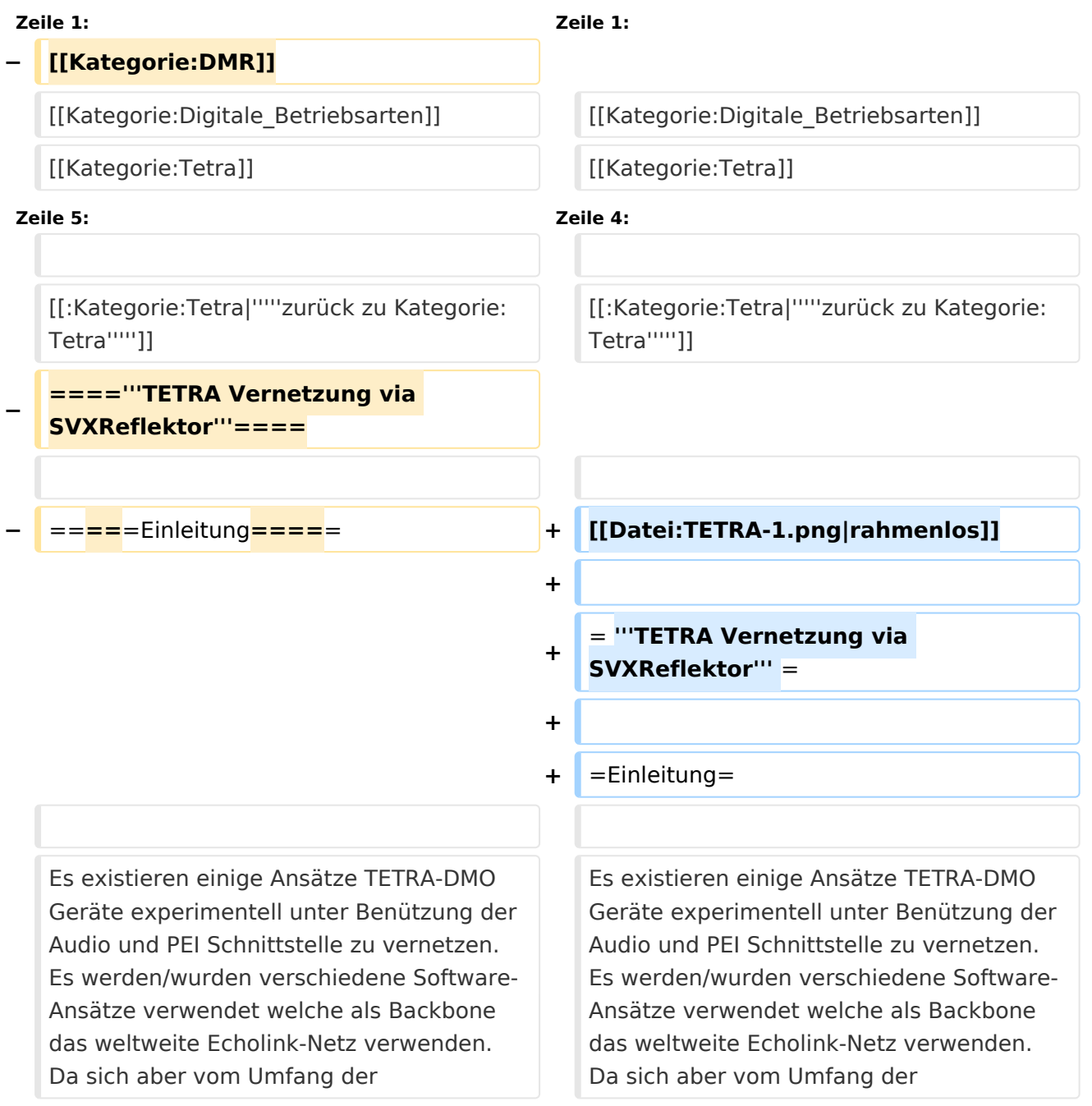

Funktionalität SVXLINK immer schon angeboten hat und vor einiger Zeit SVXLINK um SVXREFLECTOR ergänzt wurde wurden Lösungen auf diese freie Software portiert. Die Software SVXREFLECTOR bietet seit einiger Zeit auch noch die Möglichkeit Verbindungen auf Sprechgruppen-Basis aufzubauen. Das ermöglicht nicht nur mehrere gleichzeitige sondern auch selektive Verbindungswege zu benutzen.

Funktionalität SVXLINK immer schon angeboten hat und vor einiger Zeit SVXLINK um SVXREFLECTOR ergänzt wurde wurden Lösungen auf diese freie Software portiert. Die Software SVXREFLECTOR bietet seit einiger Zeit auch noch die Möglichkeit Verbindungen auf Sprechgruppen-Basis aufzubauen. Das ermöglicht nicht nur mehrere gleichzeitige sondern auch selektive Verbindungswege zu benutzen.

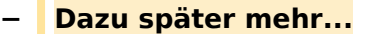

**−**

**−**

**−**

**−**

 $*$ "'''hier

**Zeile 57: Zeile 57:**

=====TETRA Parameter===== =====TETRA Parameter=====

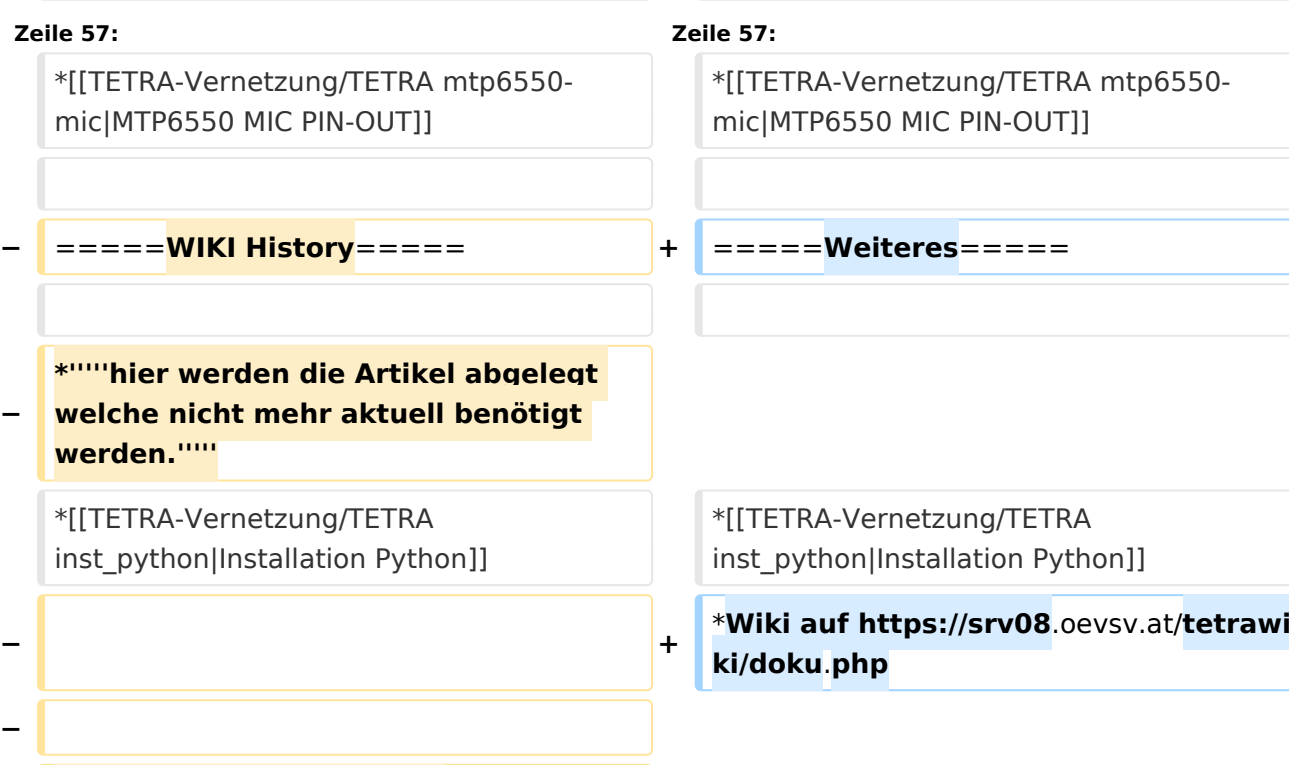

**− mail: oe1kbc(at)**oevsv.at**''''' \*'''''Eintragungen von** 

\***'''''Kurt OE1KBC - work in progress**. **E**

**− Dashboardadressen und Regional-Informationen - most welcome.'''''**

**− =====Impressum=====**

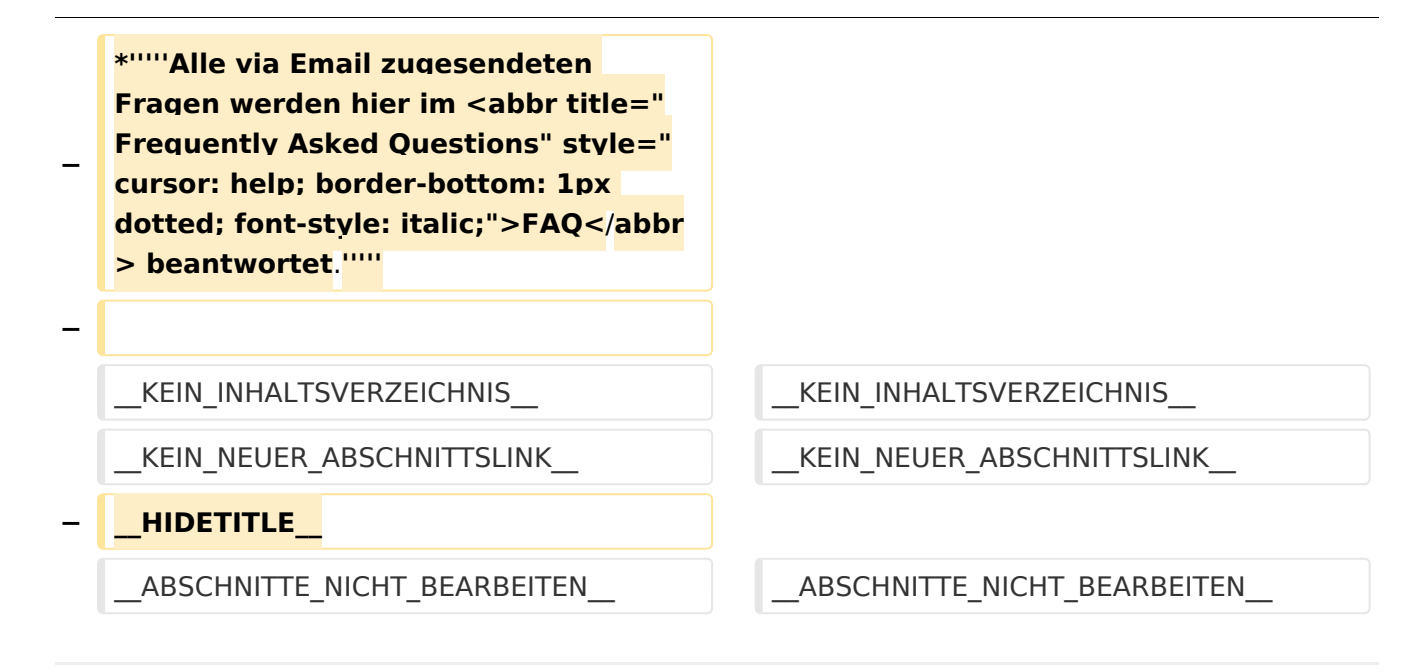

# Aktuelle Version vom 30. August 2023, 10:18 Uhr

## *[zurück zu Kategorie:Tetra](#page-16-0)*

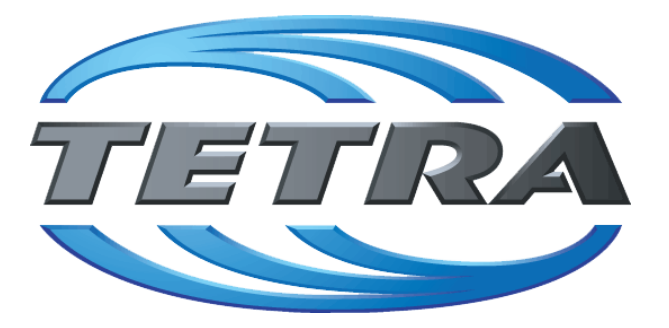

# **TETRA Vernetzung via SVXReflektor**

# **Einleitung**

Es existieren einige Ansätze TETRA-DMO Geräte experimentell unter Benützung der Audio und PEI Schnittstelle zu vernetzen. Es werden/wurden verschiedene Software-Ansätze verwendet welche als Backbone das weltweite Echolink-Netz verwenden. Da sich aber vom Umfang der Funktionalität SVXLINK immer schon angeboten hat und vor einiger Zeit SVXLINK um SVXREFLECTOR ergänzt wurde wurden Lösungen auf diese freie Software portiert. Die Software SVXREFLECTOR bietet seit einiger Zeit auch noch die Möglichkeit Verbindungen auf Sprechgruppen-Basis aufzubauen. Das ermöglicht nicht nur mehrere gleichzeitige sondern auch selektive Verbindungswege zu benutzen.

# TETRA Parameter

Damit TETRA-Endgeräte in verschiedenen Netzen benützt werden können sind einige grundsätzliche Parameter zu vereinbaren welche an den jeweiligen Gateways und der Vernetzung eingehalten werden soll.

- **[TETRA Teilnehmerkennung](#page-56-0)**
- **[TETRA Frequenzen](#page-26-0)**
- **[TETRA Leistungsklassen](#page-31-0)**
- [TETRA Sprechzeit-Begrenzung \(Timeout\)](#page-41-0)
- [TETRA Sprechgruppen für SVXRelector](#page-36-0)
- **[TETRA Steuerungen via Status](#page-51-0)**
- **[TETRA Steuerungen via SDS](#page-46-0)**

## Komponenten

- [Hardware](#page-81-0)
- **[Software](#page-136-0)**

## TETRA Reflektoren

[Dashboards & LINK-Info](#page-66-0)

## TETRA\-Gateway\-Software

- **•** [Installation](#page-91-0)
- **•** [Functions & Features](#page-61-0)
- [Downloads](#page-71-0)

## CPS Programmier-Hinweise Endgerät

- **[SDS-Einstellungen](#page-131-0)**
- [GPS-Einstellungen](#page-76-0)

## TETRA-AUSTRIA svxlink & add-on

- [SVXLINK Installation RASPI mit BUSTER](#page-126-0)
- **[RS232 für "tetra\\_gw" Steuerung vorbereiten](#page-121-0)**
- [Kabel vom RASPI RS232 to MTM5400 oder CM5000 vorbereiten](#page-96-0)
- **[MTM5400 im Codeplug vorbereiten](#page-106-0)**

## MOTOROLA Hardware Kabel & Co.

- **[MTM5400 USB Programmierkabel](#page-111-0)**
- **[MTM Lautsprecher](#page-101-0)**
- **[MTP6550 MIC PIN-OUT](#page-116-0)**

## Weiteres

- **•** [Installation Python](#page-86-0)
- Wiki auf<https://srv08.oevsv.at/tetrawiki/doku.php>

# <span id="page-91-0"></span>**TETRA-DMO-Vernetzung: Unterschied zwischen den Versionen**

[Versionsgeschichte interaktiv durchsuchen](https://wiki.oevsv.at) [VisuellWikitext](https://wiki.oevsv.at)

# **[Version vom 11. März 2021, 15:52 Uhr](#page-21-0) [\(Q](#page-21-0) [uelltext anzeigen](#page-21-0))** [Oe1kbc](#page-11-0) [\(Diskussion](https://wiki.oevsv.at/w/index.php?title=Benutzer_Diskussion:Oe1kbc&action=view) | [Beiträge\)](https://wiki.oevsv.at/wiki/Spezial:Beitr%C3%A4ge/Oe1kbc) K [Markierung:](https://wiki.oevsv.at/wiki/Spezial:Markierungen) [Visuelle Bearbeitung](https://wiki.oevsv.at/w/index.php?title=Project:VisualEditor&action=view) [← Zum vorherigen Versionsunterschied](#page-21-0)

# **[Aktuelle Version vom 30. August 2023,](#page-21-0)  [10:18 Uhr](#page-21-0) [\(Quelltext anzeigen\)](#page-21-0)** [OE3DZW](#page-6-0) [\(Diskussion](https://wiki.oevsv.at/w/index.php?title=Benutzer_Diskussion:OE3DZW&action=view) | [Beiträge\)](https://wiki.oevsv.at/wiki/Spezial:Beitr%C3%A4ge/OE3DZW)

(Verlinkung zu Wiki auf srv08, Impressum ist nicht Teil der Wiki-Seite) [Markierung](https://wiki.oevsv.at/wiki/Spezial:Markierungen): [Visuelle Bearbeitung](https://wiki.oevsv.at/w/index.php?title=Project:VisualEditor&action=view)

(6 dazwischenliegende Versionen von 3 Benutzern werden nicht angezeigt)

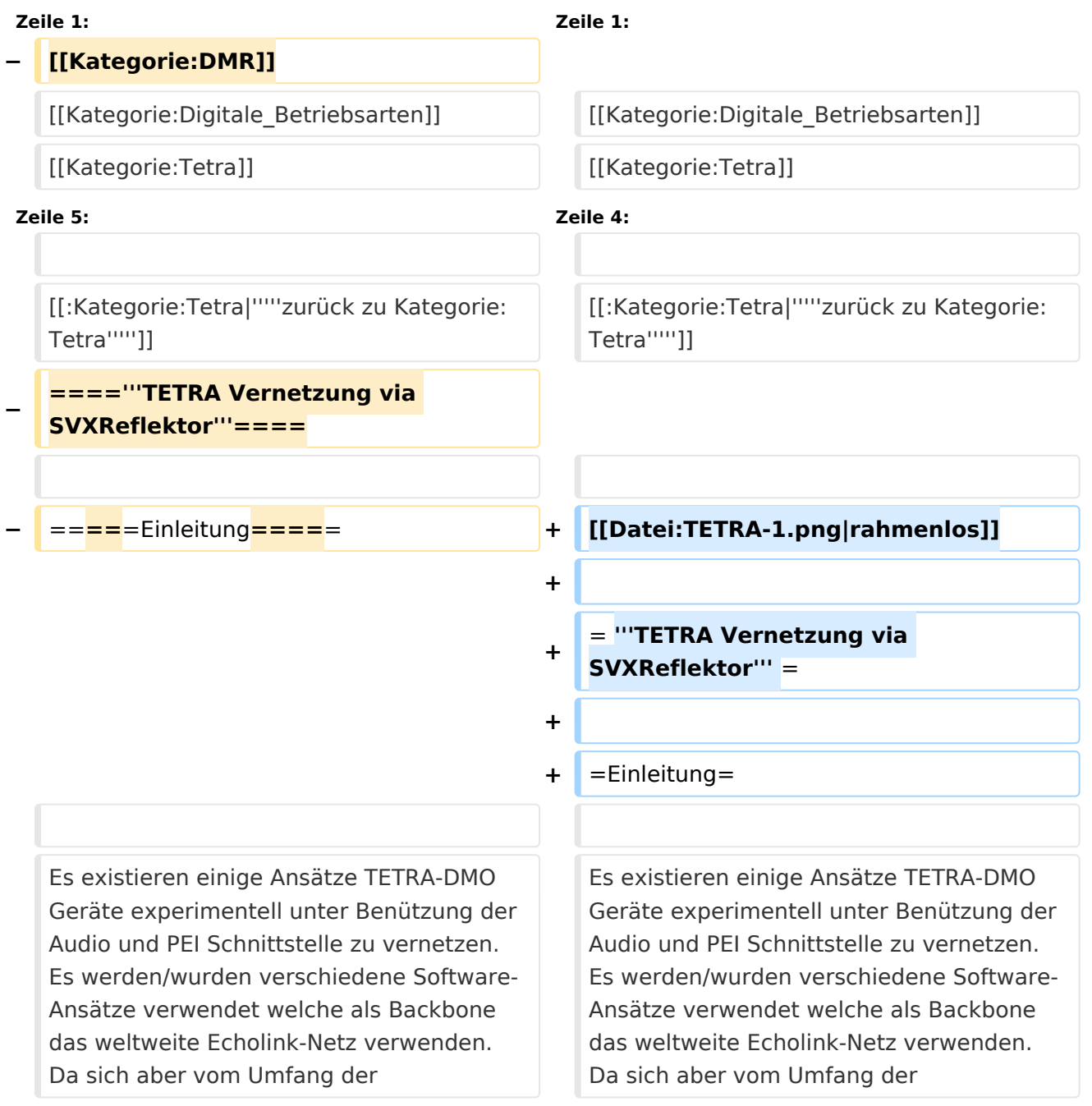

Funktionalität SVXLINK immer schon angeboten hat und vor einiger Zeit SVXLINK um SVXREFLECTOR ergänzt wurde wurden Lösungen auf diese freie Software portiert. Die Software SVXREFLECTOR bietet seit einiger Zeit auch noch die Möglichkeit Verbindungen auf Sprechgruppen-Basis aufzubauen. Das ermöglicht nicht nur mehrere gleichzeitige sondern auch selektive Verbindungswege zu benutzen.

Funktionalität SVXLINK immer schon angeboten hat und vor einiger Zeit SVXLINK um SVXREFLECTOR ergänzt wurde wurden Lösungen auf diese freie Software portiert. Die Software SVXREFLECTOR bietet seit einiger Zeit auch noch die Möglichkeit Verbindungen auf Sprechgruppen-Basis aufzubauen. Das ermöglicht nicht nur mehrere gleichzeitige sondern auch selektive Verbindungswege zu benutzen.

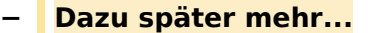

**−**

**−**

**−**

**−**

**−**

**−**

**Zeile 57: Zeile 57:**

=====TETRA Parameter===== =====TETRA Parameter=====

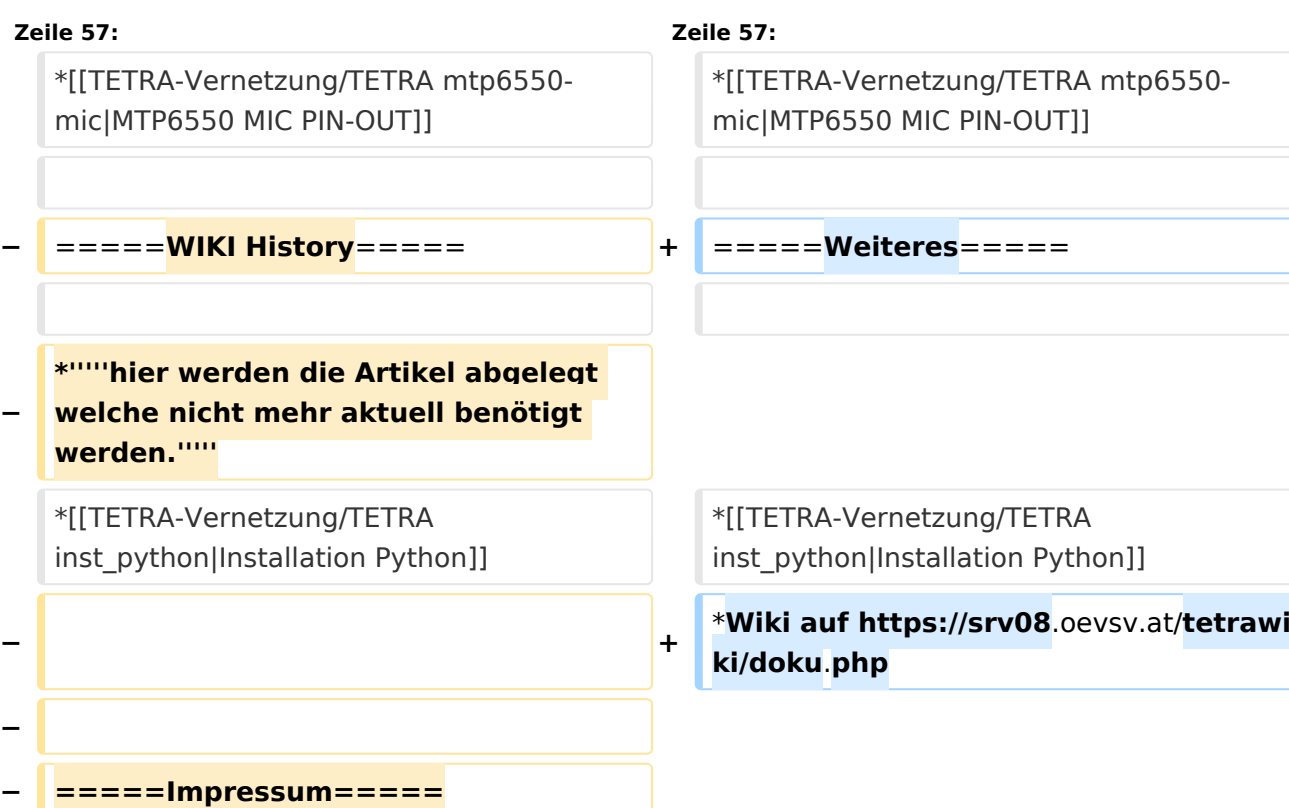

\***'''''Kurt OE1KBC - work in progress**. **E**

**Dashboardadressen und Regional-Informationen - most welcome.'''''**

**mail: oe1kbc(at)**oevsv.at**'''''**

**\*'''''Eintragungen von** 

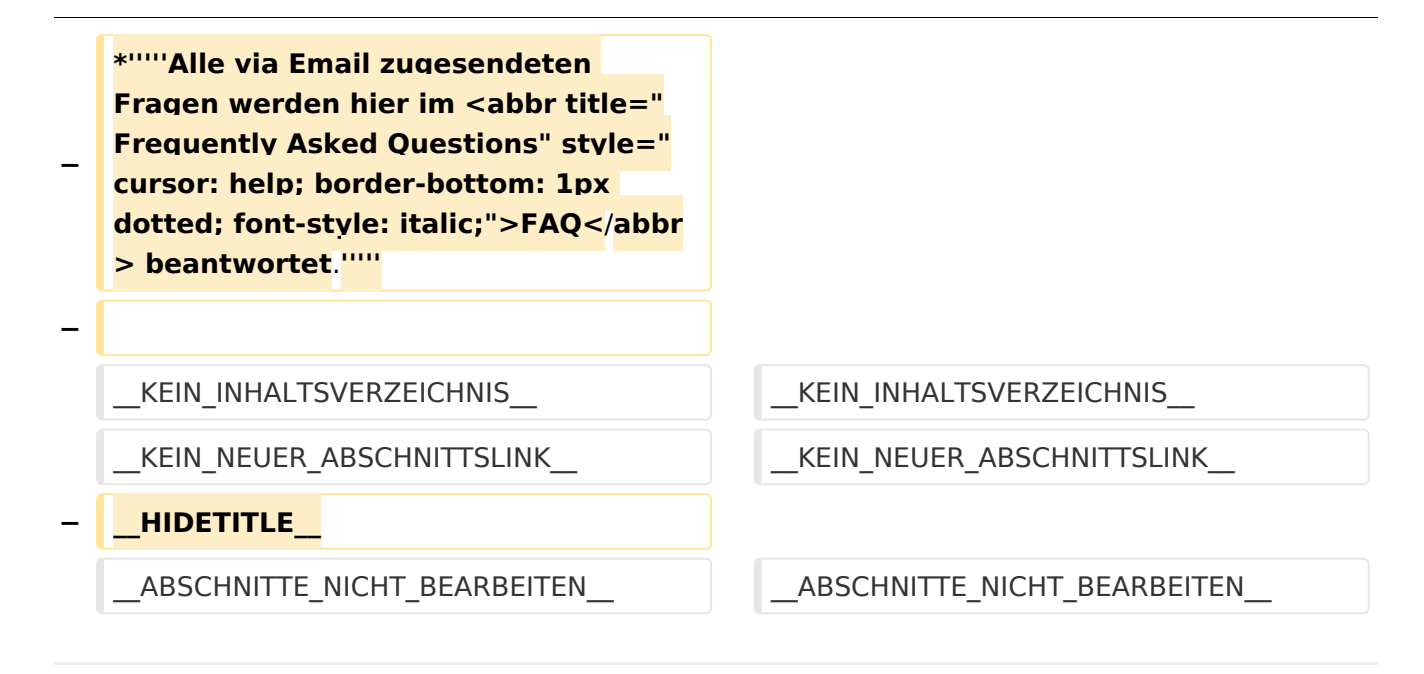

# Aktuelle Version vom 30. August 2023, 10:18 Uhr

## *[zurück zu Kategorie:Tetra](#page-16-0)*

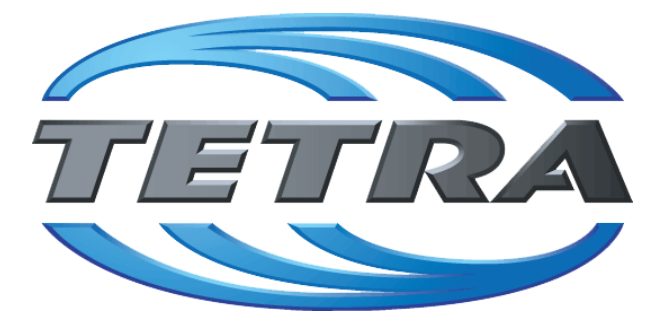

# **TETRA Vernetzung via SVXReflektor**

# **Einleitung**

Es existieren einige Ansätze TETRA-DMO Geräte experimentell unter Benützung der Audio und PEI Schnittstelle zu vernetzen. Es werden/wurden verschiedene Software-Ansätze verwendet welche als Backbone das weltweite Echolink-Netz verwenden. Da sich aber vom Umfang der Funktionalität SVXLINK immer schon angeboten hat und vor einiger Zeit SVXLINK um SVXREFLECTOR ergänzt wurde wurden Lösungen auf diese freie Software portiert. Die Software SVXREFLECTOR bietet seit einiger Zeit auch noch die Möglichkeit Verbindungen auf Sprechgruppen-Basis aufzubauen. Das ermöglicht nicht nur mehrere gleichzeitige sondern auch selektive Verbindungswege zu benutzen.

# TETRA Parameter

Damit TETRA-Endgeräte in verschiedenen Netzen benützt werden können sind einige grundsätzliche Parameter zu vereinbaren welche an den jeweiligen Gateways und der Vernetzung eingehalten werden soll.

- **[TETRA Teilnehmerkennung](#page-56-0)**
- **[TETRA Frequenzen](#page-26-0)**
- **[TETRA Leistungsklassen](#page-31-0)**
- [TETRA Sprechzeit-Begrenzung \(Timeout\)](#page-41-0)
- [TETRA Sprechgruppen für SVXRelector](#page-36-0)
- **[TETRA Steuerungen via Status](#page-51-0)**
- **[TETRA Steuerungen via SDS](#page-46-0)**

## Komponenten

- [Hardware](#page-81-0)
- **[Software](#page-136-0)**

## TETRA Reflektoren

[Dashboards & LINK-Info](#page-66-0)

## TETRA\-Gateway\-Software

- **•** [Installation](#page-91-0)
- **•** [Functions & Features](#page-61-0)
- [Downloads](#page-71-0)

## CPS Programmier-Hinweise Endgerät

- **[SDS-Einstellungen](#page-131-0)**
- [GPS-Einstellungen](#page-76-0)

## TETRA-AUSTRIA svxlink & add-on

- [SVXLINK Installation RASPI mit BUSTER](#page-126-0)
- **[RS232 für "tetra\\_gw" Steuerung vorbereiten](#page-121-0)**
- [Kabel vom RASPI RS232 to MTM5400 oder CM5000 vorbereiten](#page-96-0)
- **[MTM5400 im Codeplug vorbereiten](#page-106-0)**

## MOTOROLA Hardware Kabel & Co.

- **[MTM5400 USB Programmierkabel](#page-111-0)**
- **[MTM Lautsprecher](#page-101-0)**
- **[MTP6550 MIC PIN-OUT](#page-116-0)**

## Weiteres

- **•** [Installation Python](#page-86-0)
- Wiki auf<https://srv08.oevsv.at/tetrawiki/doku.php>

# <span id="page-96-0"></span>**TETRA-DMO-Vernetzung: Unterschied zwischen den Versionen**

[Versionsgeschichte interaktiv durchsuchen](https://wiki.oevsv.at) [VisuellWikitext](https://wiki.oevsv.at)

# **[Version vom 11. März 2021, 15:52 Uhr](#page-21-0) [\(Q](#page-21-0) [uelltext anzeigen](#page-21-0))** [Oe1kbc](#page-11-0) [\(Diskussion](https://wiki.oevsv.at/w/index.php?title=Benutzer_Diskussion:Oe1kbc&action=view) | [Beiträge\)](https://wiki.oevsv.at/wiki/Spezial:Beitr%C3%A4ge/Oe1kbc) K [Markierung:](https://wiki.oevsv.at/wiki/Spezial:Markierungen) [Visuelle Bearbeitung](https://wiki.oevsv.at/w/index.php?title=Project:VisualEditor&action=view) [← Zum vorherigen Versionsunterschied](#page-21-0)

# **[Aktuelle Version vom 30. August 2023,](#page-21-0)  [10:18 Uhr](#page-21-0) [\(Quelltext anzeigen\)](#page-21-0)** [OE3DZW](#page-6-0) [\(Diskussion](https://wiki.oevsv.at/w/index.php?title=Benutzer_Diskussion:OE3DZW&action=view) | [Beiträge\)](https://wiki.oevsv.at/wiki/Spezial:Beitr%C3%A4ge/OE3DZW)

(Verlinkung zu Wiki auf srv08, Impressum ist nicht Teil der Wiki-Seite) [Markierung](https://wiki.oevsv.at/wiki/Spezial:Markierungen): [Visuelle Bearbeitung](https://wiki.oevsv.at/w/index.php?title=Project:VisualEditor&action=view)

(6 dazwischenliegende Versionen von 3 Benutzern werden nicht angezeigt)

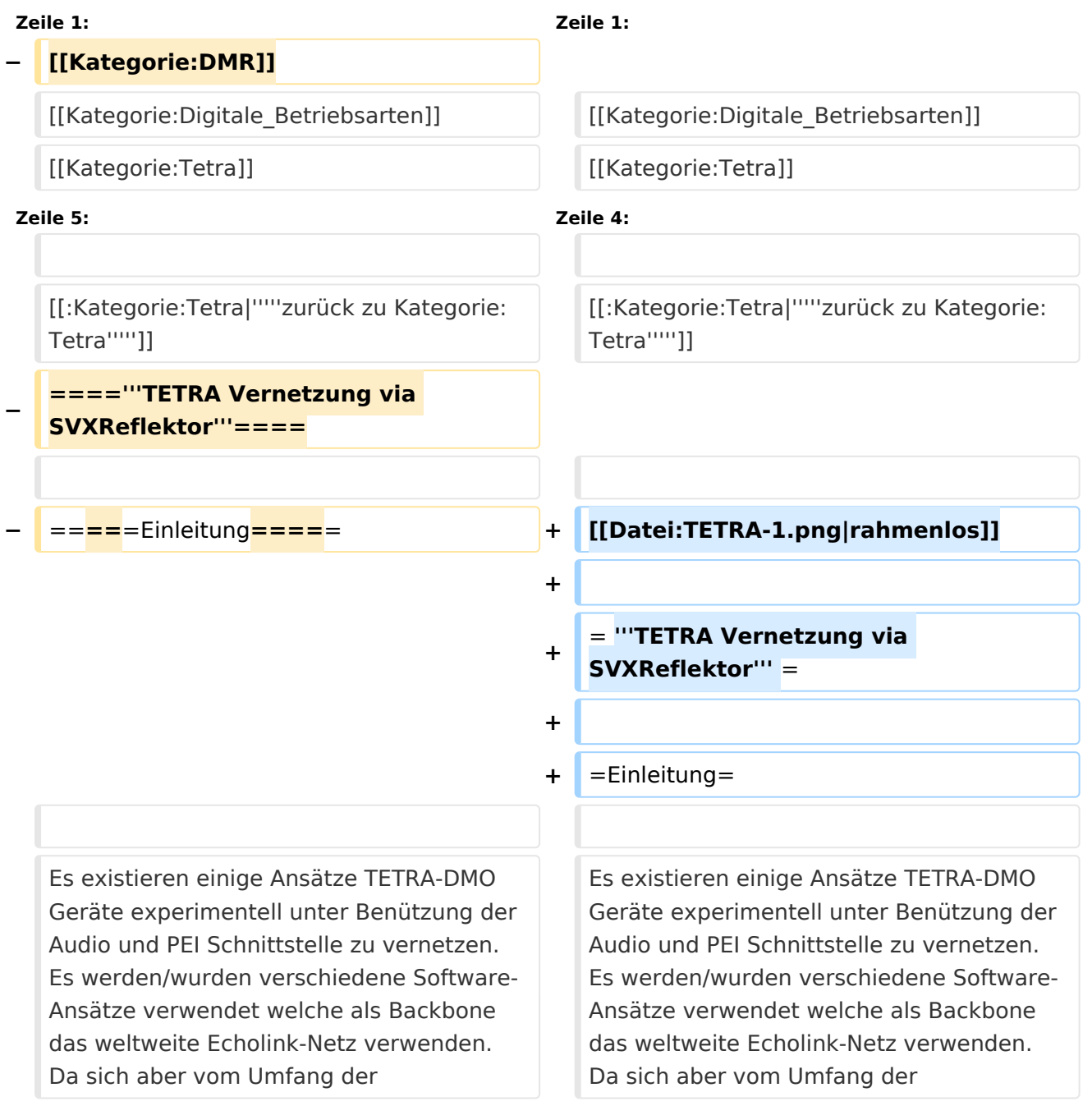

Funktionalität SVXLINK immer schon angeboten hat und vor einiger Zeit SVXLINK um SVXREFLECTOR ergänzt wurde wurden Lösungen auf diese freie Software portiert. Die Software SVXREFLECTOR bietet seit einiger Zeit auch noch die Möglichkeit Verbindungen auf Sprechgruppen-Basis aufzubauen. Das ermöglicht nicht nur mehrere gleichzeitige sondern auch selektive Verbindungswege zu benutzen.

Funktionalität SVXLINK immer schon angeboten hat und vor einiger Zeit SVXLINK um SVXREFLECTOR ergänzt wurde wurden Lösungen auf diese freie Software portiert. Die Software SVXREFLECTOR bietet seit einiger Zeit auch noch die Möglichkeit Verbindungen auf Sprechgruppen-Basis aufzubauen. Das ermöglicht nicht nur mehrere gleichzeitige sondern auch selektive Verbindungswege zu benutzen.

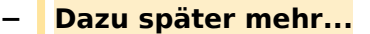

**−**

**−**

**−**

**−**

**−**

**−**

 $*$ "'''hier

**Zeile 57: Zeile 57:**

=====TETRA Parameter===== =====TETRA Parameter=====

**− =====Impressum=====**

**mail: oe1kbc(at)**oevsv.at**'''''**

**\*'''''Eintragungen von** 

\***'''''Kurt OE1KBC - work in progress**. **E**

**Dashboardadressen und Regional-Informationen - most welcome.'''''**

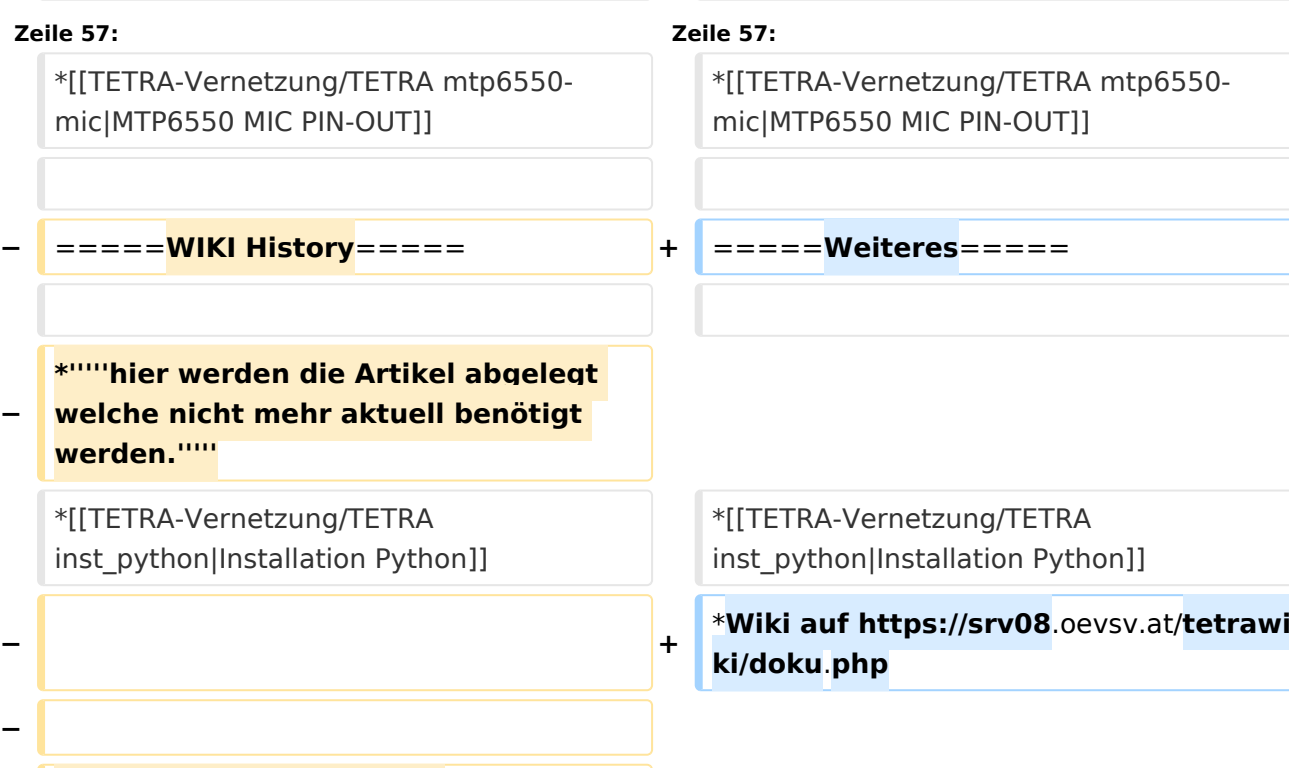

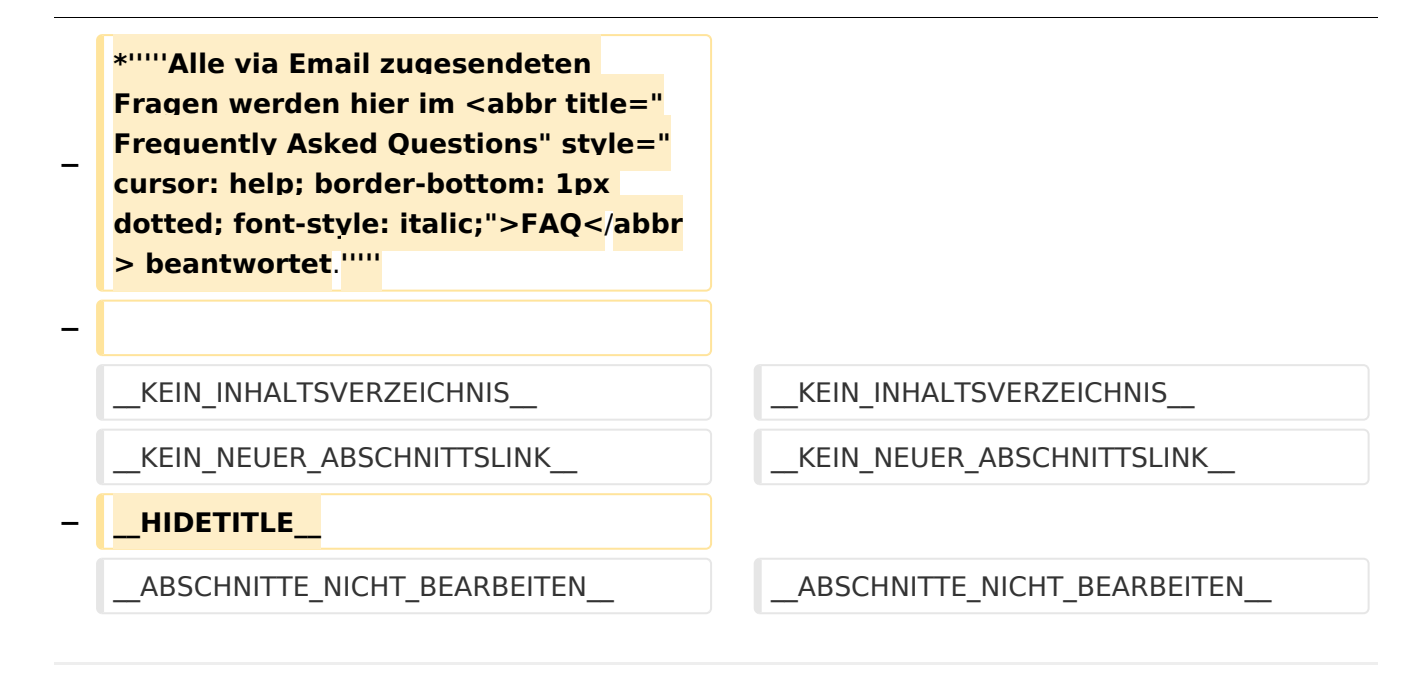

# Aktuelle Version vom 30. August 2023, 10:18 Uhr

## *[zurück zu Kategorie:Tetra](#page-16-0)*

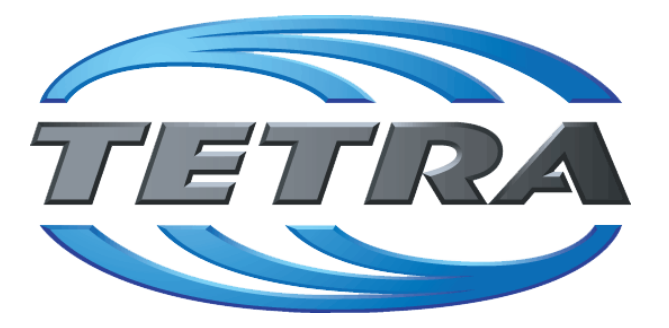

# **TETRA Vernetzung via SVXReflektor**

# **Einleitung**

Es existieren einige Ansätze TETRA-DMO Geräte experimentell unter Benützung der Audio und PEI Schnittstelle zu vernetzen. Es werden/wurden verschiedene Software-Ansätze verwendet welche als Backbone das weltweite Echolink-Netz verwenden. Da sich aber vom Umfang der Funktionalität SVXLINK immer schon angeboten hat und vor einiger Zeit SVXLINK um SVXREFLECTOR ergänzt wurde wurden Lösungen auf diese freie Software portiert. Die Software SVXREFLECTOR bietet seit einiger Zeit auch noch die Möglichkeit Verbindungen auf Sprechgruppen-Basis aufzubauen. Das ermöglicht nicht nur mehrere gleichzeitige sondern auch selektive Verbindungswege zu benutzen.

# TETRA Parameter

Damit TETRA-Endgeräte in verschiedenen Netzen benützt werden können sind einige grundsätzliche Parameter zu vereinbaren welche an den jeweiligen Gateways und der Vernetzung eingehalten werden soll.

- **[TETRA Teilnehmerkennung](#page-56-0)**
- **[TETRA Frequenzen](#page-26-0)**
- **[TETRA Leistungsklassen](#page-31-0)**
- [TETRA Sprechzeit-Begrenzung \(Timeout\)](#page-41-0)
- [TETRA Sprechgruppen für SVXRelector](#page-36-0)
- **[TETRA Steuerungen via Status](#page-51-0)**
- **[TETRA Steuerungen via SDS](#page-46-0)**

## Komponenten

- [Hardware](#page-81-0)
- **[Software](#page-136-0)**

## TETRA Reflektoren

[Dashboards & LINK-Info](#page-66-0)

## TETRA\-Gateway\-Software

- **•** [Installation](#page-91-0)
- **•** [Functions & Features](#page-61-0)
- **[Downloads](#page-71-0)**

## CPS Programmier-Hinweise Endgerät

- **[SDS-Einstellungen](#page-131-0)**
- [GPS-Einstellungen](#page-76-0)

## TETRA-AUSTRIA svxlink & add-on

- [SVXLINK Installation RASPI mit BUSTER](#page-126-0)
- **[RS232 für "tetra\\_gw" Steuerung vorbereiten](#page-121-0)**
- [Kabel vom RASPI RS232 to MTM5400 oder CM5000 vorbereiten](#page-96-0)
- **[MTM5400 im Codeplug vorbereiten](#page-106-0)**

## MOTOROLA Hardware Kabel & Co.

- **[MTM5400 USB Programmierkabel](#page-111-0)**
- **[MTM Lautsprecher](#page-101-0)**
- **[MTP6550 MIC PIN-OUT](#page-116-0)**

## Weiteres

- **•** [Installation Python](#page-86-0)
- Wiki auf<https://srv08.oevsv.at/tetrawiki/doku.php>

# <span id="page-101-0"></span>**TETRA-DMO-Vernetzung: Unterschied zwischen den Versionen**

[Versionsgeschichte interaktiv durchsuchen](https://wiki.oevsv.at) [VisuellWikitext](https://wiki.oevsv.at)

# **[Version vom 11. März 2021, 15:52 Uhr](#page-21-0) [\(Q](#page-21-0) [uelltext anzeigen](#page-21-0))** [Oe1kbc](#page-11-0) [\(Diskussion](https://wiki.oevsv.at/w/index.php?title=Benutzer_Diskussion:Oe1kbc&action=view) | [Beiträge\)](https://wiki.oevsv.at/wiki/Spezial:Beitr%C3%A4ge/Oe1kbc) K [Markierung:](https://wiki.oevsv.at/wiki/Spezial:Markierungen) [Visuelle Bearbeitung](https://wiki.oevsv.at/w/index.php?title=Project:VisualEditor&action=view) [← Zum vorherigen Versionsunterschied](#page-21-0)

## **[Aktuelle Version vom 30. August 2023,](#page-21-0)  [10:18 Uhr](#page-21-0) [\(Quelltext anzeigen\)](#page-21-0)** [OE3DZW](#page-6-0) [\(Diskussion](https://wiki.oevsv.at/w/index.php?title=Benutzer_Diskussion:OE3DZW&action=view) | [Beiträge\)](https://wiki.oevsv.at/wiki/Spezial:Beitr%C3%A4ge/OE3DZW)

(Verlinkung zu Wiki auf srv08, Impressum ist nicht Teil der Wiki-Seite) [Markierung](https://wiki.oevsv.at/wiki/Spezial:Markierungen): [Visuelle Bearbeitung](https://wiki.oevsv.at/w/index.php?title=Project:VisualEditor&action=view)

(6 dazwischenliegende Versionen von 3 Benutzern werden nicht angezeigt)

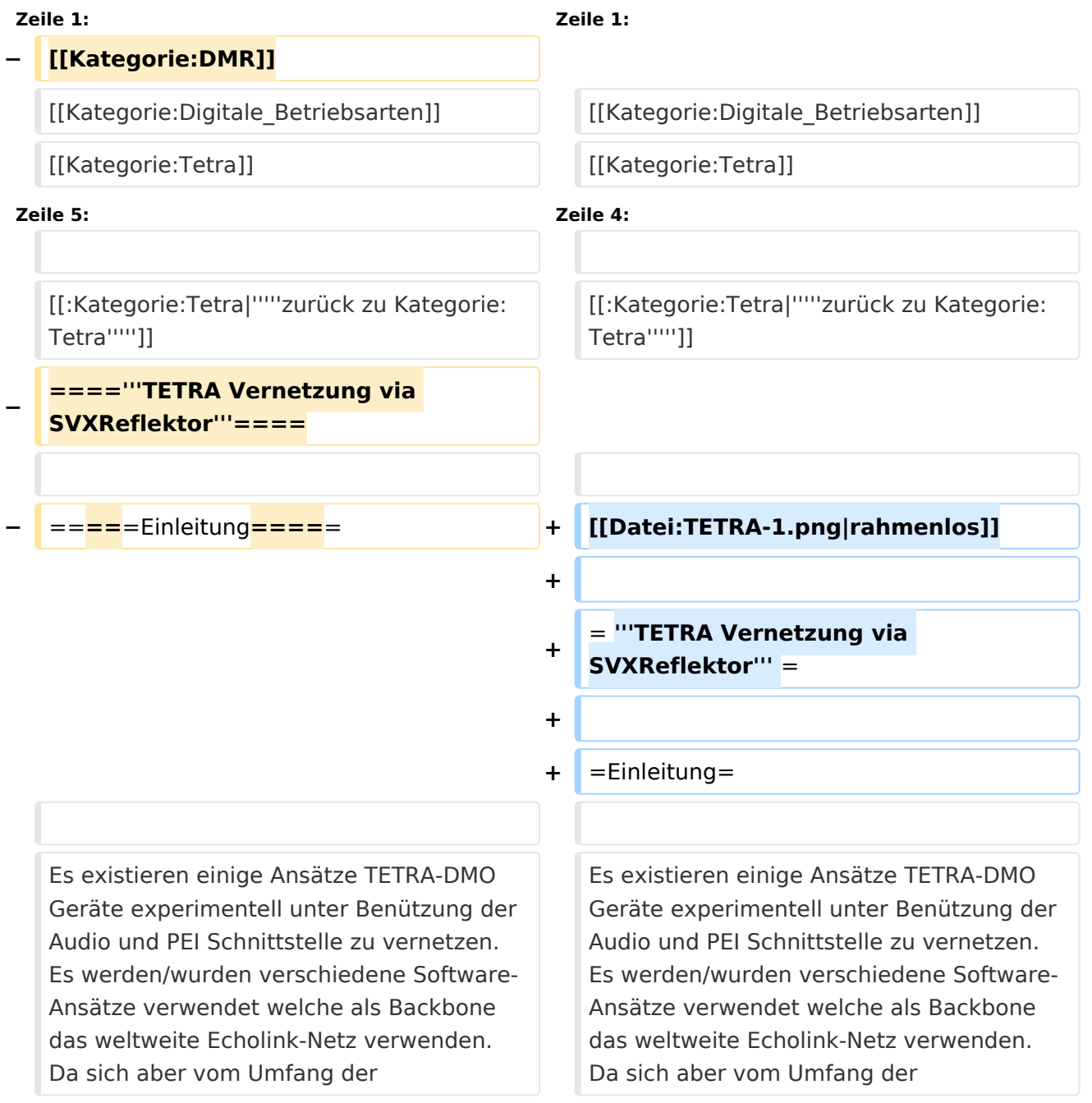

Funktionalität SVXLINK immer schon angeboten hat und vor einiger Zeit SVXLINK um SVXREFLECTOR ergänzt wurde wurden Lösungen auf diese freie Software portiert. Die Software SVXREFLECTOR bietet seit einiger Zeit auch noch die Möglichkeit Verbindungen auf Sprechgruppen-Basis aufzubauen. Das ermöglicht nicht nur mehrere gleichzeitige sondern auch selektive Verbindungswege zu benutzen.

Funktionalität SVXLINK immer schon angeboten hat und vor einiger Zeit SVXLINK um SVXREFLECTOR ergänzt wurde wurden Lösungen auf diese freie Software portiert. Die Software SVXREFLECTOR bietet seit einiger Zeit auch noch die Möglichkeit Verbindungen auf Sprechgruppen-Basis aufzubauen. Das ermöglicht nicht nur mehrere gleichzeitige sondern auch selektive Verbindungswege zu benutzen.

#### **− Dazu später mehr...**

**−**

**−**

=====TETRA Parameter===== =====TETRA Parameter=====

# **Zeile 57: Zeile 57:** \*[[TETRA-Vernetzung/TETRA mtp6550 mic|MTP6550 MIC PIN-OUT]] \*[[TETRA-Vernetzung/TETRA mtp6550 mic|MTP6550 MIC PIN-OUT]] **−** =====**WIKI History**===== **+** =====**Weiteres**===== **\*'''''hier werden die Artikel abgelegt welche nicht mehr aktuell benötigt werden.'''''** \*[[TETRA-Vernetzung/TETRA inst\_python|Installation Python]]

# \***Wiki auf https://srv08**.oevsv.at/**tetrawi ki/doku**.**php**

\*[[TETRA-Vernetzung/TETRA inst\_python|Installation Python]]

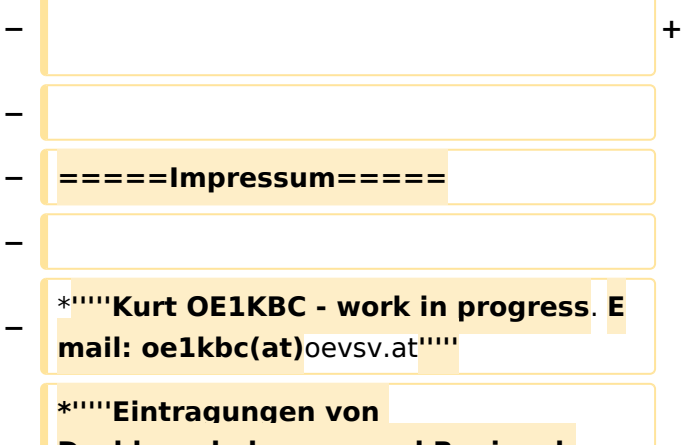

**− Dashboardadressen und Regional-Informationen - most welcome.'''''**

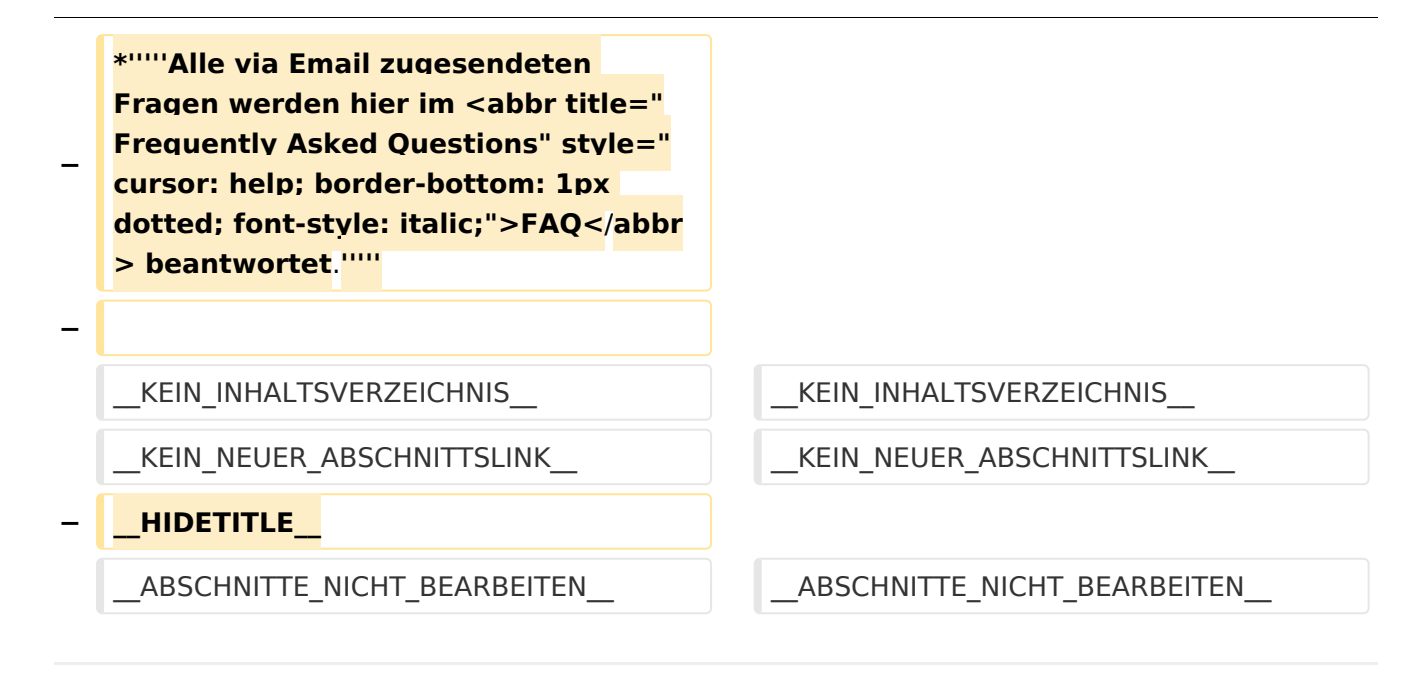

# Aktuelle Version vom 30. August 2023, 10:18 Uhr

## *[zurück zu Kategorie:Tetra](#page-16-0)*

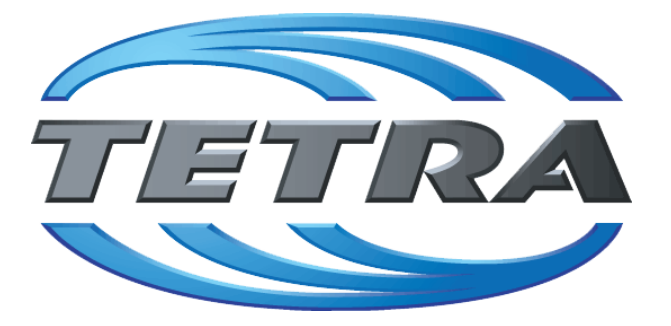

# **TETRA Vernetzung via SVXReflektor**

# **Einleitung**

Es existieren einige Ansätze TETRA-DMO Geräte experimentell unter Benützung der Audio und PEI Schnittstelle zu vernetzen. Es werden/wurden verschiedene Software-Ansätze verwendet welche als Backbone das weltweite Echolink-Netz verwenden. Da sich aber vom Umfang der Funktionalität SVXLINK immer schon angeboten hat und vor einiger Zeit SVXLINK um SVXREFLECTOR ergänzt wurde wurden Lösungen auf diese freie Software portiert. Die Software SVXREFLECTOR bietet seit einiger Zeit auch noch die Möglichkeit Verbindungen auf Sprechgruppen-Basis aufzubauen. Das ermöglicht nicht nur mehrere gleichzeitige sondern auch selektive Verbindungswege zu benutzen.

# TETRA Parameter

Damit TETRA-Endgeräte in verschiedenen Netzen benützt werden können sind einige grundsätzliche Parameter zu vereinbaren welche an den jeweiligen Gateways und der Vernetzung eingehalten werden soll.

- **[TETRA Teilnehmerkennung](#page-56-0)**
- **[TETRA Frequenzen](#page-26-0)**
- **[TETRA Leistungsklassen](#page-31-0)**
- [TETRA Sprechzeit-Begrenzung \(Timeout\)](#page-41-0)
- [TETRA Sprechgruppen für SVXRelector](#page-36-0)
- **[TETRA Steuerungen via Status](#page-51-0)**
- **[TETRA Steuerungen via SDS](#page-46-0)**

## Komponenten

- [Hardware](#page-81-0)
- **[Software](#page-136-0)**

## TETRA Reflektoren

[Dashboards & LINK-Info](#page-66-0)

## TETRA\-Gateway\-Software

- **•** [Installation](#page-91-0)
- **•** [Functions & Features](#page-61-0)
- **[Downloads](#page-71-0)**

## CPS Programmier-Hinweise Endgerät

- **[SDS-Einstellungen](#page-131-0)**
- [GPS-Einstellungen](#page-76-0)

## TETRA-AUSTRIA svxlink & add-on

- [SVXLINK Installation RASPI mit BUSTER](#page-126-0)
- **[RS232 für "tetra\\_gw" Steuerung vorbereiten](#page-121-0)**
- [Kabel vom RASPI RS232 to MTM5400 oder CM5000 vorbereiten](#page-96-0)
- **[MTM5400 im Codeplug vorbereiten](#page-106-0)**

## MOTOROLA Hardware Kabel & Co.

- **[MTM5400 USB Programmierkabel](#page-111-0)**
- **[MTM Lautsprecher](#page-101-0)**
- **[MTP6550 MIC PIN-OUT](#page-116-0)**

## Weiteres

- **•** [Installation Python](#page-86-0)
- Wiki auf<https://srv08.oevsv.at/tetrawiki/doku.php>

# <span id="page-106-0"></span>**TETRA-DMO-Vernetzung: Unterschied zwischen den Versionen**

[Versionsgeschichte interaktiv durchsuchen](https://wiki.oevsv.at) [VisuellWikitext](https://wiki.oevsv.at)

# **[Version vom 11. März 2021, 15:52 Uhr](#page-21-0) [\(Q](#page-21-0) [uelltext anzeigen](#page-21-0))** [Oe1kbc](#page-11-0) [\(Diskussion](https://wiki.oevsv.at/w/index.php?title=Benutzer_Diskussion:Oe1kbc&action=view) | [Beiträge\)](https://wiki.oevsv.at/wiki/Spezial:Beitr%C3%A4ge/Oe1kbc) K [Markierung:](https://wiki.oevsv.at/wiki/Spezial:Markierungen) [Visuelle Bearbeitung](https://wiki.oevsv.at/w/index.php?title=Project:VisualEditor&action=view) [← Zum vorherigen Versionsunterschied](#page-21-0)

## **[Aktuelle Version vom 30. August 2023,](#page-21-0)  [10:18 Uhr](#page-21-0) [\(Quelltext anzeigen\)](#page-21-0)** [OE3DZW](#page-6-0) [\(Diskussion](https://wiki.oevsv.at/w/index.php?title=Benutzer_Diskussion:OE3DZW&action=view) | [Beiträge\)](https://wiki.oevsv.at/wiki/Spezial:Beitr%C3%A4ge/OE3DZW)

(Verlinkung zu Wiki auf srv08, Impressum ist nicht Teil der Wiki-Seite) [Markierung](https://wiki.oevsv.at/wiki/Spezial:Markierungen): [Visuelle Bearbeitung](https://wiki.oevsv.at/w/index.php?title=Project:VisualEditor&action=view)

(6 dazwischenliegende Versionen von 3 Benutzern werden nicht angezeigt)

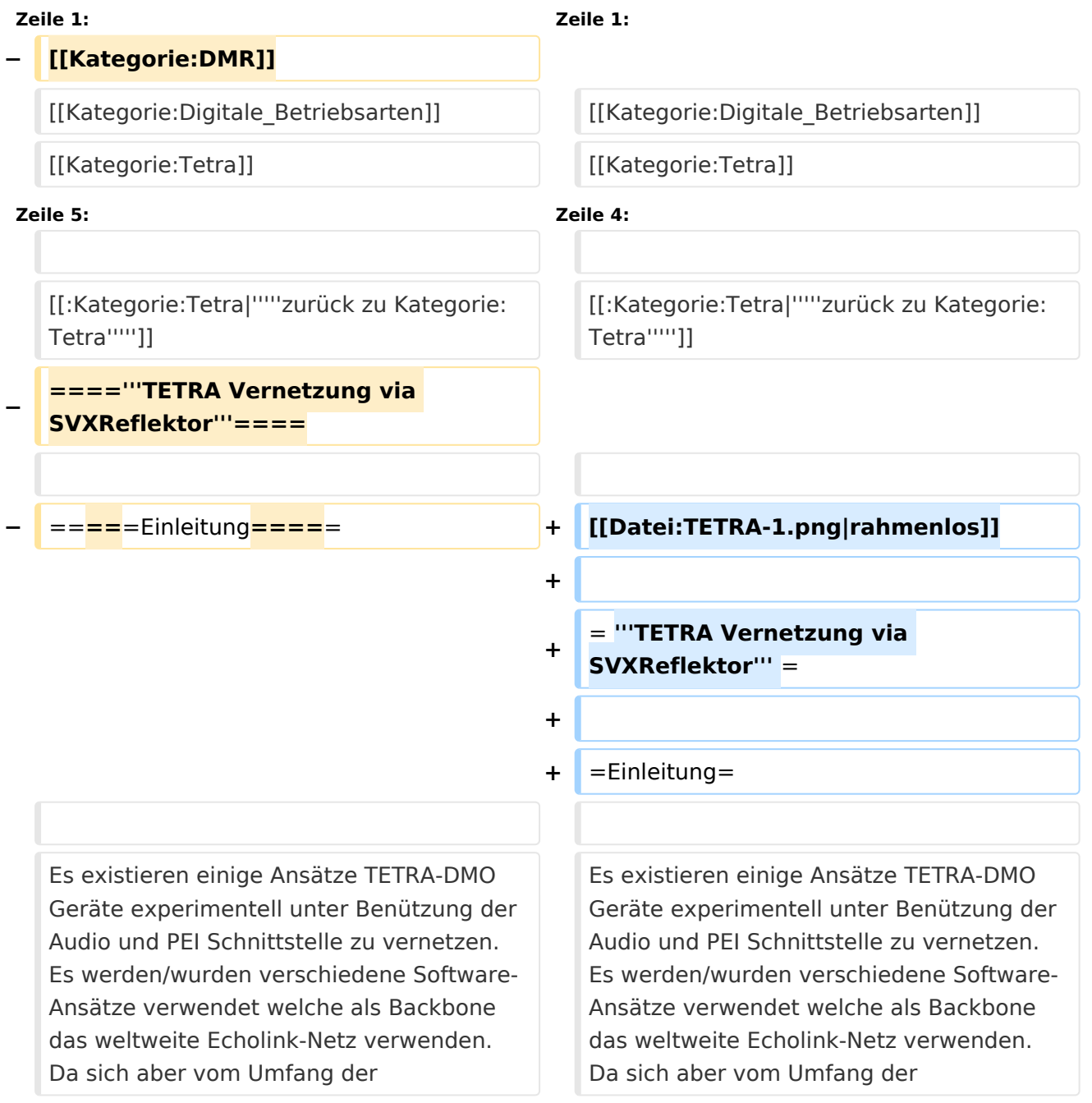

Funktionalität SVXLINK immer schon angeboten hat und vor einiger Zeit SVXLINK um SVXREFLECTOR ergänzt wurde wurden Lösungen auf diese freie Software portiert. Die Software SVXREFLECTOR bietet seit einiger Zeit auch noch die Möglichkeit Verbindungen auf Sprechgruppen-Basis aufzubauen. Das ermöglicht nicht nur mehrere gleichzeitige sondern auch selektive Verbindungswege zu benutzen.

Funktionalität SVXLINK immer schon angeboten hat und vor einiger Zeit SVXLINK um SVXREFLECTOR ergänzt wurde wurden Lösungen auf diese freie Software portiert. Die Software SVXREFLECTOR bietet seit einiger Zeit auch noch die Möglichkeit Verbindungen auf Sprechgruppen-Basis aufzubauen. Das ermöglicht nicht nur mehrere gleichzeitige sondern auch selektive Verbindungswege zu benutzen.

#### **− Dazu später mehr...**

**−**

=====TETRA Parameter===== =====TETRA Parameter=====

# **Zeile 57: Zeile 57:** \*[[TETRA-Vernetzung/TETRA mtp6550 mic|MTP6550 MIC PIN-OUT]]

- **−** =====**WIKI History**===== **+** =====**Weiteres**=====
- **− \*'''''hier werden die Artikel abgelegt welche nicht mehr aktuell benötigt werden.'''''**

\*[[TETRA-Vernetzung/TETRA inst\_python|Installation Python]]

**− + − − =====Impressum===== − −** \***'''''Kurt OE1KBC - work in progress**. **E mail: oe1kbc(at)**oevsv.at**'''''**

**\*'''''Eintragungen von** 

**− Dashboardadressen und Regional-Informationen - most welcome.'''''**

\*[[TETRA-Vernetzung/TETRA mtp6550 mic|MTP6550 MIC PIN-OUT]]

\*[[TETRA-Vernetzung/TETRA inst\_python|Installation Python]]

\***Wiki auf https://srv08**.oevsv.at/**tetrawi ki/doku**.**php**
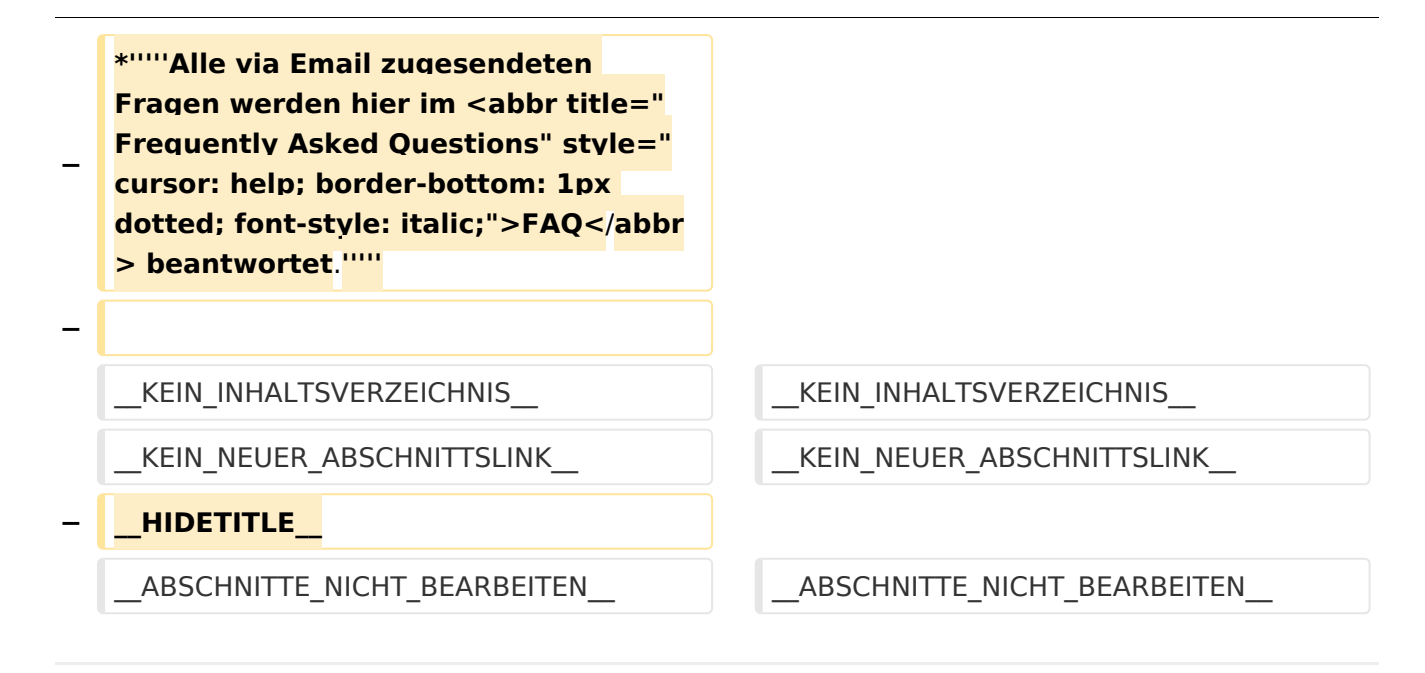

#### *[zurück zu Kategorie:Tetra](#page-16-0)*

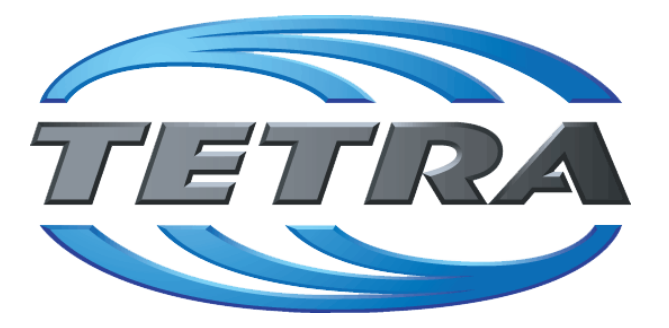

## **TETRA Vernetzung via SVXReflektor**

## **Einleitung**

Damit TETRA-Endgeräte in verschiedenen Netzen benützt werden können sind einige grundsätzliche Parameter zu vereinbaren welche an den jeweiligen Gateways und der Vernetzung eingehalten werden soll.

- **[TETRA Teilnehmerkennung](#page-56-0)**
- **[TETRA Frequenzen](#page-26-0)**
- **[TETRA Leistungsklassen](#page-31-0)**
- [TETRA Sprechzeit-Begrenzung \(Timeout\)](#page-41-0)
- **[TETRA Sprechgruppen für SVXRelector](#page-36-0)**
- **[TETRA Steuerungen via Status](#page-51-0)**
- **[TETRA Steuerungen via SDS](#page-46-0)**

#### Komponenten

- [Hardware](#page-81-0)
- **[Software](#page-136-0)**

#### TETRA Reflektoren

[Dashboards & LINK-Info](#page-66-0)

#### TETRA\-Gateway\-Software

- **•** [Installation](#page-91-0)
- **[Functions & Features](#page-61-0)**
- [Downloads](#page-71-0)

#### CPS Programmier-Hinweise Endgerät

- **[SDS-Einstellungen](#page-131-0)**
- [GPS-Einstellungen](#page-76-0)

#### TETRA-AUSTRIA svxlink & add-on

- [SVXLINK Installation RASPI mit BUSTER](#page-126-0)
- **[RS232 für "tetra\\_gw" Steuerung vorbereiten](#page-121-0)**
- [Kabel vom RASPI RS232 to MTM5400 oder CM5000 vorbereiten](#page-96-0)
- **[MTM5400 im Codeplug vorbereiten](#page-106-0)**

- **[MTM5400 USB Programmierkabel](#page-111-0)**
- **[MTM Lautsprecher](#page-101-0)**
- **[MTP6550 MIC PIN-OUT](#page-116-0)**

- **•** [Installation Python](#page-86-0)
- Wiki auf<https://srv08.oevsv.at/tetrawiki/doku.php>

## <span id="page-111-0"></span>**TETRA-DMO-Vernetzung: Unterschied zwischen den Versionen**

[Versionsgeschichte interaktiv durchsuchen](https://wiki.oevsv.at) [VisuellWikitext](https://wiki.oevsv.at)

### **[Version vom 11. März 2021, 15:52 Uhr](#page-21-0) [\(Q](#page-21-0) [uelltext anzeigen](#page-21-0))** [Oe1kbc](#page-11-0) [\(Diskussion](https://wiki.oevsv.at/w/index.php?title=Benutzer_Diskussion:Oe1kbc&action=view) | [Beiträge\)](https://wiki.oevsv.at/wiki/Spezial:Beitr%C3%A4ge/Oe1kbc) K [Markierung:](https://wiki.oevsv.at/wiki/Spezial:Markierungen) [Visuelle Bearbeitung](https://wiki.oevsv.at/w/index.php?title=Project:VisualEditor&action=view) [← Zum vorherigen Versionsunterschied](#page-21-0)

#### **[Aktuelle Version vom 30. August 2023,](#page-21-0)  [10:18 Uhr](#page-21-0) [\(Quelltext anzeigen\)](#page-21-0)** [OE3DZW](#page-6-0) [\(Diskussion](https://wiki.oevsv.at/w/index.php?title=Benutzer_Diskussion:OE3DZW&action=view) | [Beiträge\)](https://wiki.oevsv.at/wiki/Spezial:Beitr%C3%A4ge/OE3DZW)

(Verlinkung zu Wiki auf srv08, Impressum ist nicht Teil der Wiki-Seite) [Markierung](https://wiki.oevsv.at/wiki/Spezial:Markierungen): [Visuelle Bearbeitung](https://wiki.oevsv.at/w/index.php?title=Project:VisualEditor&action=view)

(6 dazwischenliegende Versionen von 3 Benutzern werden nicht angezeigt)

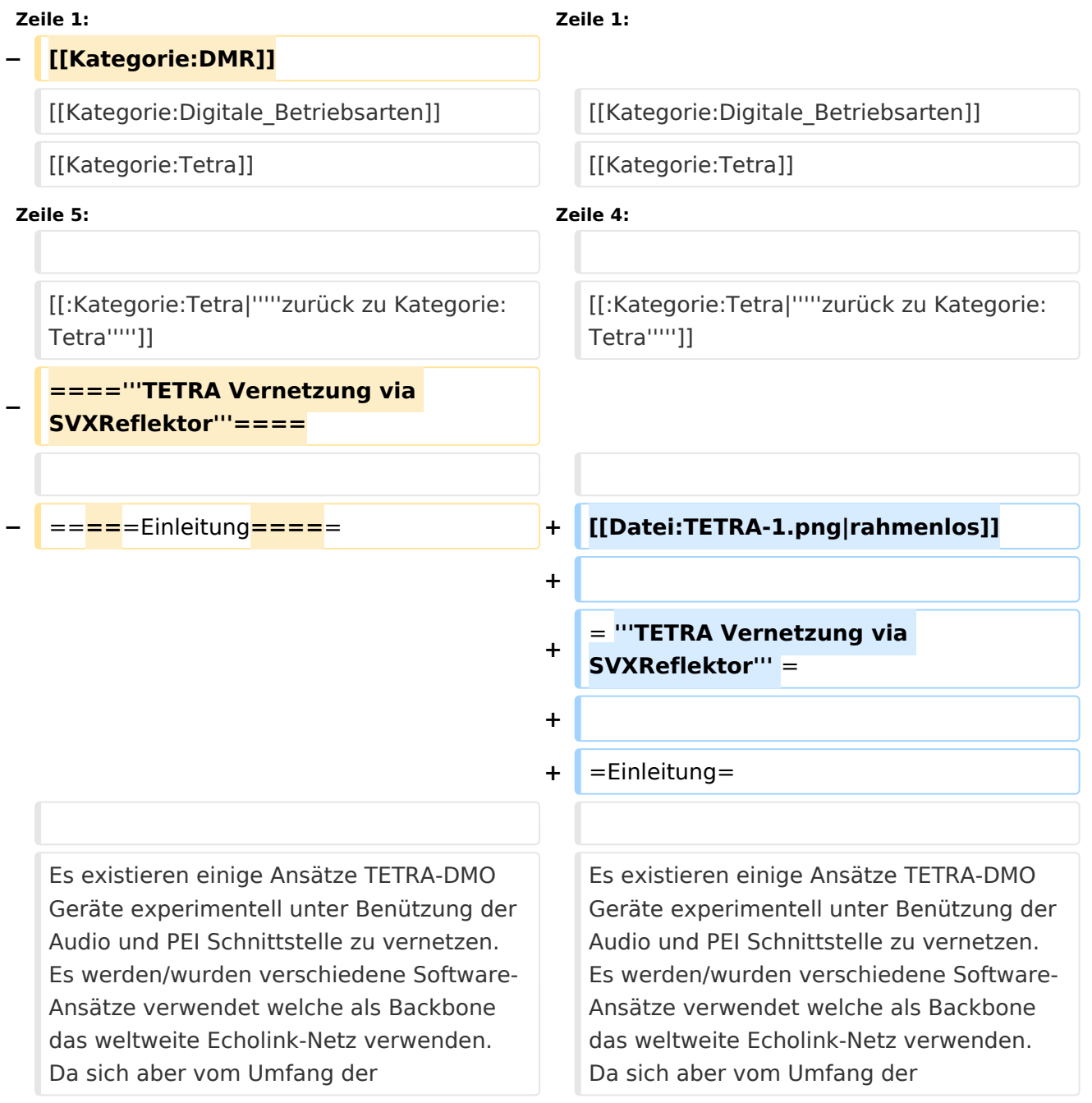

Funktionalität SVXLINK immer schon angeboten hat und vor einiger Zeit SVXLINK um SVXREFLECTOR ergänzt wurde wurden Lösungen auf diese freie Software portiert. Die Software SVXREFLECTOR bietet seit einiger Zeit auch noch die Möglichkeit Verbindungen auf Sprechgruppen-Basis aufzubauen. Das ermöglicht nicht nur mehrere gleichzeitige sondern auch selektive Verbindungswege zu benutzen.

Funktionalität SVXLINK immer schon angeboten hat und vor einiger Zeit SVXLINK um SVXREFLECTOR ergänzt wurde wurden Lösungen auf diese freie Software portiert. Die Software SVXREFLECTOR bietet seit einiger Zeit auch noch die Möglichkeit Verbindungen auf Sprechgruppen-Basis aufzubauen. Das ermöglicht nicht nur mehrere gleichzeitige sondern auch selektive Verbindungswege zu benutzen.

#### **− Dazu später mehr...**

**−**

**−**

**Zeile 57: Zeile 57:**

=====TETRA Parameter===== =====TETRA Parameter=====

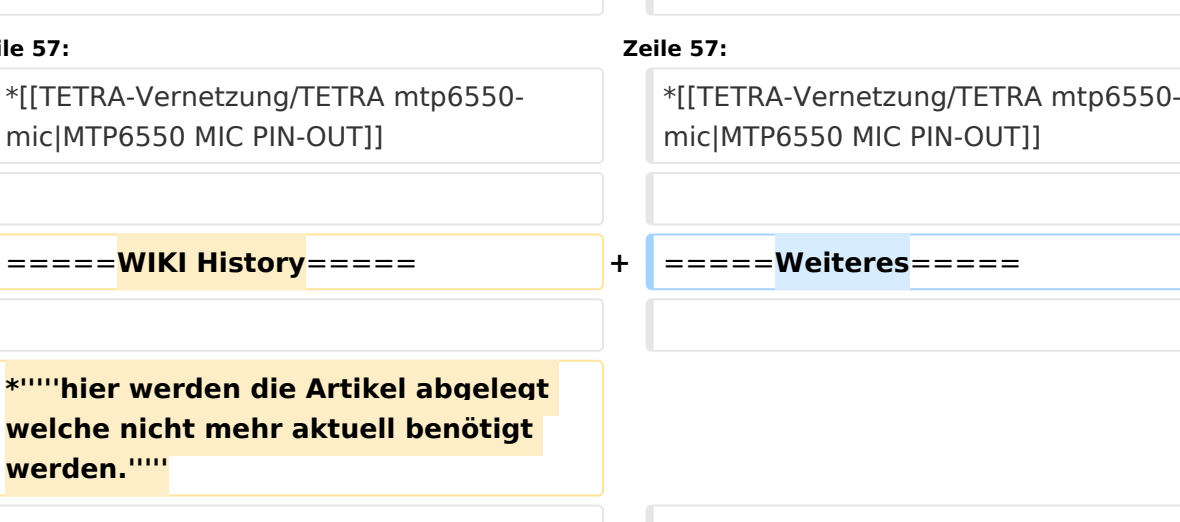

\*[[TETRA-Vernetzung/TETRA inst\_python|Installation Python]]

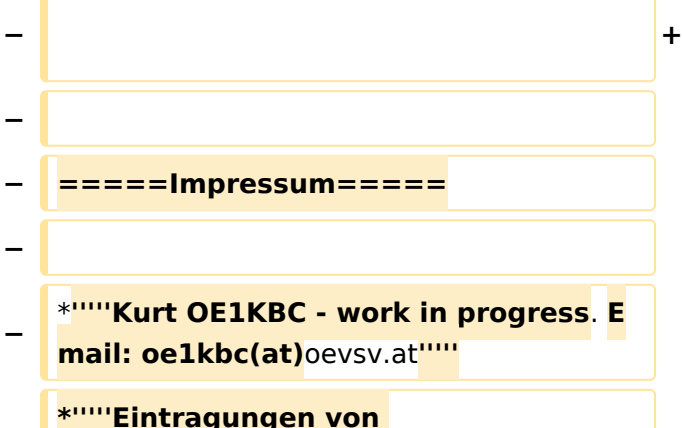

\*[[TETRA-Vernetzung/TETRA inst\_python|Installation Python]]

\***Wiki auf https://srv08**.oevsv.at/**tetrawi ki/doku**.**php**

**− Dashboardadressen und Regional-Informationen - most welcome.'''''**

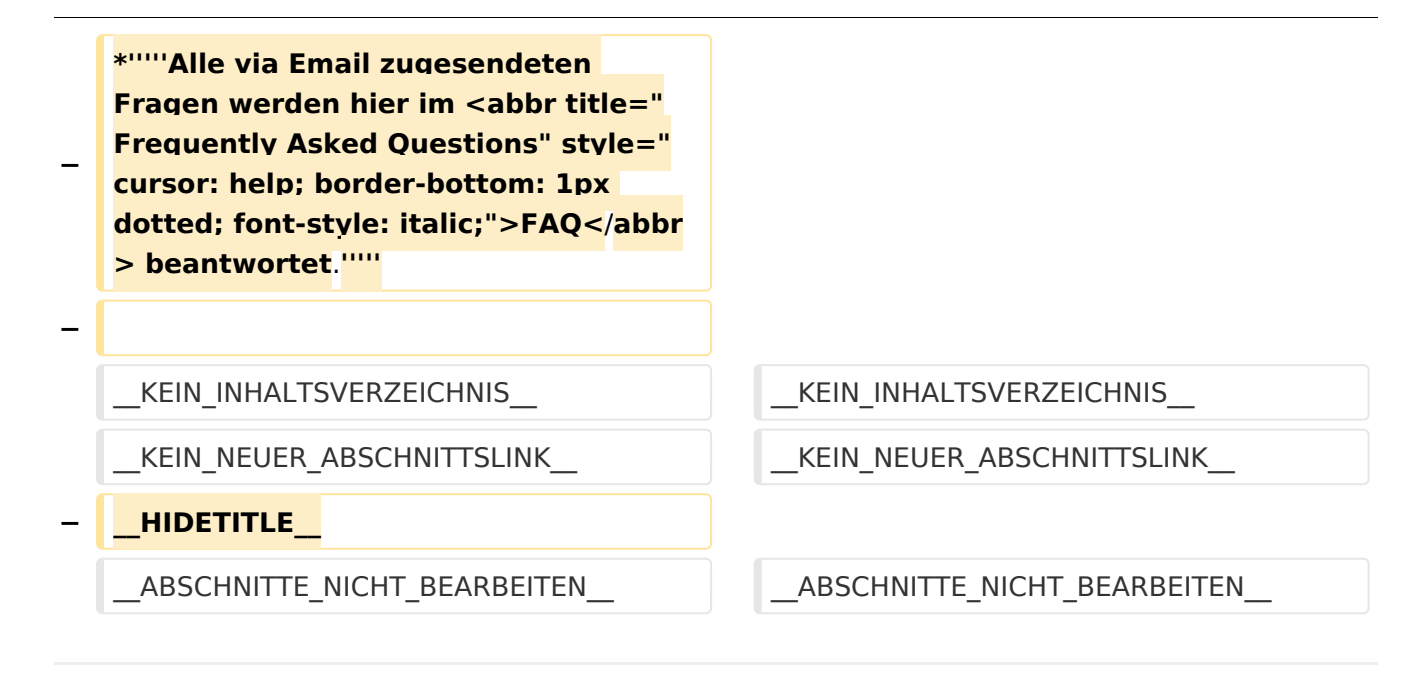

#### *[zurück zu Kategorie:Tetra](#page-16-0)*

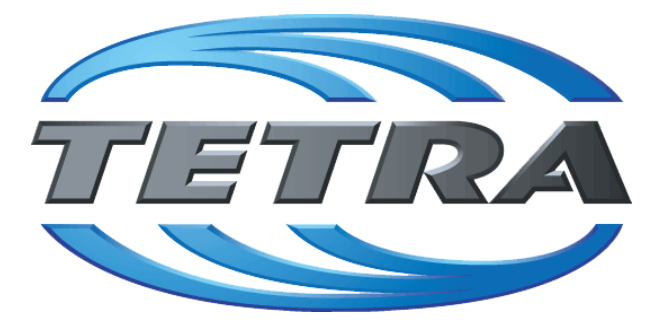

## **TETRA Vernetzung via SVXReflektor**

## **Einleitung**

Damit TETRA-Endgeräte in verschiedenen Netzen benützt werden können sind einige grundsätzliche Parameter zu vereinbaren welche an den jeweiligen Gateways und der Vernetzung eingehalten werden soll.

- **[TETRA Teilnehmerkennung](#page-56-0)**
- **[TETRA Frequenzen](#page-26-0)**
- **[TETRA Leistungsklassen](#page-31-0)**
- [TETRA Sprechzeit-Begrenzung \(Timeout\)](#page-41-0)
- **[TETRA Sprechgruppen für SVXRelector](#page-36-0)**
- **[TETRA Steuerungen via Status](#page-51-0)**
- **[TETRA Steuerungen via SDS](#page-46-0)**

#### Komponenten

- [Hardware](#page-81-0)
- **[Software](#page-136-0)**

#### TETRA Reflektoren

[Dashboards & LINK-Info](#page-66-0)

#### TETRA\-Gateway\-Software

- **•** [Installation](#page-91-0)
- **[Functions & Features](#page-61-0)**
- [Downloads](#page-71-0)

#### CPS Programmier-Hinweise Endgerät

- **[SDS-Einstellungen](#page-131-0)**
- [GPS-Einstellungen](#page-76-0)

#### TETRA-AUSTRIA svxlink & add-on

- [SVXLINK Installation RASPI mit BUSTER](#page-126-0)
- **[RS232 für "tetra\\_gw" Steuerung vorbereiten](#page-121-0)**
- [Kabel vom RASPI RS232 to MTM5400 oder CM5000 vorbereiten](#page-96-0)
- **[MTM5400 im Codeplug vorbereiten](#page-106-0)**

- **[MTM5400 USB Programmierkabel](#page-111-0)**
- **[MTM Lautsprecher](#page-101-0)**
- **[MTP6550 MIC PIN-OUT](#page-116-0)**

- **•** [Installation Python](#page-86-0)
- Wiki auf<https://srv08.oevsv.at/tetrawiki/doku.php>

## <span id="page-116-0"></span>**TETRA-DMO-Vernetzung: Unterschied zwischen den Versionen**

[Versionsgeschichte interaktiv durchsuchen](https://wiki.oevsv.at) [VisuellWikitext](https://wiki.oevsv.at)

**[Version vom 11. März 2021, 15:52 Uhr](#page-21-0) [\(Q](#page-21-0) [uelltext anzeigen](#page-21-0))** [Oe1kbc](#page-11-0) [\(Diskussion](https://wiki.oevsv.at/w/index.php?title=Benutzer_Diskussion:Oe1kbc&action=view) | [Beiträge\)](https://wiki.oevsv.at/wiki/Spezial:Beitr%C3%A4ge/Oe1kbc) K [Markierung:](https://wiki.oevsv.at/wiki/Spezial:Markierungen) [Visuelle Bearbeitung](https://wiki.oevsv.at/w/index.php?title=Project:VisualEditor&action=view) [← Zum vorherigen Versionsunterschied](#page-21-0)

#### **[Aktuelle Version vom 30. August 2023,](#page-21-0)  [10:18 Uhr](#page-21-0) [\(Quelltext anzeigen\)](#page-21-0)** [OE3DZW](#page-6-0) [\(Diskussion](https://wiki.oevsv.at/w/index.php?title=Benutzer_Diskussion:OE3DZW&action=view) | [Beiträge\)](https://wiki.oevsv.at/wiki/Spezial:Beitr%C3%A4ge/OE3DZW)

(Verlinkung zu Wiki auf srv08, Impressum ist nicht Teil der Wiki-Seite) [Markierung](https://wiki.oevsv.at/wiki/Spezial:Markierungen): [Visuelle Bearbeitung](https://wiki.oevsv.at/w/index.php?title=Project:VisualEditor&action=view)

(6 dazwischenliegende Versionen von 3 Benutzern werden nicht angezeigt)

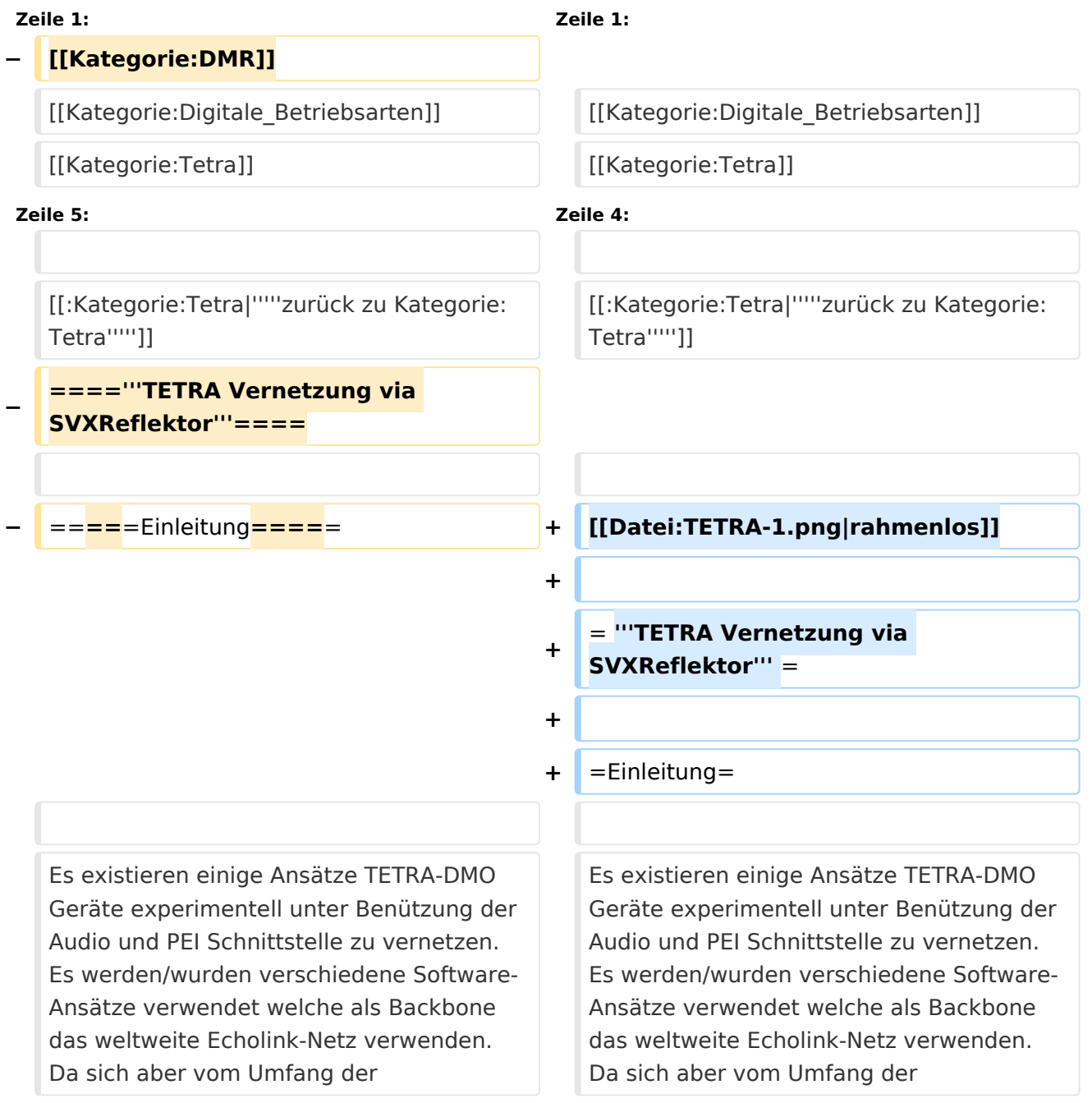

Funktionalität SVXLINK immer schon angeboten hat und vor einiger Zeit SVXLINK um SVXREFLECTOR ergänzt wurde wurden Lösungen auf diese freie Software portiert. Die Software SVXREFLECTOR bietet seit einiger Zeit auch noch die Möglichkeit Verbindungen auf Sprechgruppen-Basis aufzubauen. Das ermöglicht nicht nur mehrere gleichzeitige sondern auch selektive Verbindungswege zu benutzen.

Funktionalität SVXLINK immer schon angeboten hat und vor einiger Zeit SVXLINK um SVXREFLECTOR ergänzt wurde wurden Lösungen auf diese freie Software portiert. Die Software SVXREFLECTOR bietet seit einiger Zeit auch noch die Möglichkeit Verbindungen auf Sprechgruppen-Basis aufzubauen. Das ermöglicht nicht nur mehrere gleichzeitige sondern auch selektive Verbindungswege zu benutzen.

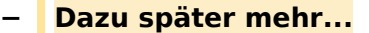

**−**

**−**

**−**

**−**

**−**

**−**

**welche** 

**Zeile 57: Zeile 57:**

=====TETRA Parameter===== =====TETRA Parameter=====

\***'''''Kurt OE1KBC - work in progress**. **E**

**Dashboardadressen und Regional-Informationen - most welcome.'''''**

**mail: oe1kbc(at)**oevsv.at**'''''**

**\*'''''Eintragungen von** 

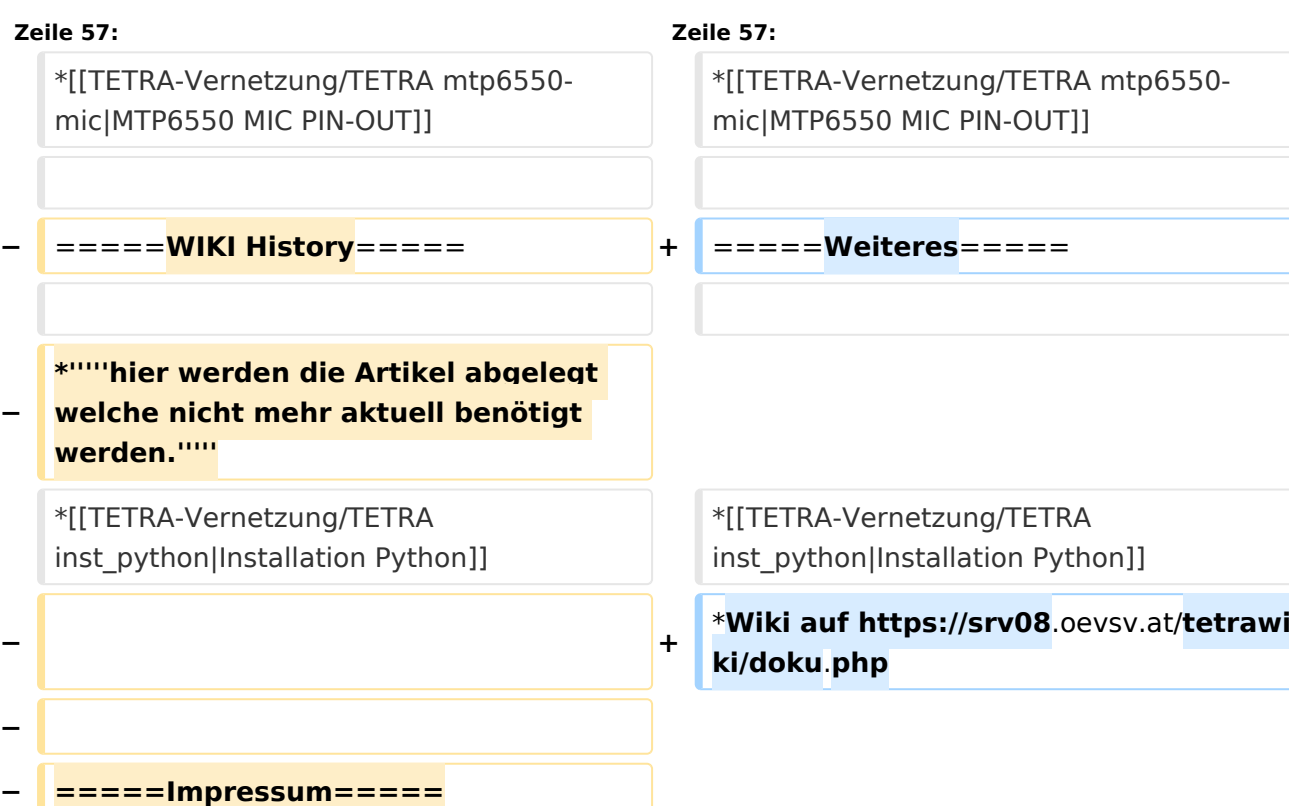

Ausgabe: 23.05.2024 Dieses Dokument wurde erzeugt mit BlueSpice Seite 118 von 141

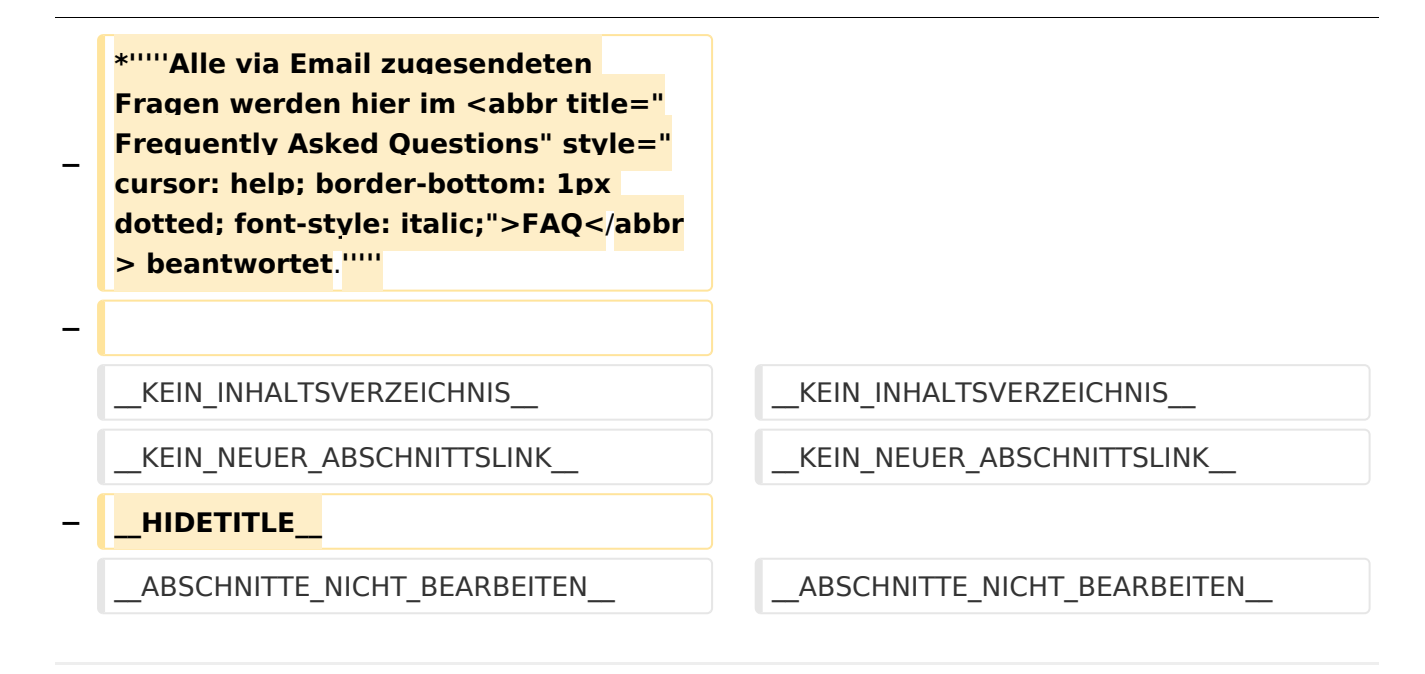

#### *[zurück zu Kategorie:Tetra](#page-16-0)*

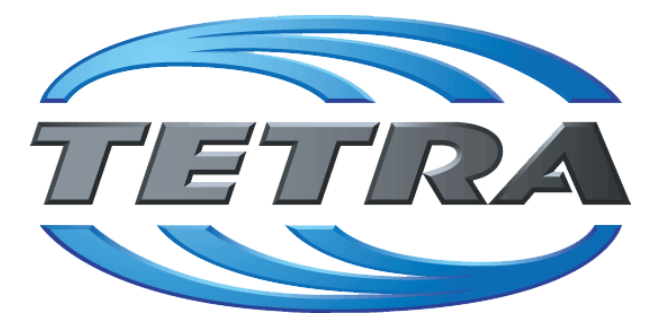

## **TETRA Vernetzung via SVXReflektor**

## **Einleitung**

Damit TETRA-Endgeräte in verschiedenen Netzen benützt werden können sind einige grundsätzliche Parameter zu vereinbaren welche an den jeweiligen Gateways und der Vernetzung eingehalten werden soll.

- **[TETRA Teilnehmerkennung](#page-56-0)**
- **[TETRA Frequenzen](#page-26-0)**
- **[TETRA Leistungsklassen](#page-31-0)**
- [TETRA Sprechzeit-Begrenzung \(Timeout\)](#page-41-0)
- **[TETRA Sprechgruppen für SVXRelector](#page-36-0)**
- **[TETRA Steuerungen via Status](#page-51-0)**
- **[TETRA Steuerungen via SDS](#page-46-0)**

#### Komponenten

- [Hardware](#page-81-0)
- **[Software](#page-136-0)**

#### TETRA Reflektoren

[Dashboards & LINK-Info](#page-66-0)

#### TETRA\-Gateway\-Software

- **•** [Installation](#page-91-0)
- **[Functions & Features](#page-61-0)**
- [Downloads](#page-71-0)

#### CPS Programmier-Hinweise Endgerät

- **[SDS-Einstellungen](#page-131-0)**
- [GPS-Einstellungen](#page-76-0)

#### TETRA-AUSTRIA svxlink & add-on

- [SVXLINK Installation RASPI mit BUSTER](#page-126-0)
- **[RS232 für "tetra\\_gw" Steuerung vorbereiten](#page-121-0)**
- [Kabel vom RASPI RS232 to MTM5400 oder CM5000 vorbereiten](#page-96-0)
- **[MTM5400 im Codeplug vorbereiten](#page-106-0)**

- **[MTM5400 USB Programmierkabel](#page-111-0)**
- **[MTM Lautsprecher](#page-101-0)**
- **[MTP6550 MIC PIN-OUT](#page-116-0)**

- **•** [Installation Python](#page-86-0)
- Wiki auf<https://srv08.oevsv.at/tetrawiki/doku.php>

## <span id="page-121-0"></span>**TETRA-DMO-Vernetzung: Unterschied zwischen den Versionen**

[Versionsgeschichte interaktiv durchsuchen](https://wiki.oevsv.at) [VisuellWikitext](https://wiki.oevsv.at)

### **[Version vom 11. März 2021, 15:52 Uhr](#page-21-0) [\(Q](#page-21-0) [uelltext anzeigen](#page-21-0))** [Oe1kbc](#page-11-0) [\(Diskussion](https://wiki.oevsv.at/w/index.php?title=Benutzer_Diskussion:Oe1kbc&action=view) | [Beiträge\)](https://wiki.oevsv.at/wiki/Spezial:Beitr%C3%A4ge/Oe1kbc) K [Markierung:](https://wiki.oevsv.at/wiki/Spezial:Markierungen) [Visuelle Bearbeitung](https://wiki.oevsv.at/w/index.php?title=Project:VisualEditor&action=view) [← Zum vorherigen Versionsunterschied](#page-21-0)

#### **[Aktuelle Version vom 30. August 2023,](#page-21-0)  [10:18 Uhr](#page-21-0) [\(Quelltext anzeigen\)](#page-21-0)** [OE3DZW](#page-6-0) [\(Diskussion](https://wiki.oevsv.at/w/index.php?title=Benutzer_Diskussion:OE3DZW&action=view) | [Beiträge\)](https://wiki.oevsv.at/wiki/Spezial:Beitr%C3%A4ge/OE3DZW)

(Verlinkung zu Wiki auf srv08, Impressum ist nicht Teil der Wiki-Seite) [Markierung](https://wiki.oevsv.at/wiki/Spezial:Markierungen): [Visuelle Bearbeitung](https://wiki.oevsv.at/w/index.php?title=Project:VisualEditor&action=view)

(6 dazwischenliegende Versionen von 3 Benutzern werden nicht angezeigt)

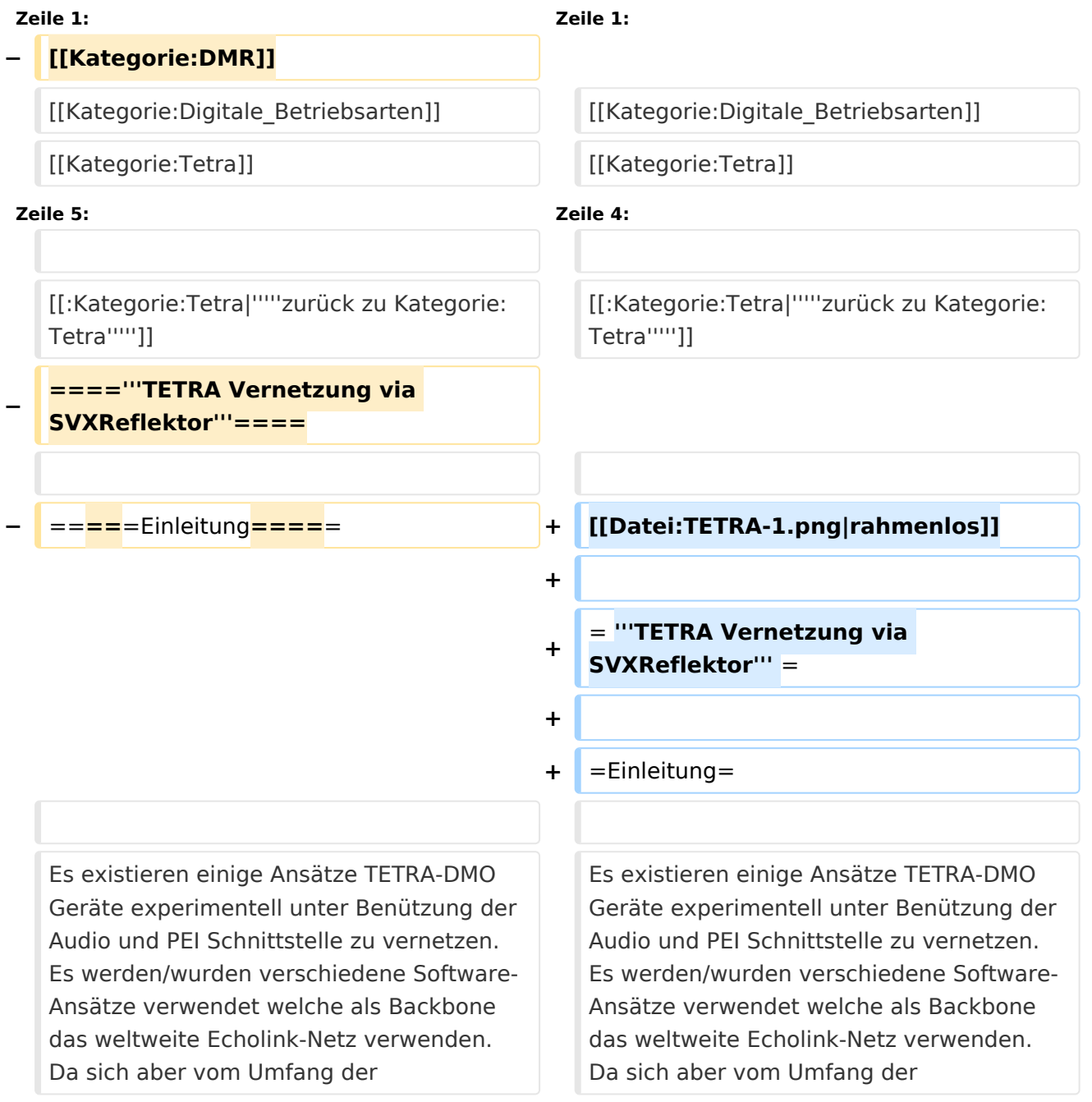

Funktionalität SVXLINK immer schon angeboten hat und vor einiger Zeit SVXLINK um SVXREFLECTOR ergänzt wurde wurden Lösungen auf diese freie Software portiert. Die Software SVXREFLECTOR bietet seit einiger Zeit auch noch die Möglichkeit Verbindungen auf Sprechgruppen-Basis aufzubauen. Das ermöglicht nicht nur mehrere gleichzeitige sondern auch selektive Verbindungswege zu benutzen.

Funktionalität SVXLINK immer schon angeboten hat und vor einiger Zeit SVXLINK um SVXREFLECTOR ergänzt wurde wurden Lösungen auf diese freie Software portiert. Die Software SVXREFLECTOR bietet seit einiger Zeit auch noch die Möglichkeit Verbindungen auf Sprechgruppen-Basis aufzubauen. Das ermöglicht nicht nur mehrere gleichzeitige sondern auch selektive Verbindungswege zu benutzen.

#### **− Dazu später mehr...**

**−**

**Zeile 57: Zeile 57:**

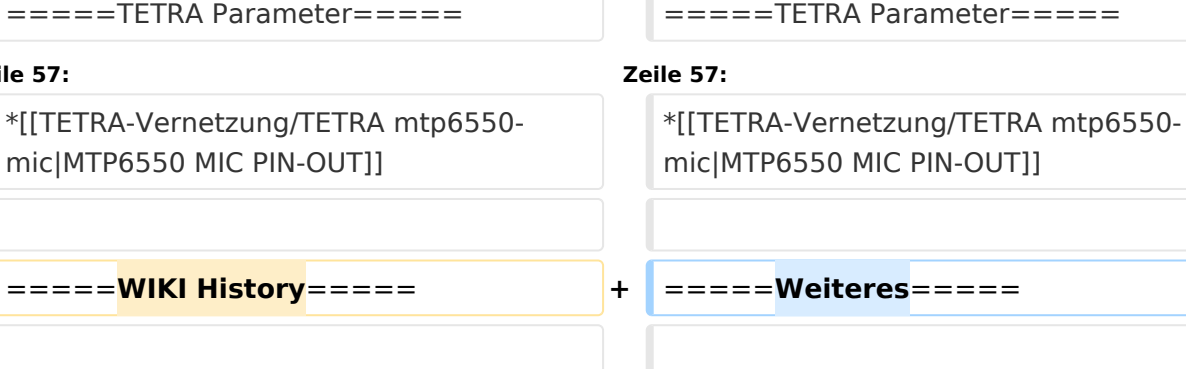

**− \*'''''hier werden die Artikel abgelegt welche nicht mehr aktuell benötigt werden.'''''**

\*[[TETRA-Vernetzung/TETRA inst\_python|Installation Python]]

**− + − − =====Impressum===== − −** \***'''''Kurt OE1KBC - work in progress**. **E mail: oe1kbc(at)**oevsv.at**'''''**

\*[[TETRA-Vernetzung/TETRA inst\_python|Installation Python]]

\***Wiki auf https://srv08**.oevsv.at/**tetrawi ki/doku**.**php**

#### **\*'''''Eintragungen von**

**− Dashboardadressen und Regional-Informationen - most welcome.'''''**

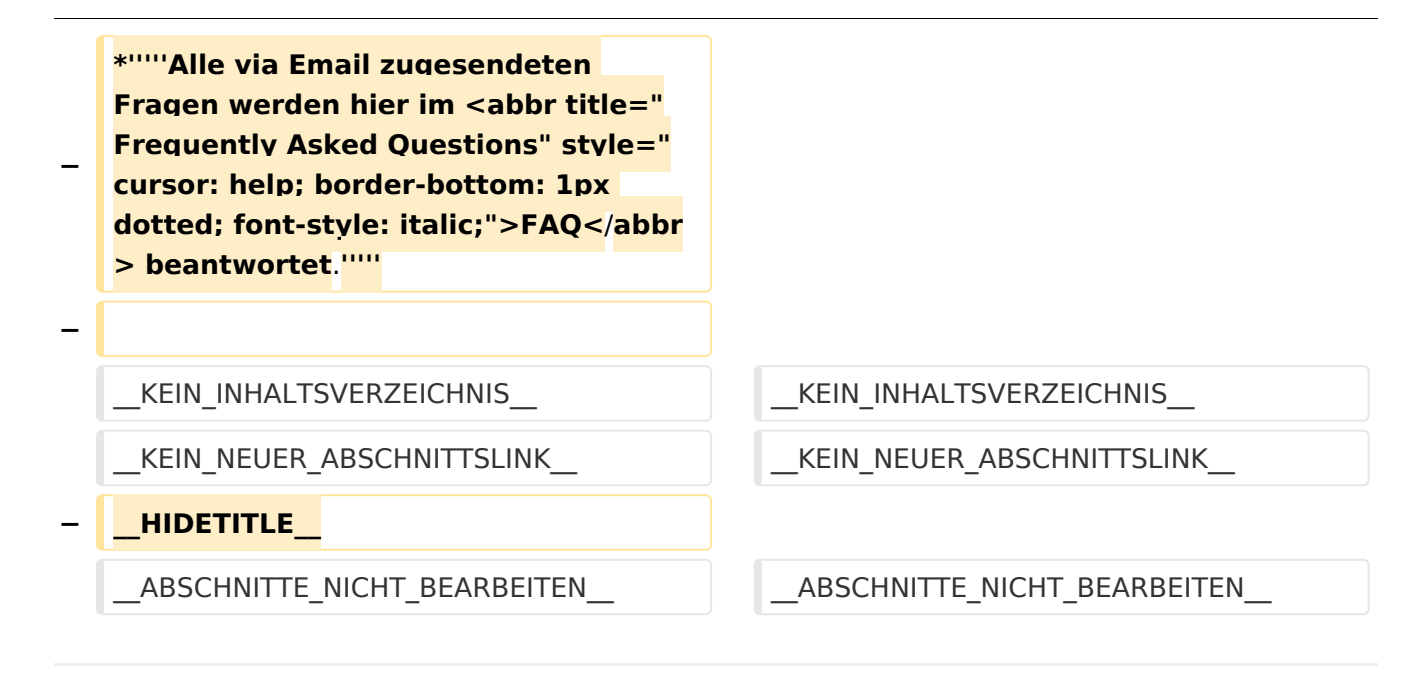

#### *[zurück zu Kategorie:Tetra](#page-16-0)*

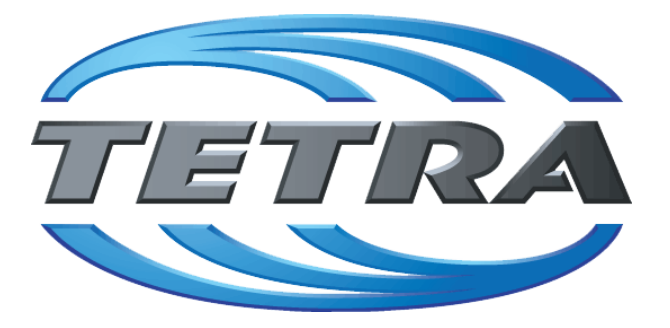

## **TETRA Vernetzung via SVXReflektor**

## **Einleitung**

Damit TETRA-Endgeräte in verschiedenen Netzen benützt werden können sind einige grundsätzliche Parameter zu vereinbaren welche an den jeweiligen Gateways und der Vernetzung eingehalten werden soll.

- **[TETRA Teilnehmerkennung](#page-56-0)**
- **[TETRA Frequenzen](#page-26-0)**
- **[TETRA Leistungsklassen](#page-31-0)**
- [TETRA Sprechzeit-Begrenzung \(Timeout\)](#page-41-0)
- **[TETRA Sprechgruppen für SVXRelector](#page-36-0)**
- **[TETRA Steuerungen via Status](#page-51-0)**
- **[TETRA Steuerungen via SDS](#page-46-0)**

#### Komponenten

- [Hardware](#page-81-0)
- **[Software](#page-136-0)**

#### TETRA Reflektoren

[Dashboards & LINK-Info](#page-66-0)

#### TETRA\-Gateway\-Software

- **•** [Installation](#page-91-0)
- **[Functions & Features](#page-61-0)**
- [Downloads](#page-71-0)

#### CPS Programmier-Hinweise Endgerät

- **[SDS-Einstellungen](#page-131-0)**
- [GPS-Einstellungen](#page-76-0)

#### TETRA-AUSTRIA svxlink & add-on

- [SVXLINK Installation RASPI mit BUSTER](#page-126-0)
- **[RS232 für "tetra\\_gw" Steuerung vorbereiten](#page-121-0)**
- [Kabel vom RASPI RS232 to MTM5400 oder CM5000 vorbereiten](#page-96-0)
- **[MTM5400 im Codeplug vorbereiten](#page-106-0)**

- **[MTM5400 USB Programmierkabel](#page-111-0)**
- **[MTM Lautsprecher](#page-101-0)**
- **[MTP6550 MIC PIN-OUT](#page-116-0)**

- **•** [Installation Python](#page-86-0)
- Wiki auf<https://srv08.oevsv.at/tetrawiki/doku.php>

## <span id="page-126-0"></span>**TETRA-DMO-Vernetzung: Unterschied zwischen den Versionen**

[Versionsgeschichte interaktiv durchsuchen](https://wiki.oevsv.at) [VisuellWikitext](https://wiki.oevsv.at)

**[Version vom 11. März 2021, 15:52 Uhr](#page-21-0) [\(Q](#page-21-0) [uelltext anzeigen](#page-21-0))** [Oe1kbc](#page-11-0) [\(Diskussion](https://wiki.oevsv.at/w/index.php?title=Benutzer_Diskussion:Oe1kbc&action=view) | [Beiträge\)](https://wiki.oevsv.at/wiki/Spezial:Beitr%C3%A4ge/Oe1kbc) K [Markierung:](https://wiki.oevsv.at/wiki/Spezial:Markierungen) [Visuelle Bearbeitung](https://wiki.oevsv.at/w/index.php?title=Project:VisualEditor&action=view) [← Zum vorherigen Versionsunterschied](#page-21-0)

#### **[Aktuelle Version vom 30. August 2023,](#page-21-0)  [10:18 Uhr](#page-21-0) [\(Quelltext anzeigen\)](#page-21-0)** [OE3DZW](#page-6-0) [\(Diskussion](https://wiki.oevsv.at/w/index.php?title=Benutzer_Diskussion:OE3DZW&action=view) | [Beiträge\)](https://wiki.oevsv.at/wiki/Spezial:Beitr%C3%A4ge/OE3DZW)

(Verlinkung zu Wiki auf srv08, Impressum ist nicht Teil der Wiki-Seite) [Markierung](https://wiki.oevsv.at/wiki/Spezial:Markierungen): [Visuelle Bearbeitung](https://wiki.oevsv.at/w/index.php?title=Project:VisualEditor&action=view)

(6 dazwischenliegende Versionen von 3 Benutzern werden nicht angezeigt)

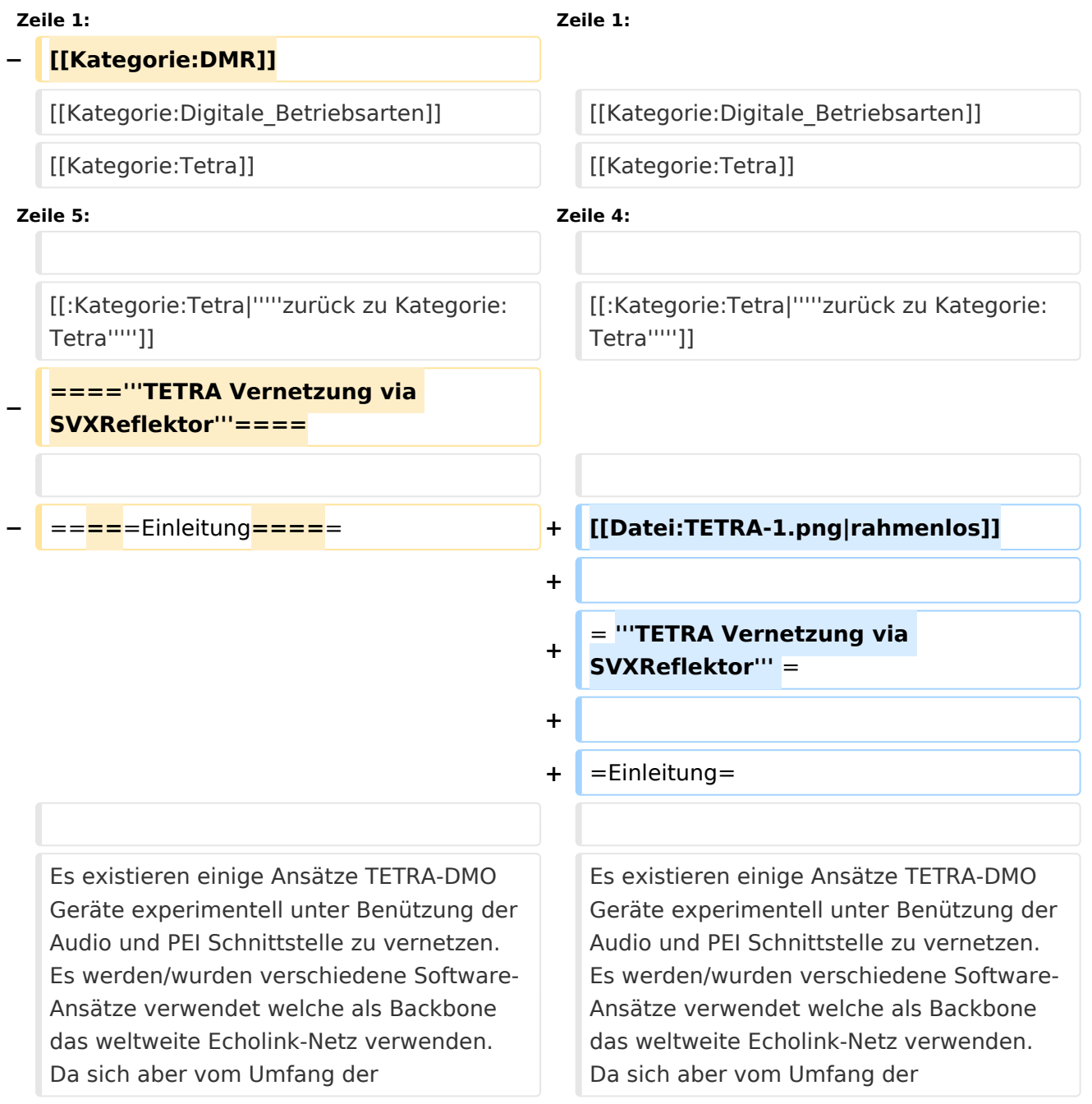

Funktionalität SVXLINK immer schon angeboten hat und vor einiger Zeit SVXLINK um SVXREFLECTOR ergänzt wurde wurden Lösungen auf diese freie Software portiert. Die Software SVXREFLECTOR bietet seit einiger Zeit auch noch die Möglichkeit Verbindungen auf Sprechgruppen-Basis aufzubauen. Das ermöglicht nicht nur mehrere gleichzeitige sondern auch selektive Verbindungswege zu benutzen.

Funktionalität SVXLINK immer schon angeboten hat und vor einiger Zeit SVXLINK um SVXREFLECTOR ergänzt wurde wurden Lösungen auf diese freie Software portiert. Die Software SVXREFLECTOR bietet seit einiger Zeit auch noch die Möglichkeit Verbindungen auf Sprechgruppen-Basis aufzubauen. Das ermöglicht nicht nur mehrere gleichzeitige sondern auch selektive Verbindungswege zu benutzen.

#### **− Dazu später mehr...**

**−**

**−**

**Zeile 57: Zeile 57:**

**−** =====**WIKI History**===== **+** =====**Weiteres**=====

=====TETRA Parameter===== =====TETRA Parameter=====

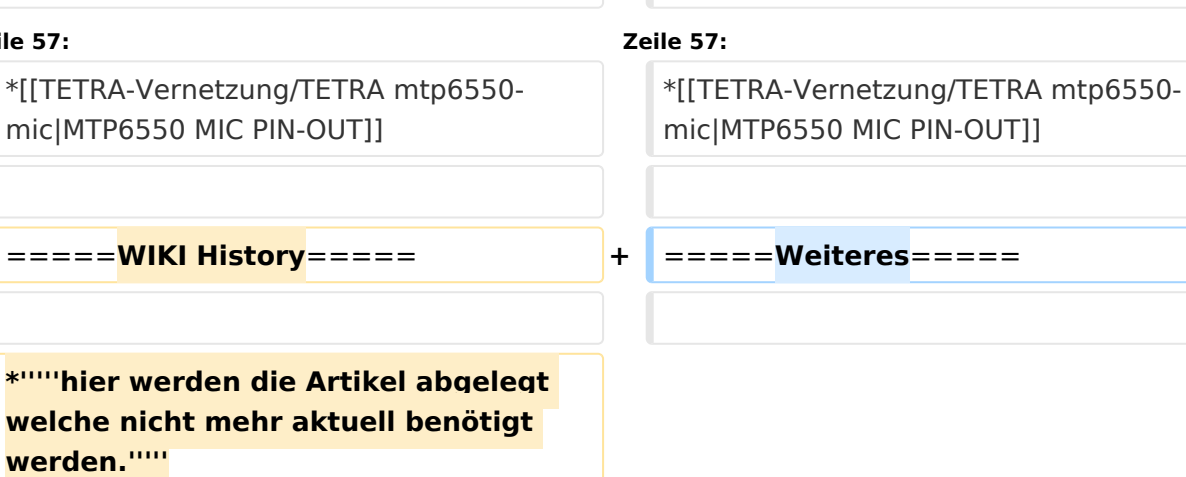

\*[[TETRA-Vernetzung/TETRA inst\_python|Installation Python]]

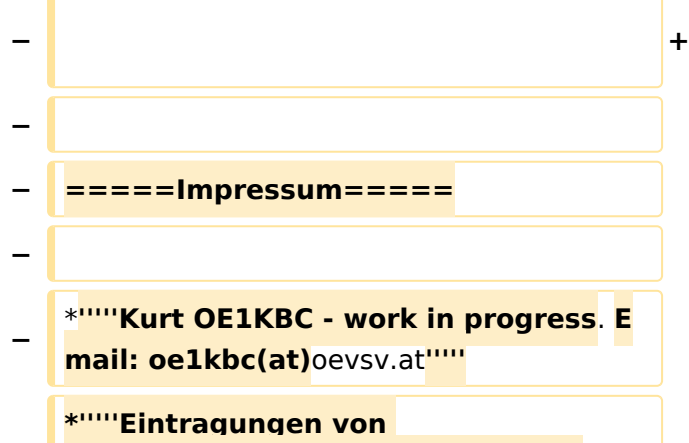

**− Dashboardadressen und Regional-Informationen - most welcome.'''''**

\*[[TETRA-Vernetzung/TETRA inst\_python|Installation Python]]

\***Wiki auf https://srv08**.oevsv.at/**tetrawi ki/doku**.**php**

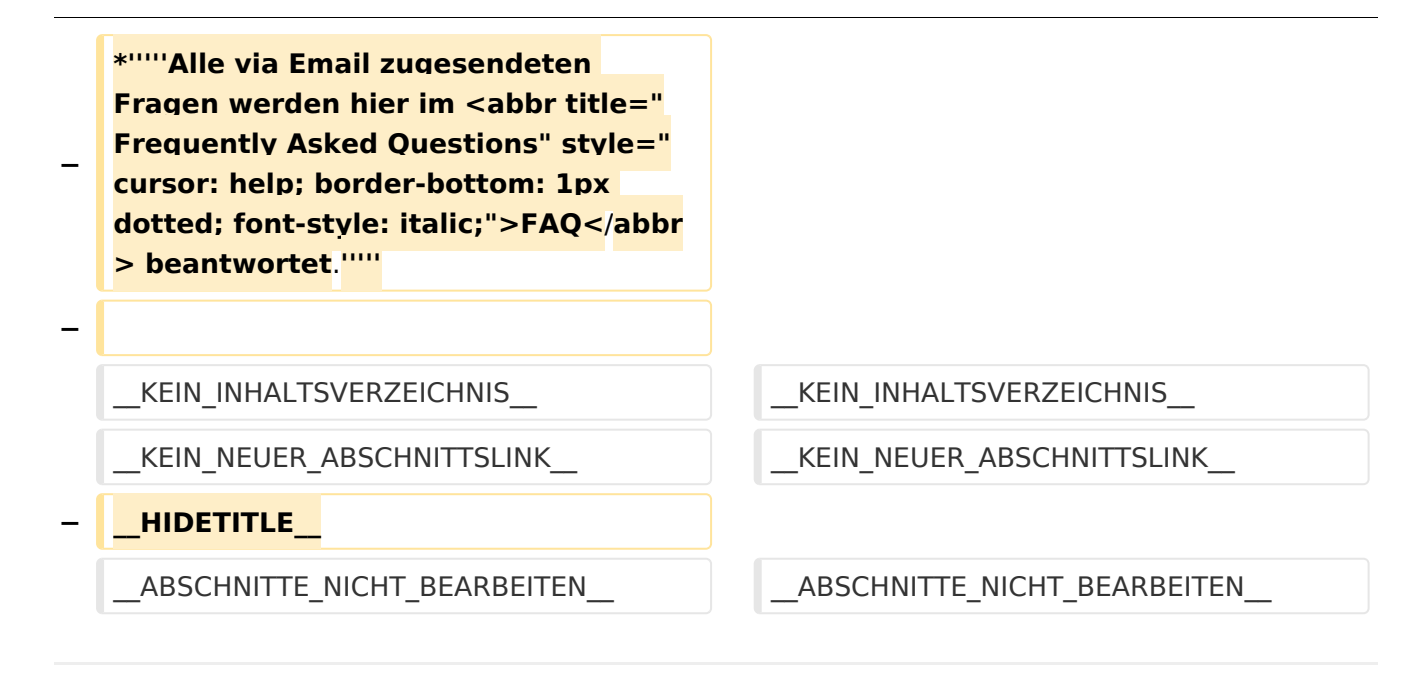

#### *[zurück zu Kategorie:Tetra](#page-16-0)*

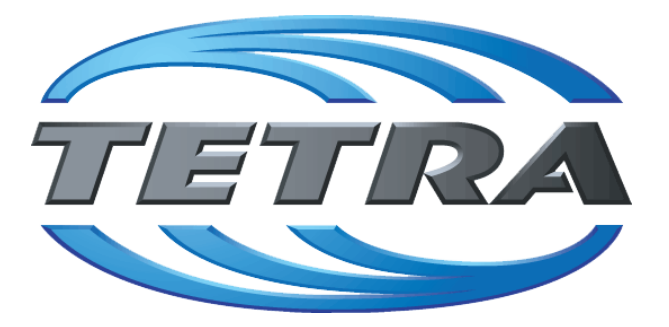

## **TETRA Vernetzung via SVXReflektor**

## **Einleitung**

Damit TETRA-Endgeräte in verschiedenen Netzen benützt werden können sind einige grundsätzliche Parameter zu vereinbaren welche an den jeweiligen Gateways und der Vernetzung eingehalten werden soll.

- **[TETRA Teilnehmerkennung](#page-56-0)**
- **[TETRA Frequenzen](#page-26-0)**
- **[TETRA Leistungsklassen](#page-31-0)**
- [TETRA Sprechzeit-Begrenzung \(Timeout\)](#page-41-0)
- **[TETRA Sprechgruppen für SVXRelector](#page-36-0)**
- **[TETRA Steuerungen via Status](#page-51-0)**
- **[TETRA Steuerungen via SDS](#page-46-0)**

#### Komponenten

- [Hardware](#page-81-0)
- **[Software](#page-136-0)**

#### TETRA Reflektoren

[Dashboards & LINK-Info](#page-66-0)

#### TETRA\-Gateway\-Software

- **•** [Installation](#page-91-0)
- **[Functions & Features](#page-61-0)**
- [Downloads](#page-71-0)

#### CPS Programmier-Hinweise Endgerät

- **[SDS-Einstellungen](#page-131-0)**
- [GPS-Einstellungen](#page-76-0)

#### TETRA-AUSTRIA svxlink & add-on

- [SVXLINK Installation RASPI mit BUSTER](#page-126-0)
- **[RS232 für "tetra\\_gw" Steuerung vorbereiten](#page-121-0)**
- [Kabel vom RASPI RS232 to MTM5400 oder CM5000 vorbereiten](#page-96-0)
- **[MTM5400 im Codeplug vorbereiten](#page-106-0)**

- **[MTM5400 USB Programmierkabel](#page-111-0)**
- **[MTM Lautsprecher](#page-101-0)**
- **[MTP6550 MIC PIN-OUT](#page-116-0)**

- **•** [Installation Python](#page-86-0)
- Wiki auf<https://srv08.oevsv.at/tetrawiki/doku.php>

## <span id="page-131-0"></span>**TETRA-DMO-Vernetzung: Unterschied zwischen den Versionen**

[Versionsgeschichte interaktiv durchsuchen](https://wiki.oevsv.at) [VisuellWikitext](https://wiki.oevsv.at)

**[Version vom 11. März 2021, 15:52 Uhr](#page-21-0) [\(Q](#page-21-0) [uelltext anzeigen](#page-21-0))** [Oe1kbc](#page-11-0) [\(Diskussion](https://wiki.oevsv.at/w/index.php?title=Benutzer_Diskussion:Oe1kbc&action=view) | [Beiträge\)](https://wiki.oevsv.at/wiki/Spezial:Beitr%C3%A4ge/Oe1kbc) K [Markierung:](https://wiki.oevsv.at/wiki/Spezial:Markierungen) [Visuelle Bearbeitung](https://wiki.oevsv.at/w/index.php?title=Project:VisualEditor&action=view) [← Zum vorherigen Versionsunterschied](#page-21-0)

#### **[Aktuelle Version vom 30. August 2023,](#page-21-0)  [10:18 Uhr](#page-21-0) [\(Quelltext anzeigen\)](#page-21-0)** [OE3DZW](#page-6-0) [\(Diskussion](https://wiki.oevsv.at/w/index.php?title=Benutzer_Diskussion:OE3DZW&action=view) | [Beiträge\)](https://wiki.oevsv.at/wiki/Spezial:Beitr%C3%A4ge/OE3DZW)

(Verlinkung zu Wiki auf srv08, Impressum ist nicht Teil der Wiki-Seite) [Markierung](https://wiki.oevsv.at/wiki/Spezial:Markierungen): [Visuelle Bearbeitung](https://wiki.oevsv.at/w/index.php?title=Project:VisualEditor&action=view)

(6 dazwischenliegende Versionen von 3 Benutzern werden nicht angezeigt)

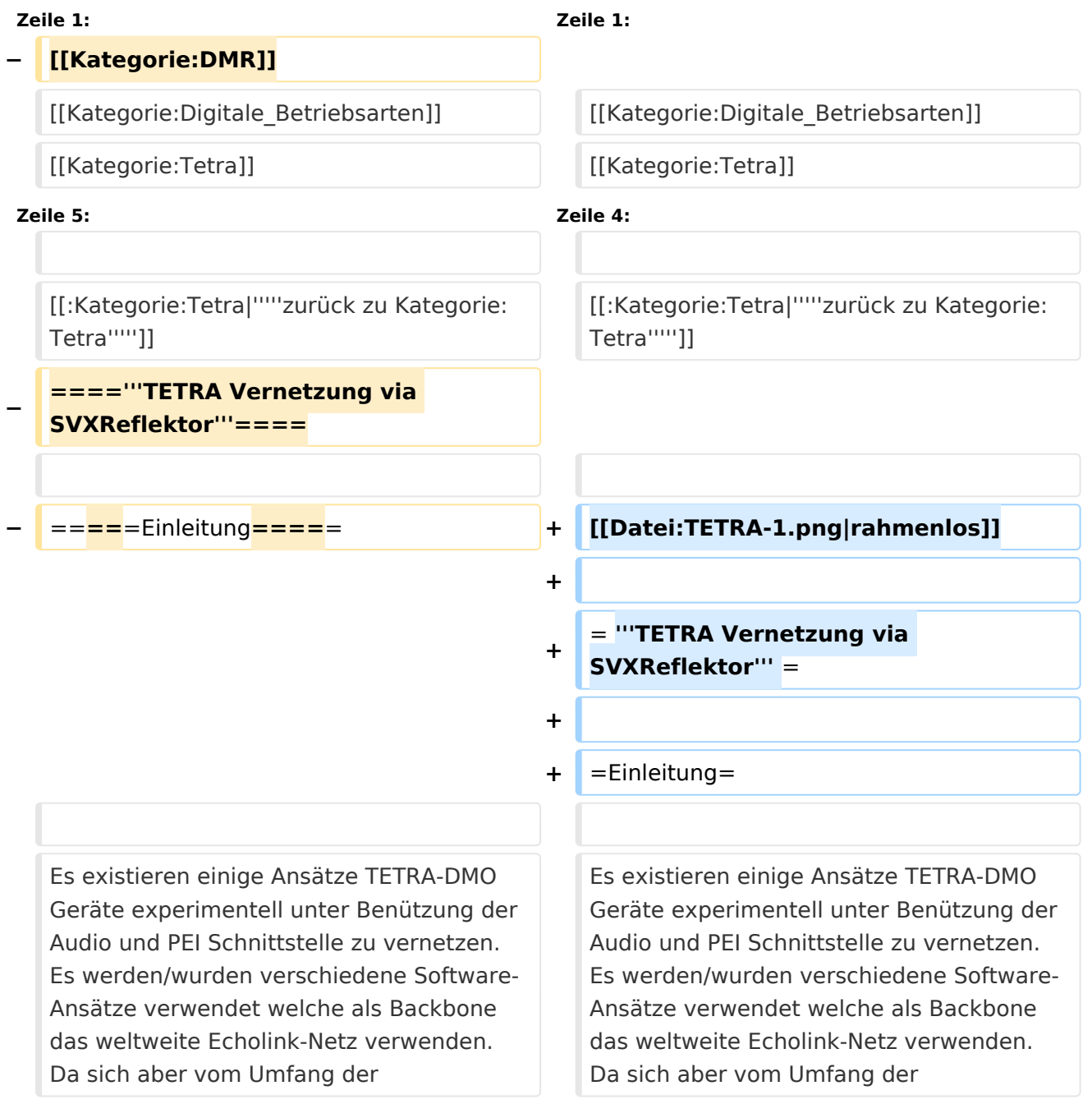

Funktionalität SVXLINK immer schon angeboten hat und vor einiger Zeit SVXLINK um SVXREFLECTOR ergänzt wurde wurden Lösungen auf diese freie Software portiert. Die Software SVXREFLECTOR bietet seit einiger Zeit auch noch die Möglichkeit Verbindungen auf Sprechgruppen-Basis aufzubauen. Das ermöglicht nicht nur mehrere gleichzeitige sondern auch selektive Verbindungswege zu benutzen.

Funktionalität SVXLINK immer schon angeboten hat und vor einiger Zeit SVXLINK um SVXREFLECTOR ergänzt wurde wurden Lösungen auf diese freie Software portiert. Die Software SVXREFLECTOR bietet seit einiger Zeit auch noch die Möglichkeit Verbindungen auf Sprechgruppen-Basis aufzubauen. Das ermöglicht nicht nur mehrere gleichzeitige sondern auch selektive Verbindungswege zu benutzen.

#### **− Dazu später mehr...**

**−**

**−**

**Zeile 57: Zeile 57:**

**−** =====**WIKI History**===== **+** =====**Weiteres**=====

=====TETRA Parameter===== =====TETRA Parameter=====

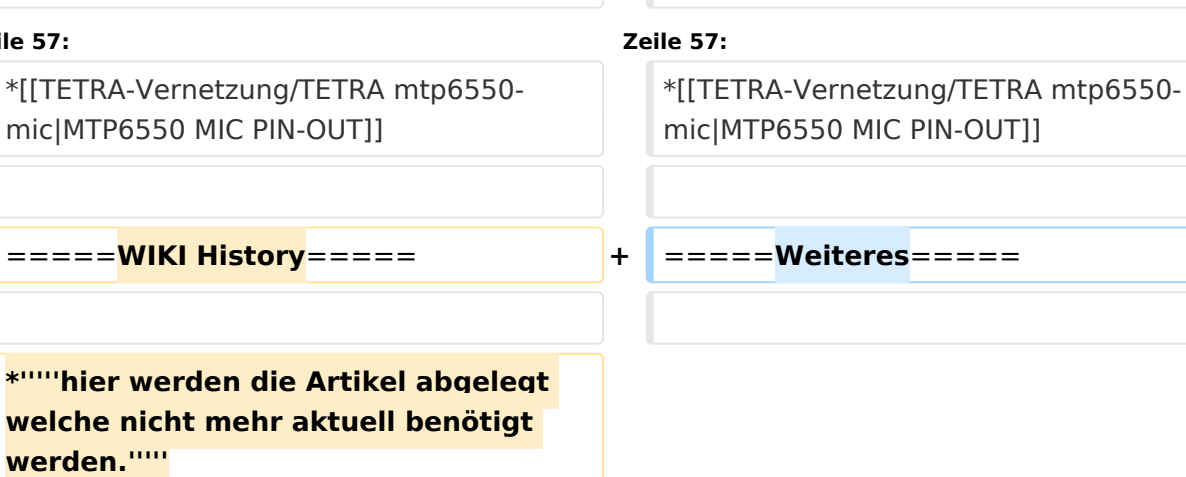

\*[[TETRA-Vernetzung/TETRA inst\_python|Installation Python]]

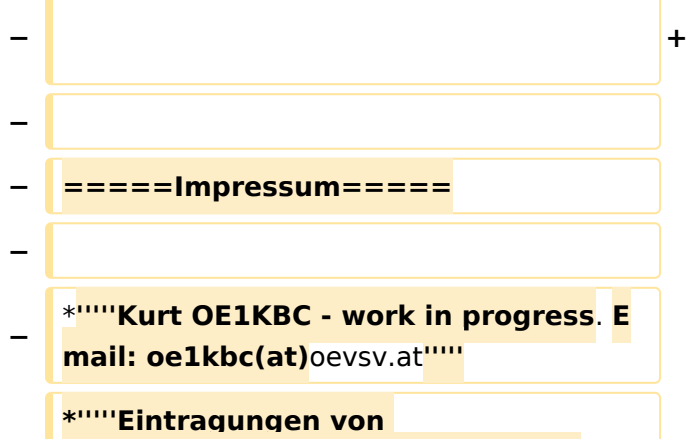

**− Dashboardadressen und Regional-Informationen - most welcome.'''''**

\*[[TETRA-Vernetzung/TETRA inst\_python|Installation Python]]

\***Wiki auf https://srv08**.oevsv.at/**tetrawi ki/doku**.**php**

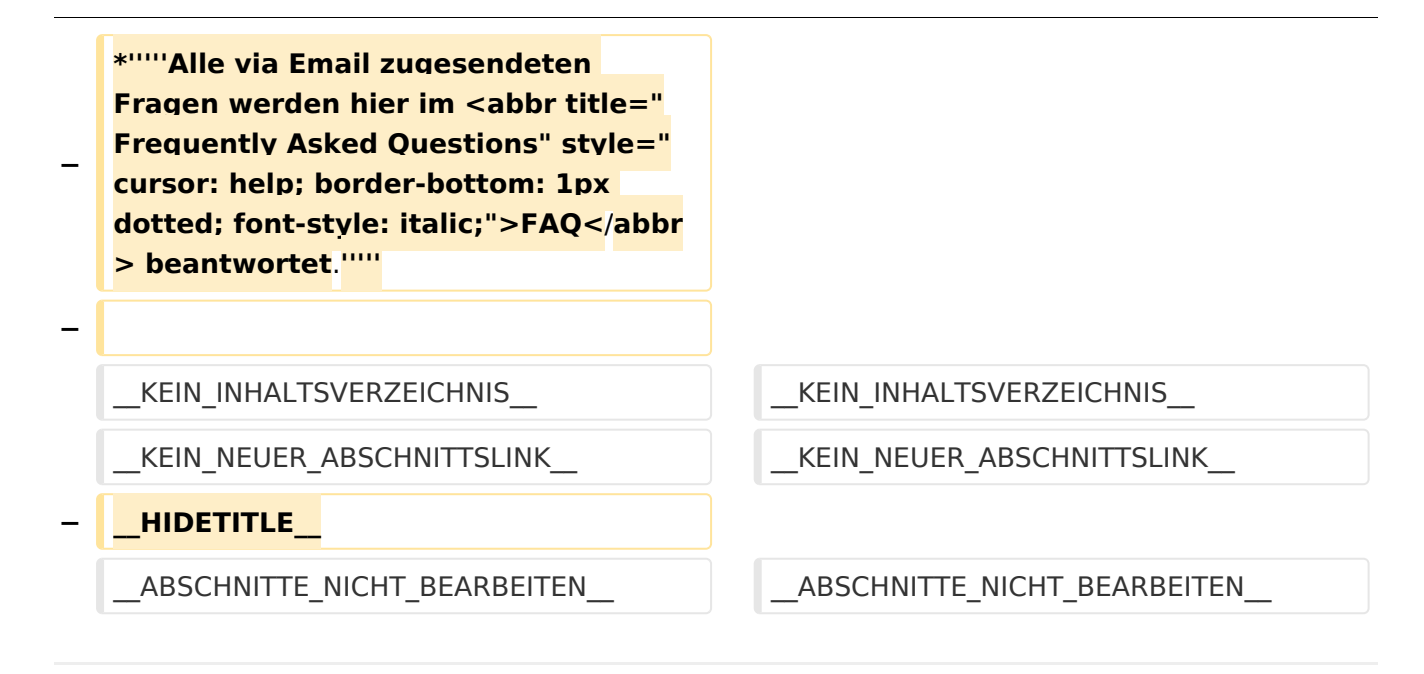

#### *[zurück zu Kategorie:Tetra](#page-16-0)*

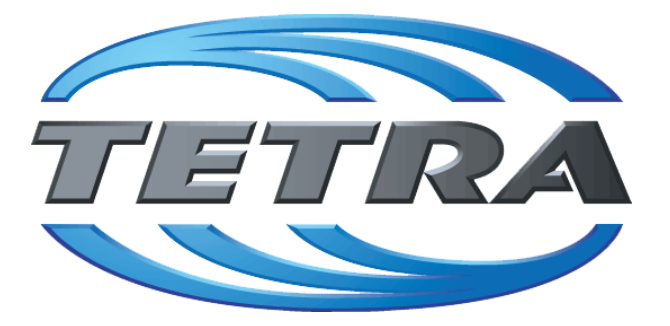

## **TETRA Vernetzung via SVXReflektor**

## **Einleitung**

Damit TETRA-Endgeräte in verschiedenen Netzen benützt werden können sind einige grundsätzliche Parameter zu vereinbaren welche an den jeweiligen Gateways und der Vernetzung eingehalten werden soll.

- **[TETRA Teilnehmerkennung](#page-56-0)**
- **[TETRA Frequenzen](#page-26-0)**
- **[TETRA Leistungsklassen](#page-31-0)**
- [TETRA Sprechzeit-Begrenzung \(Timeout\)](#page-41-0)
- **[TETRA Sprechgruppen für SVXRelector](#page-36-0)**
- **[TETRA Steuerungen via Status](#page-51-0)**
- **[TETRA Steuerungen via SDS](#page-46-0)**

#### Komponenten

- [Hardware](#page-81-0)
- **[Software](#page-136-0)**

#### TETRA Reflektoren

[Dashboards & LINK-Info](#page-66-0)

#### TETRA\-Gateway\-Software

- **•** [Installation](#page-91-0)
- **[Functions & Features](#page-61-0)**
- [Downloads](#page-71-0)

#### CPS Programmier-Hinweise Endgerät

- **[SDS-Einstellungen](#page-131-0)**
- [GPS-Einstellungen](#page-76-0)

#### TETRA-AUSTRIA svxlink & add-on

- [SVXLINK Installation RASPI mit BUSTER](#page-126-0)
- **[RS232 für "tetra\\_gw" Steuerung vorbereiten](#page-121-0)**
- [Kabel vom RASPI RS232 to MTM5400 oder CM5000 vorbereiten](#page-96-0)
- **[MTM5400 im Codeplug vorbereiten](#page-106-0)**

- **[MTM5400 USB Programmierkabel](#page-111-0)**
- **[MTM Lautsprecher](#page-101-0)**
- **[MTP6550 MIC PIN-OUT](#page-116-0)**

- **•** [Installation Python](#page-86-0)
- Wiki auf<https://srv08.oevsv.at/tetrawiki/doku.php>

## <span id="page-136-0"></span>**TETRA-DMO-Vernetzung: Unterschied zwischen den Versionen**

[Versionsgeschichte interaktiv durchsuchen](https://wiki.oevsv.at) [VisuellWikitext](https://wiki.oevsv.at)

### **[Version vom 11. März 2021, 15:52 Uhr](#page-21-0) [\(Q](#page-21-0) [uelltext anzeigen](#page-21-0))** [Oe1kbc](#page-11-0) [\(Diskussion](https://wiki.oevsv.at/w/index.php?title=Benutzer_Diskussion:Oe1kbc&action=view) | [Beiträge\)](https://wiki.oevsv.at/wiki/Spezial:Beitr%C3%A4ge/Oe1kbc) K [Markierung:](https://wiki.oevsv.at/wiki/Spezial:Markierungen) [Visuelle Bearbeitung](https://wiki.oevsv.at/w/index.php?title=Project:VisualEditor&action=view) [← Zum vorherigen Versionsunterschied](#page-21-0)

#### **[Aktuelle Version vom 30. August 2023,](#page-21-0)  [10:18 Uhr](#page-21-0) [\(Quelltext anzeigen\)](#page-21-0)** [OE3DZW](#page-6-0) [\(Diskussion](https://wiki.oevsv.at/w/index.php?title=Benutzer_Diskussion:OE3DZW&action=view) | [Beiträge\)](https://wiki.oevsv.at/wiki/Spezial:Beitr%C3%A4ge/OE3DZW)

(Verlinkung zu Wiki auf srv08, Impressum ist nicht Teil der Wiki-Seite) [Markierung](https://wiki.oevsv.at/wiki/Spezial:Markierungen): [Visuelle Bearbeitung](https://wiki.oevsv.at/w/index.php?title=Project:VisualEditor&action=view)

(6 dazwischenliegende Versionen von 3 Benutzern werden nicht angezeigt)

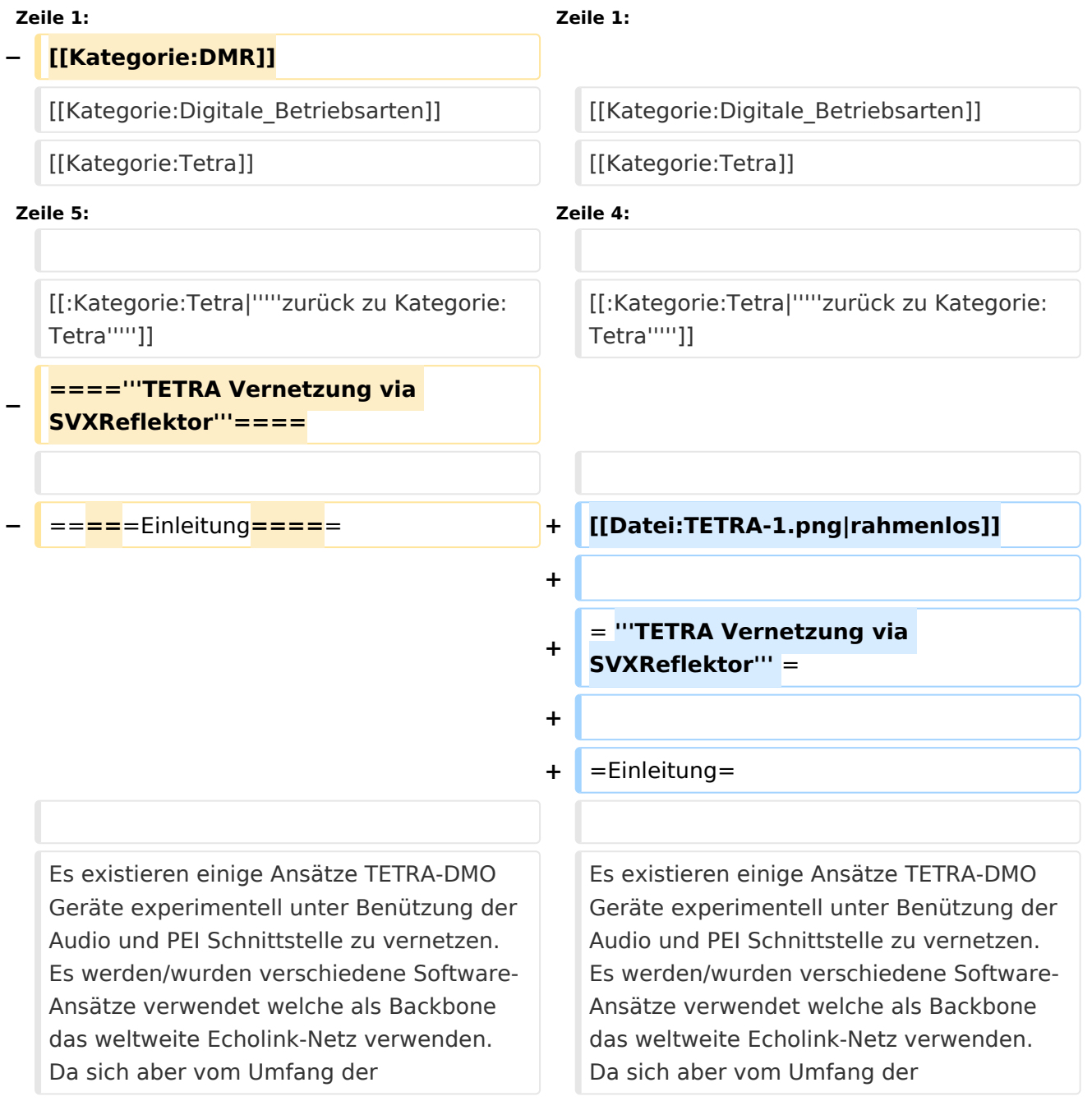

Funktionalität SVXLINK immer schon angeboten hat und vor einiger Zeit SVXLINK um SVXREFLECTOR ergänzt wurde wurden Lösungen auf diese freie Software portiert. Die Software SVXREFLECTOR bietet seit einiger Zeit auch noch die Möglichkeit Verbindungen auf Sprechgruppen-Basis aufzubauen. Das ermöglicht nicht nur mehrere gleichzeitige sondern auch selektive Verbindungswege zu benutzen.

Funktionalität SVXLINK immer schon angeboten hat und vor einiger Zeit SVXLINK um SVXREFLECTOR ergänzt wurde wurden Lösungen auf diese freie Software portiert. Die Software SVXREFLECTOR bietet seit einiger Zeit auch noch die Möglichkeit Verbindungen auf Sprechgruppen-Basis aufzubauen. Das ermöglicht nicht nur mehrere gleichzeitige sondern auch selektive Verbindungswege zu benutzen.

#### **− Dazu später mehr...**

**−**

**−**

**Zeile 57: Zeile 57:**

**−** =====**WIKI History**===== **+** =====**Weiteres**=====

=====TETRA Parameter===== =====TETRA Parameter=====

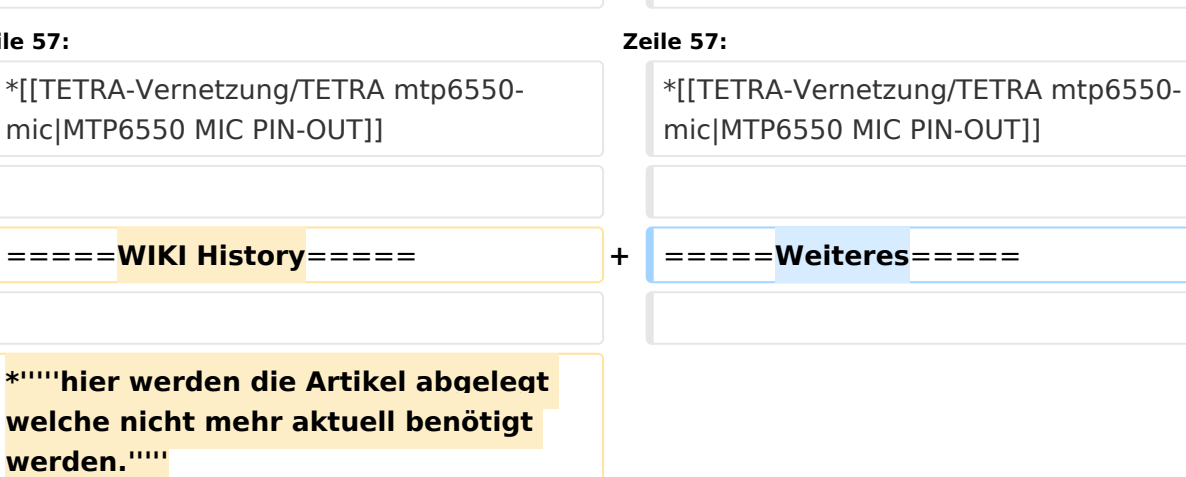

\*[[TETRA-Vernetzung/TETRA inst\_python|Installation Python]]

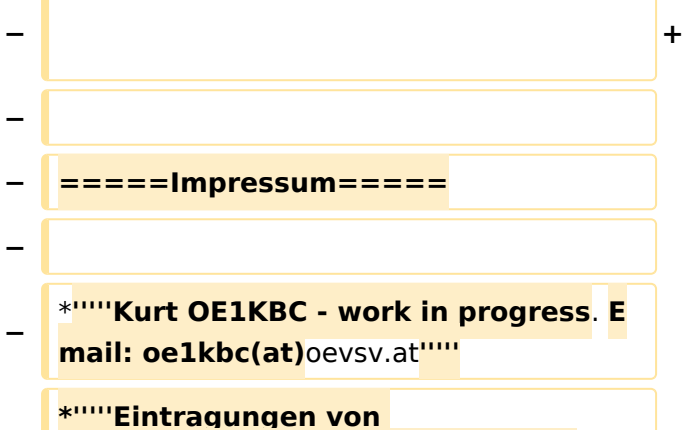

\*[[TETRA-Vernetzung/TETRA inst\_python|Installation Python]]

\***Wiki auf https://srv08**.oevsv.at/**tetrawi ki/doku**.**php**

**− Dashboardadressen und Regional-Informationen - most welcome.'''''**

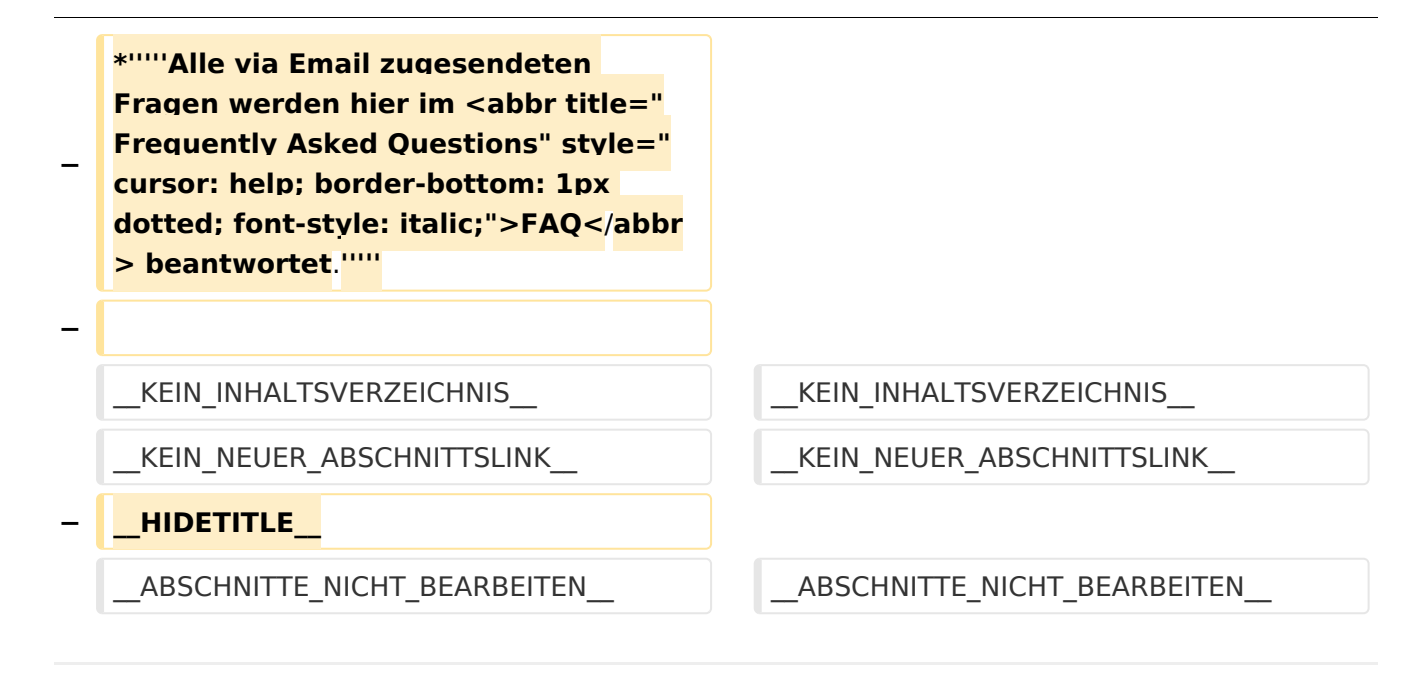

#### *[zurück zu Kategorie:Tetra](#page-16-0)*

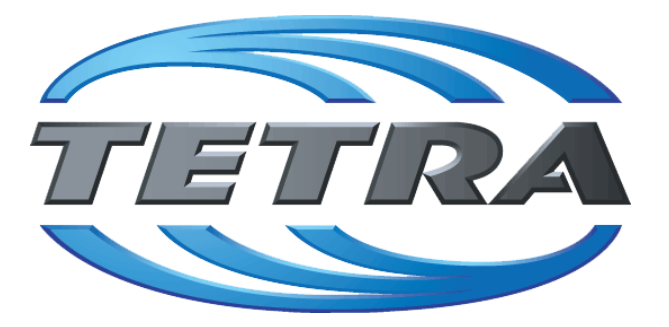

## **TETRA Vernetzung via SVXReflektor**

## **Einleitung**

Damit TETRA-Endgeräte in verschiedenen Netzen benützt werden können sind einige grundsätzliche Parameter zu vereinbaren welche an den jeweiligen Gateways und der Vernetzung eingehalten werden soll.

- **[TETRA Teilnehmerkennung](#page-56-0)**
- **[TETRA Frequenzen](#page-26-0)**
- **[TETRA Leistungsklassen](#page-31-0)**
- [TETRA Sprechzeit-Begrenzung \(Timeout\)](#page-41-0)
- **[TETRA Sprechgruppen für SVXRelector](#page-36-0)**
- **[TETRA Steuerungen via Status](#page-51-0)**
- **[TETRA Steuerungen via SDS](#page-46-0)**

#### Komponenten

- [Hardware](#page-81-0)
- **[Software](#page-136-0)**

#### TETRA Reflektoren

[Dashboards & LINK-Info](#page-66-0)

#### TETRA\-Gateway\-Software

- **•** [Installation](#page-91-0)
- **[Functions & Features](#page-61-0)**
- [Downloads](#page-71-0)

#### CPS Programmier-Hinweise Endgerät

- **[SDS-Einstellungen](#page-131-0)**
- [GPS-Einstellungen](#page-76-0)

#### TETRA-AUSTRIA svxlink & add-on

- [SVXLINK Installation RASPI mit BUSTER](#page-126-0)
- **[RS232 für "tetra\\_gw" Steuerung vorbereiten](#page-121-0)**
- [Kabel vom RASPI RS232 to MTM5400 oder CM5000 vorbereiten](#page-96-0)
- **[MTM5400 im Codeplug vorbereiten](#page-106-0)**

- **[MTM5400 USB Programmierkabel](#page-111-0)**
- **[MTM Lautsprecher](#page-101-0)**
- **[MTP6550 MIC PIN-OUT](#page-116-0)**

- **•** [Installation Python](#page-86-0)
- Wiki auf<https://srv08.oevsv.at/tetrawiki/doku.php>